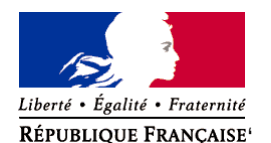

Ministère chargé de l'environnement

**Demande d'examen au cas par cas préalable à la réalisation éventuelle d'une évaluation environnementale** 

**Article R. 122-3 du code de l'environnement**

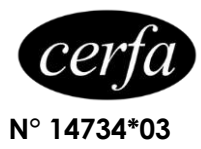

*Ce formulaire sera publié sur le site internet de l'autorité environnementale Avant de remplir cette demande, lire attentivement la notice explicative*

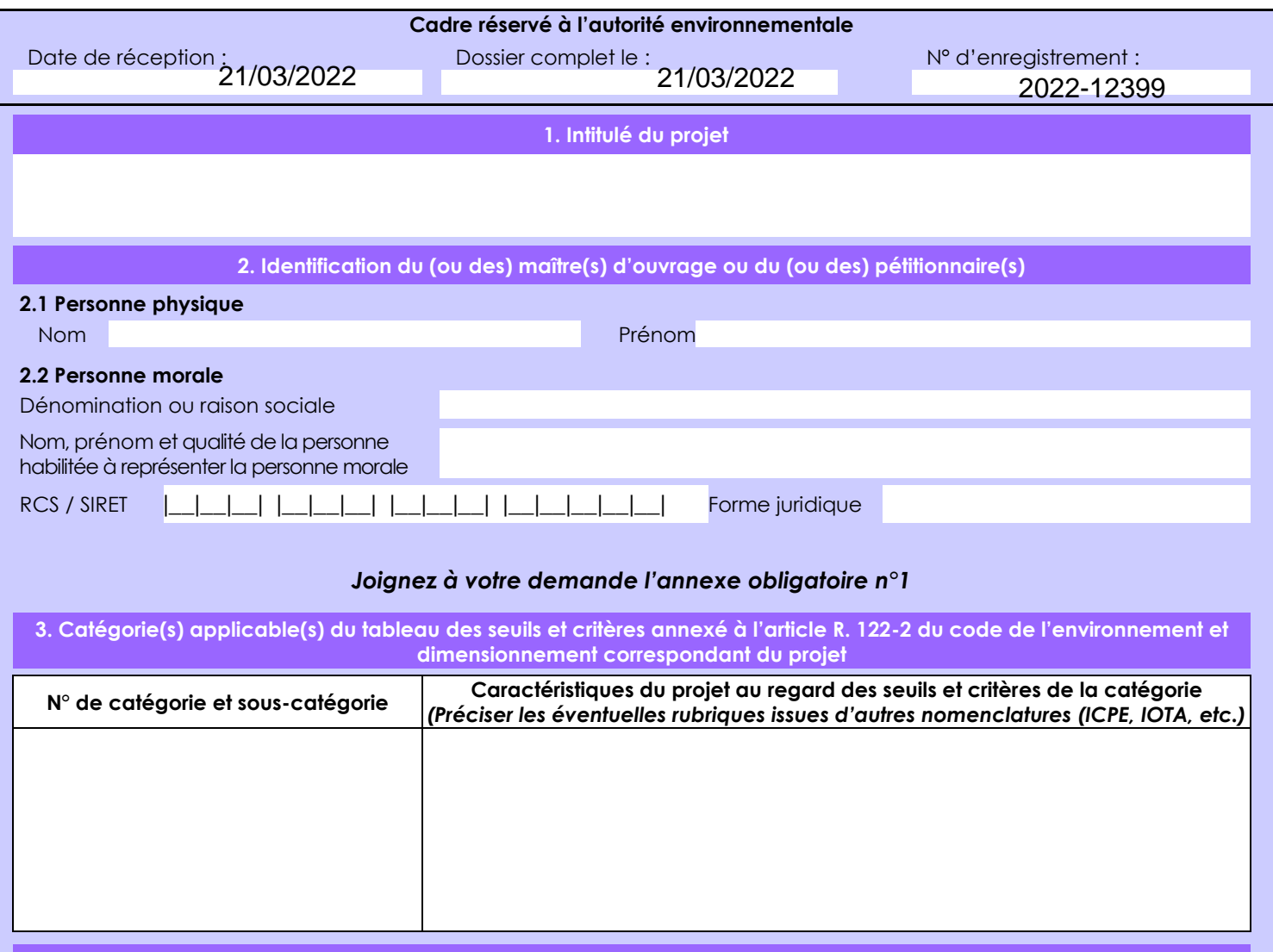

**4. Caractéristiques générales du projet**

*Doivent être annexées au présent formulaire les pièces énoncées à la rubrique 8.1 du formulaire*

**4.1 Nature du projet, y compris les éventuels travaux de démolition**

Le projet comprend la phase de construction et d'exploitation du crématorium. L'emprise au sol du projet est de 491 m2 pour les bâtiments et 377 m2 pour le parking.

Le crématorium sera composé d'un lieu de cérémonie/espaces publics, de locaux techniques et administratifs.

Un parking permettant d'accueillir les usagers et le personnel sera implanté (10 places).

Un jardin du souvenir permettant la dispersion des cendres après la cérémonie viendra prendre place en arrière du bâtiment de manière à intimiser ce lieu de recueillement.

Deux arbres seront conservés sur le terrain et 6 autres seront plantés, totalisant 8 arbres.

La loi n° 78-17 du 6 janvier 1978 relative à l'informatique, aux fichiers et aux libertés s'applique aux données nominatives portées dans ce formulaire. Elle garantit un droit d'accès et de rectification pour ces données auprès du service destinataire.

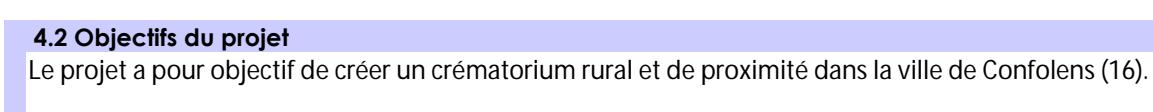

**4.3 Décrivez sommairement le projet 4.3.1 dans sa phase travaux**

Pour la réalisation du projet, il n'y aura aucune démolition. Un arbre sera supprimé. La phase chantier comprendra la construction des bâtiments ainsi que des stationnements.

 **4.3.2 dans sa phase d'exploitation**

La phase d'exploitation du projet comprend l'activité du crématorium.

#### **4.4 A quelle(s) procédure(s) administrative(s) d'autorisation le projet a-t-il été ou sera-t-il soumis ?** *La décision de l'autorité environnementale devra être jointe au(x) dossier(s) d'autorisation(s).* Le projet a fait l'objet d'une demande de permis de construire déposée à la mairie le 23/06/2021.

#### **4.5 Dimensions et caractéristiques du projet et superficie globale de l'opération - préciser les unités de mesure utilisées**

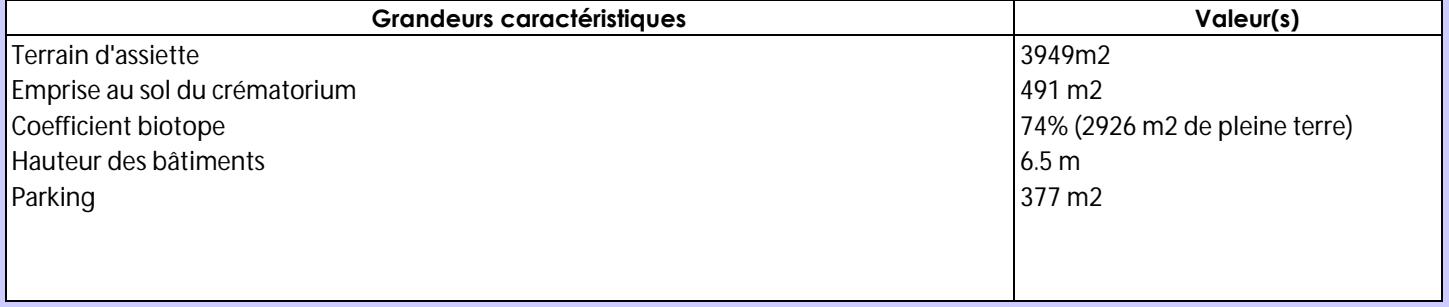

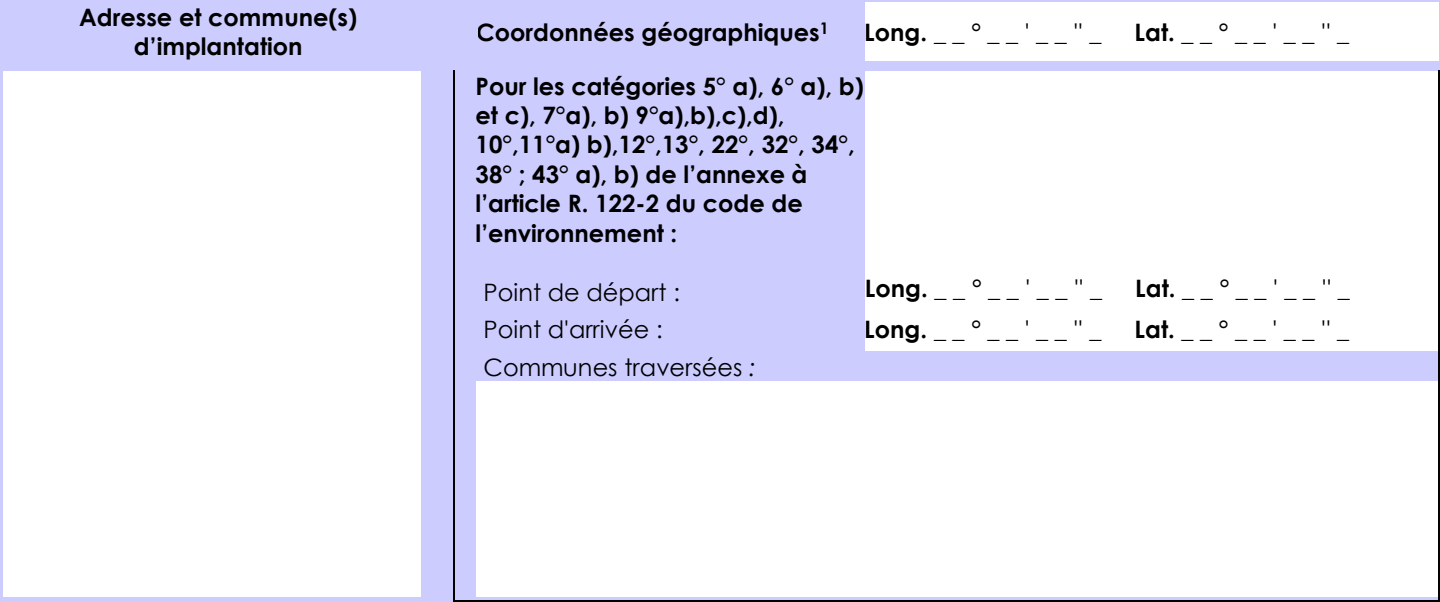

#### *Joignez à votre demande les annexes n° 2 à 6*

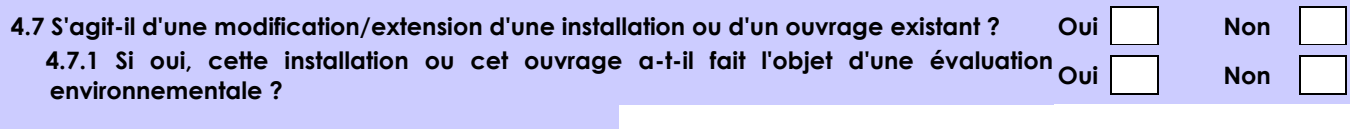

 **4.7.2 Si oui, décrivez sommairement les différentes composantes de votre projet et indiquez à quelle date il a été autorisé ?**

**4.6 Localisation du projet**

1 Pour l'outre-mer, voir notice explicative

 $\overline{a}$ 

Afin de réunir les informations nécessaires pour remplir le tableau ci-dessous, vous pouvez vous rapprocher des services instructeurs, et vous référer notamment à l'outil de cartographie interactive CARMEN, disponible sur le site de chaque direction régionale.

Le site Internet du ministère en charge de l'environnement vous propose, dans la rubrique concernant la demande de cas par cas, la liste des sites internet où trouver les données environnementales par région utiles pour remplir le formulaire.

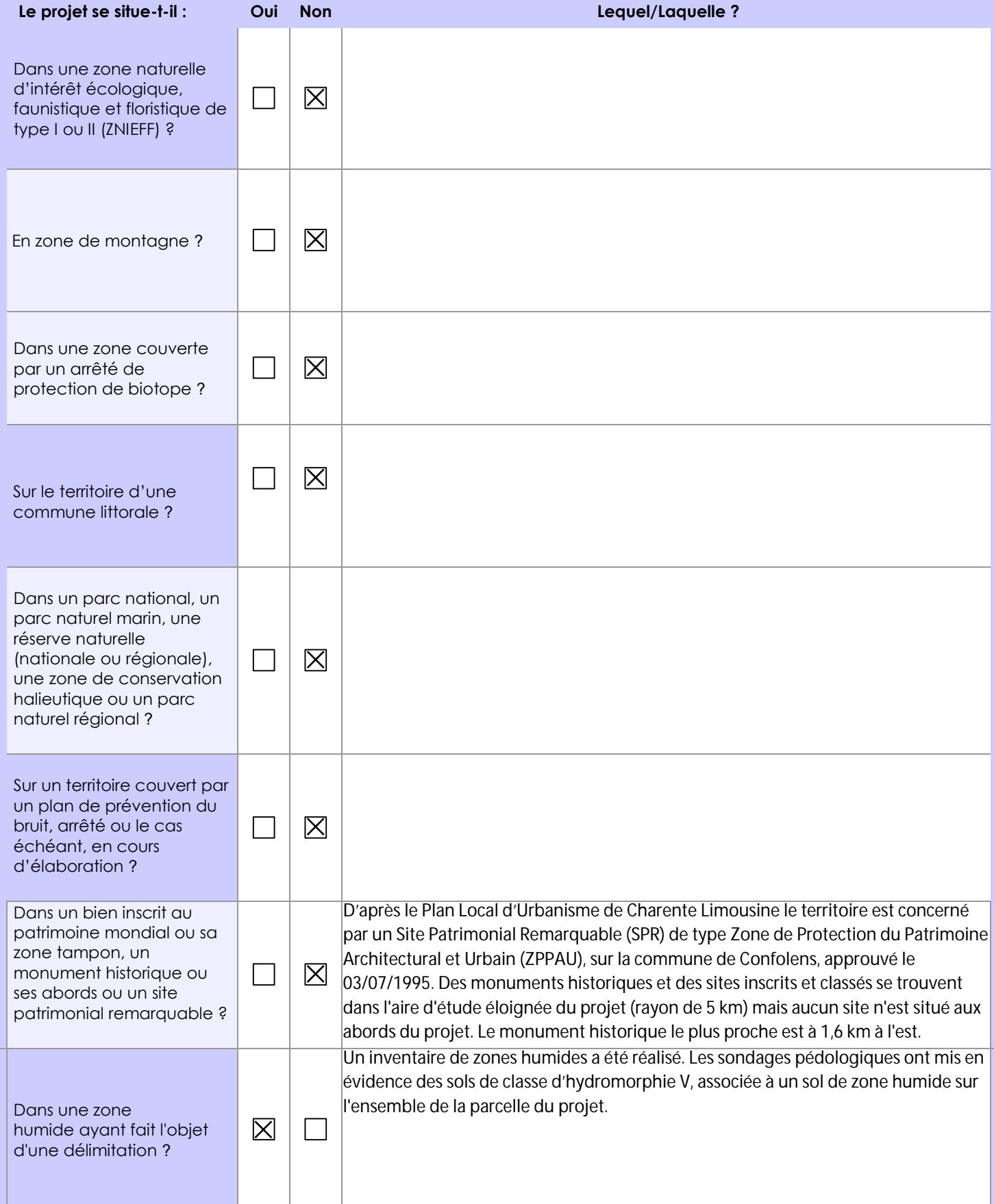

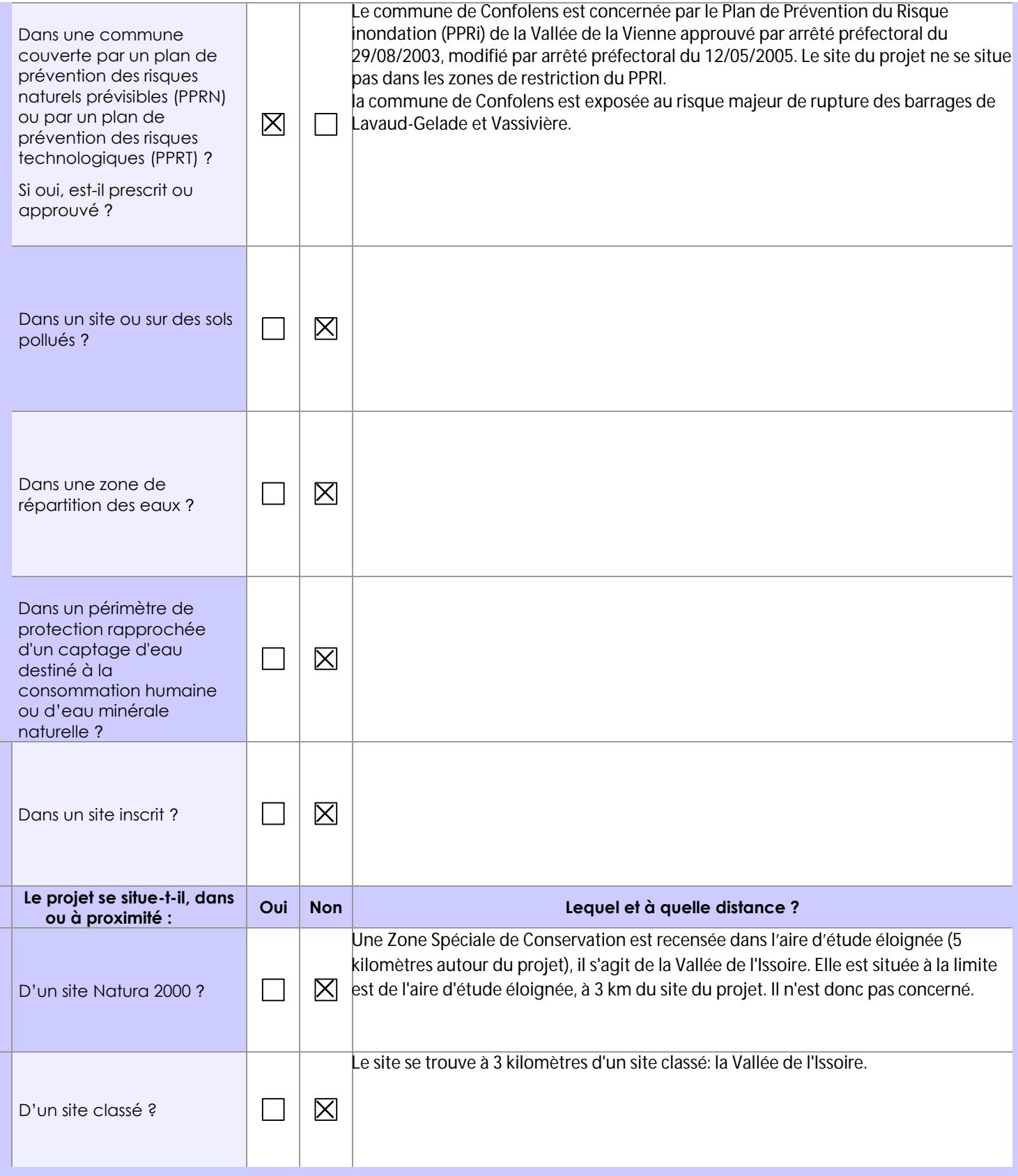

#### **6.1 Le projet envisagé est-il susceptible d'avoir les incidences notables suivantes ?**

Veuillez compléter le tableau suivant :

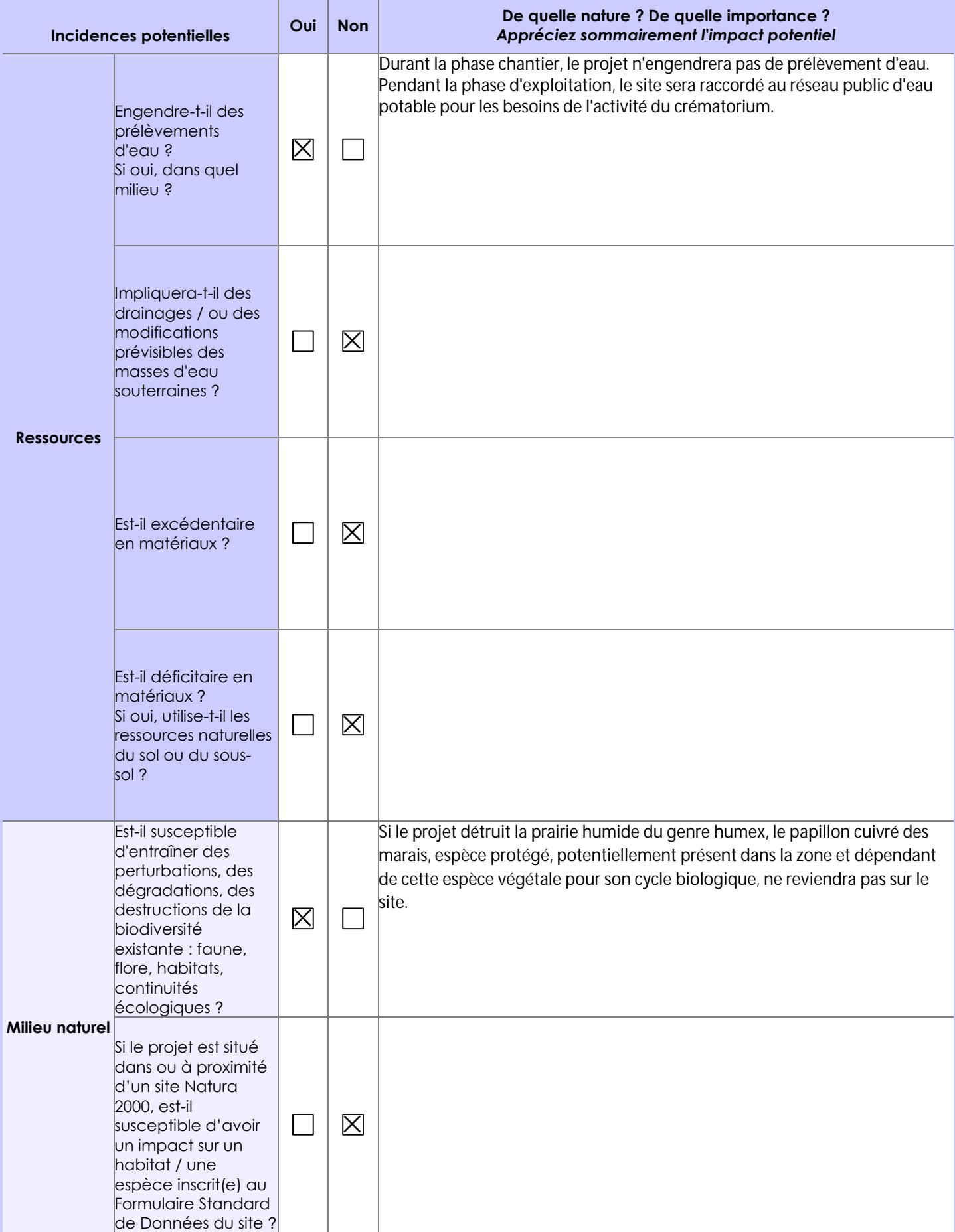

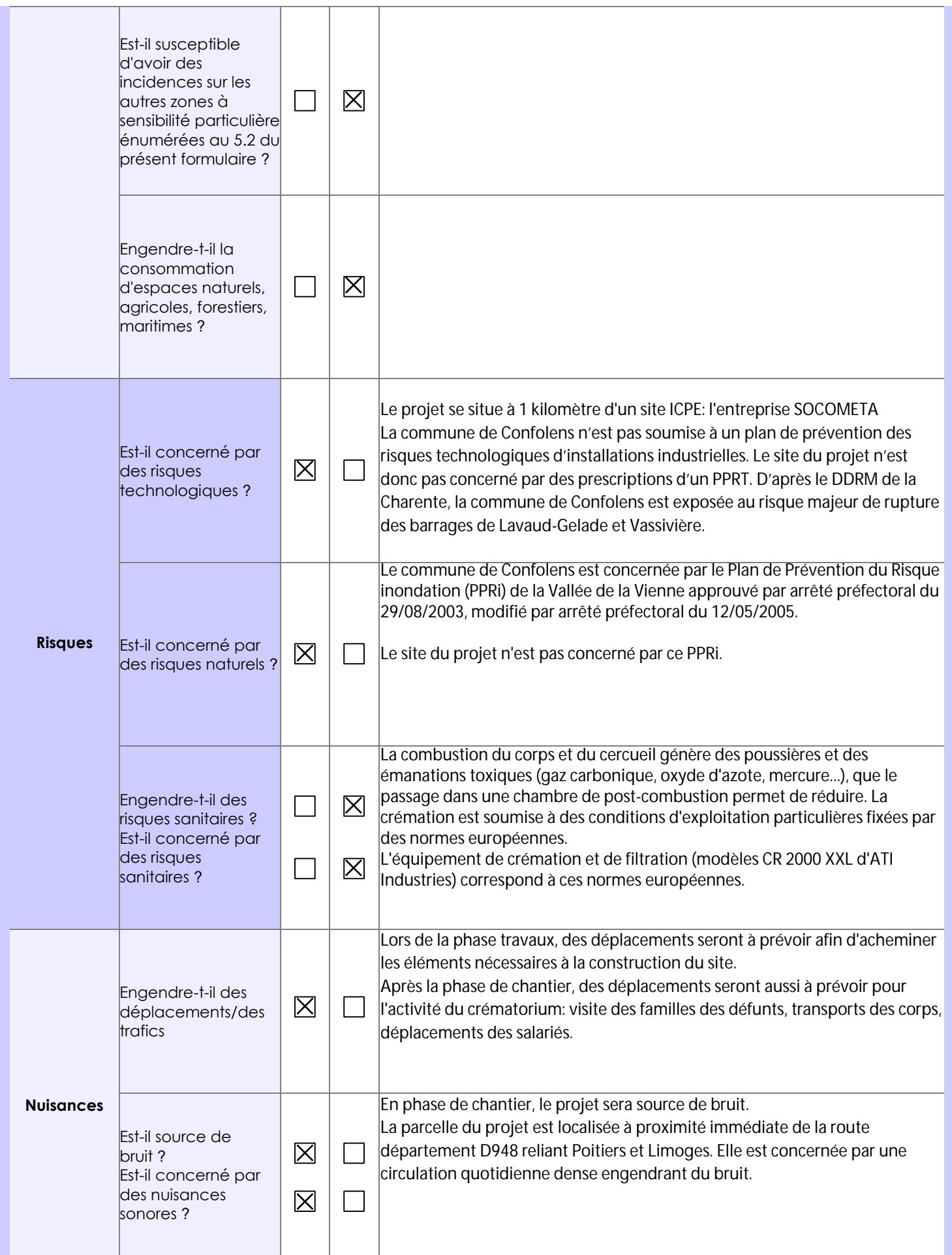

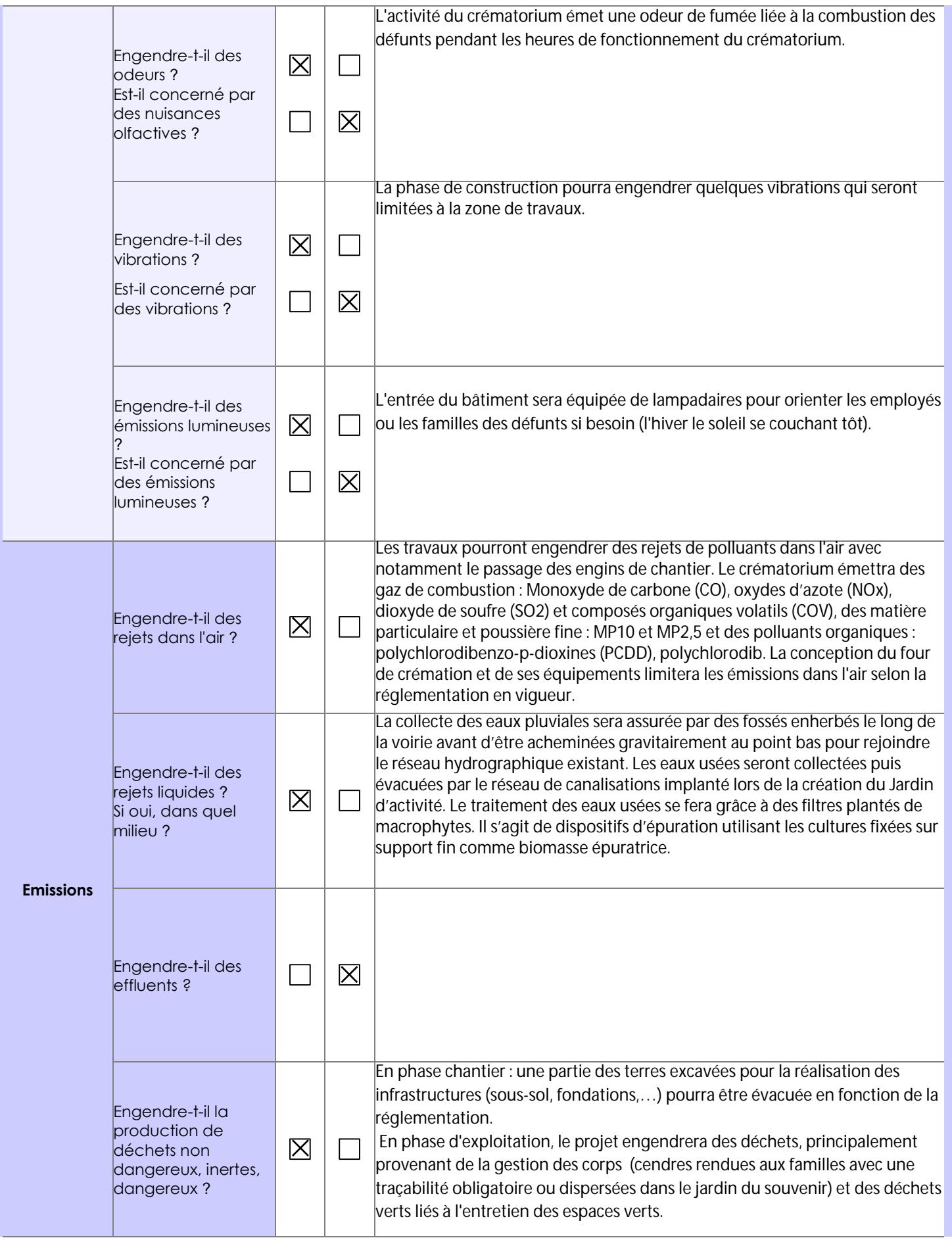

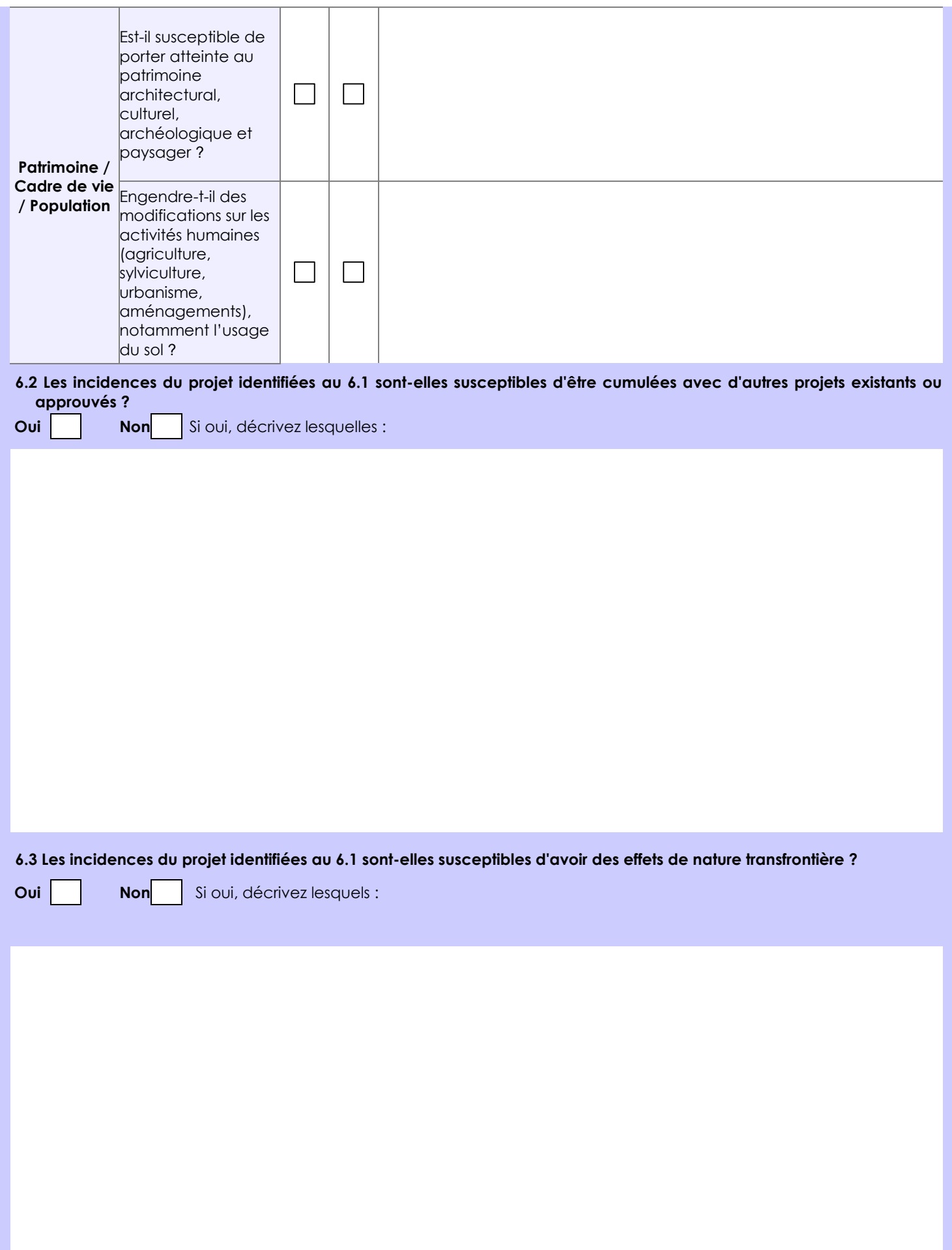

**6.4 Description, le cas échéant, des mesures et des caractéristiques du projet destinées à éviter ou réduire les effets négatifs notables du projet sur l'environnement ou la santé humaine (pour plus de précision, il vous est possible de joindre une annexe traitant de ces éléments) :**

- Mise en place d'un management environnemental du chantier afin de maîtriser et réduire les impacts liés au chantier ;

- Mise en œuvre d'une démarche de maîtrise des risques de la pollution des eaux et des sols en phase :

 - de chantier (entretien des engins, ravitaillement des gros engins et stockage de carburant dans des endroits bien définis...), - d'exploitation (bac de rétention, véhicules de maintenance et d'entretien maintenus en bon état...) ;

- Mise en place d'un plan de gestion des déchets durant les phases de chantier et d'exploitation (limiter, traiter et recycler les déchets).

- gestion maîtrisée des eaux pluviales et des eaux usées en phase chantier et exploitation

- Suivi de la population de Cuivré des marais (si présent) ;

- En phase de conception, évitement de la prairie humide, habitat potentiel du Cuivré des Marais ;

- En phase chantier, balisage des zones humides en dehors du plan de masse afin d'éviter le passage des engins entraînant la détérioration du couvert végétal ;

- Abattage de l'arbre à effectuer entre septembre et février (hors période de nidification de l'avifaune) et idéalement entre septembre et novembre (période où les reptiles sont encore actifs)

#### - Maintien de l'arbre coupé au sol à proximité du site, afin de l'arbre coupé au sol à proximité du site, afin<br>1999 : Maintien de l'arbre coupé aux reptiles, micromammifères et de créer un habitat favorable aux reptiles,

Au regard du formulaire rempli, estimez-vous qu'il est nécessaire que votre projet fasse l'objet d'une évaluation environnementale ou qu'il devrait en être dispensé ? Expliquez pourquoi.

#### **8. Annexes**

#### **8.1 Annexes obligatoires**

ı

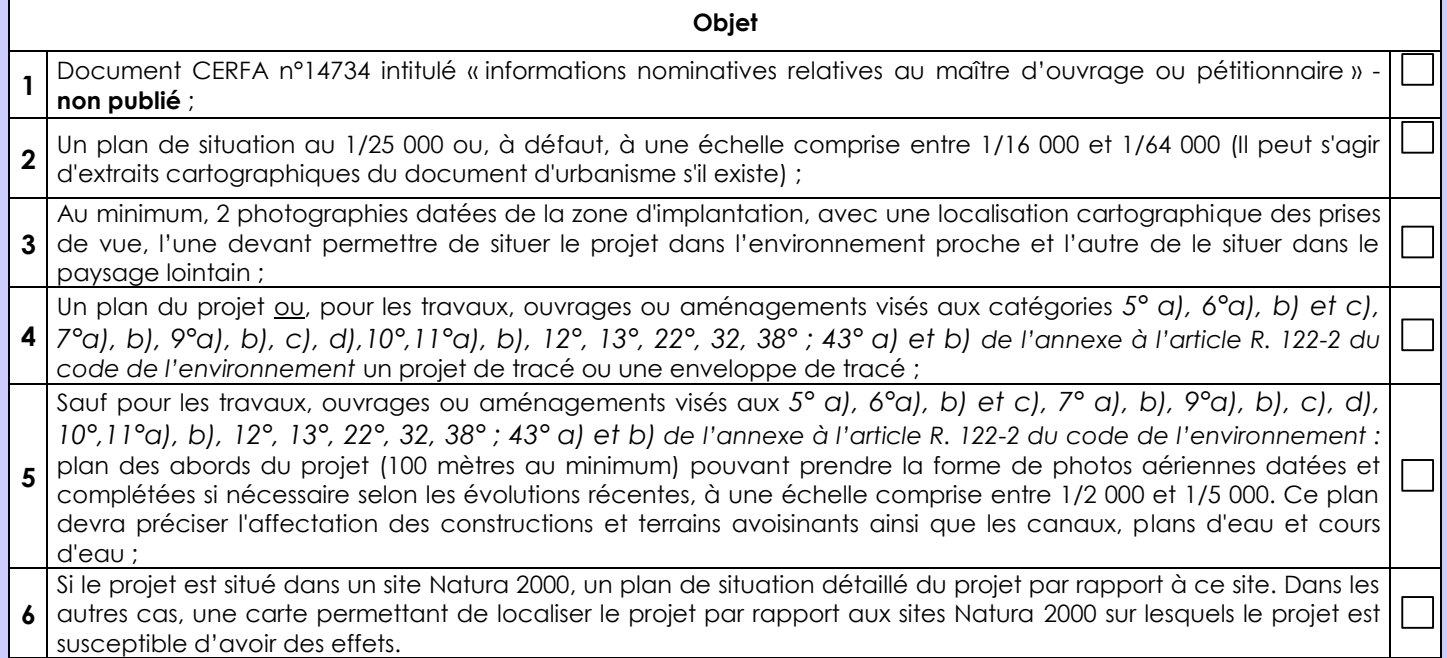

#### **8.2 Autres annexes volontairement transmises par le maître d'ouvrage ou pétitionnaire**

Veuillez compléter le tableau ci-joint en indiquant les annexes jointes au présent formulaire d'évaluation, ainsi que les parties auxquelles elles se rattachent

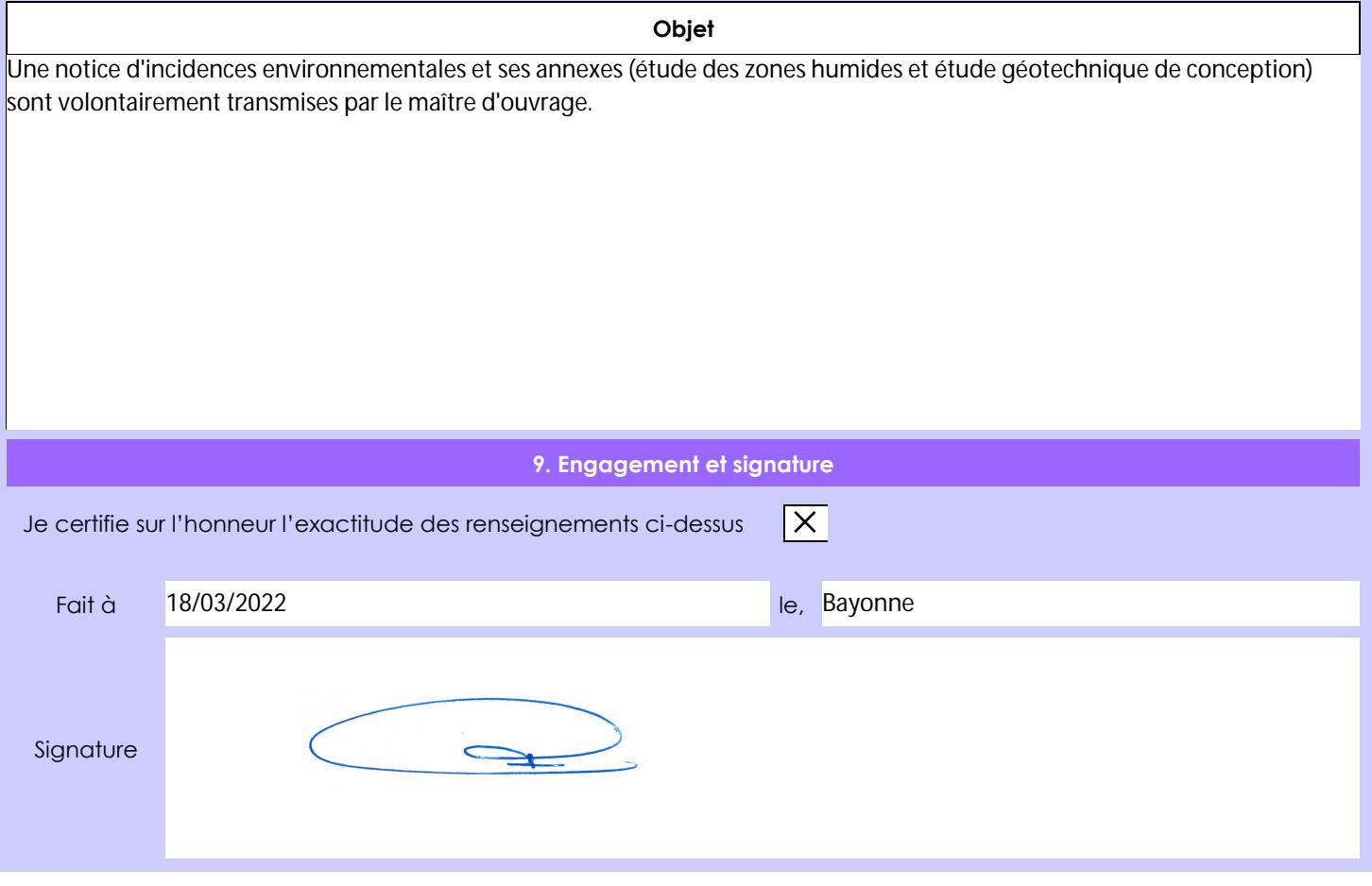

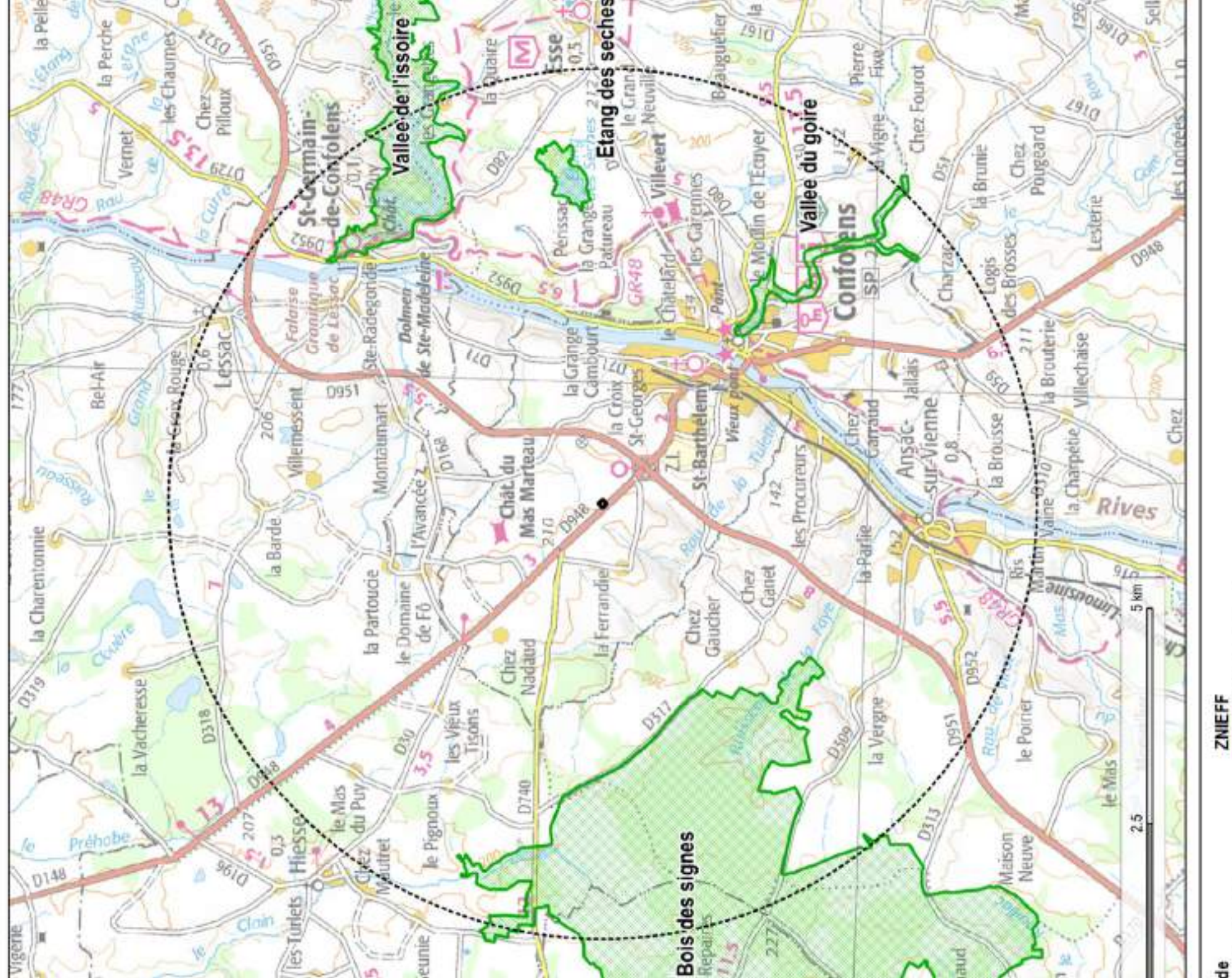

de type I au sein de l'aire d'étude éloignée

CIS Environmement

d'étude éloignée (5 km)

e d'implantation

ZNIEFF de type I

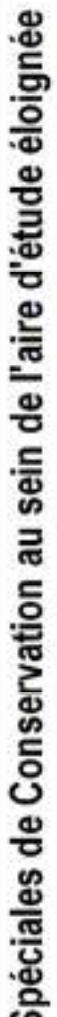

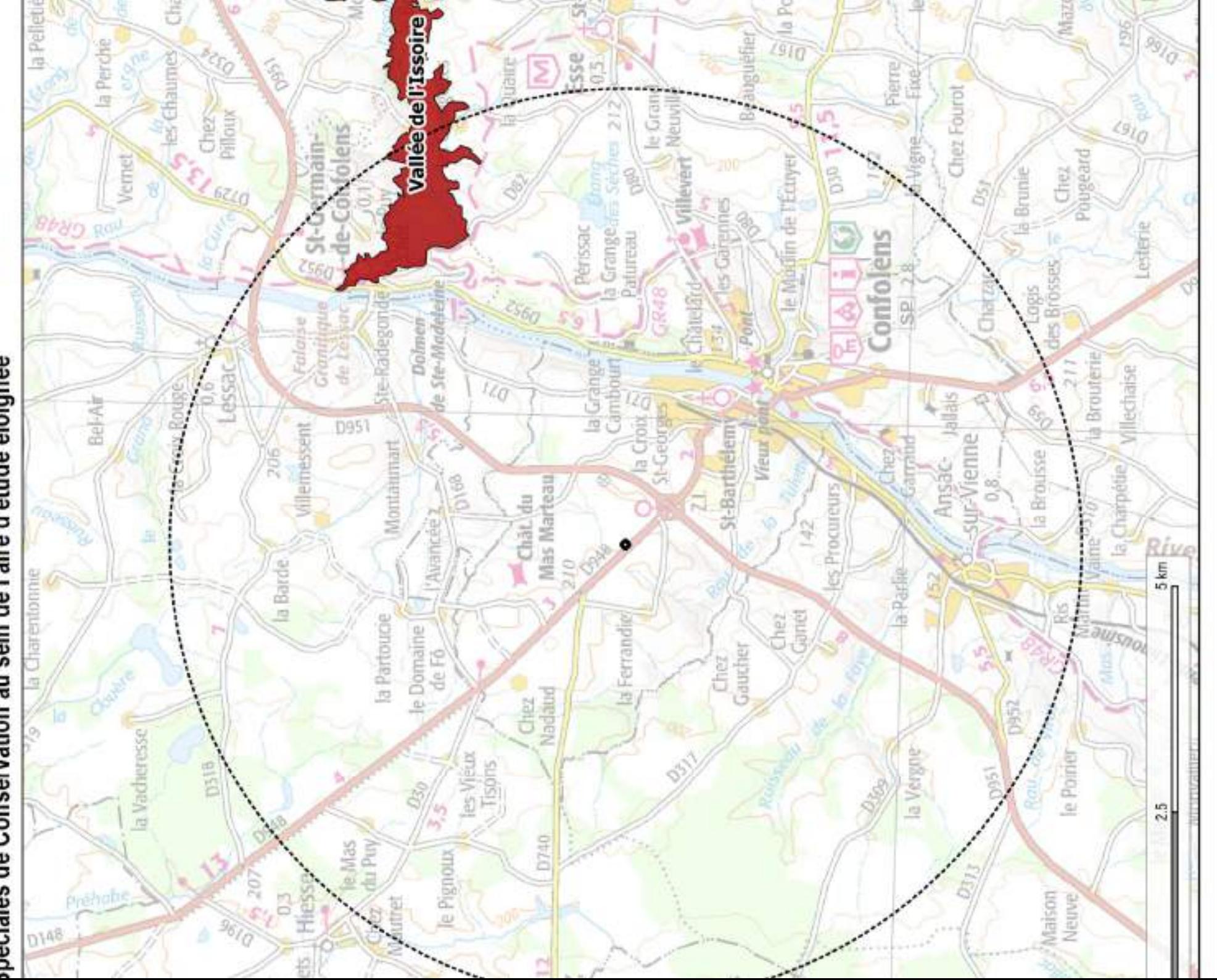

d'étude éloignée (5 km)

e d'implantation

윾

Zone Spéciale de Conservation

Site Natura 2000

# ation au 1/25 000 du projet de crématorium

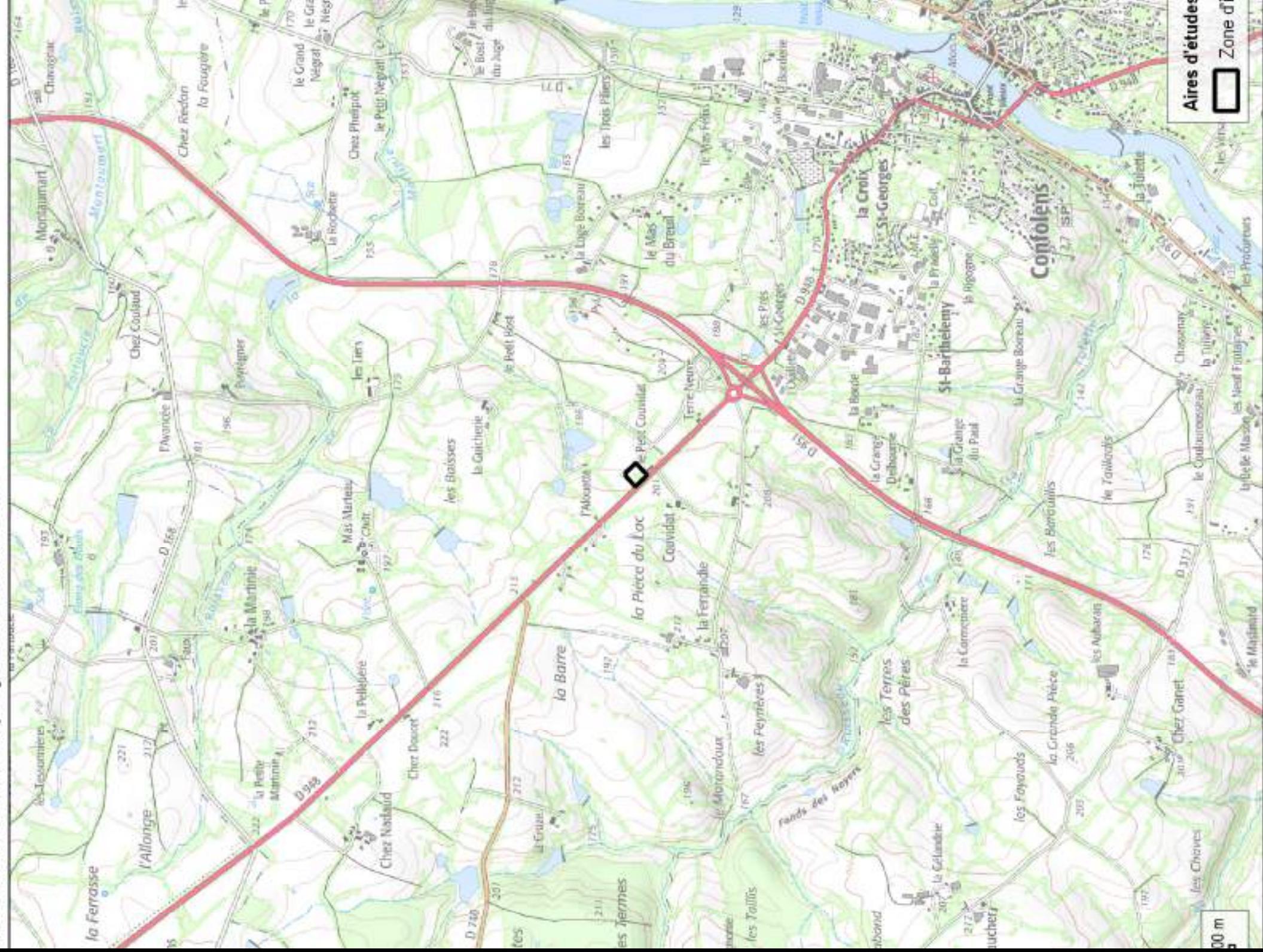

Vue du site du projet depuis la limite est de l parcelle 000 E 947

22/11/2021 - Source ENCIS Environnement

Vue de loin du site du projet depuis la voie d retournement

22/11/2021 - Source ENCIS Environnement

Vue de la voie de retournement depuis la ru de Larrier

22/11/2021 - Source ENCIS Environnement

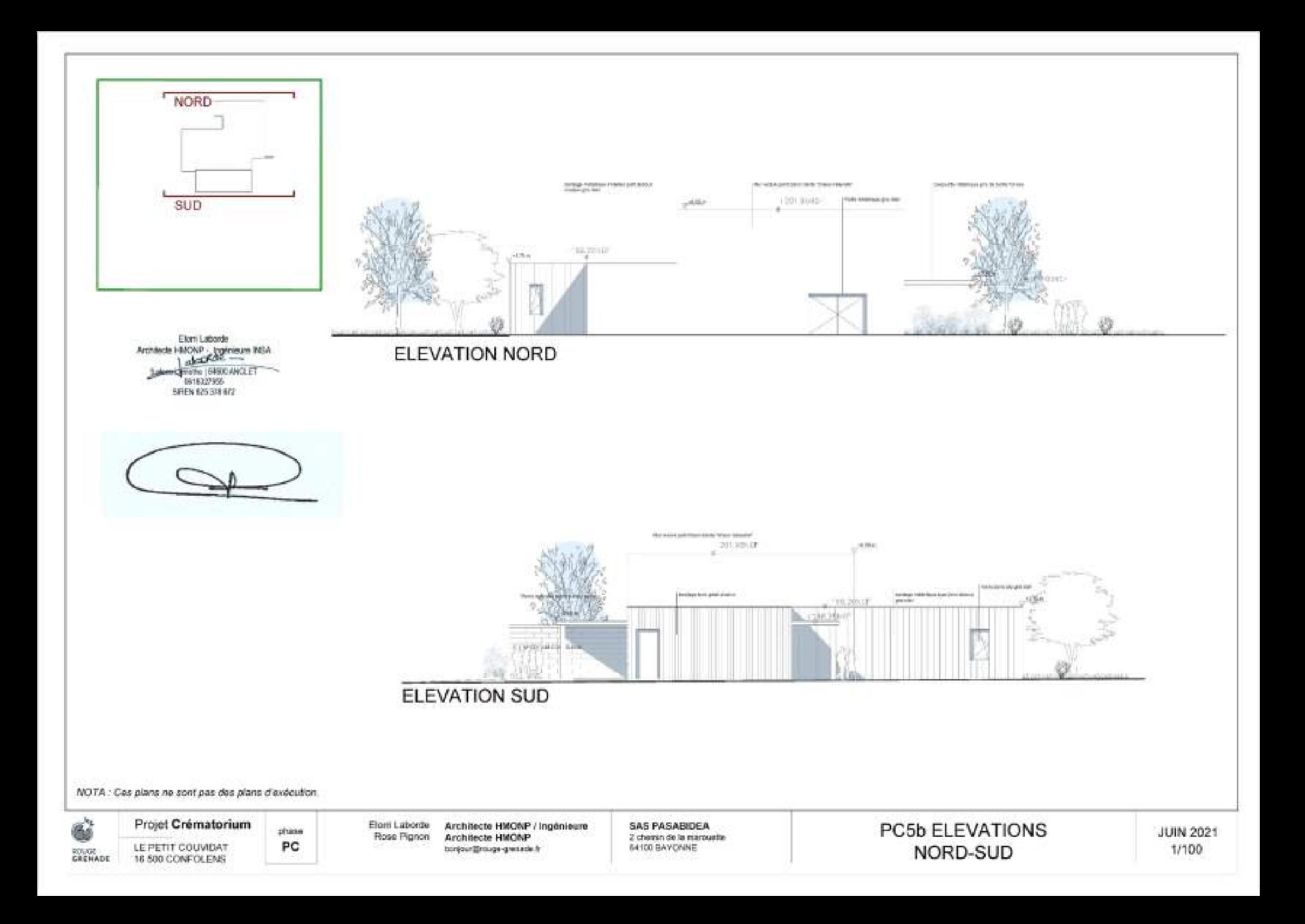

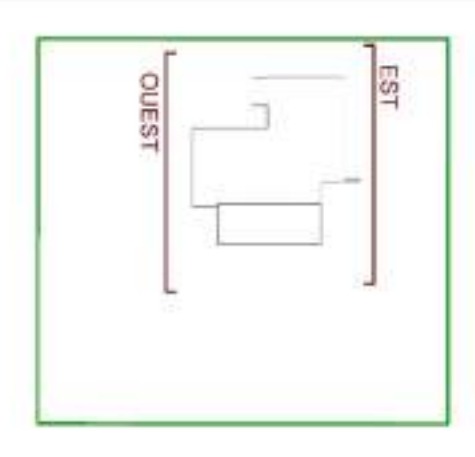

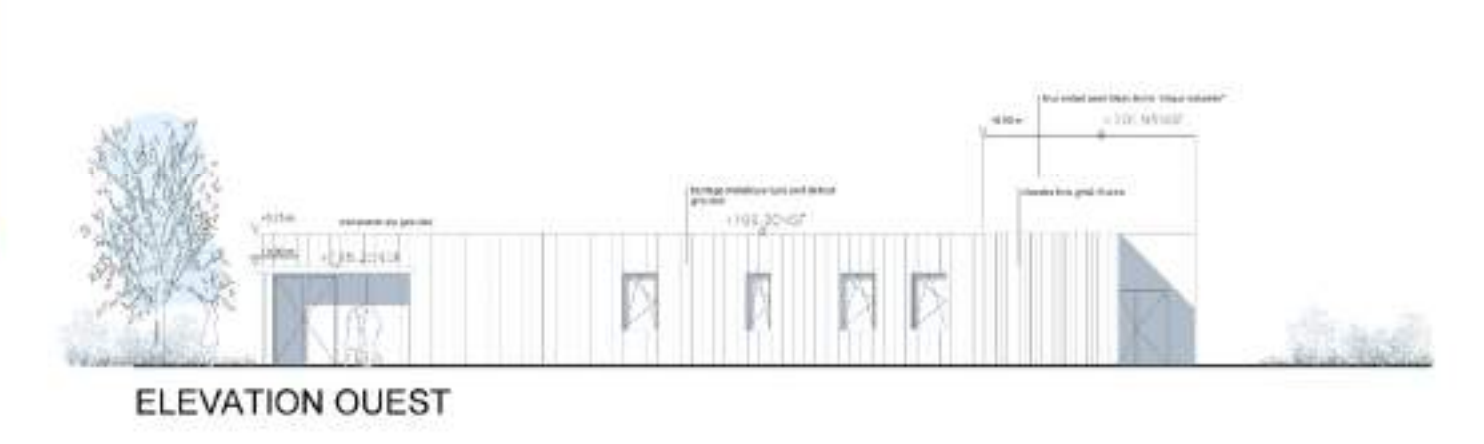

Elorn Laborde Architecte HMONP - Ingénieure RISA Subret Bildhic | 64600 AMOLET 0618327955 SHEN 825 378 672

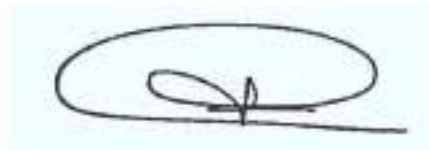

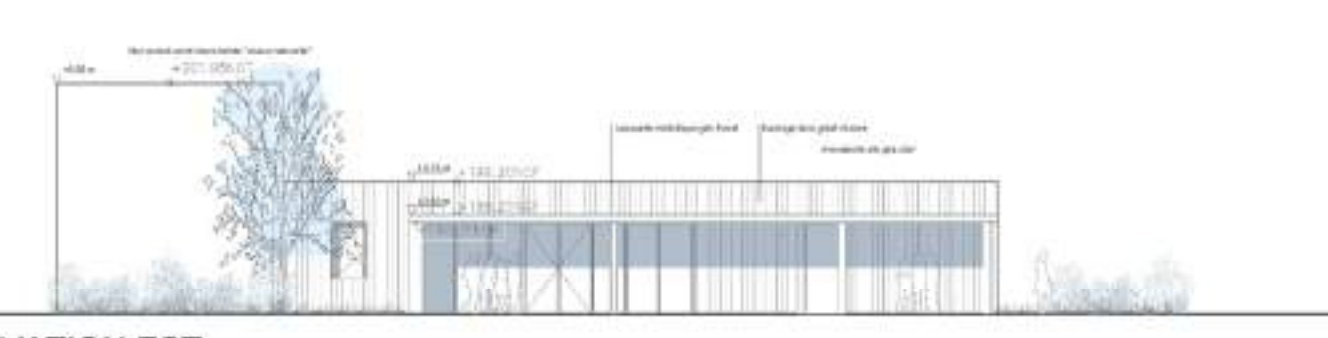

**ELEVATION EST** 

NOTA : Ces plans ne sont pas des plans d'exécution.

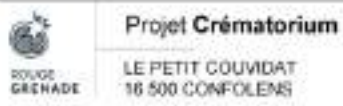

phase PC

Elorii Laborde Architecte HMONP / Ingénieure Rose Pignon **Architecte HMONP** bonjour@rouge-gressde.fr

SAS PASABIDEA 2 chemin de la marquatte 54100 BAYONNE

PC5a ELEVATIONS EST-OUEST

**JUIN 2021** 1/100

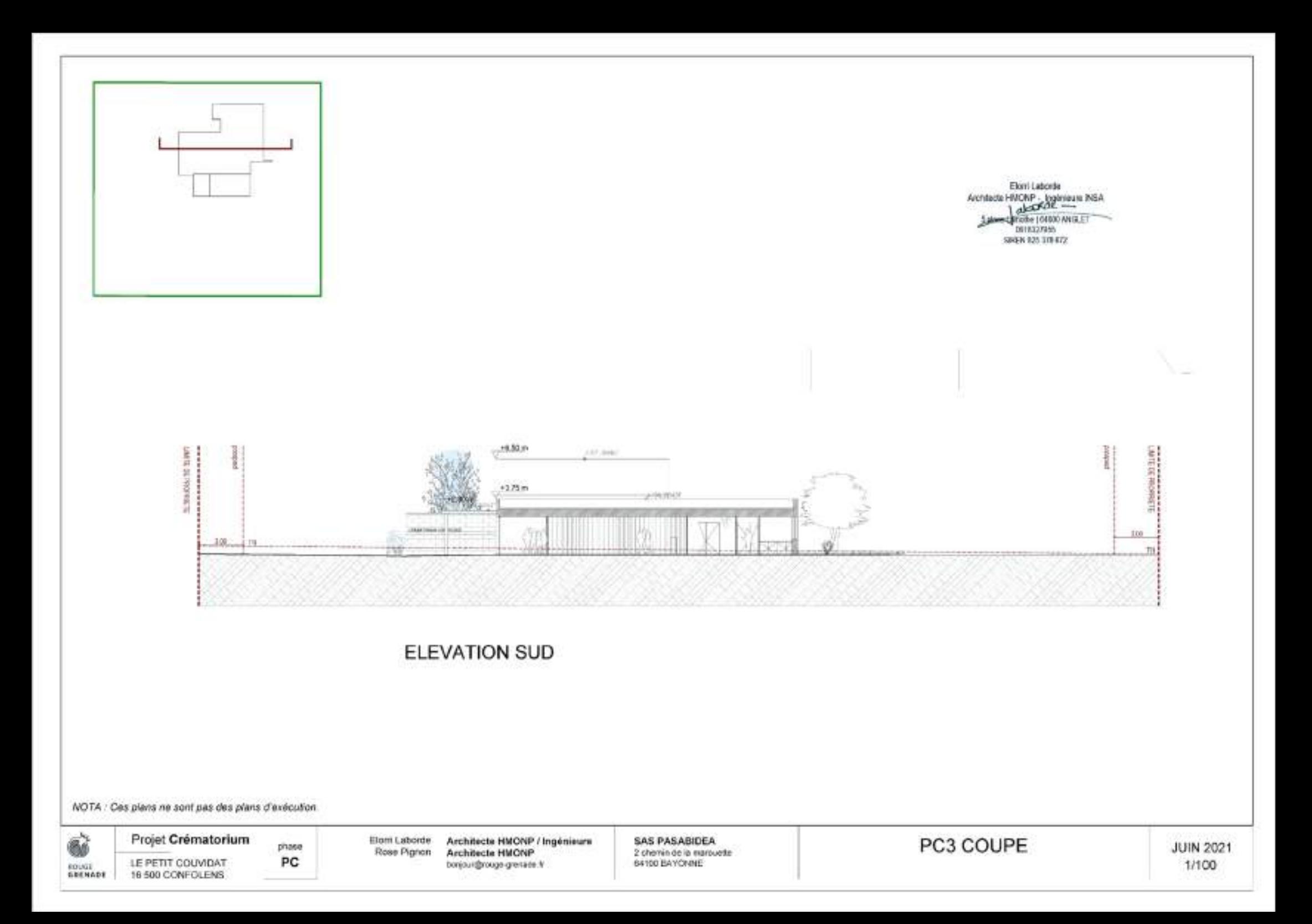

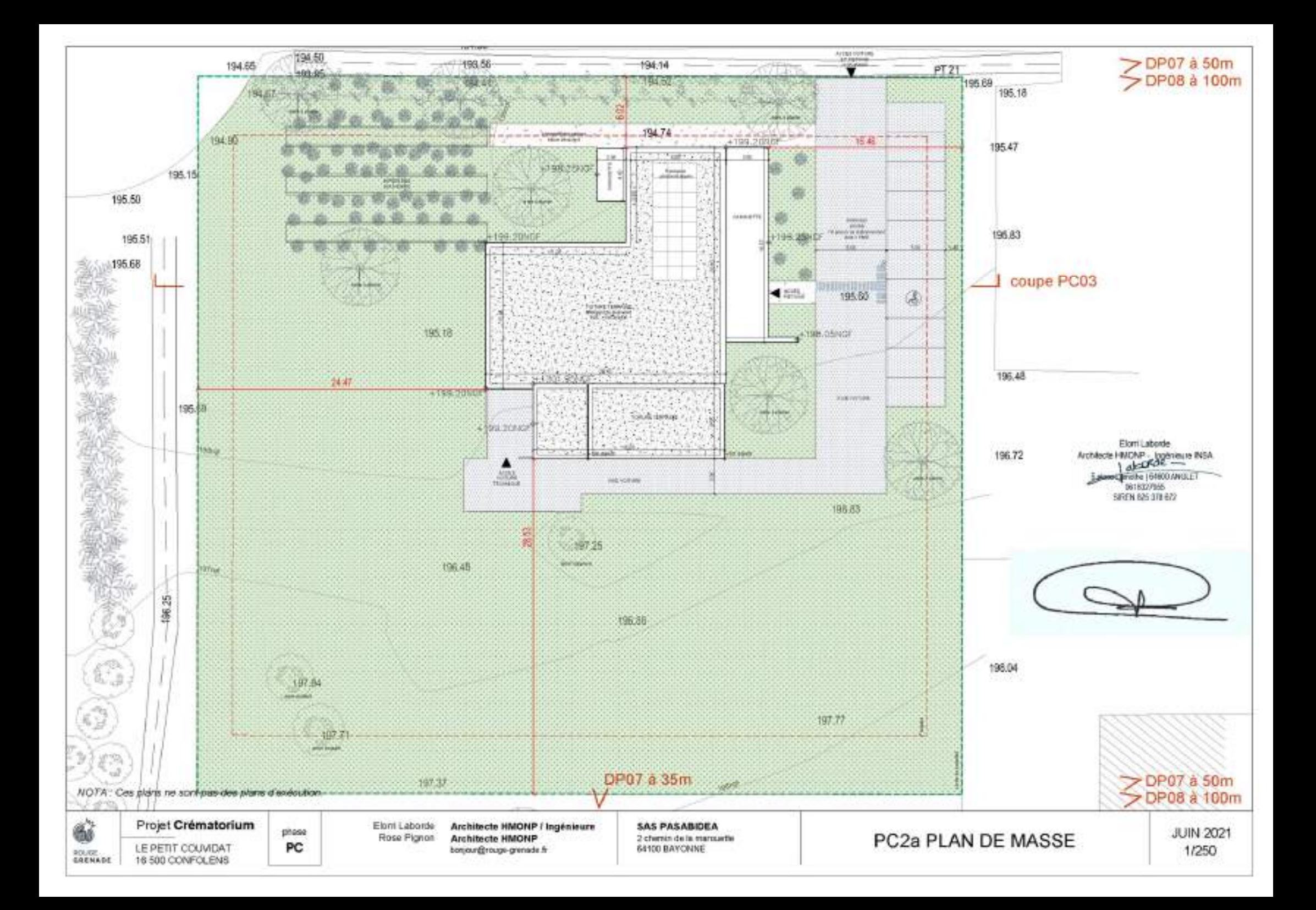

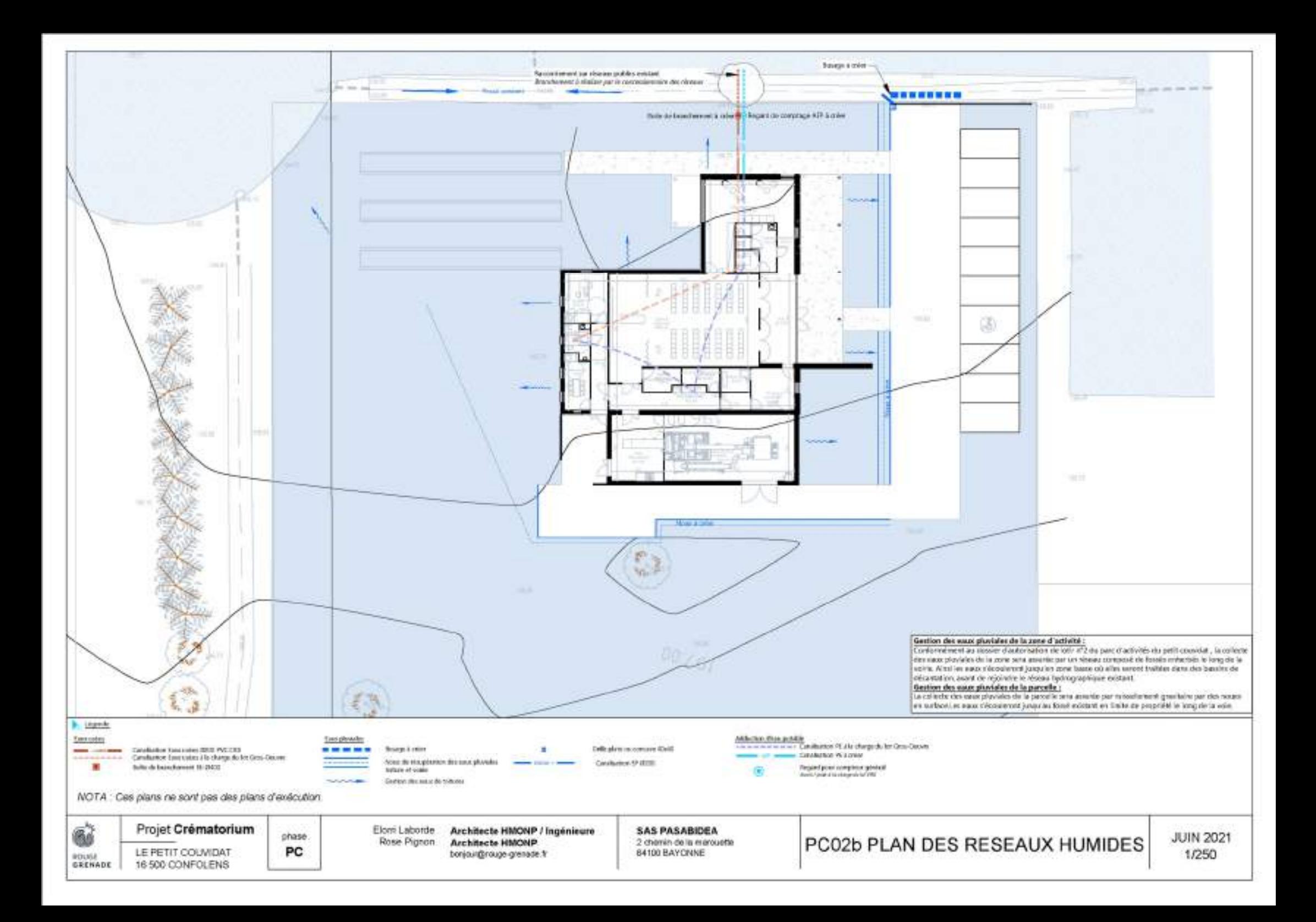

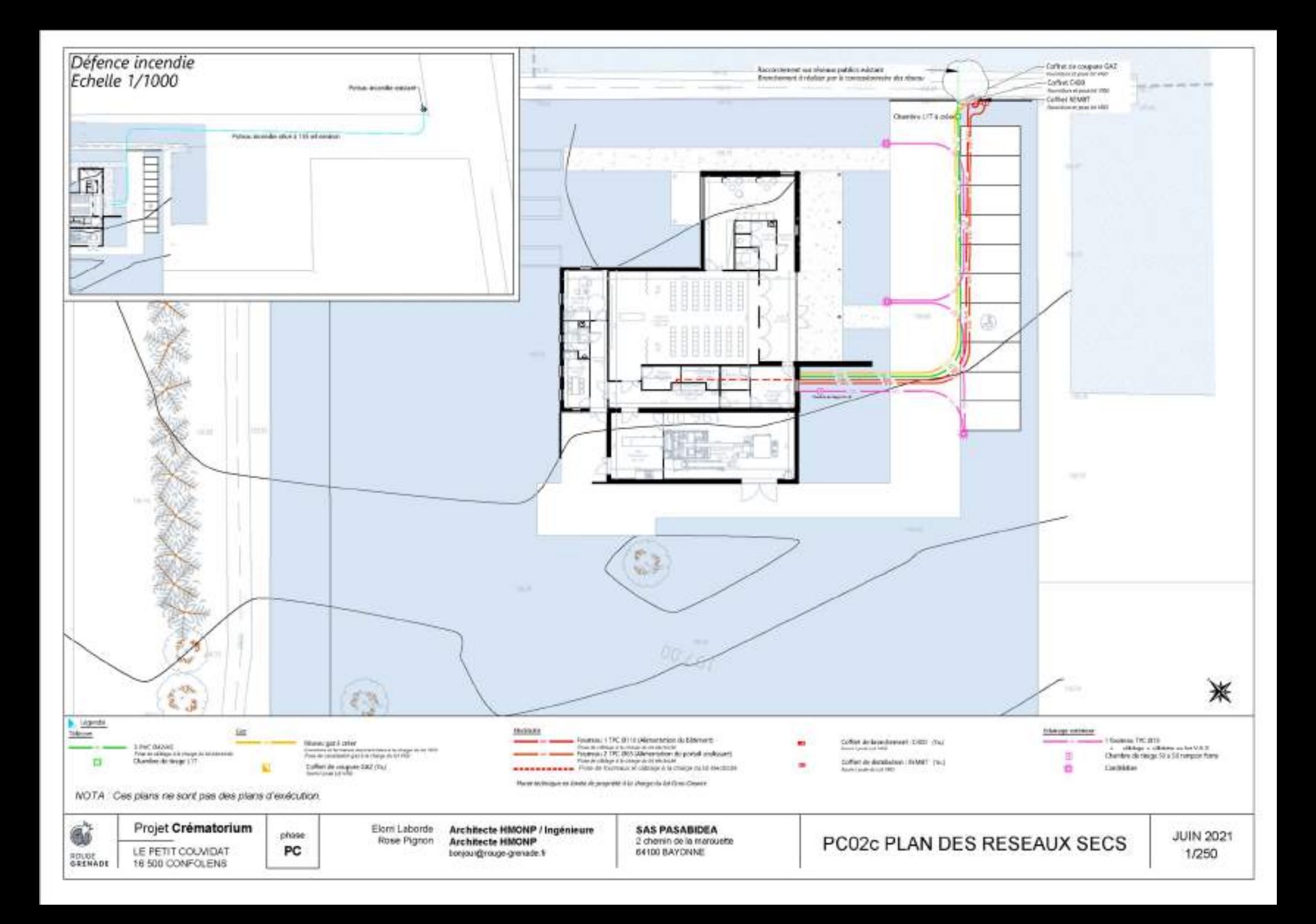

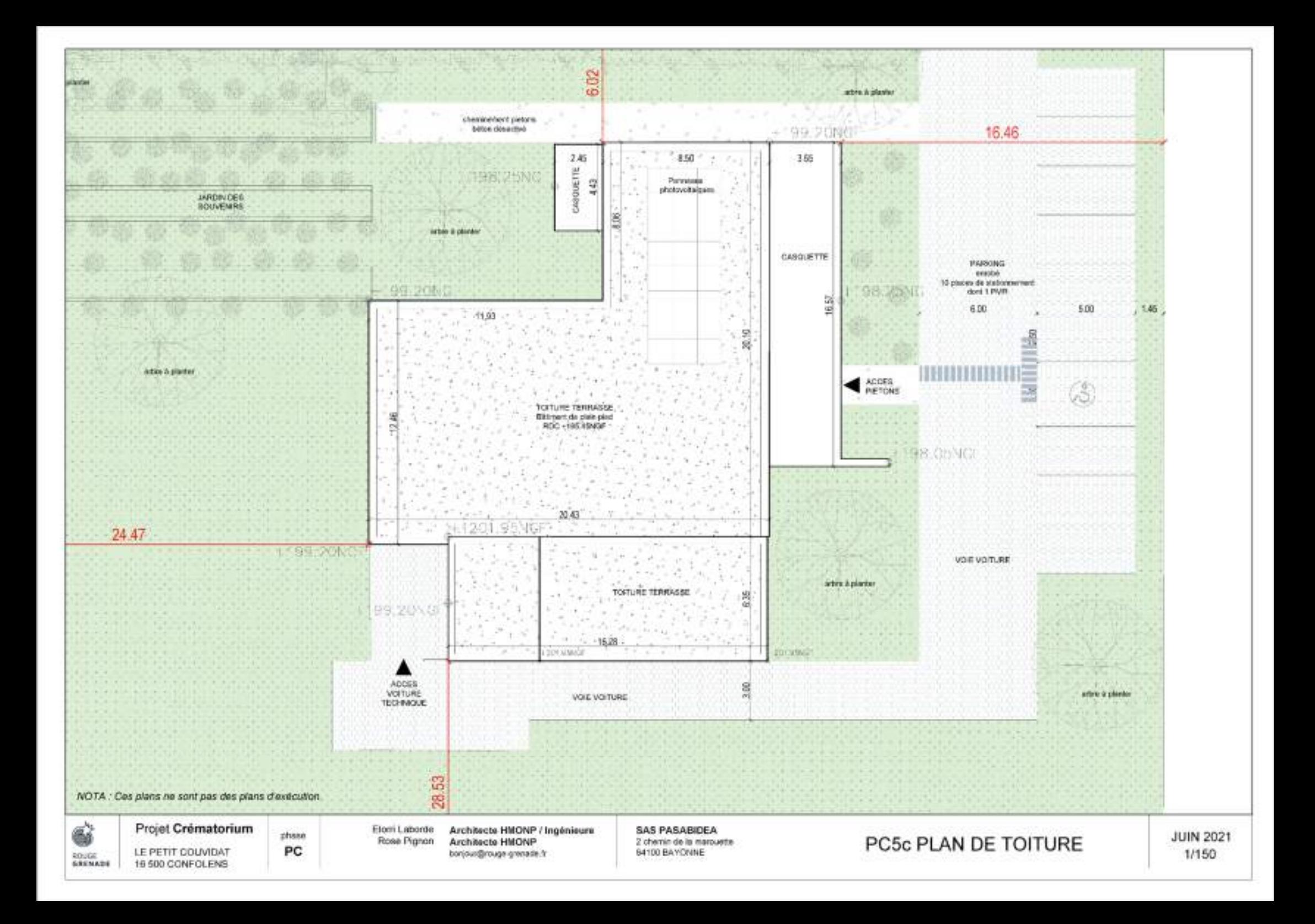

## s abords du projet

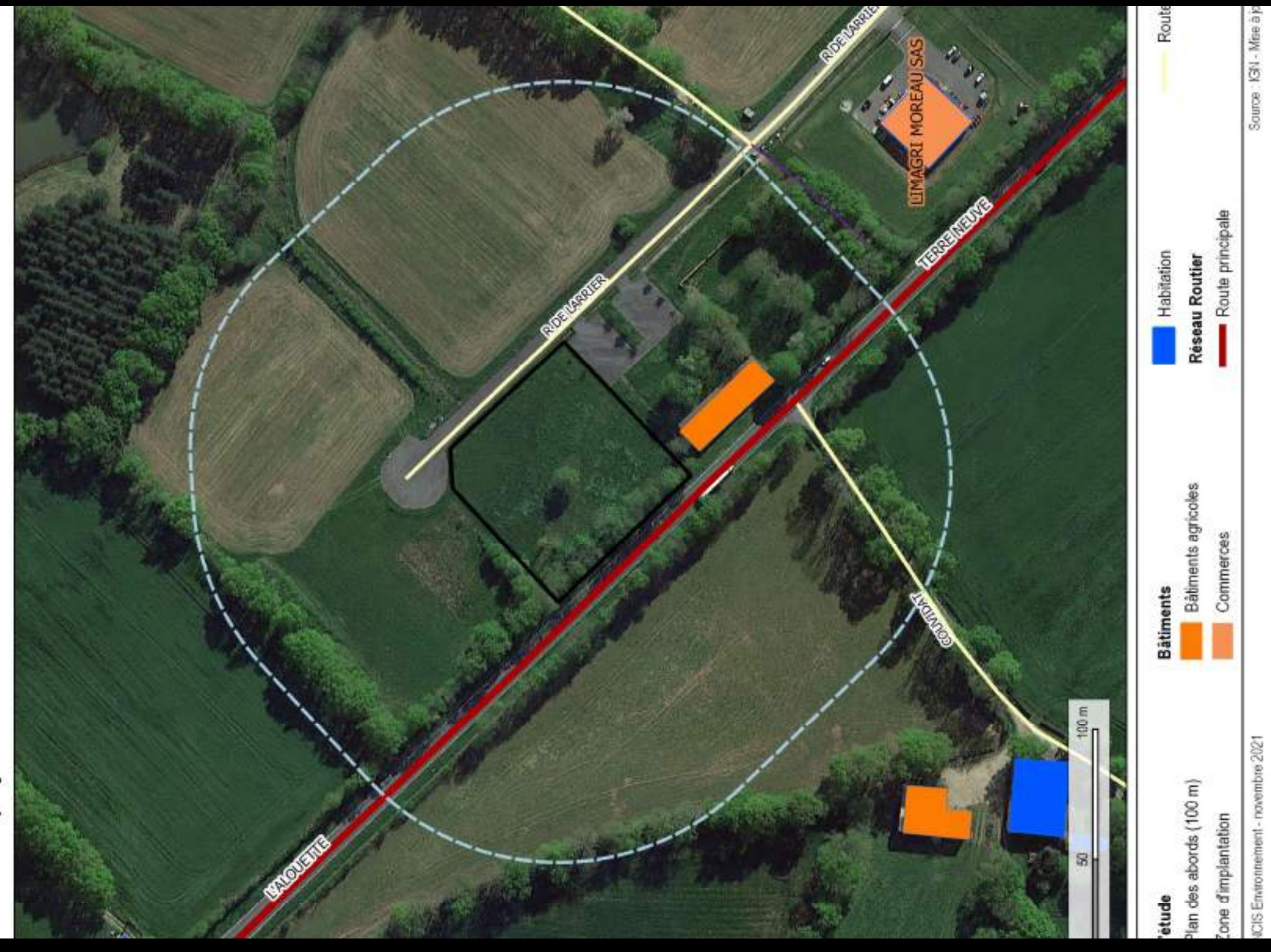

#### **Construction d'un crématorium à Confolens (16)**

DOSSIER DE DEMANDE D'EXAMEN AU CAS PAR CAS NOTICE D'INCIDENCES ENVIRONNEMENTALES

#### **Maître d'ouvrage**

Groupe Etchart

#### **Étude réalisée par**

ENCIS Environnement

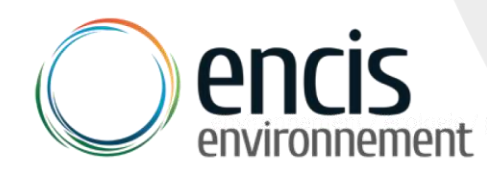

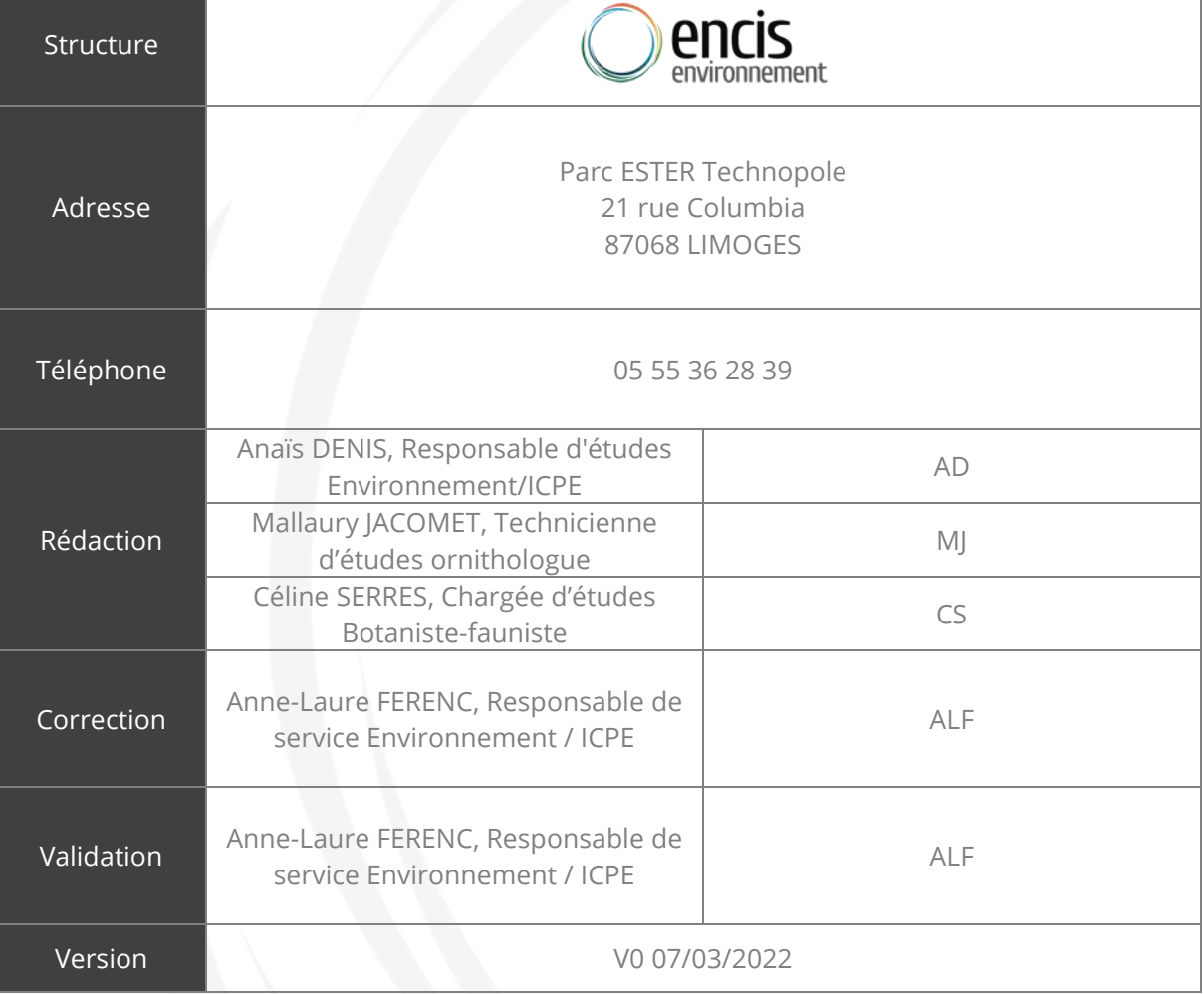

La communauté de communes de Charente Limousine souhaite construire un crématorium à Confolens, dans le département de la Charente. Le contrat de délégation de service public a été attribué au groupe Etchart.

Pour mener à bien ce projet, le groupe Etchart a missionné le bureau d'études ENCIS Environnement pour la réalisation du dossier de demande d'examen au cas par cas préalable à la réalisation d'une étude d'impact.

La présente notice d'incidences environnementales présente l'état initial de l'environnement (milieux physique, humain et naturel) et évalue les incidences du projet sur l'environnement. Son objectif est de fournir à l'autorité environnementale l'ensemble des éléments pour permettre une décision éclairée quant à la nécessité ou non de réalisation d'une évaluation environnementale.

#### Table des matières

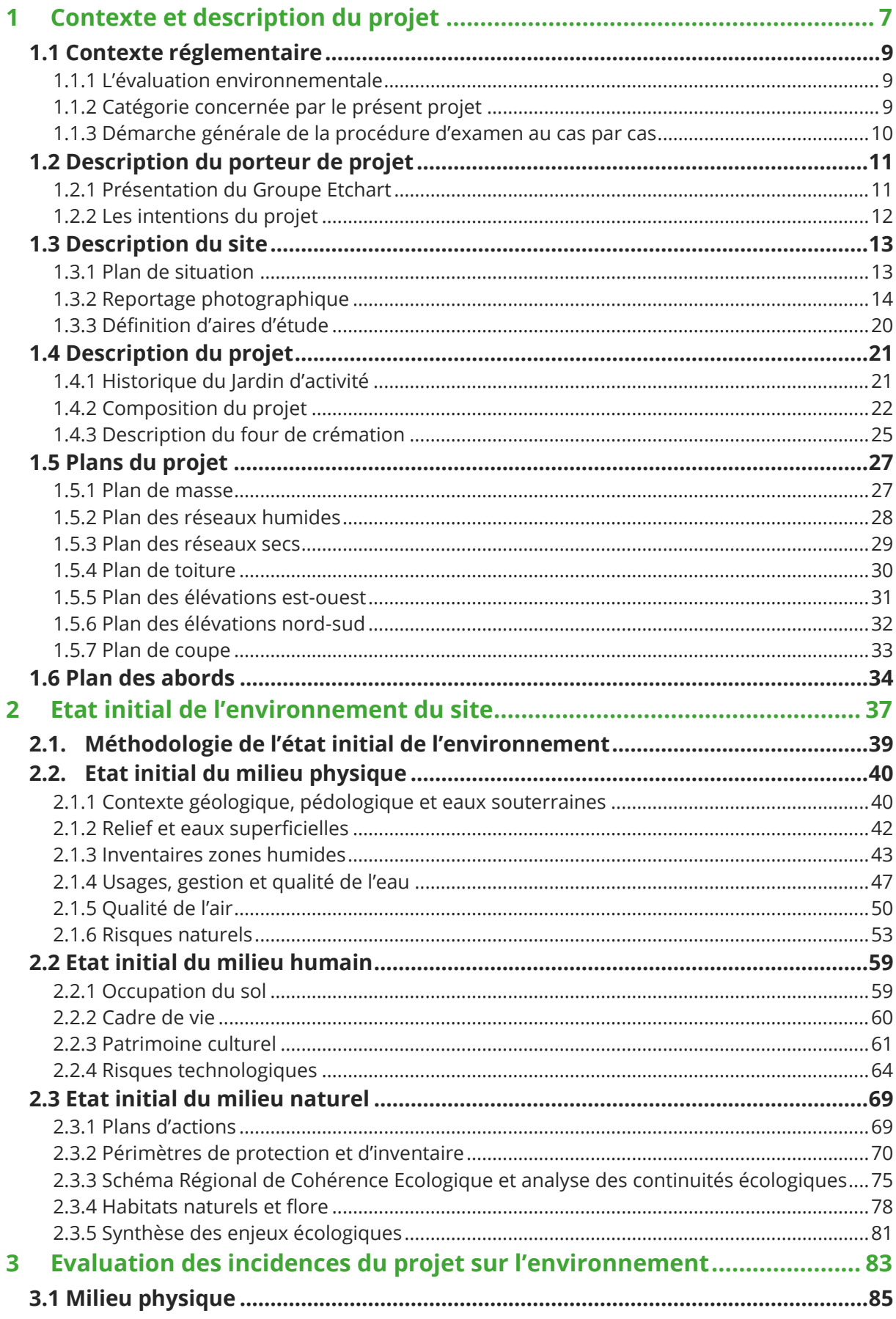

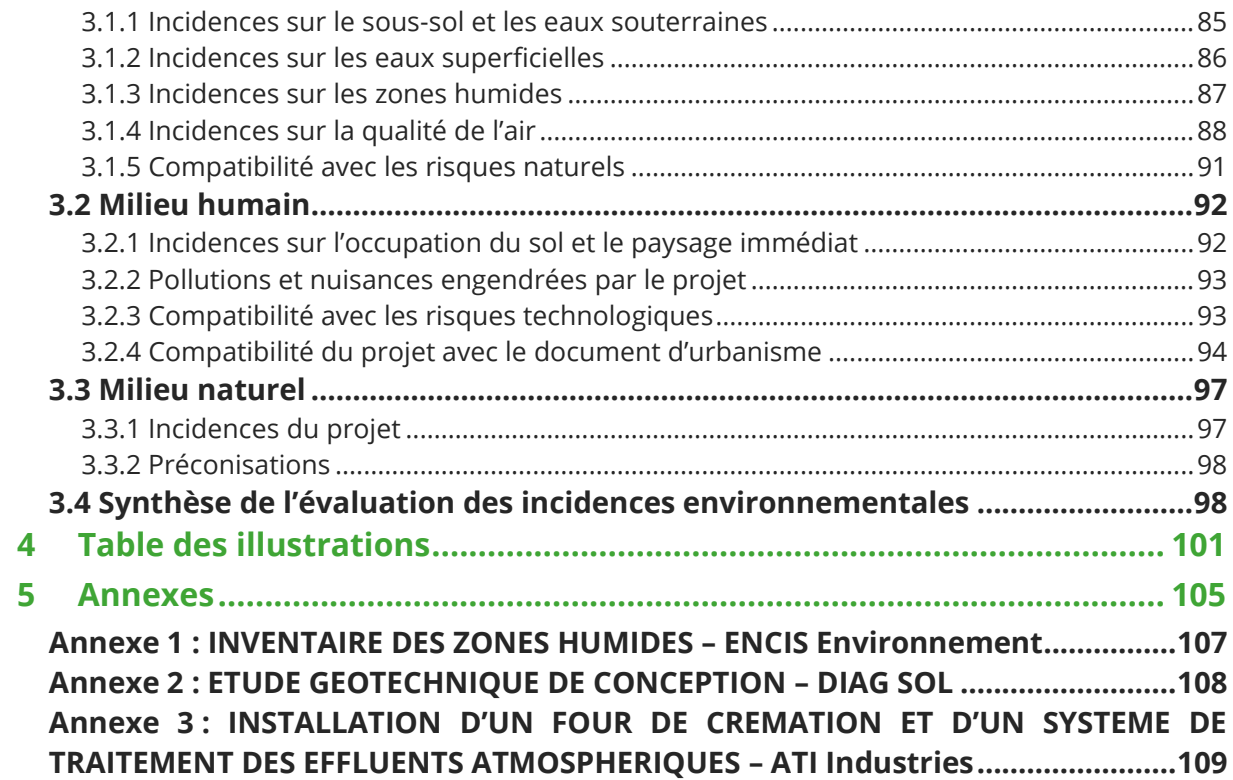

### <span id="page-31-0"></span>1 Contexte et description du projet

#### 1.1 Contexte réglementaire

<span id="page-33-0"></span>La communauté de communes de Charente Limousine envisage la construction d'un crématorium rural et de proximité au lieu-dit Le Petit Couvidat sur la commune de Confolens dans le département de la Charente (16). Le terrain d'assiette du site est de 3 949 m². La délégation de service public a été attribuée pour 35 ans au groupe Etchart, qui a en charge le financement, la construction et l'exploitation du projet.

#### 1.1.1 L'évaluation environnementale

<span id="page-33-1"></span>L'**évaluation environnementale** est un processus constitué de l'élaboration, par le maître d'ouvrage, d'un rapport d'évaluation des incidences sur l'environnement, appelée **étude d'impact**, de la réalisation des consultations, ainsi que de l'examen, par l'autorité compétente pour autoriser le projet, de l'ensemble des informations présentées dans l'étude d'impact et reçues dans le cadre des consultations effectuées et du maître d'ouvrage.

Le chapitre II du titre II du Livre 1<sup>er</sup> du Code de l'environnement prévoit les conditions de réalisation d'une évaluation environnementale (articles L.122-1 et suivants). Les « projets qui, par leur nature, leurs dimensions ou leur localisation, sont susceptibles d'avoir des incidences notables sur l'environnement ou la santé humaine font l'objet d'une évaluation environnementale en fonction de critères et de seuils définis par voie réglementaire et, pour certains d'entre eux, après un examen au cas par cas effectué par l'autorité environnementale » (art. L.122-1 du Code de l'environnement).

Les projets soumis à évaluation environnementale systématique et ceux nécessitant la réalisation d'un examen au cas par cas sont listés dans le tableau annexé à l'article R.122-2 du Code de l'environnement. Y figurent les critères et seuils mentionnés par l'article L.122-1.

#### 1.1.2 Catégorie concernée par le présent projet

<span id="page-33-2"></span>Les projets soumis à évaluation environnementale sont listés dans le tableau annexé à l'article R.122-2 du Code de l'environnement. Ce tableau impose notamment la réalisation d'un examen au cas par cas pour toute création ou extension de crématoriums (catégorie 48).

#### 1.1.3.1 Contenu de la demande

<span id="page-34-0"></span>L'article R.122-3 du Code de l'environnement fixe les détails de la demande d'examen au cas par cas préalable à la réalisation éventuelle d'une évaluation environnementale. Pour les projets relevant d'une telle procédure, « le maître d'ouvrage décrit les caractéristiques de l'ensemble du projet, y compris les éventuels travaux de démolition ainsi que les incidences notables que son projet est susceptible d'avoir sur l'environnement et la santé humaine. Il décrit également, le cas échéant, les mesures et les caractéristiques du projet destinées à éviter ou réduire les effets négatifs notables de son projet sur l'environnement ou la santé humaine ».

Le dossier de demande d'examen au cas par cas contient au minimum les éléments suivants :

- Le **formulaire CERFA n°14734\*03** décrivant les caractéristiques techniques du projet ainsi qu'une description des principales incidences sur l'environnement et la santé humaine de la mise en œuvre du projet ;
- Les **annexes obligatoires au CERFA** suivantes :
	- 1. Document CERFA n°14734 intitulé « Informations nominatives relatives au maître d'ouvrage ou pétitionnaire » ;
	- 2. Un plan de situation au 1/25 000 ou, à défaut, à une échelle comprise entre 1/16 000 et 1/64 000 ;
	- 3. Au minimum, 2 photographies datées de la zone d'implantation, avec une localisation cartographique des prises de vue, l'une devant permettre de situer le projet dans l'environnement proche et l'autre de le situer dans le paysage lointain ;
	- 4. Un plan du projet ;
	- 5. Un plan des abords du projet (100 mètres au minimum) pouvant prendre la forme de photos aériennes datées et complétées si nécessaire selon les évolutions récentes, à une échelle comprise entre 1/2 000 et 1/5 000. Ce plan devra préciser l'affectation des constructions et terrains avoisinants ainsi que les canaux, plans d'eau et cours d'eau ;
	- 6. Si le projet est situé dans un site Natura 2000, un plan de situation détaillé du projet par rapport à ce site. Dans les autres cas, une carte (Carte 15 : [Localisation des](#page-98-0)  ZNIEFF de type [I dans l'aire d'étude éloignée](#page-98-0)) permettant de localiser le projet par rapport aux sites Natura 2000 sur lesquels le projet est susceptible d'avoir des effets.

La présente notice d'incidences environnementales constitue une « annexe volontairement transmise par le maître d'ouvrage ou pétitionnaire » au titre du formulaire CERFA 14734\*03.

#### 1.1.3.2 Instruction de la demande

L'autorité environnementale dispose d'un délai de 35 jours, à compter de la réception du formulaire complet, pour informer le maître d'ouvrage par décision motivée de la nécessité ou non de réaliser une évaluation environnementale, et donc une étude d'impact. En l'absence de réponse dans ce délai, naît une décision implicite valant obligation de réaliser une étude d'impact.

A compter de la date de réception (accusé de réception électronique, postal ou décharge), l'autorité environnementale peut, dans un délai de 15 jours, demander de compléter le formulaire afin qu'elle dispose des éléments nécessaires pour prendre sa décision. En l'absence d'une telle demande, le formulaire est réputé complet.

Lorsque le formulaire est considéré comme complet, il est mis en ligne sur le site de l'autorité environnementale, assorti de la mention de la date à laquelle est susceptible, au plus tard, de naître une décision implicite valant obligation de réaliser une étude d'impact.

Les délais de 15 et 35 jours précités doivent être calculés en jours calendaires, lesquels comprennent tous les jours du calendrier, du lundi au dimanche compris, y compris les jours fériés.

A la suite de cet examen au cas par cas, certains projets présentant des incidences notables sur l'environnement **seront soumis à évaluation environnementale**, sur décision de l'autorité environnementale.

#### 1.2 Description du porteur de projet

#### 1.2.1 Présentation du Groupe Etchart

<span id="page-35-1"></span><span id="page-35-0"></span>La société par actions simplifiée Groupe Etchart a été créée en 1973, d'abord spécialisée dans le bâtiment et le génie civil, à Irissarry (64). Depuis 1973, le Groupe Etchart poursuit son développement par croissance externe essentiellement et rachète plusieurs sociétés de son secteur, notamment dans les travaux publics.

Depuis 2004, le Groupe accompagne les collectivités en assurant le financement, la conception, la construction et l'exploitation de crématoriums par voie de délégation de services publics, l'objectif étant de réaliser des constructions de proximité.

Chaque famille doit pouvoir accéder dignement à l'usage de ce service public, qu'elle soit en zone urbaine ou en milieu plus rural. Les crématoriums du Groupe Etchart sont imaginés pour y répondre :

- Volonté de concevoir des équipements en phase avec l'architecture locale ;
- Encourager l'usage de matériaux et de techniques à faible empreinte carbone ;
- Favoriser un bâtiment construit et exploité de manière raisonnée : gestion des déchets, contrôle des rejets, discrétion.
## 1.2.2 Les intentions du projet

Le projet du Groupe Etchart est une construction neuve à destination d'un crématorium rural et de proximité. En tant que lieu de deuil chargé de symbole, le projet doit se nourrir des éléments indispensables à son enracinement, son intégration morphologique, en s'évertuant à ne pas négliger son environnement et le paysage auquel il participe : la topographie, la végétation existante, les accès, l'orientation, etc.

Le programme comprend trois parties plus ou moins publiques. Ces trois composantes, lieu de cérémonie/espaces publics, locaux techniques et locaux administratifs structurent l'organisation générale du bâtiment de manière hiérarchique. La dissociation des flux de circulation et des entités programmatiques<sup>1</sup> dès l'entrée de la parcelle permet aux visiteurs de ne pas être dérangés par les contingences fonctionnelles du bâtiment. Ainsi, le bâtiment distingue deux types de flux qui sont strictement séparés dès l'entrée de la parcelle et n'interfèrent en aucun cas, même visuellement :

- Les flux d'ordre public concernent les lieux accessibles aux usagers qui sont dirigés depuis le parking ;
- Les flux d'ordre privé (techniques) régissent le cheminement du cercueil, de son arrivée à sa crémation, qui est dirigé vers l'arrière du bâtiment.

<sup>1</sup> Une partie d'un bâtiment, composée d'un ensemble d'espaces visant une même activité, sous la responsabilité d'un même maître d'ouvrage, constituant un ensemble de locaux contigus.

# 1.3 Description du site

## 1.3.1 Plan de situation

Le plan de situation au 1/25 000 est présenté ci-après. Le site de projet se trouve au nordouest du centre-ville de Confolens, aux abords de la route départementale D948.

La zone d'étude se trouve sur la parcelle cadastrale E947, sur la zone UX1 du Plan Local d'Urbanisme Intercommunal de Charente Limousine.

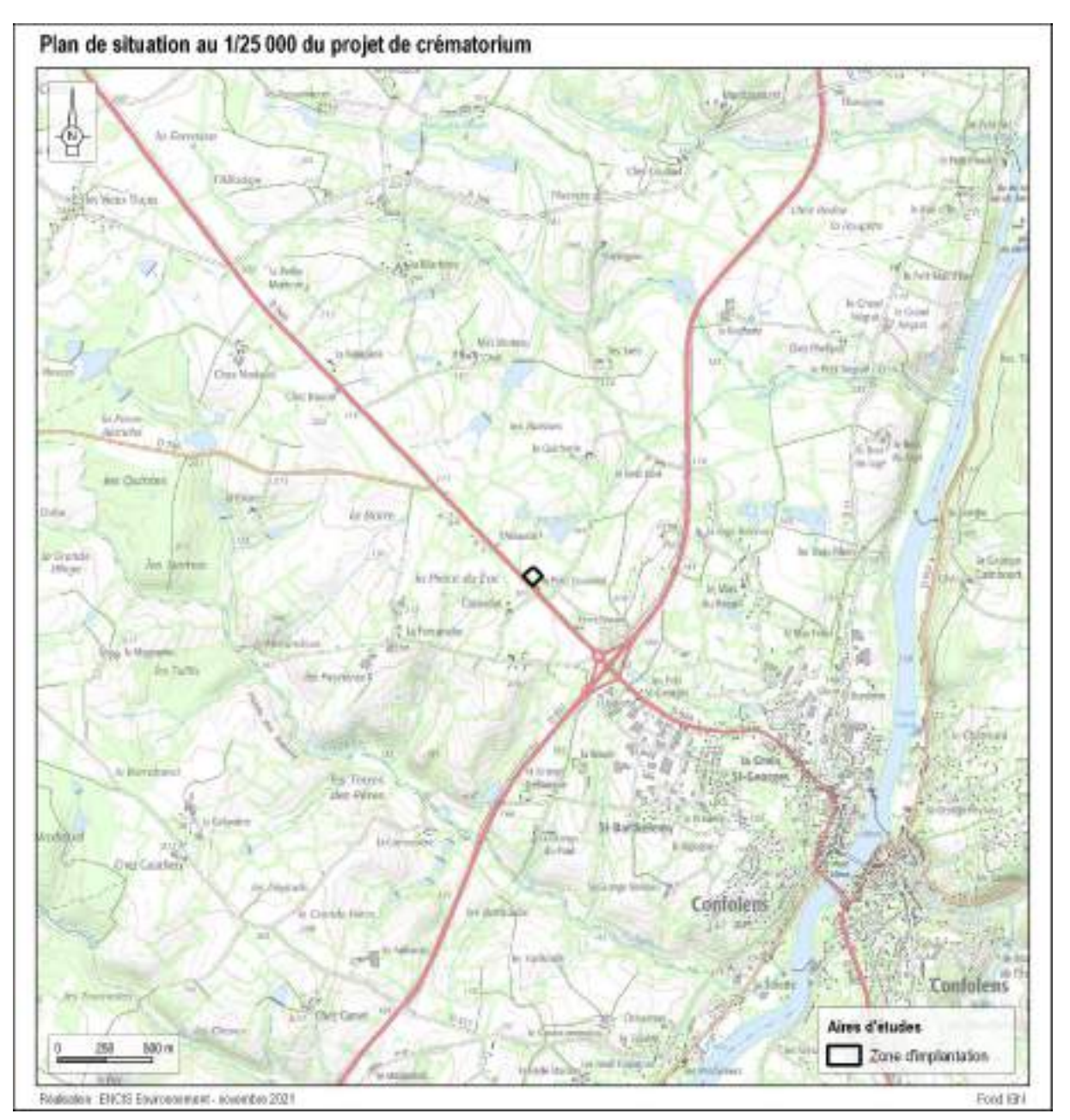

*Carte 1 : Plan de situation au 1/25 000 du projet de création d'un crématorium*

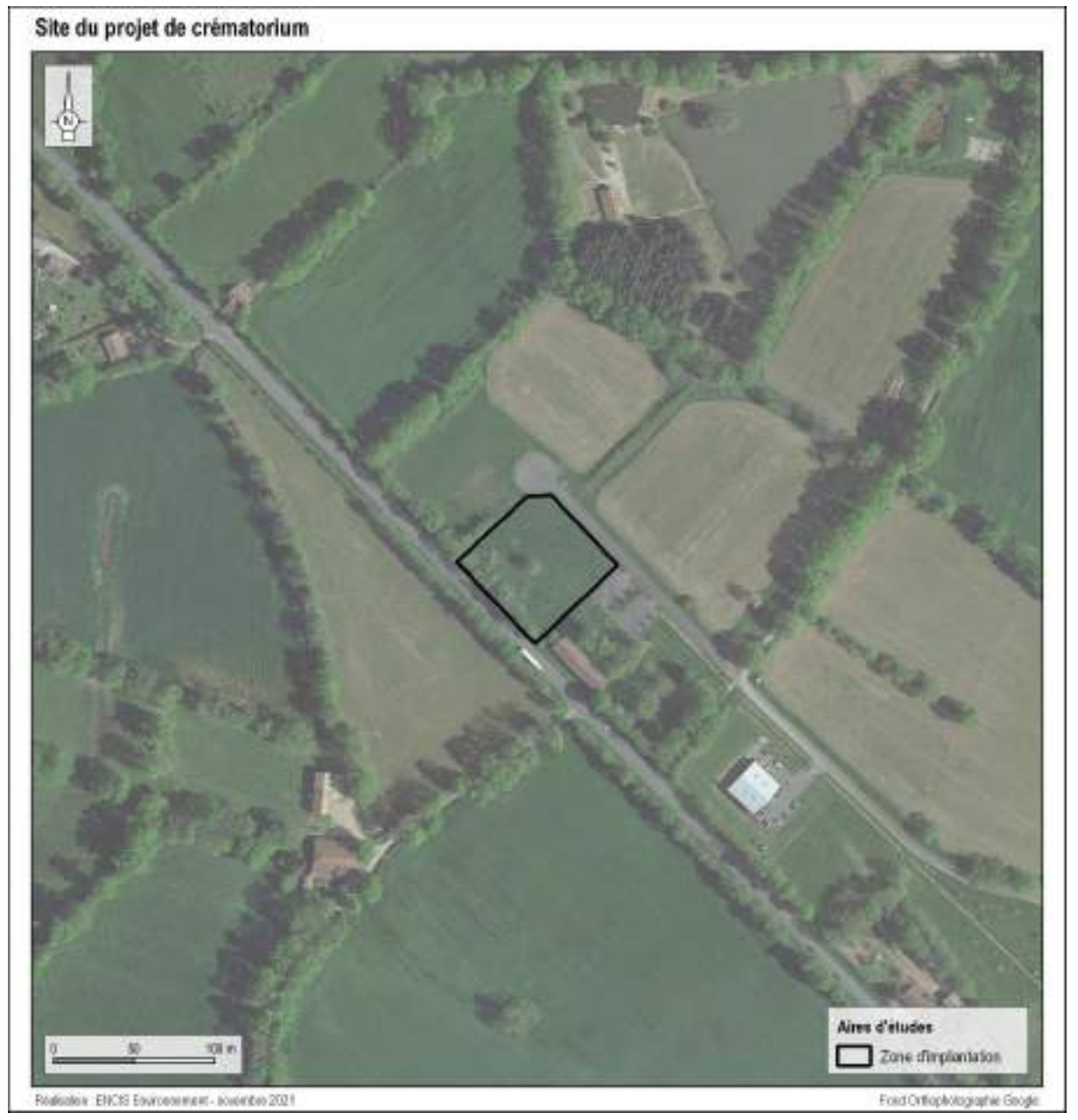

*Carte 2 : Orthophotographie du site du projet du crématorium*

## 1.3.2 Reportage photographique

Dans l'ensemble du rapport, les photographies prises lors de la sortie de terrain réalisée le 22/11/2021, permettent d'illustrer :

- Le site à l'étude, ainsi que les différents éléments du paysage aux abords (bâtiment agricole, entreprise, route, plan d'eau) : photographies 1 à 9.
- L'étang des pompiers situé dans le jardin d'activité du Couvidat : photographie 10.
- Les différents éléments du patrimoine culturel présentés dans la partie [2.2.3](#page-85-0) : photographies 11 à 15.

La localisation des prises de vue aux abords du site à l'étude est représentée sur la carte de la page suivante.

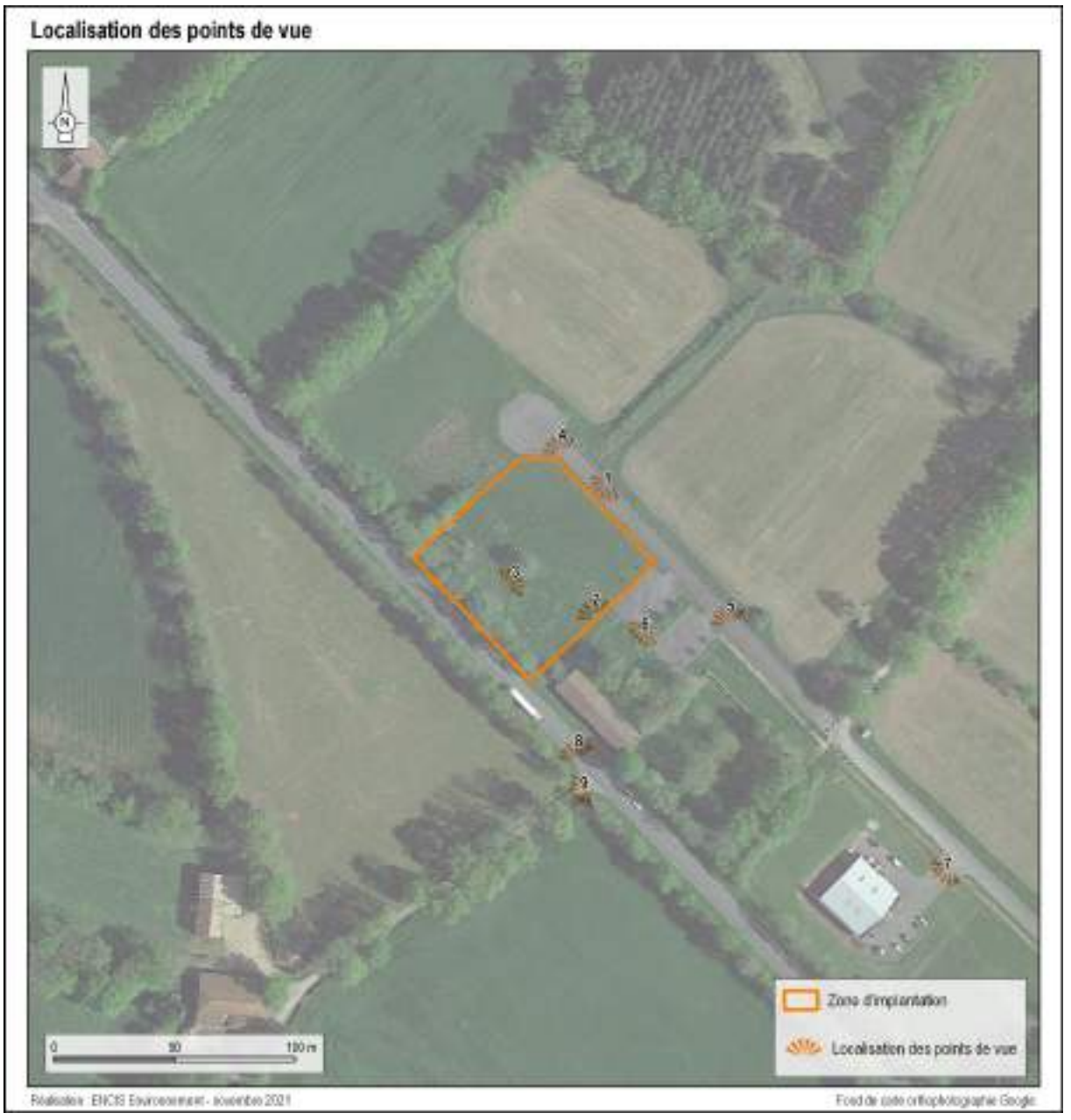

*Carte 3 : Localisation des points de vue pour les photographies*

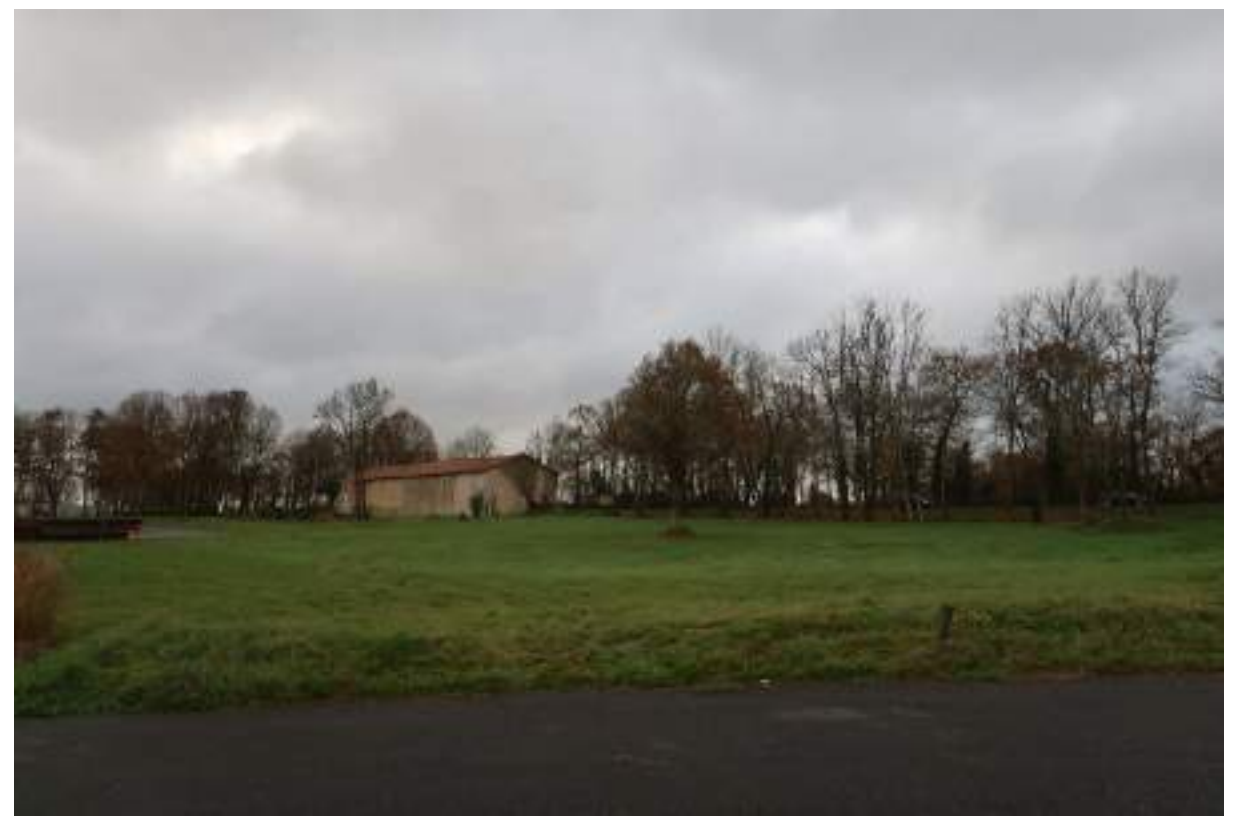

*Photographie 1 : Vue de la parcelle du projet depuis la voie de retournement (Source : ENCIS Environnement)*

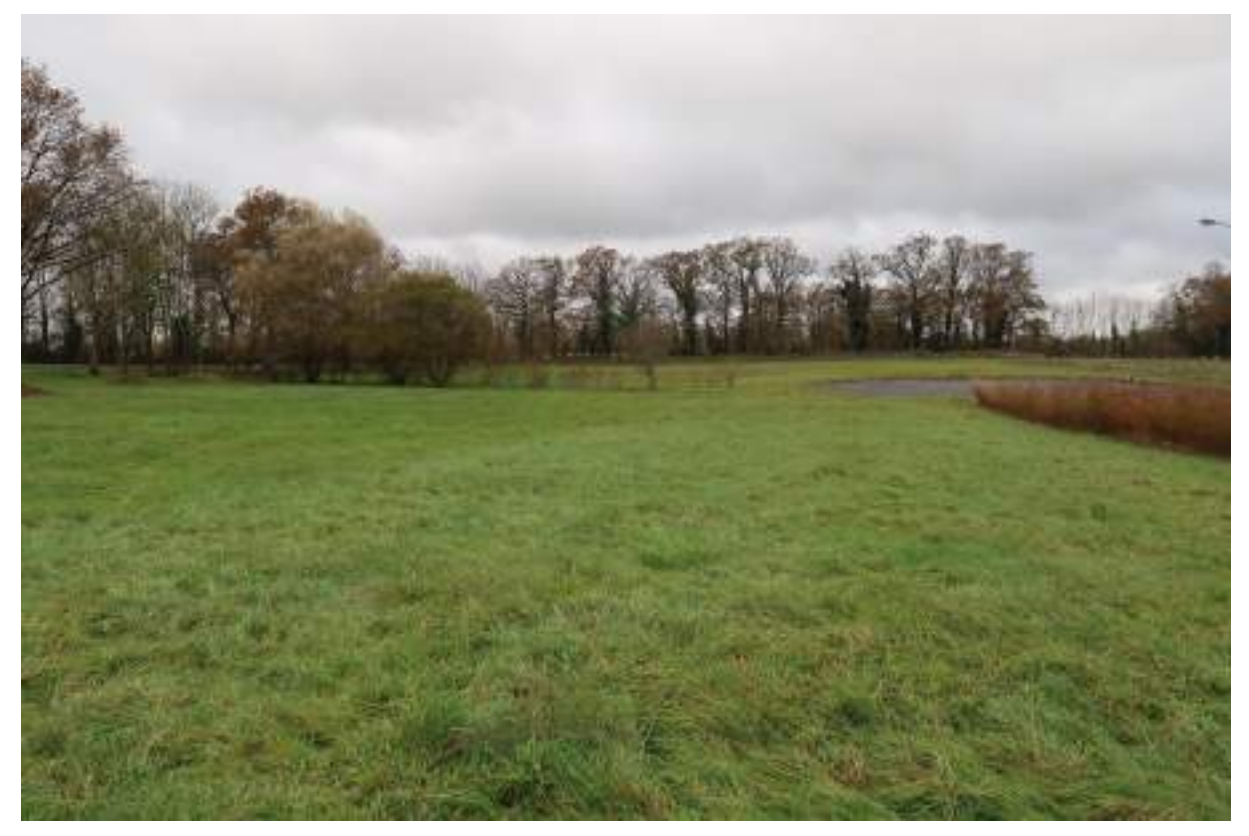

*Photographie 2 : Vue de la parcelle du projet (Source : ENCIS Environnement)*

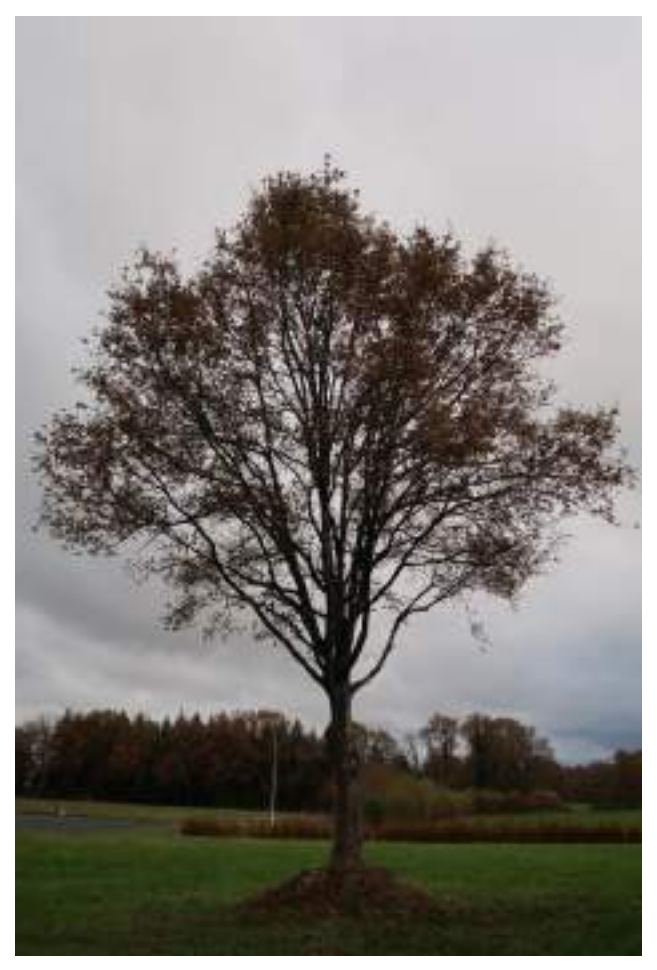

*Photographie 3 : Chêne pédonculé à couper, situé sur la parcelle (Source : ENCIS Environnement)*

<span id="page-41-0"></span>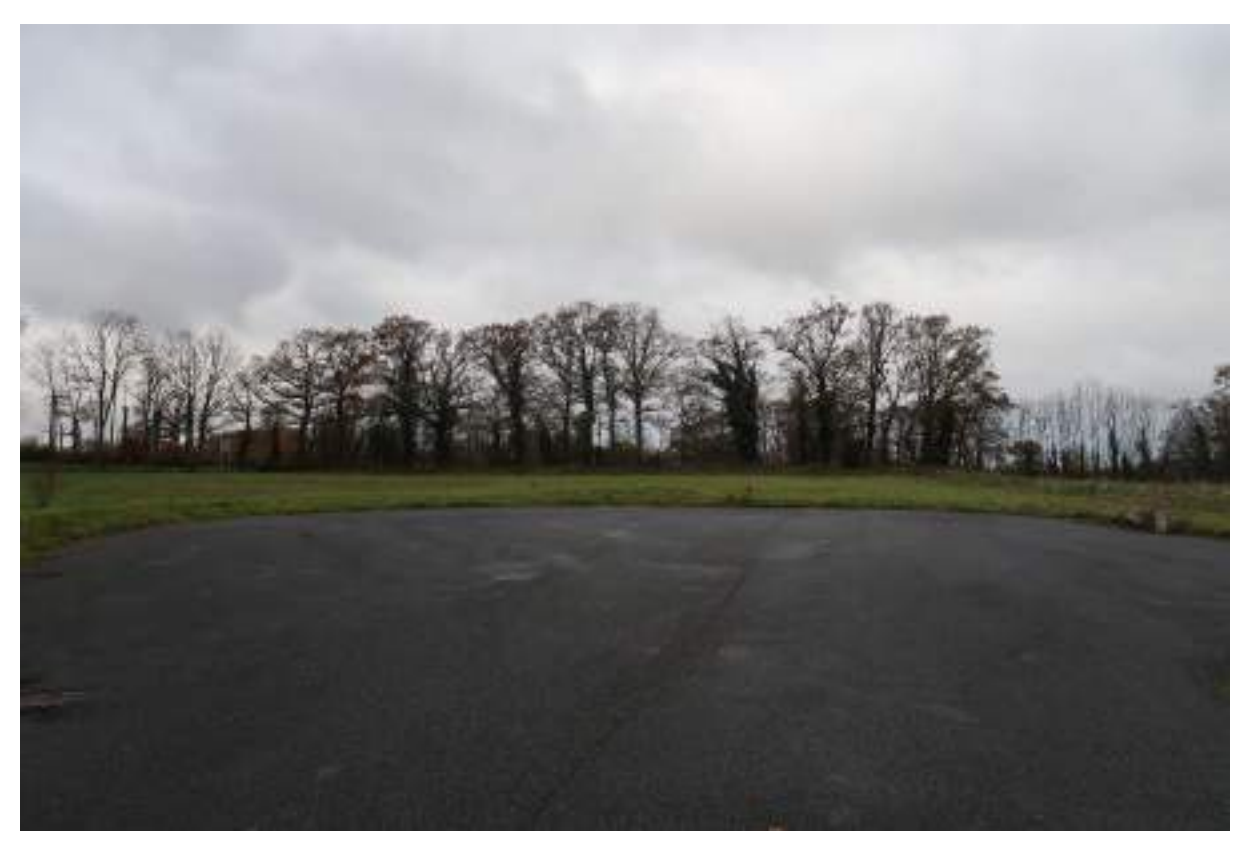

*Photographie 4 : Voie de retournement (Source : ENCIS Environnement)*

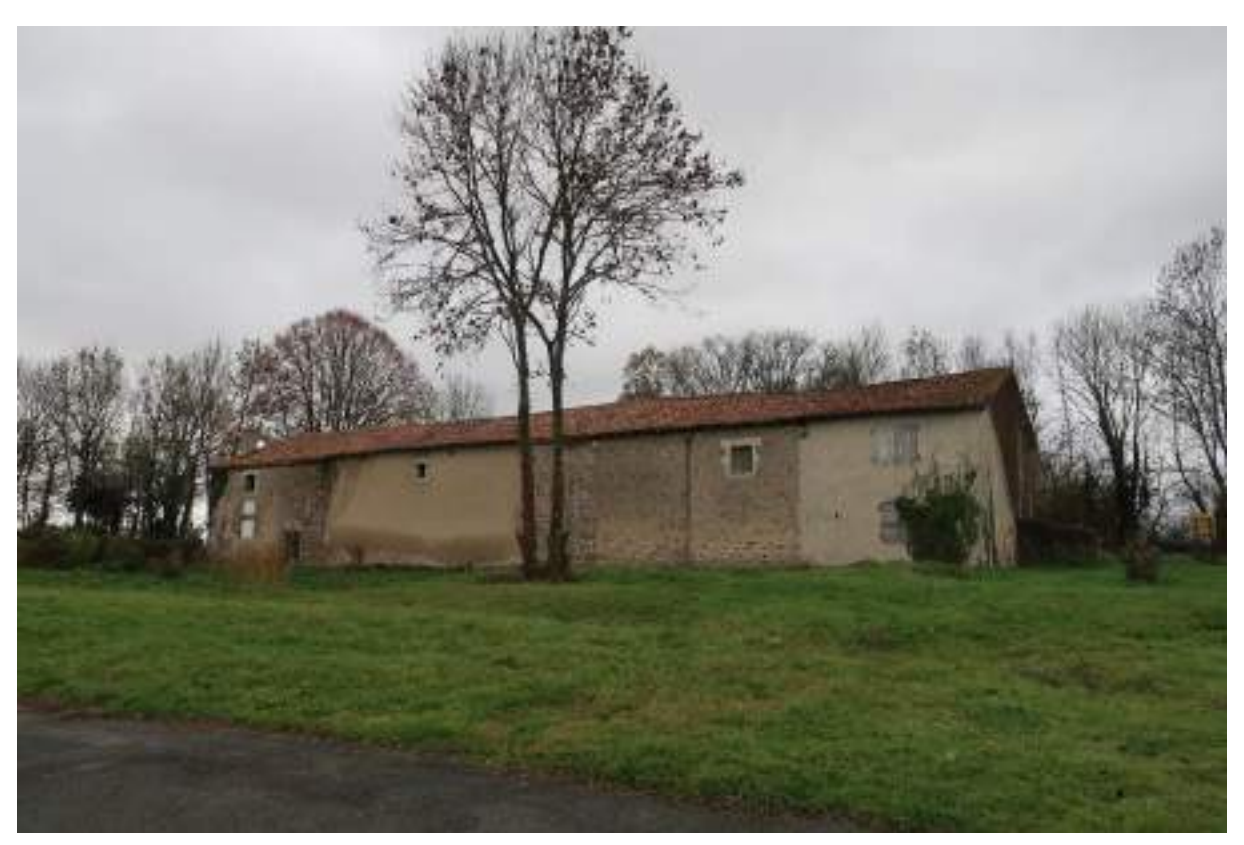

*Photographie 5 : Bâtiment agricole sur la parcelle cadastrale 946 (Source : ENCIS Environnement)*

<span id="page-42-0"></span>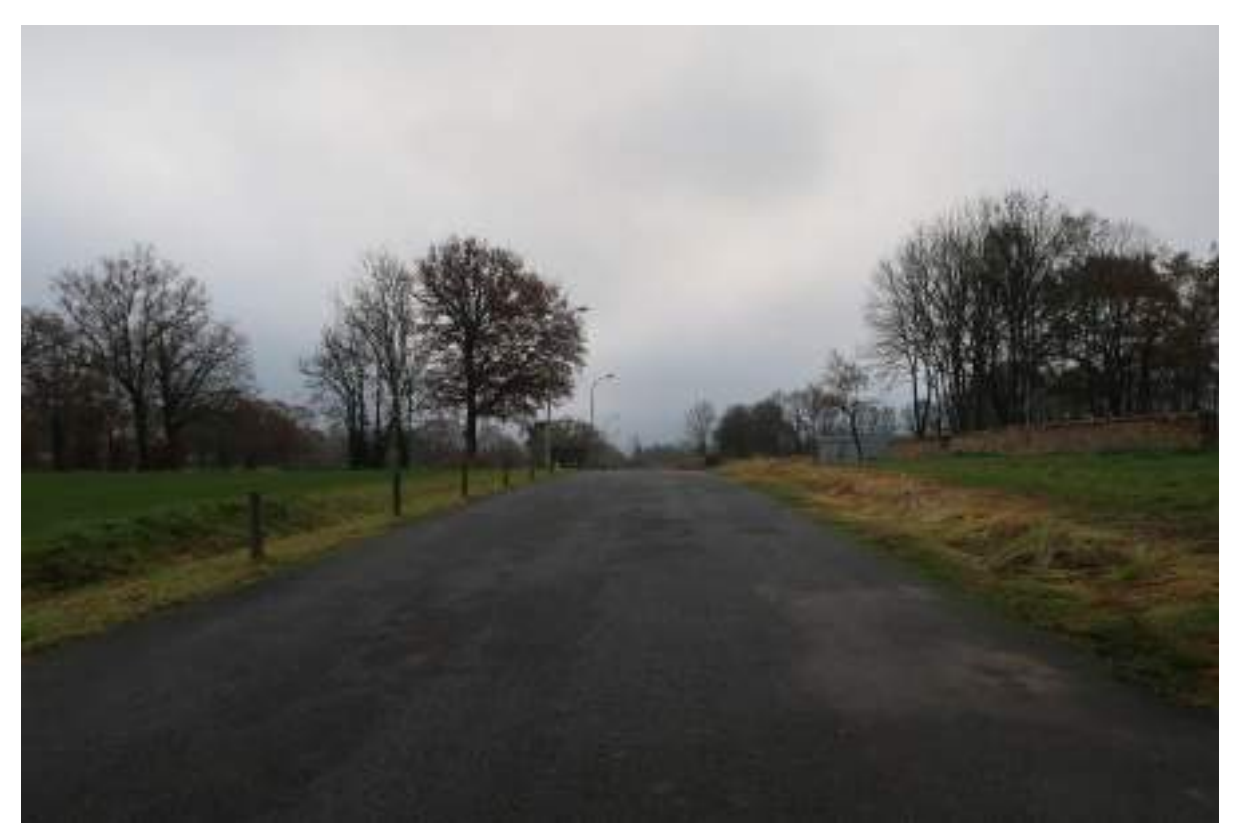

*Photographie 6 : Vue de la rue Larrier (Source : ENCIS Environnement)*

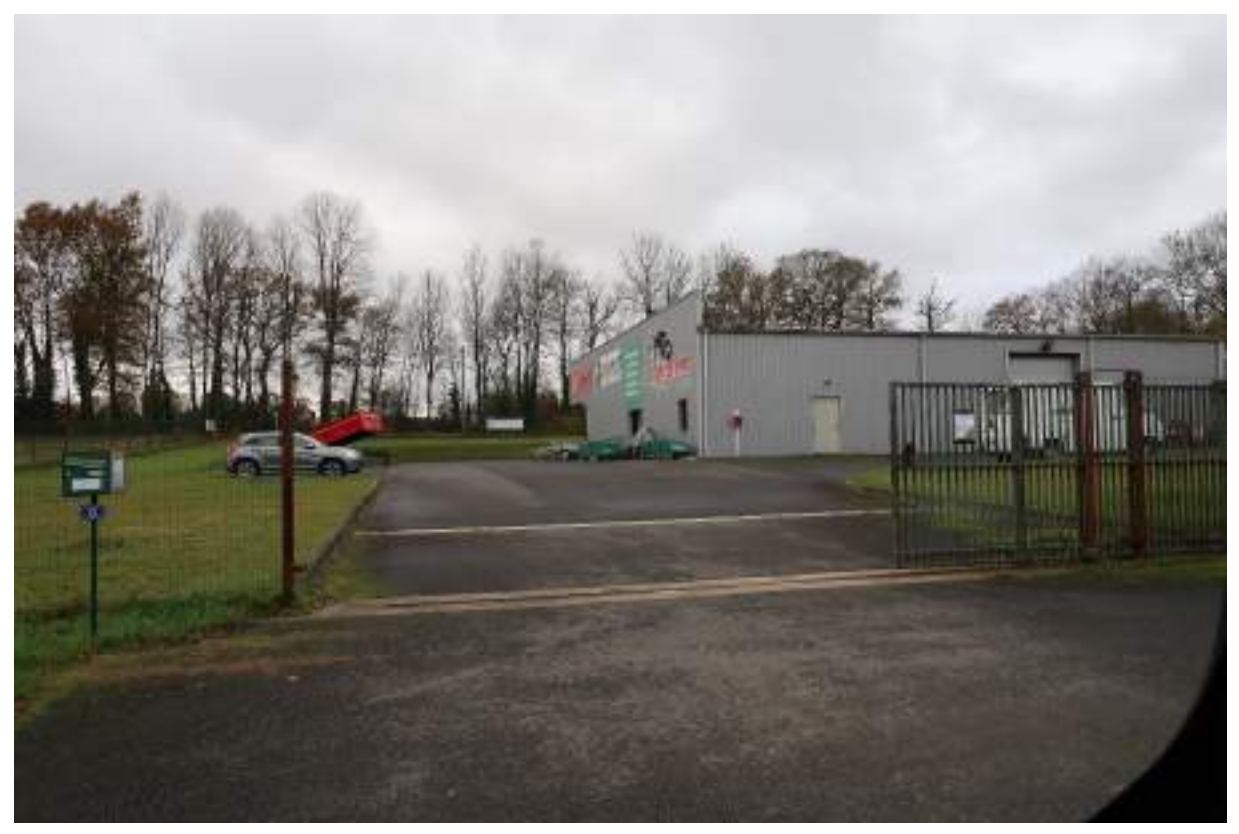

*Photographie 7 : Entreprise Limagri Moreau SAS (Source : ENCIS Environnement)*

<span id="page-43-1"></span><span id="page-43-0"></span>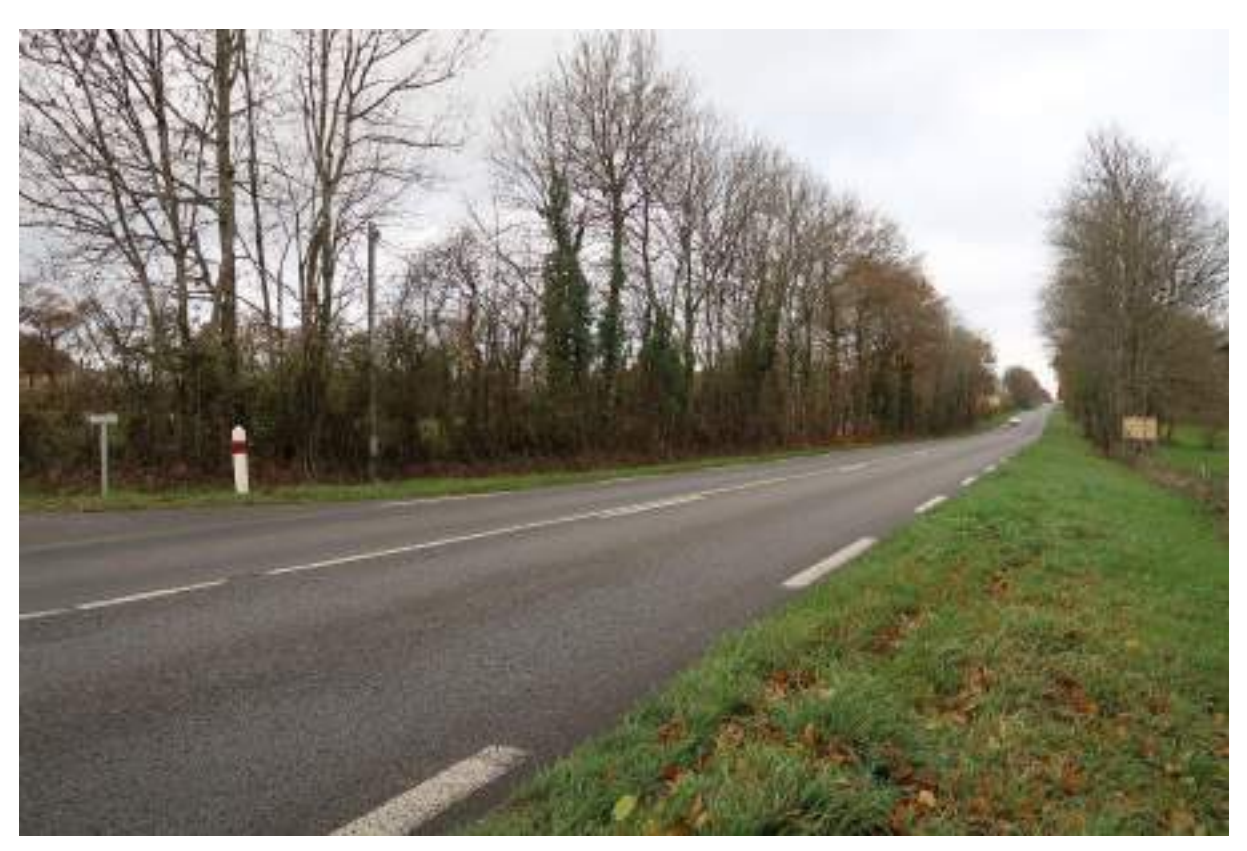

*Photographie 8 : Vue de la route départementale D948 (Source : ENCIS Environnement)*

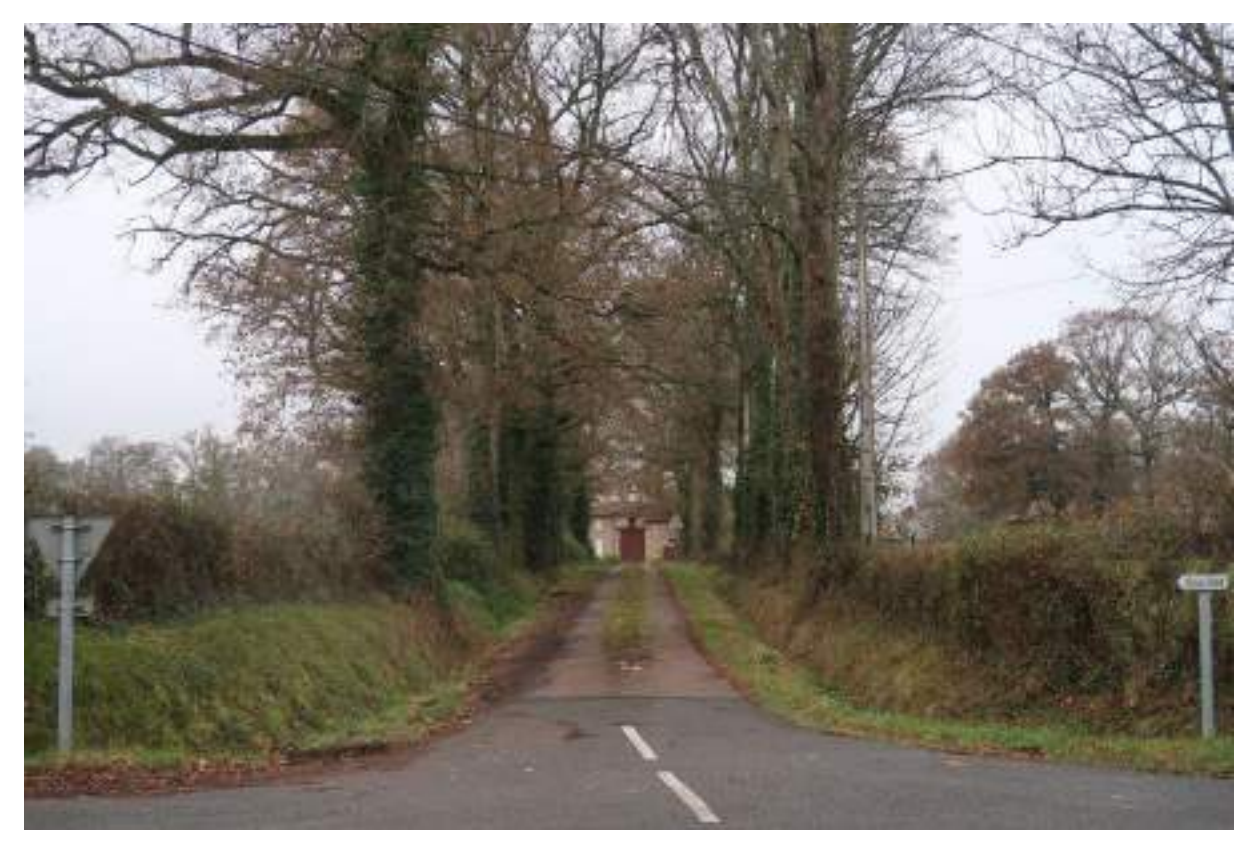

*Photographie 9 : Vue de la rue Couvidat, à l'intersection avec la D948 (Source : ENCIS Environnement)*

## 1.3.3 Définition d'aires d'étude

Dans le cadre de la présente notice d'incidences environnementales, une aire d'étude éloignée a été définie pour l'analyse du milieu naturel. Celle-ci, localisée sur la [Carte 4,](#page-45-0) concerne un rayon de 5 km autour du site de projet.

Cette échelle permet d'étudier le contexte écologique du secteur, au travers d'un référencement des espaces d'inventaires (ZNIEFF) et des zones de protection (Natura 2000, etc.). Les bases de données issues de ces zonages sont consultées afin de dresser des listes d'espèces potentiellement présentes sur le site à l'étude.

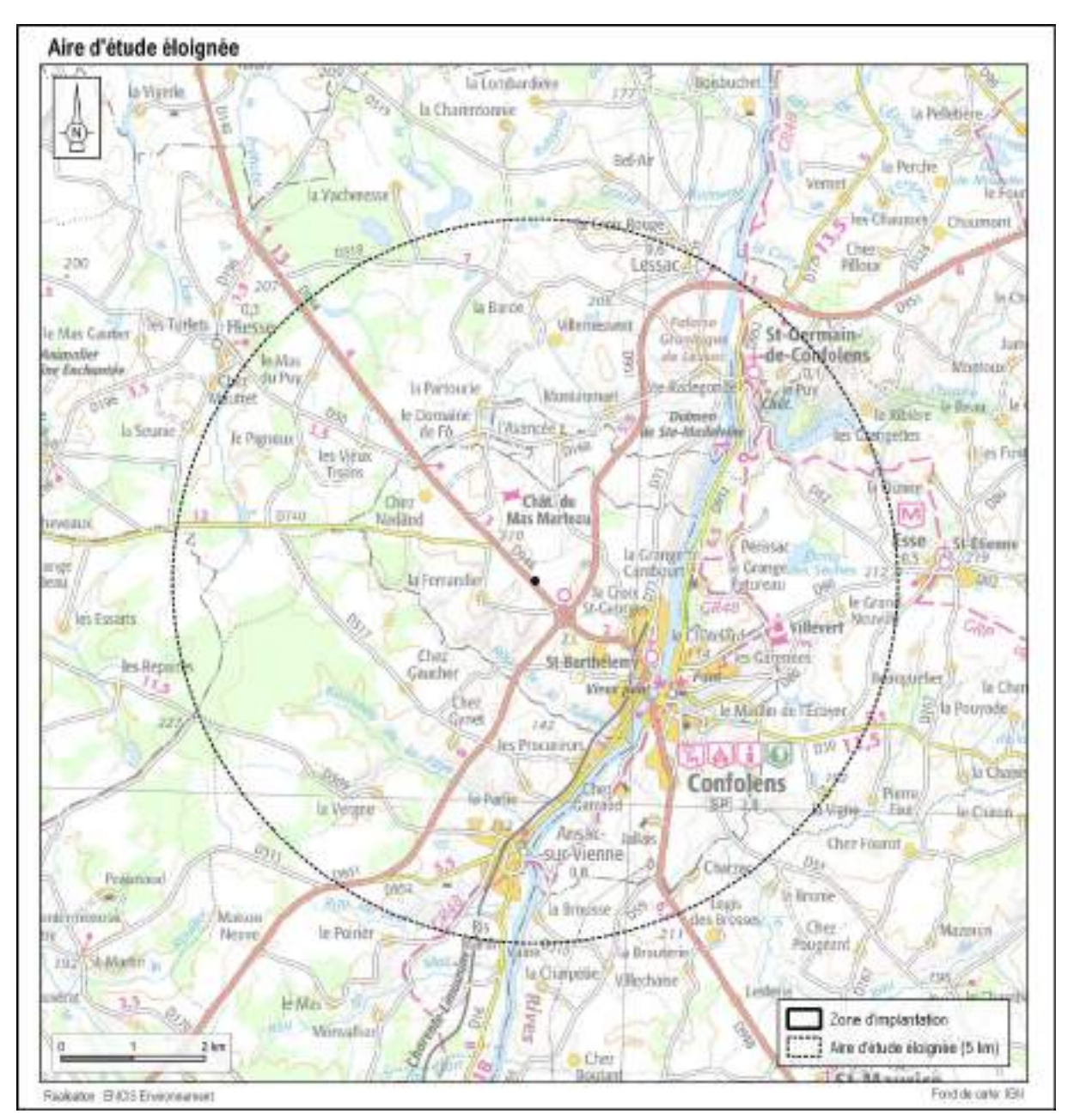

*Carte 4 : Aires d'études du projet de crématorium, 1/64 000*

# <span id="page-45-0"></span>1.4 Description du projet

## 1.4.1 Historique du Jardin d'activité

L'ancienne communauté de communes du Confolentais a créé une zone d'activité au lieudit « Le Petit Couvidat », d'une surface de 15 ha au début des années 2000. Cette zone s'intègre dans la démarche globale d'urbanisme sur le territoire de la communauté, dont les principes d'aménagement doivent prendre en compte l'environnement et le paysage, d'où le nom de « Jardin d'activité de Couvidat ».

Le projet a consisté en l'aménagement de 15 ha, permettant l'implantation d'entreprises dans les meilleures conditions possibles en termes d'accès, à proximité immédiate de la route départementale D948.

Du fait de l'orientation plutôt artisanale de la zone, celle-ci offre la possibilité de lots, de plus ou moins grandes tailles modulables, en fonction des besoins propres des entreprises désireuses de s'installer. A ce jour, seulement un fournisseur de matériels agricoles Limagri Moreau SAS est implanté dans le Jardin d'activité de Couvidat.

Les crématoriums du Groupe Etchart emploie généralement un à deux salariés. Ils sont ouverts du lundi au vendredi en journée (8h-18h) et le samedi matin.

## 1.4.2 Composition du projet

Le projet consiste en la création d'un crématorium rural et de proximité. Il sera composé de trois composantes : lieu de cérémonie/espaces publics, locaux techniques et locaux administratifs

Pour la réalisation du projet, il n'y aura aucune démolition. Un petit chêne pédonculé [\(Photographie 3\)](#page-41-0) situé au milieu de la parcelle sera supprimé. Un parking permettant d'accueillir les usagers et le personnel sera implanté.

L'aspect paysager jouera un rôle important : un jardin du souvenir, permettant la dispersion des cendres après la cérémonie, viendra prendre place à l'arrière du bâtiment, de manière à intimiser ce lieu de recueillement.

#### 1.4.2.1 Implantation des bâtiments et volumétrie

Le projet propose une volumétrie simple de plain-pied avec une toiture terrasse. Cette toiture accueillera 40 m<sup>2</sup> de panneaux photovoltaïques. La disposition induite par la forme de la parcelle et par le respect de la réglementation du Plan Local d'Urbanisme Intercommunal (PLUi) contribue fortement à l'insertion du projet dans le lieu.

L'emprise au sol des bâtiments dans la zone est limitée à 50%, soit dans le cas du projet une emprise maximale de 789,8 m<sup>2</sup>. Le projet a une **emprise au sol de 491 m<sup>2</sup>.** 

Les constructions ont une hauteur maximale de 6,50 m (soit en-dessous des 12 m autorisés dans la zone).

#### 1.4.2.2 Matériaux et couleurs des constructions

La lumière et la matérialité ont été pensées et travaillées de manière à apporter une douceur et une légèreté à l'atmosphère pour ne pas intensifier l'émotion liée au deuil. Le bois, le minéral et le métal se marient dans une même tonalité, pour traiter de manière homogène l'aspect de l'équipement dans sa globalité. Ils s'accordent à l'état brut et dialoguent avec les tonalités de la végétation environnante. Ces matérialités liées à la géométrie simple du bâtiment donnent un caractère massif et monolithique à l'ensemble du projet pour affirmer la qualité solennelle du lieu. Les teintes seront choisies parmi le nuancier départemental annexé au PLUi :

- Maçonnerie enduite blanc teinte chaud naturelle pour le volume le plus haut ;
- Bardage bois grisé en usine type VIBRATO de chez PIVETAU ou équivalent ;
- Bardage métallique type joint debout MAUKALINE de chez Arcelor Mittal ou équivalent teinte gris clair ;
- Menuiseries en aluminium gris clair, teinte choisie dans le nuancier : RDS 0008000 ;
- Couverture toiture terrasse cachée par un acrotère ;
- Panneaux photovoltaïques : 40  $m<sup>2</sup>$  sur toiture.

#### 1.4.2.3 Stationnements

La totalité des 15 ha disponibles de la zone du Jardin d'activité de Couvidat est desservi par une voirie interne de 800 mètres linéaires avec deux zones de retournement à chaque extrémité. Le projet du crématorium concerne la construction de 377 m<sup>2</sup> de surface de plancher et de 10 places de stationnement sur la parcelle E947.

Les 10 places de stationnement comprennent une place de stationnement pour Personne à Mobilité Réduite (PMR) soit 5% des places de stationnement. Les places de stationnement sont en bataille avec une largueur minimum de 2,50 m ou 3,30 m pour les places PMR et une longueur de 5 m avec un recul de 6 m.

Elles sont accessibles depuis la rue Larrier. La disposition des places permet aux véhicules motorisés un retournement aisé et sans danger.

## 1.4.2.4 Aménagements extérieurs

Selon le PLUi de Charente Limousine, le Coefficient de Biotope par Surface<sup>2</sup> (CBS) doit être de 15% minimum. Celui du projet de crématorium est de 74% avec 2 926 m<sup>2</sup> de pleine terre.

Les espaces libres doivent être plantés à raison d'un arbre pour 400 m<sup>2</sup>. Ainsi, deux arbres seront conservés sur le terrain et six autres seront plantés pour un total de huit arbres sur la parcelle du projet.

Le terrain sera enherbé et un jardin du souvenir prendra position en arrière du bâtiment.

#### 1.4.2.5 Gestion de l'eau sur la zone

#### 1.4.2.5.1 L'eau potable et la protection incendie

La commune de Confolens est desservie en eau potable par le réseau du syndicat intercommunal d'adduction eau potable de la région du Confolentais, dont l'exploitant est la SAUR. Les caractéristiques techniques et financières du raccordement du Jardin d'activité de Couvidat ont été déterminées par la SAUR.

Ainsi, lors des travaux au début des années 2000, un raccordement de la zone depuis le réservoir du « Mas du Breuil » situé sur la commune de Confolens a été créé avec :

- La création d'un surpresseur (débit mini de 60 m<sup>3</sup>/h) avec local et groupe électrogène de secours ;
- L'extension du réseau qui assure l'Alimentation en Eau Potable (AEP) des différents lots de la zone et la protection incendie comprenant la fourniture et pose des canalisations en PVC rigide DN 144.6/160 sur une longueur de 1400 ml ;
- La réalisation des 16 branchements AEP en PEHD DN 32.

<sup>&</sup>lt;sup>2</sup> Le Coefficient de Biotope par Surface est la somme des surfaces éco-aménageables par rapport à la surface totale de l'unité foncière.

#### 1.4.2.5.2 Les eaux usées

Les eaux usées du Jardin d'activité de Couvidat sont assainies de manière collective sur la zone, puis traitées par des filtres plantés de macrophytes avant d'être dispersées dans le réseau hydrographique.

En matière d'assainissement, la zone d'activité est équipée d'un système de collecte et de traitement des eaux usées propre à la zone, sous forme d'une station de traitement autonome composée de filtres plantés de macrophytes. Le raccordement est composé de 1010 mètres linéaires de canalisations jusqu'à la station commune de traitement en zone basse avec 15 branchements mis en place en attente à l'entrée des lots présumés, dont la parcelle E947 où sera implanté le crématorium.

#### 1.4.2.5.3 Les eaux pluviales

Le Code de l'environnement, à travers la Loi sur l'Eau (articles L.211-1 et suivant du Code de l'environnement), fixe le principe d'une gestion équilibrée de la ressource en eau.

Tout projet d'Installations, Ouvrages, Travaux ou Activité (I.O.T.A.) pouvant avoir un impact sur l'eau ou les milieux aquatiques doit faire l'objet d'une Déclaration (D) ou d'une demande d'Autorisation (A) selon les rubriques de la nomenclature fixée par l'article R.214-1 du Code de l'environnement.

Compte tenu du site du projet et du type d'aménagement envisagé (construction d'un crématorium avec bâtiments, zone de parking), l'application de la rubrique suivante doit être étudiée :

- **2.1.5.0**. Rejet d'eaux pluviales dans les eaux douces superficielles ou sur le sol ou dans le sous-sol, la surface totale du projet, augmentée de la surface correspondant à la partie du bassin naturel dont les écoulements sont interceptés par le projet, étant :
	- 1° Supérieure ou égale à 20 ha (A)
	- 2° Supérieure à 1 ha mais inférieure à 20 ha (D)

La collecte des eaux pluviales de la zone d'activité est assurée par un réseau composé de fossés enherbés le long de la voirie. Ainsi, les eaux s'écoulent jusqu'en zone basse où elles sont traitées dans des bassins de décantation, avant de rejoindre le réseau hydrographique existant.

La collecte des eaux pluviales de la parcelle E947 sera assurée par ruissellement gravitaire à l'aide de noues en surface. Les eaux s'écouleront jusqu'au fossé existant en limite de propriété le long de la voie comme la [Figure 3](#page-52-0) l'illustre.

Le rejet d'eaux pluviales dans les eaux douces superficielles ou sur le sol ou dans le sous-sol, la surface totale du projet, augmentée de la surface correspondant à la partie du bassin naturel dont les écoulements sont interceptés par le projet, est d'environ 2 000 m<sup>2</sup> .

**Concernant la rubrique 2.1.5.0. de l'article R.214-1 du Code de l'environnement, le projet du crématorium n'est pas soumis à la réalisation d'un dossier au titre de la Loi sur l'eau.**

.

## 1.4.3 Description du four de crémation

#### 1.4.3.1 Principales caractéristiques

Le Groupe Etchart a fait le choix d'installer un four de crémation d'ATI Industries. Le schéma d'équipement est présenté ci-dessous :

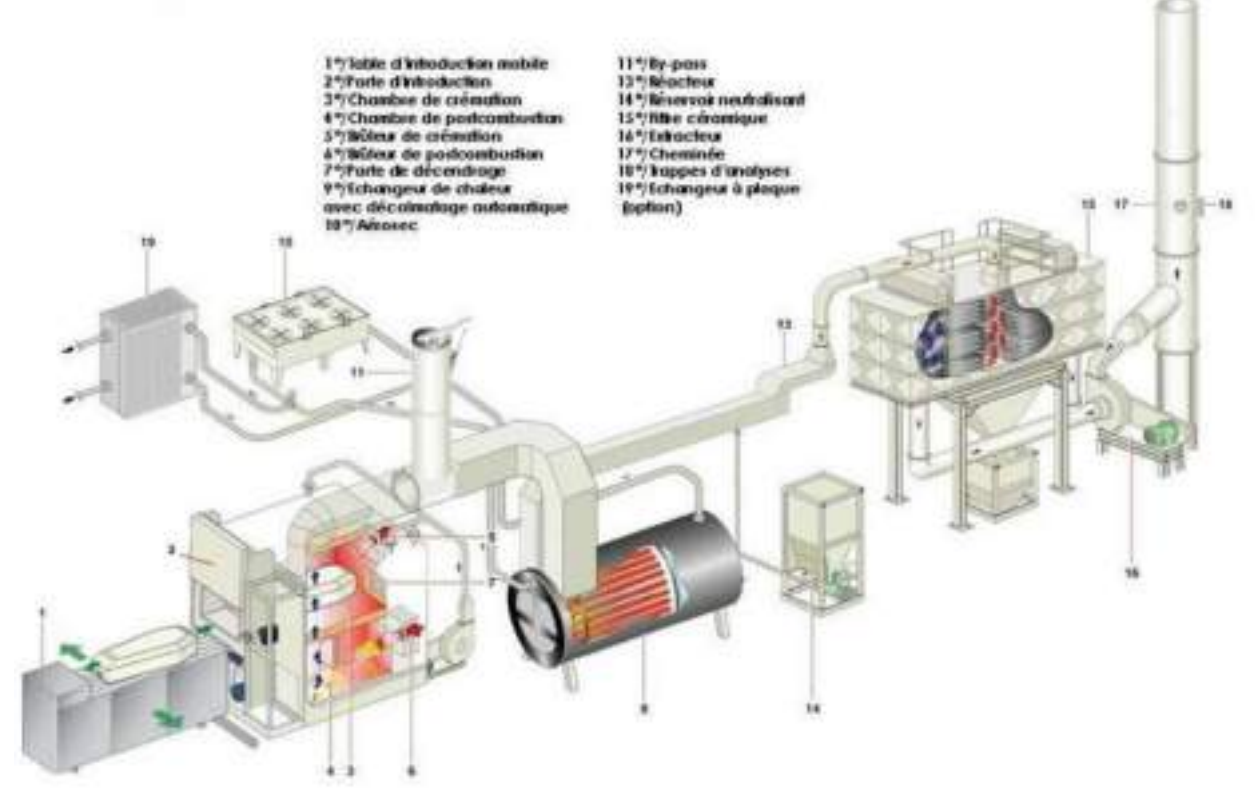

*Figure 1 : Schéma d'équipement de crémation : four et ligne de filtration, (Source : Groupe ETCHART)*

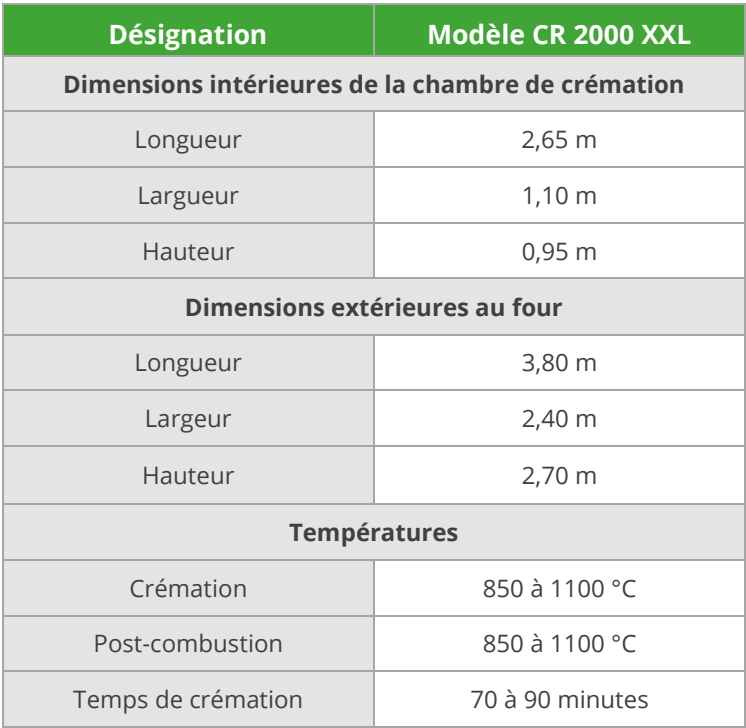

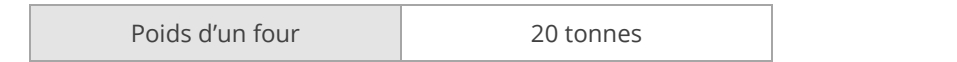

*Tableau 1 : Principales caractéristique du four de crémation modèle CR 2000 XXL (Source : ATI Industries)*

## 1.4.3.2 Principe de fonctionnement

Le fonctionnement du four CR 2000 XXL se déroule en deux étapes. Avec deux chambres distinctes (combustion et post-combustion), ces équipements permettent de garantir un processus de crémation suivant la législation en vigueur.

## 1.4.3.2.1 La chambre de combustion

C'est à l'intérieur de cette partie du four que se fait la crémation du cercueil avec la gazéification et la combustion des différents éléments organiques, brassés avec un taux d'oxygène adapté.

## 1.4.3.2.2 La chambre de post-combustion

Son rôle est de parfaire la combustion. Le mélange gazeux oxydé en provenance de la chambre de crémation traverse la chambre de post-combustion.

Le temps de séjour des fumées de 2 secondes à une température de 850°C et un taux d'oxygène contrôlé de 6% minimum permettent de garantir à la sortie de la chambre de postcombustion, l'élimination des imbrûlés et de répondre aux exigences réglementaires (cf. [3.1.4](#page-112-0) [Incidences sur la qualité de l'air](#page-112-0)).

## 1.4.3.2.3 Les différentes phases de fonctionnement

Les différentes phases de fonctionnement du four de crémation sont les suivantes :

- 1. Préchauffage du four : 750°C dans la chambre de crémation et 850°C dans la chambre de post-combustion des gaz
- 2. Introduction du cercueil en moins de 20 secondes
- 3. Crémation d'une durée comprise entre 70 et 90 minutes
- 4. Fin de crémation et retrait des calcius<sup>3</sup>

Le four CR 2000 XXL permet d'assurer la crémation :

- Des corps des personnes décédées et des restes de corps exhumés ;
- Des pièces anatomiques en provenance des établissements de soins, de recherche ou d'enseignement.

La conception du four CR 2000 XXL a été étudiée pour accepter les cercueils de grandes tailles, jusqu'à 1050 mm de largeur.

Ce type d'appareil de crémation permet de réaliser au minimum 1 000 crémations par an (cf. [3.1.4](#page-112-0) [Incidences sur la qualité de l'air](#page-112-0)).

<sup>3</sup> Partie calcaire des os

# 1.5 Plans du projet

## 1.5.1 Plan de masse

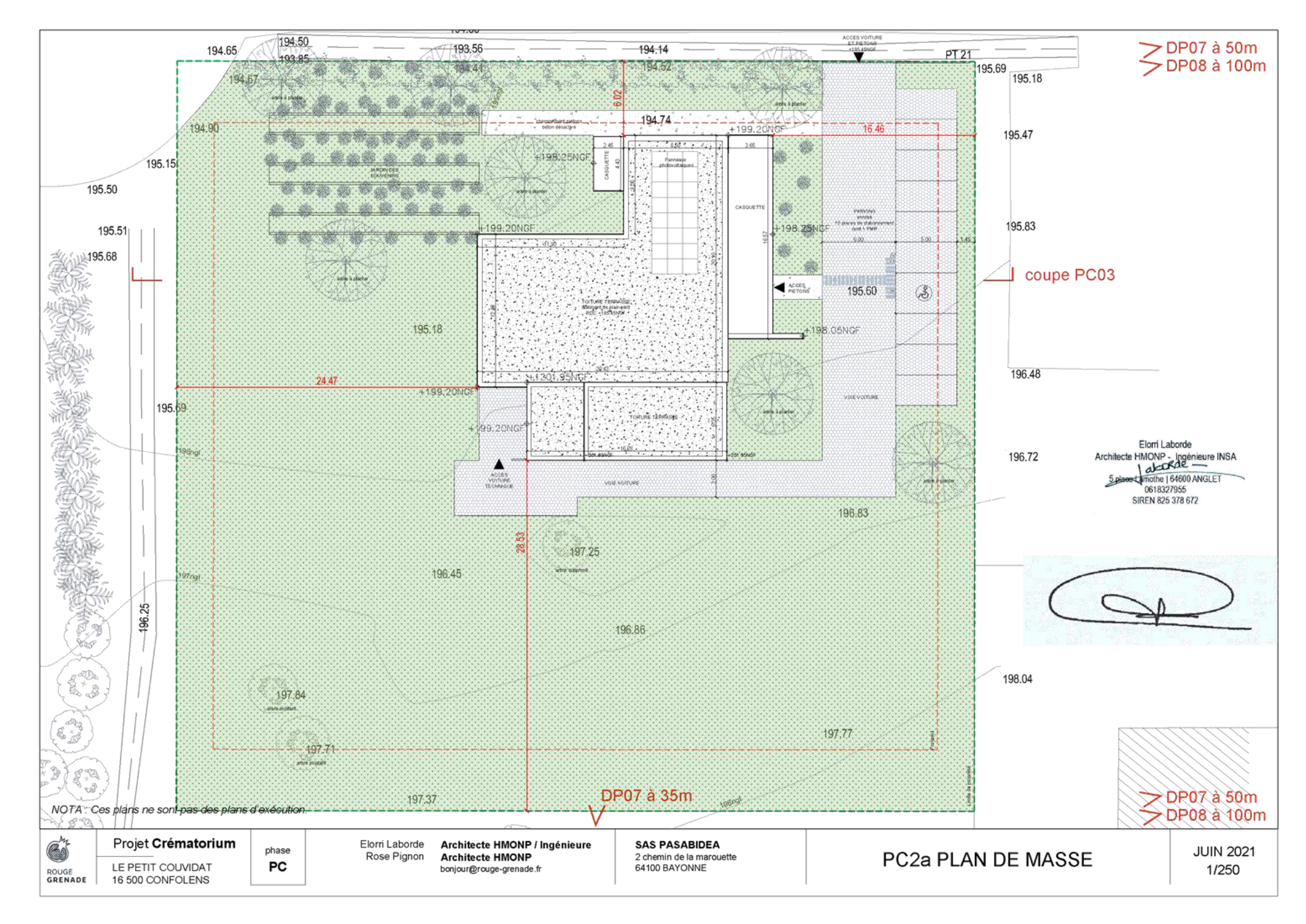

*Figure 2 : Plan de masse du projet de crématorium (Source : architectes Rouge Grenade)*

## 1.5.2 Plan des réseaux humides

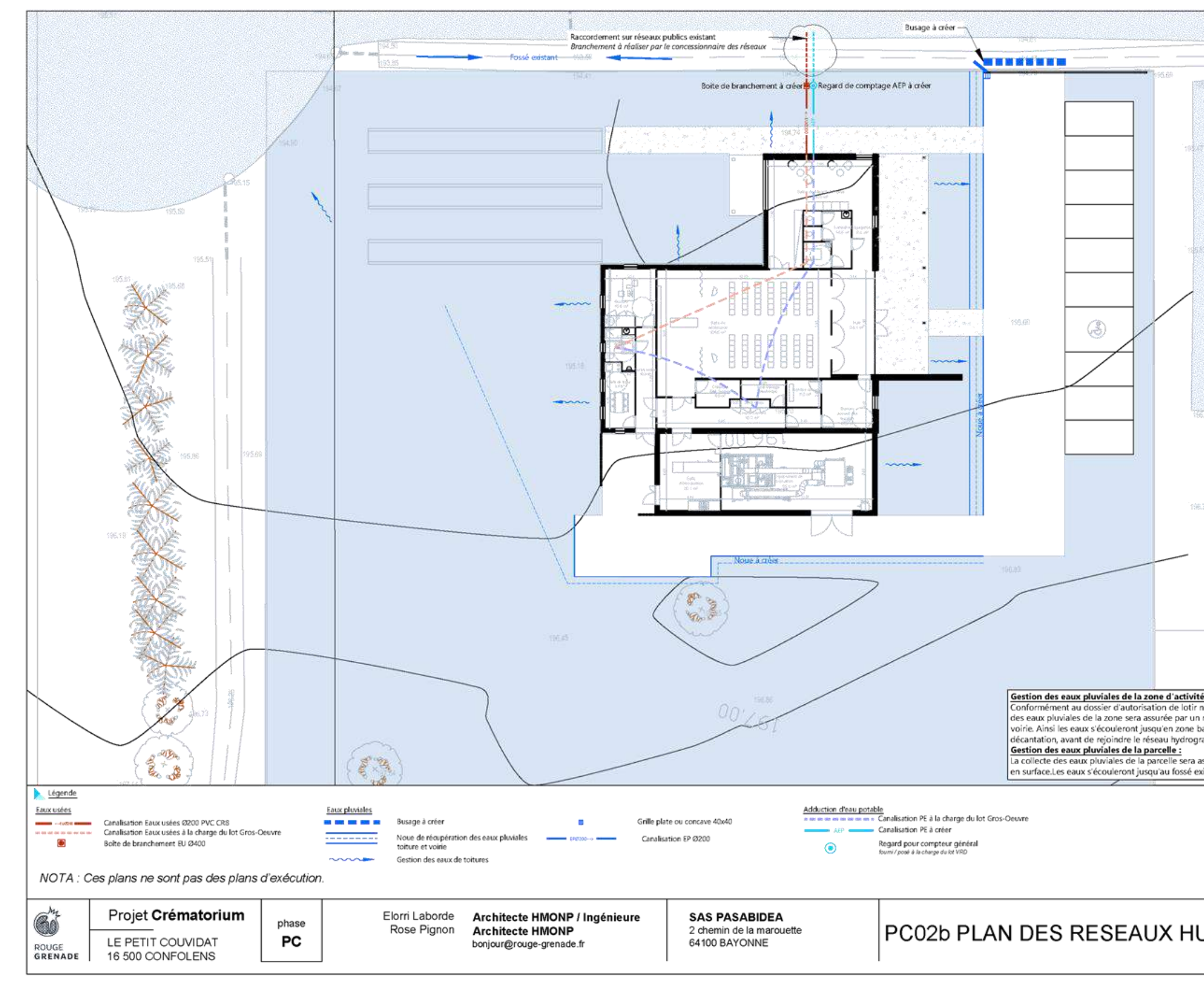

<span id="page-52-0"></span>*Figure 3 : Plan des réseaux humides (Source : architectes Rouge Grenade)*

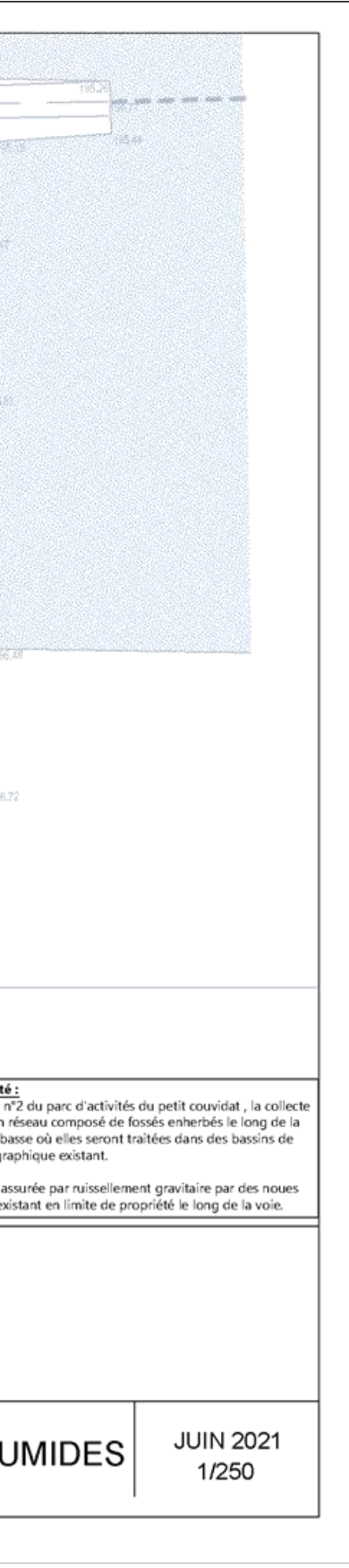

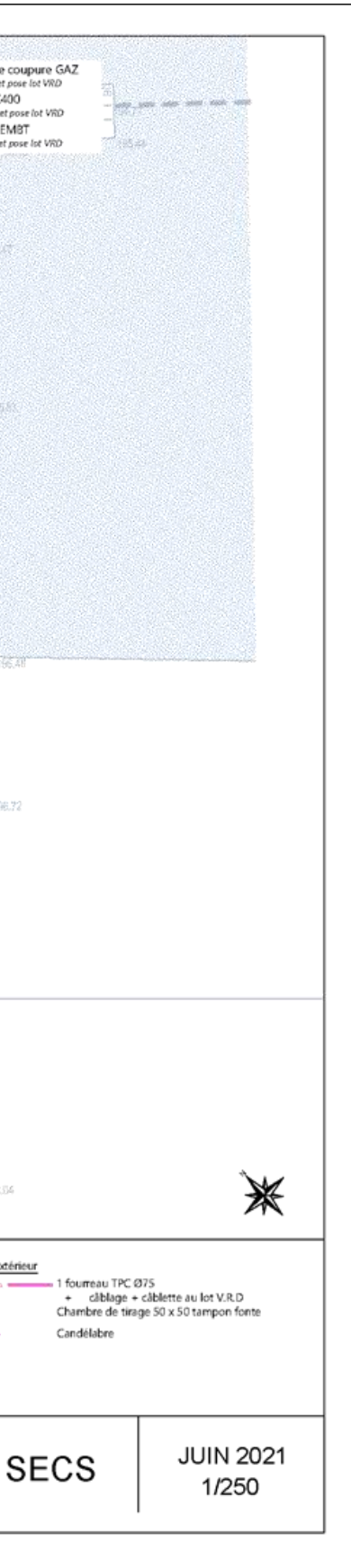

## 1.5.3 Plan des réseaux secs

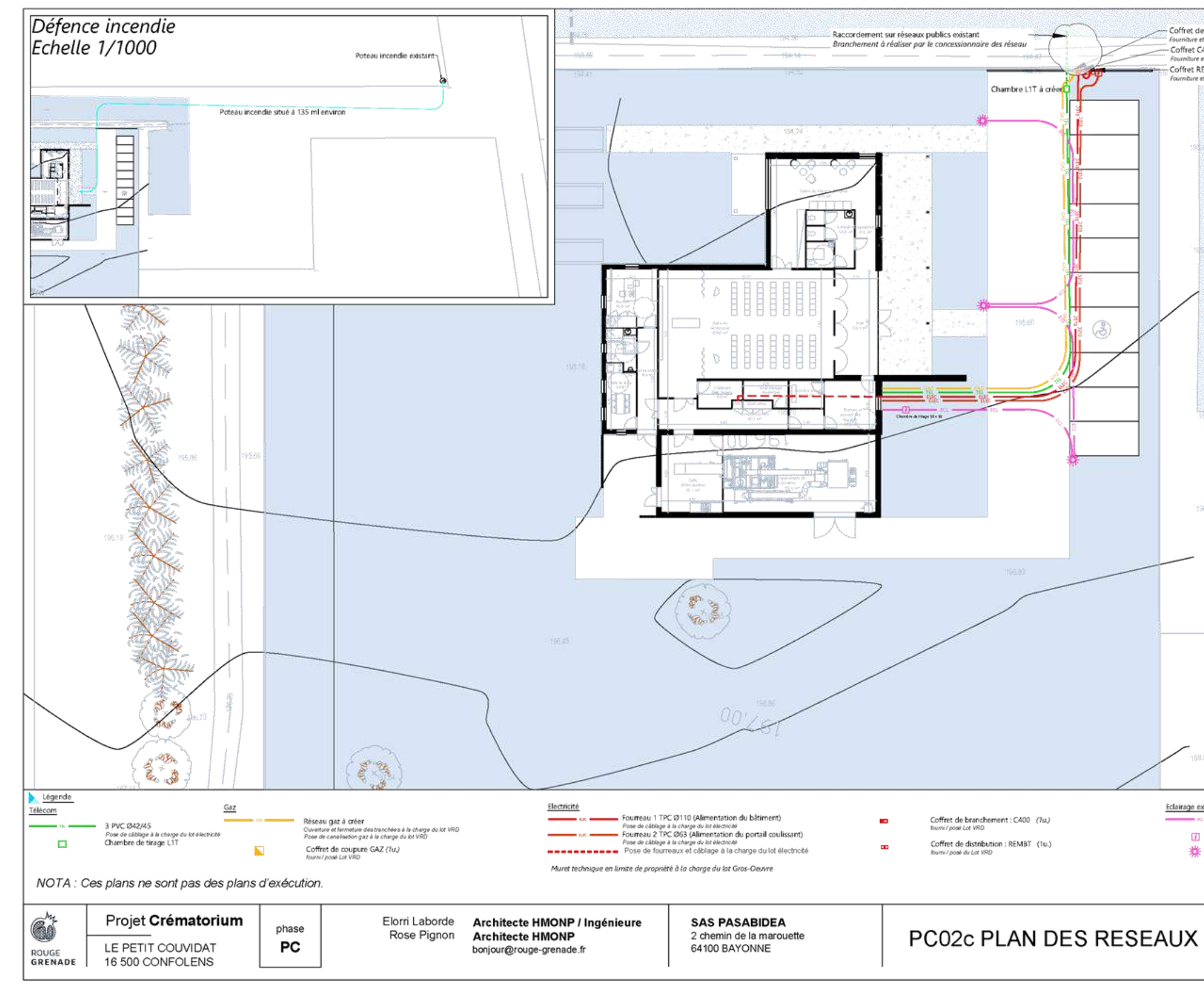

*Figure 4 : Plan des réseaux secs (Source : architectes Rouge Grenade)*

# 1.5.4 Plan de toiture

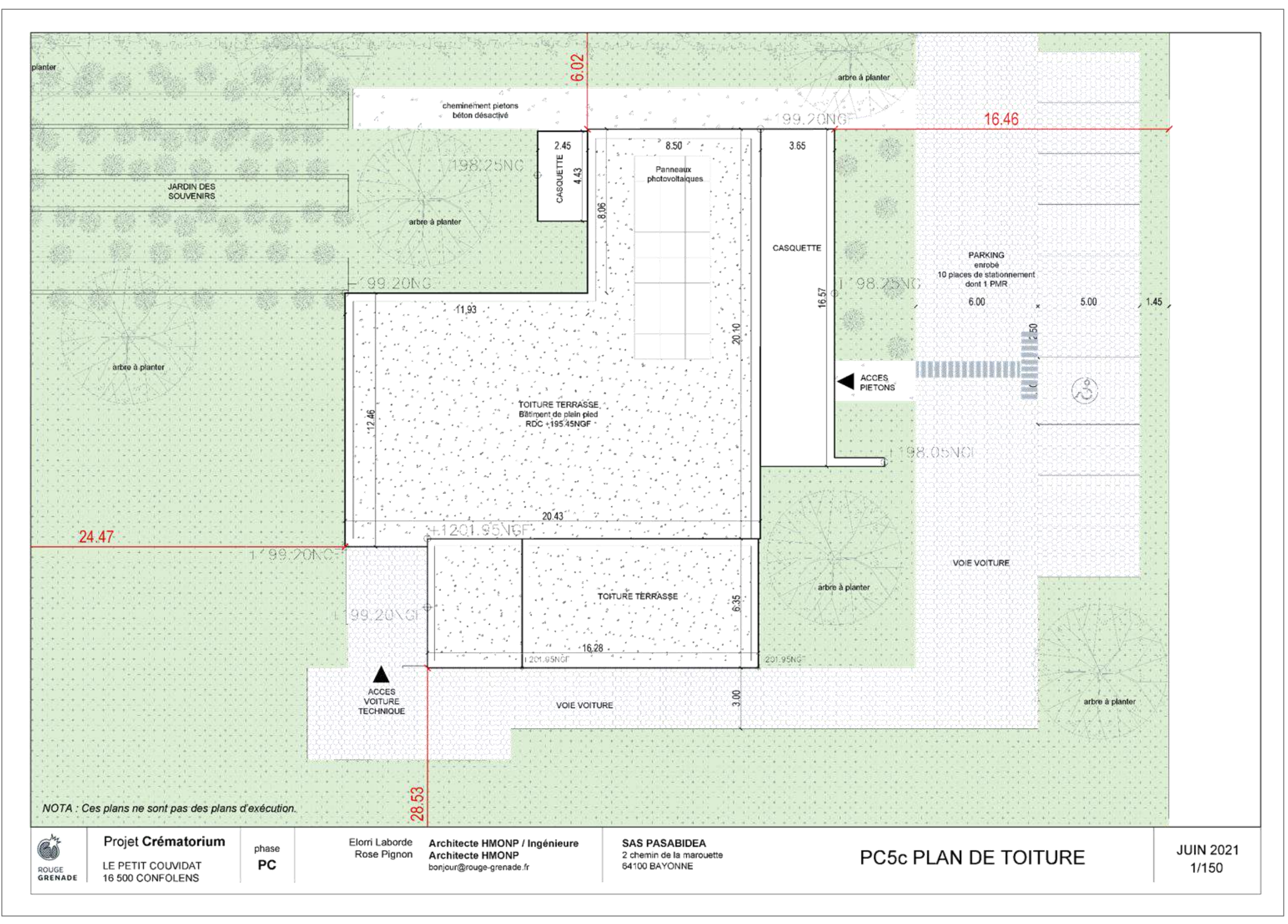

*Figure 5 : Plan de toiture (Source : architectes Rouge Grenade)*

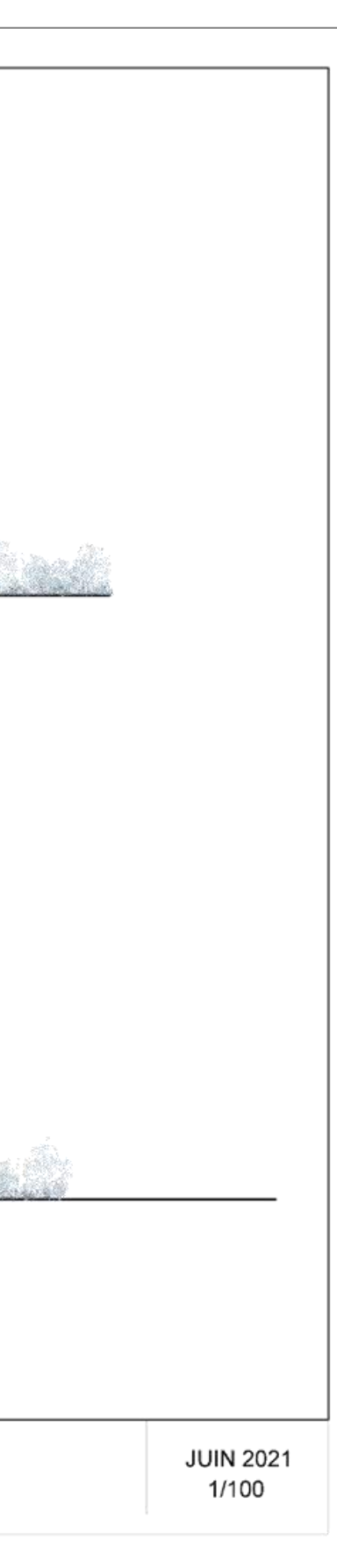

# 1.5.5 Plan des élévations est-ouest

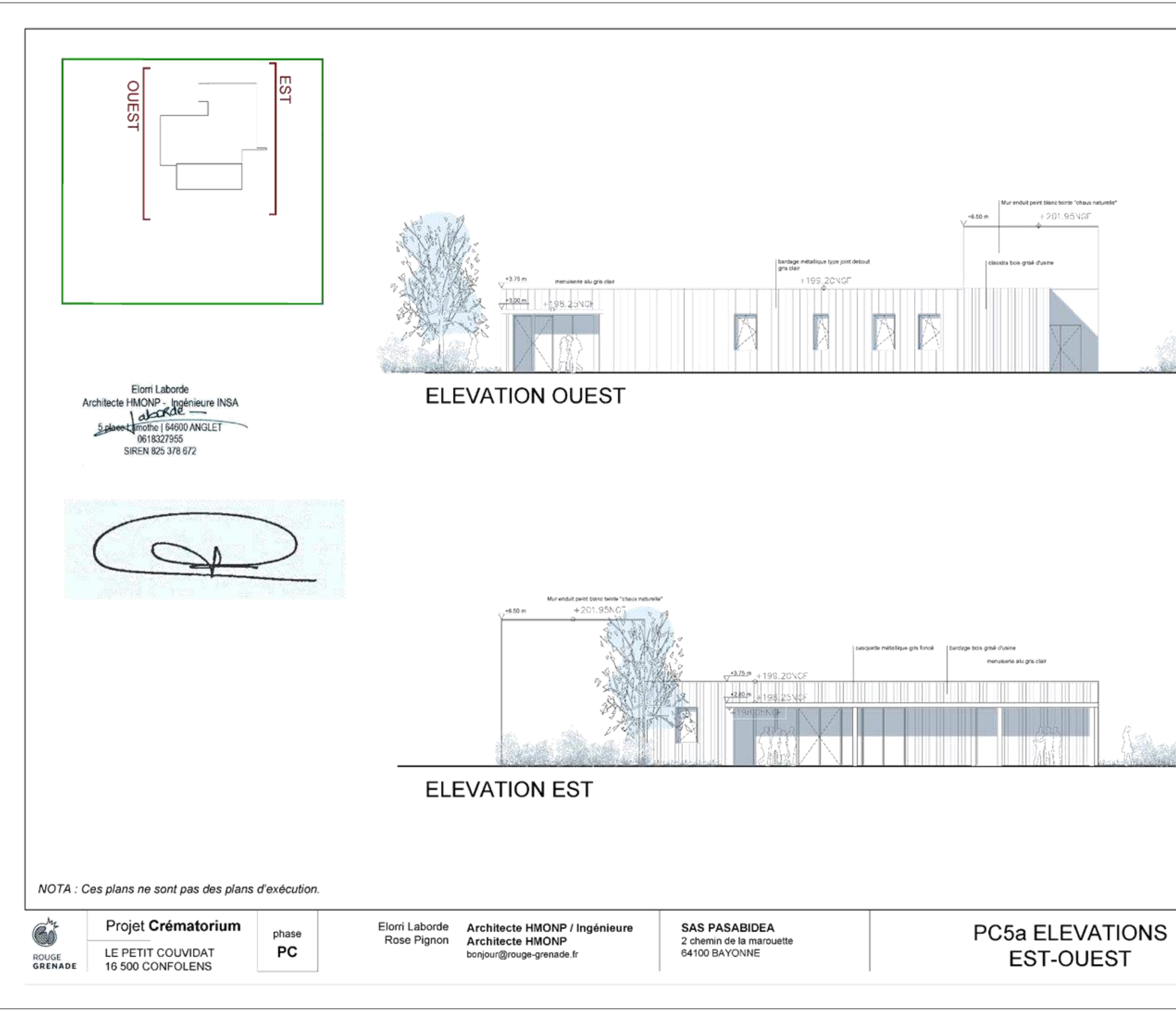

*Figure 6 : Plan des élévations est-ouest (Source : architectes Rouge Grenade)*

# 1.5.6 Plan des élévations nord-sud

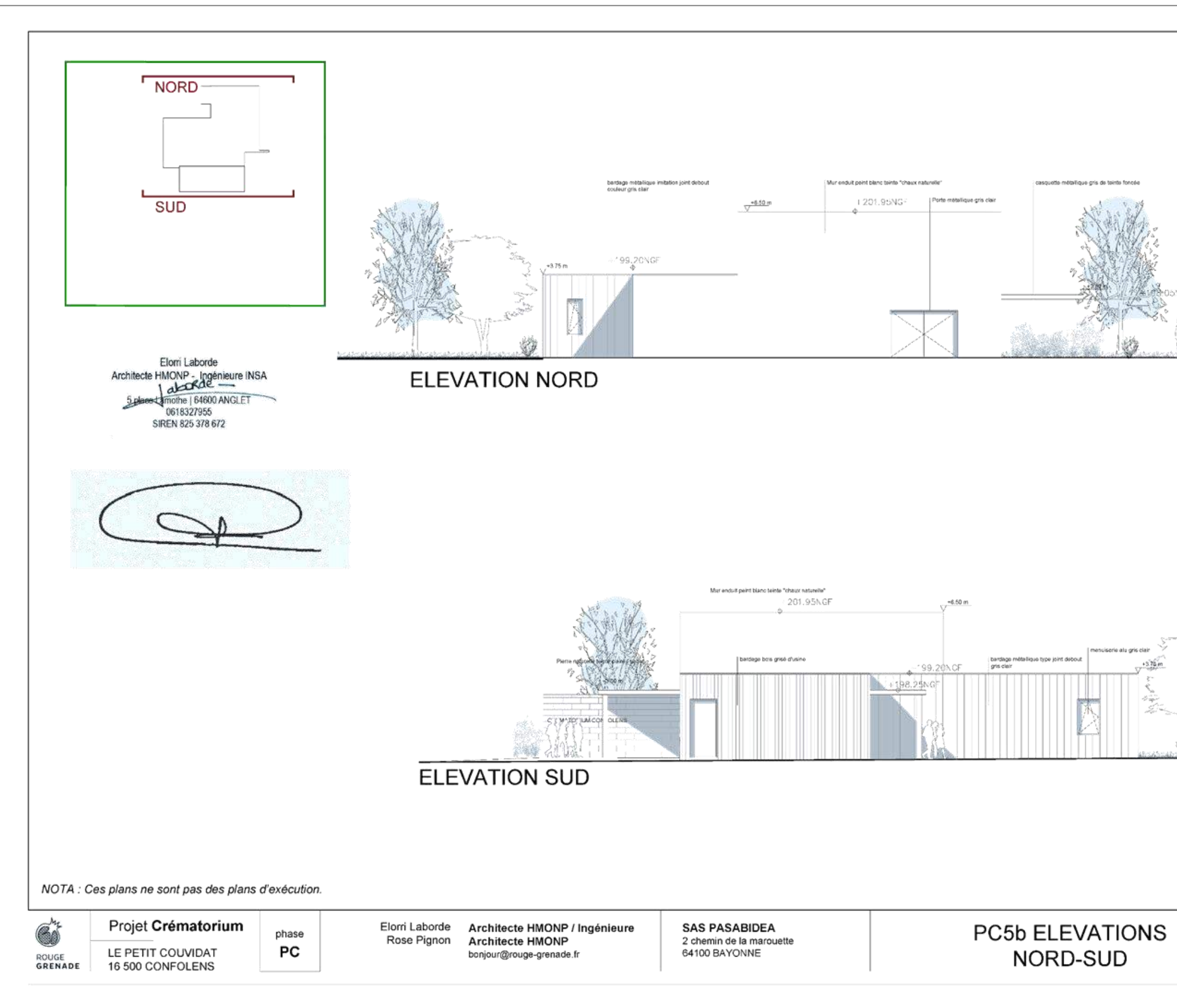

*Figure 7 : Plan des élévations nord-sud (Source : architectes Rouge Grenade*

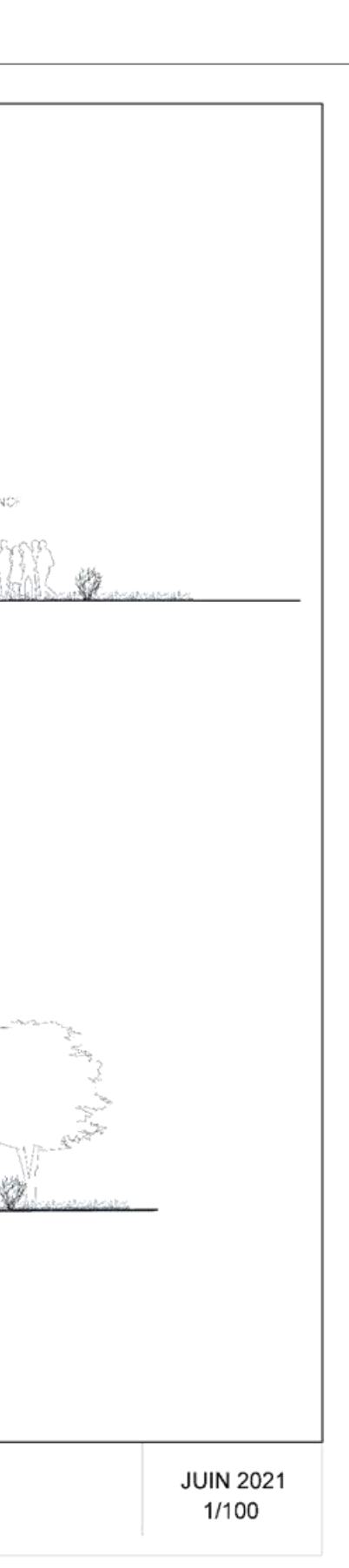

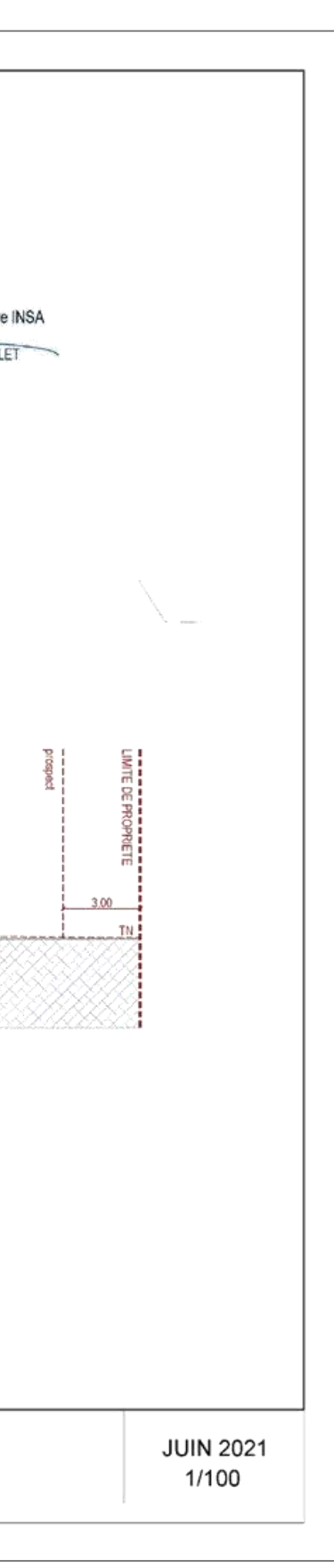

## 1.5.7 Plan de coupe

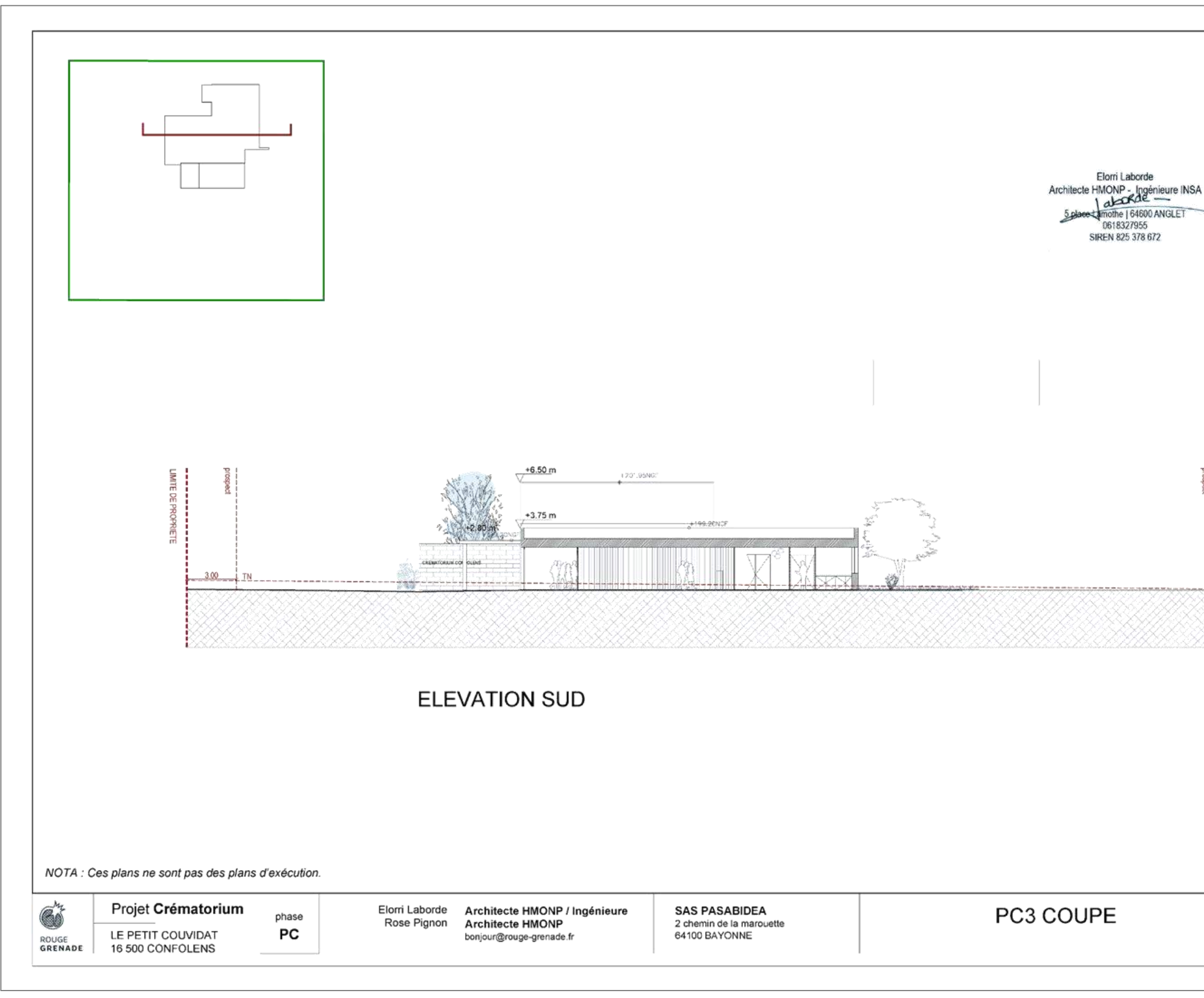

*Figure 8 : Plan de coupe (Source : architectes Rouge Grenade)*

# 1.6 Plan des abords

Le plan des abords de l'installation à une échelle de 1/2 000 est présenté sur la carte de la page suivante et couvre les abords de l'installation à une distance de 100 m.

Les abords du site de projet sont aujourd'hui constitués de :

- Un réseau routier avec la route locale de Larrier desservant la parcelle du projet. La route départementale D948 est présente à proximité immédiate du site [\(Photographie](#page-43-0)  [8\)](#page-43-0). Elle est nommée l'Alouette puis Terre Neuve après l'intersection avec la route locale Couvidat.
- Un bâtiment agricole : [Photographie 5.](#page-42-0)
- Dans le Jardin d'activité, en amont du futur crématorium, un fournisseur de matériels agricoles Limagri Moreau SAS est implanté [\(Photographie 7\)](#page-43-1).

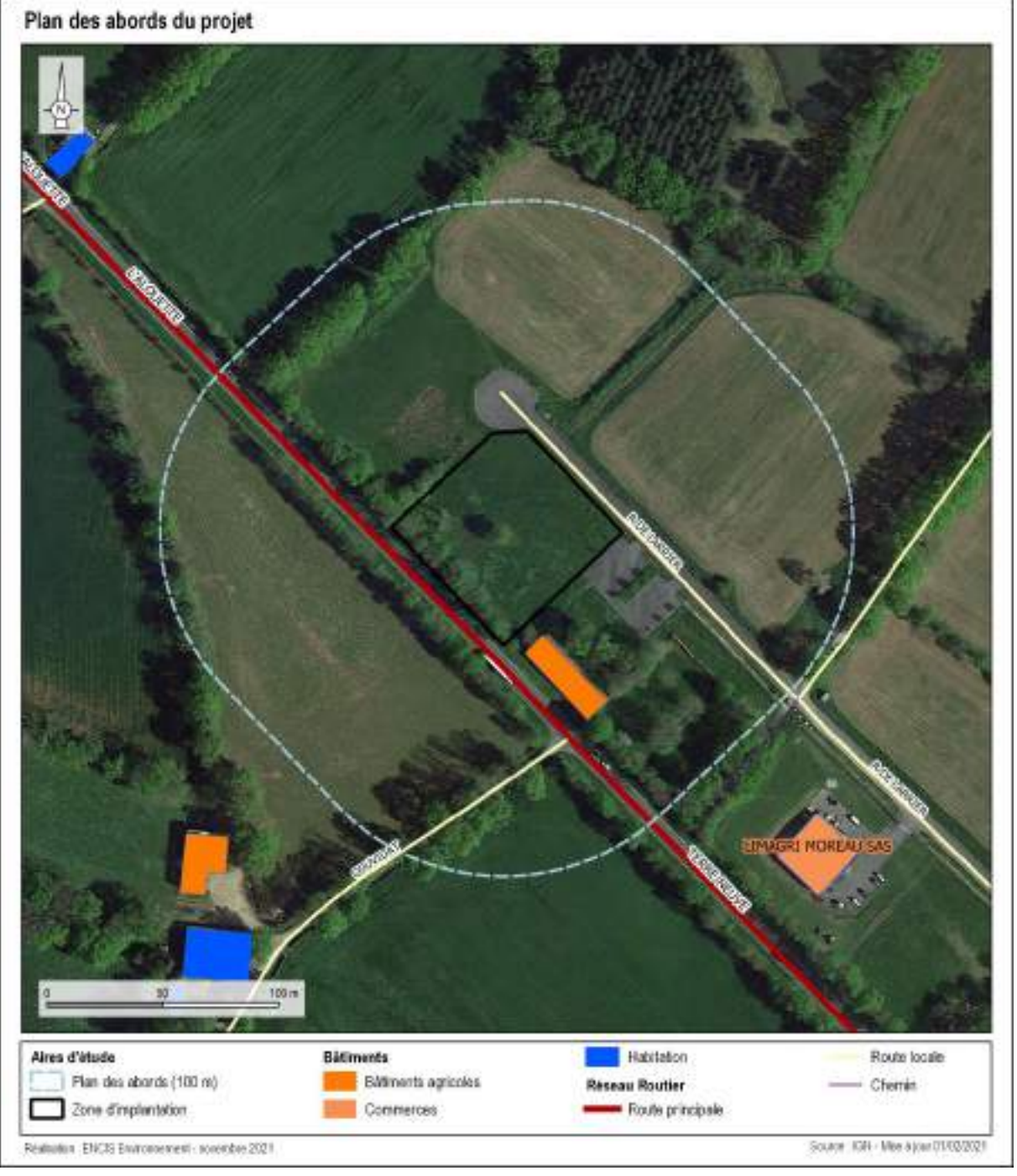

*Carte 5 : Plan des abords du site du projet au 1/2000*

# 2 Etat initial de l'environnement du site

# 2.1. Méthodologie de l'état initial de l'environnement

L'état initial de l'environnement a été étudié à l'échelle du site du projet, mais également à une échelle plus éloignée dans la commune de Confolens et ses alentours : 5 km pour l'aire d'étude éloignée. Les thématiques analysées ont pris en compte à la fois le milieu physique, le milieu humain ainsi que le milieu naturel.

Pour cela, les bases de données existantes ont été consultées et exploitées. En parallèle de cette collecte de données, une visite de terrain le 22/11/2021 a été effectuée afin de compléter l'analyse par des observations et des appréciations directes par les experts d'ENCIS Environnement.

Deux documents spécifiques au projet ont été utilisés dans le cadre de la rédaction de la présente notice d'incidences environnementales :

- Etude géotechnique de conception réalisée par Diag SOL ;
- Document technique sur l'installation d'un four de crémation et d'un système de traitement des effluents atmosphériques rédigé par ATI Industries.

Ces deux documents sont en annexe de la présence notice.

Les thématiques étudiées sont les suivantes :

- **Etat initial du milieu physique** :
	- Contexte géologique, pédologique et eaux souterraines,
	- Relief et eaux superficielles,
	- Inventaire zones humides
	- Usages, gestion et qualité de l'eau,
	- Qualité de l'air,
	- Risques naturels (inondation, mouvement de terrain).

#### • **Etat initial du milieu humain** :

- Occupation du sol (description de l'existant et du paysage immédiat),
- o Cadre de vie.
- Patrimoine culturel,
- o Risques technologiques.

## • **Etat initial du milieu naturel :**

- Description des zonages et corridors écologiques,
- o Pré-diagnostic écologique.

# 2.2. Etat initial du milieu physique

## 2.1.1 Contexte géologique, pédologique et eaux souterraines

## 2.1.1.1 Géologie

Le site de projet se trouve sur la feuille géologique de Confolens (n°662). La cartographie du BRGM au 1/50 000<sup>ème</sup>, fournie ci-après, indique que le sous-sol est constitué de granites porphyroïdes à biotite.

Au nord-ouest du site de projet, les sols sont des sables et argiles en épandage, peu épais en relation avec arènes. A l'est de la zone d'étude, on retrouve des granodiorites orientées à biotite et amphibole.

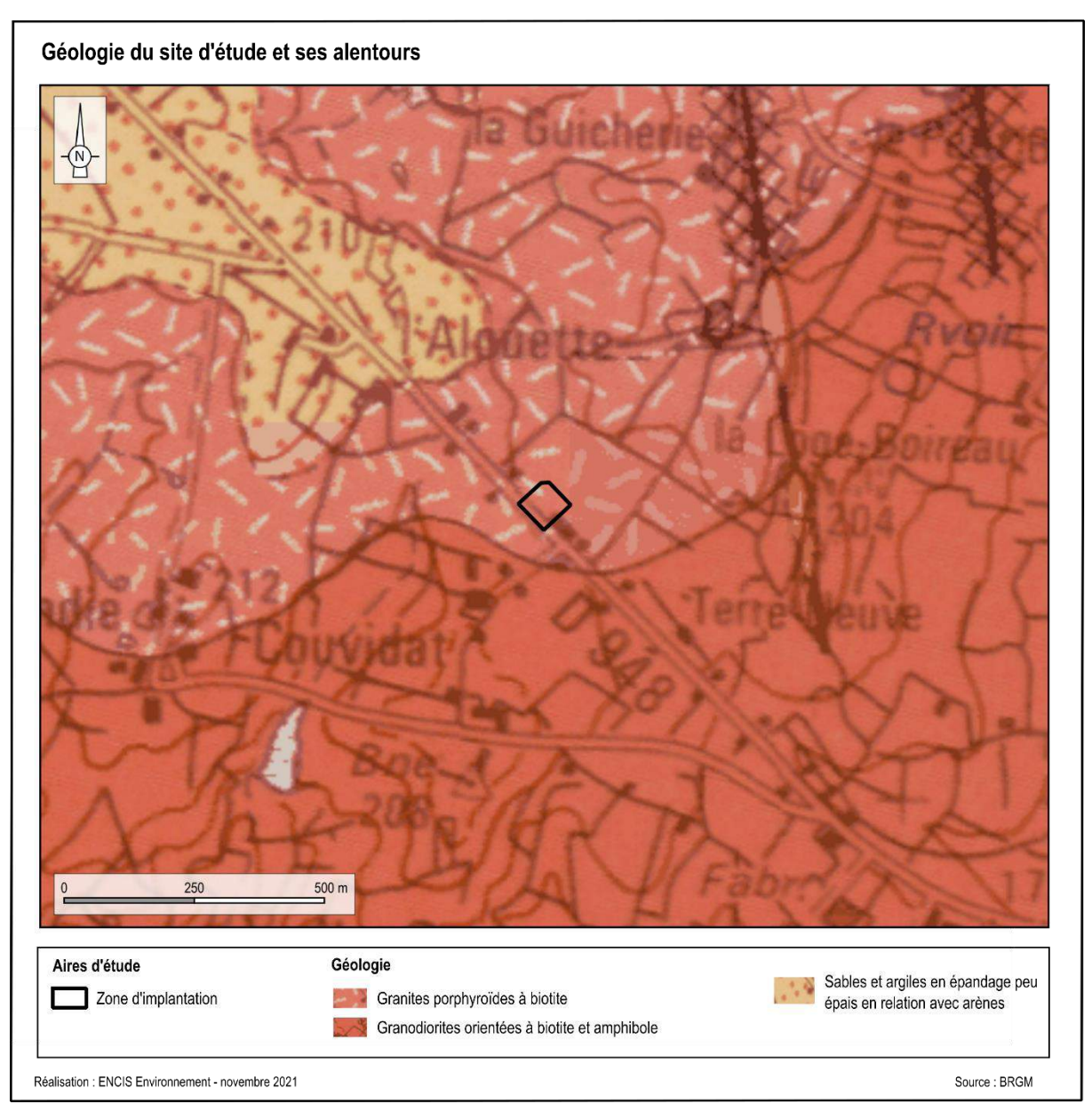

*Carte 6 : Géologie du site de projet* 

D'après la notice BRGM de la carte géologique de Confolens, le sous-sol est composé de granites porphyroïdes à biotite. Ce faciès correspond au massif de granite porphyroïde d'Hiesse qui s'étend au nord-ouest de Confolens dans une zone de plateau fortement arénisée et partiellement recouverte de placages superficiels tertiaires. Vers l'ouest, ce granite s'ennoie sous les assises sédimentaires du seuil de Poitou. L'examen de la carte gravimétrique de Confolens indique une extension de ce massif en direction du nord-ouest jusqu'à l'aplomb de Charroux. Le gisement principal du granite d'Hiesse est situé à l'ouest de cette localité en rive droite du Clain.

L'étude géotechnique réalisée par Diag Sol met en évidence la structure géologique sur la parcelle du projet :

- Des formations de couverture (terre végétale et argiles sableuses molles gorgées d'eau) sur une épaisseur variant de 1,30 m à 1,40 m au droit des sondages ;
- Des argiles sableuses marron bariolées jusqu'à une profondeur variant de 2,30 m à 3,30 m suivant les sondages ;
- Des altérites granitiques marrons, rousses, grises à beiges jusqu'à une profondeur supérieure à celle atteinte par les sondages.

#### 2.1.1.2 Pédologie

La pédologie à l'échelle de la parcelle du projet a été évaluée d'après la « Carte des sols » du site internet Géoportail, outil permettant de visualiser les différents types de sols dominants à l'échelle de la France métropolitaine. Cette carte s'appuie sur les données du programme Inventaire, Gestion et Conservation des Sols (IGCS) - volet Référentiels Régionaux Pédologiques (RRP). Elle a été réalisée par le Groupement d'Intérêt Scientifique sur les Sols (GIS Sol) et le Réseau Mixte Technologique Sols et Territoires.

L'Unité Cartographique du Sol (UCS) numéro 90 correspond à des coteaux et replats sabloargileux, peu profonds, sains, sur altérite sablo-limoneuse ou limono-sableux, assez profonds et hydromorphes, sur altérite argileuse, issues de granites roses. Le type de sol dominant est BRUNISOL avec 57% de présence sur cette UCS.

#### 2.1.1.3 Eaux souterraines

La zone d'étude se situe au droit de la masse d'eau souterraine FRGG057 « Massif Central bassin versant de la Vienne » au niveau 1.

L'entité hydrogéologique affleurante est la 201AA01 « Socle métamorphique dans les bassins versants de la Vienne et de la Goire et ses affluents à l'Issoire au Crochet à la Blourde (non inclus) ». Il s'agit d'une entité hydrogéologique semi-perméable.

## 2.1.2 Relief et eaux superficielles

Selon la [Carte 7,](#page-66-0) le site de projet se trouve autour de 190 mètres d'altitude sur toute la parcelle. Le relief est considéré comme relativement plat.

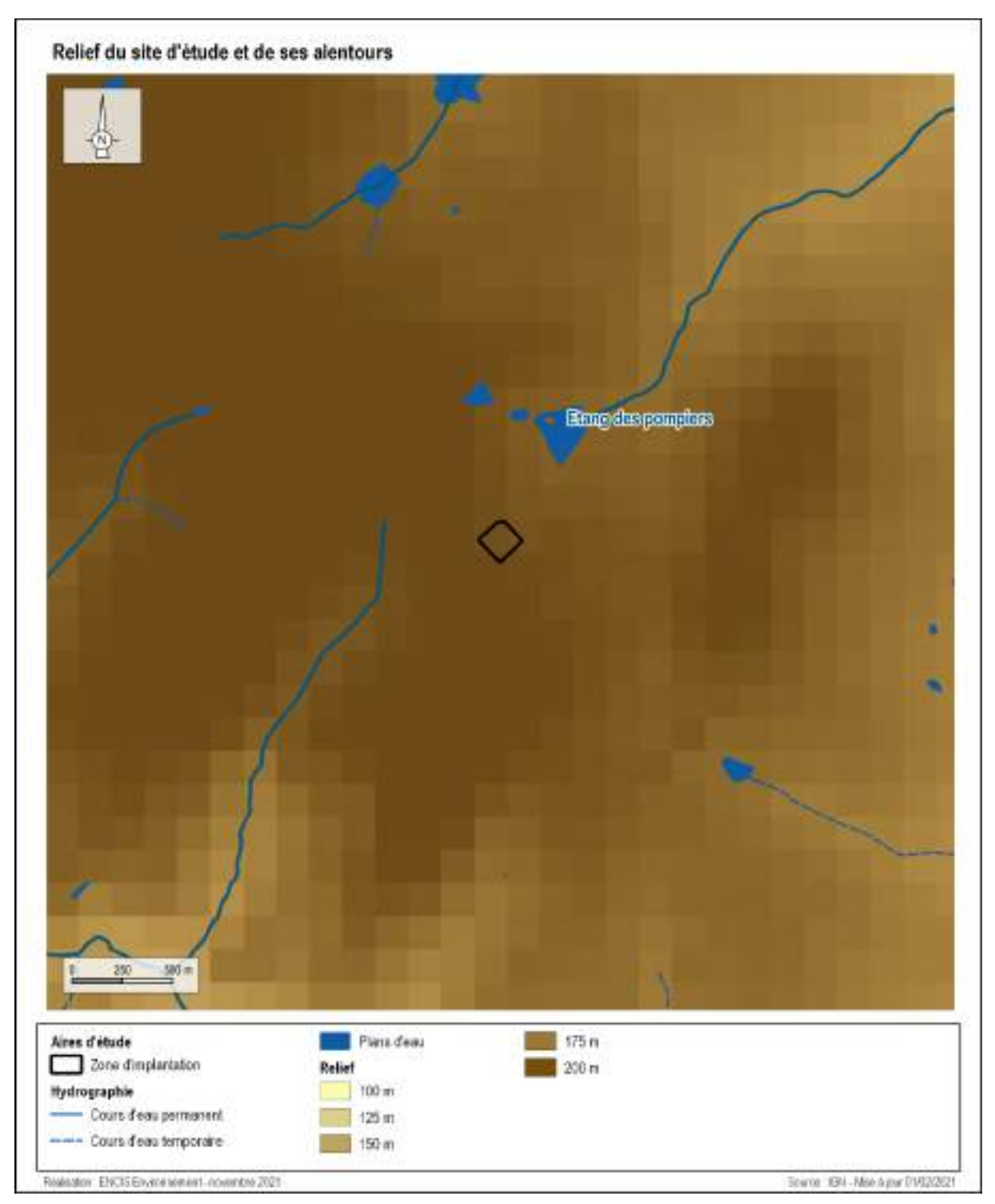

*Carte 7 : Carte du relief de la zone d'implantation et les cours d'eau principaux*

<span id="page-66-0"></span>Comme on peut le voir sur la [Carte 7,](#page-66-0) la zone d'implantation n'est pas parcourue par un cours d'eau. L'étang des pompiers se situe à 150 mètres au nord-est, illustré par la photographie ci-dessous. La parcelle du projet se situe à 2,3 km de la Vienne qui traverse le centre-ville de Confolens (cf. [Photographie 12\)](#page-86-0).

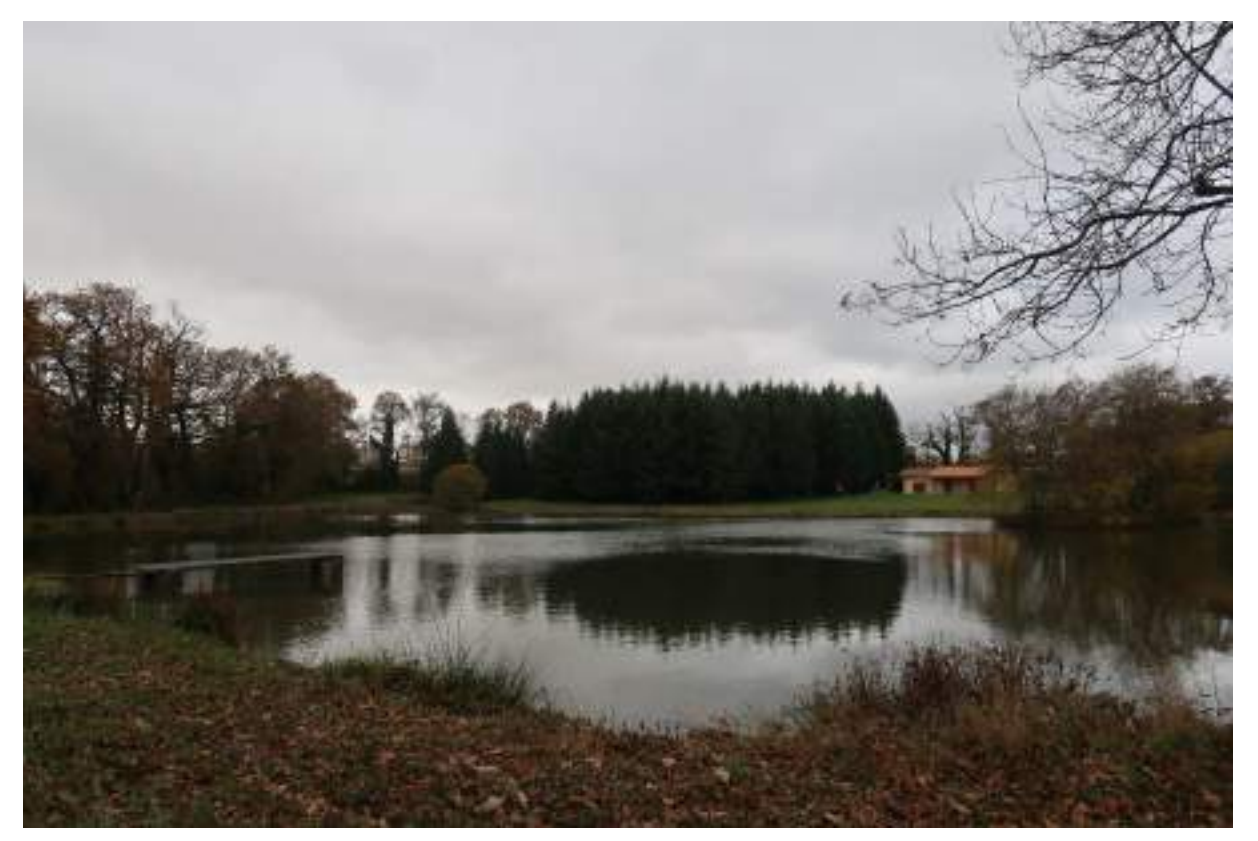

*Photographie 10 : Vue de l'étang des pompiers (Source : ENCIS Environnement)*

## 2.1.3 Inventaires zones humides

La directive européenne du 23 octobre 2000 dite « Directive Cadre sur l'Eau », adoptée par le Conseil Constitutionnel et par le Parlement européen, définit un cadre pour la gestion et la protection des eaux par grand bassin hydrographique sur le plan européen.

Cette directive fixe des objectifs ambitieux par le biais de plans de gestion. Ces derniers ont démarré depuis 2010 pour la préservation et la restauration de l'état des eaux superficielles (eaux douces et eaux côtières) et les eaux souterraines.

Lancé en avril 2010, le plan national d'actions en faveur des zones humides a été mis en place dans le but de « développer des outils robustes pour une gestion gagnant-gagnant (cartographie, manuel d'aide à l'identification des zones humides d'intérêt environnemental particulier, outils de formation…) » et de « poursuivre les engagements de la France quant à la mise en œuvre de la convention internationale de Ramsar sur les zones humides ».

L'extrait de **l'article R.214-1 du Code de l'environnement fixe la liste des IOTA** (Installations Ouvrages Travaux Activité) soumis à déclaration (D) ou à autorisation (A) au titre de la Loi sur l'Eau :

• **Rubrique 3.3.1.0** : assèchement, mise en eau, imperméabilisation, remblais de zone humide ou de marais ; la zone asséchée ou mise en eau étant :

- 1. Supérieure ou égale à 1 ha (A) ;
- 2. Supérieure à 0,1 ha, mais inférieure à 1 ha (D).
- **Rubrique 3.3.2.0** : réalisation de réseaux de drainage permettant le drainage d'une superficie de :
	- 1. Supérieure ou égale à 100 ha (A) ;
	- 2. Supérieure à 20 ha, mais inférieure à 100 ha (D).

La délimitation d'une zone humide se fait par le biais d'une expertise de terrain, grâce aux deux critères dissociables ou complémentaires que sont la structure du sol et la végétation. Les deux critères sont parfois réunis mais dans le cas des zones cultivées ou de prairies pâturées (végétation non spontanée), c'est le plus souvent l'étude du sol qui permet de déceler la présence d'une zone humide.

La sortie de terrain spécifique à la réalisation des sondages pédologiques de la présente étude a été réalisée le **10 novembre 2021.** La Carte 8 : L[ocalisation de l'ensemble des sondages](#page-69-0)  [pédologiques](#page-69-0) représente le positionnement des 19 sondages effectués.

L'étude des zones humides fait l'objet d'un rapport annexé (Annexe 1 : [INVENTAIRE DES](#page-131-0)  ZONES HUMIDES – [ENCIS Environnement\)](#page-131-0) au présent dossier. Dans cette partie, seulement des éléments de synthèse sont présentés.

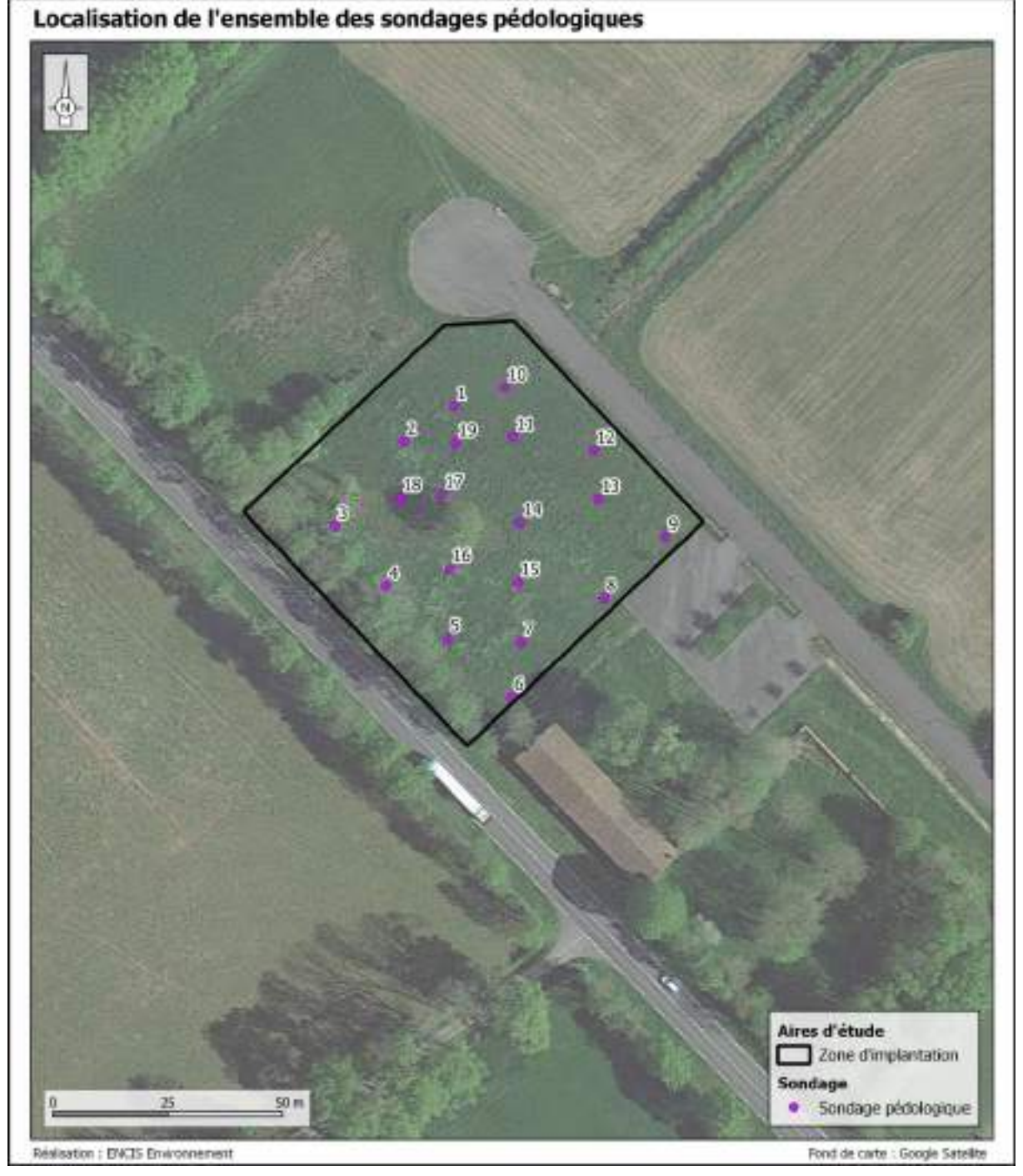

*Carte 8 : Localisation de l'ensemble des sondages pédologiques*

<span id="page-69-0"></span>Tous les sondages appartiennent à la même classe d'hydromorphie V. Les sols de classe V comportent des traits rédoxiques avant 25 cm. Le caractère rédoxique peut disparaitre après 50 cm (V a). Dans certains cas, le caractère humide et rédoxique du sol peut s'intensifier jusqu'à un horizon réductique visible après 120 cm (V-b), voire à partir de 80 cm (V-d). La classe V-c est identifiable par la présence d'une nappe d'eau à moins de 25 cm. Cette dernière classe de sols ne comporte pas d'horizon réductique.

**Ces classes pédologiques sont systématiquement associées à des sols de zone humide.** Sur la zone d'implantation du projet, **la totalité des sondages appartiennent à la classe V.**

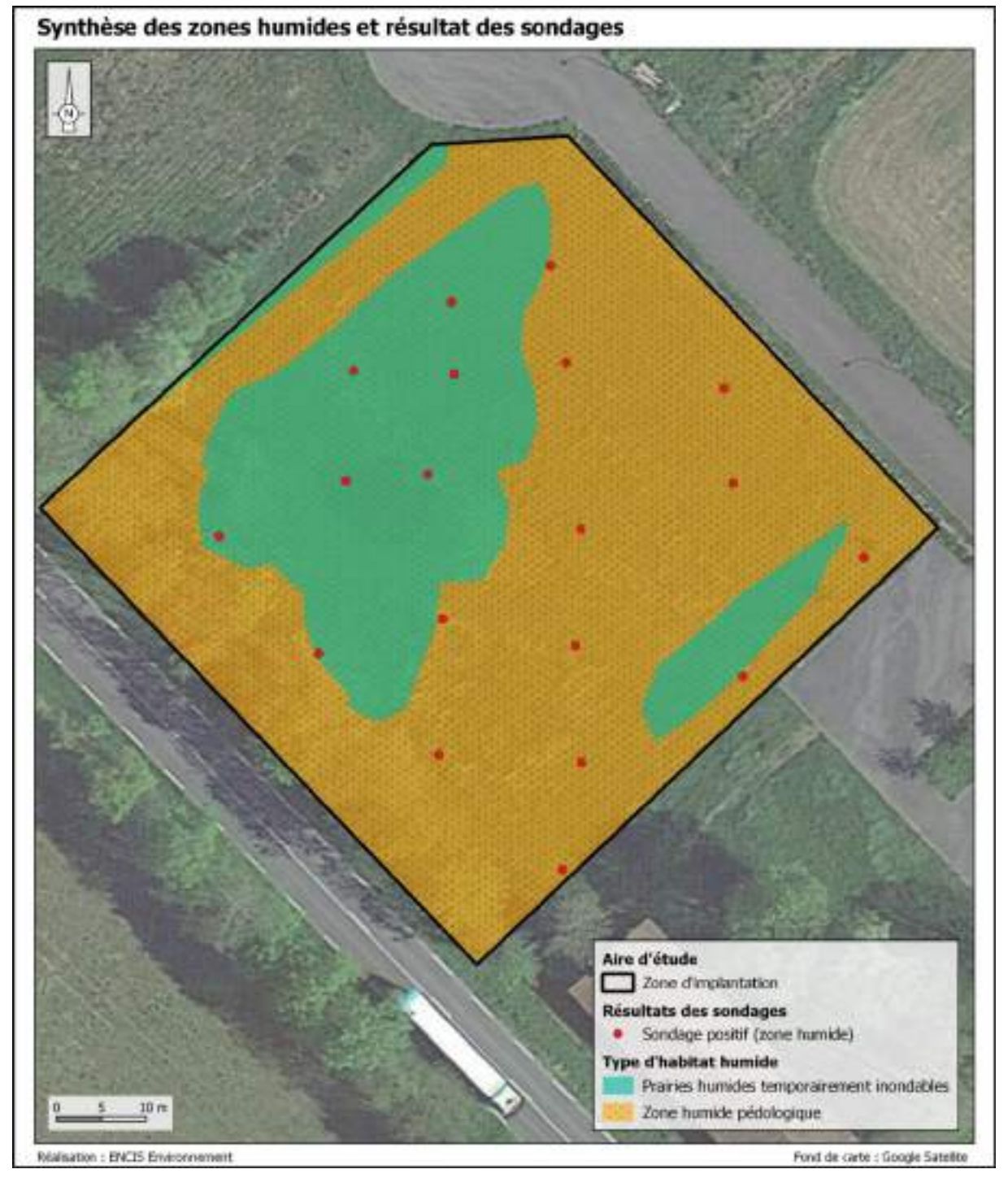

*Carte 9 : Synthèse des zones humides et résultats des sondages*

**L'intégralité de la zone d'implantation se trouve sur une zone humide.**

## 2.1.4 Usages, gestion et qualité de l'eau

#### 2.1.4.1 Captages d'alimentation en eau potable

Les eaux de consommation, également appelées eaux potables, permettent les usages domestiques de l'eau (consommation, cuisine, hygiène, arrosage…) et doivent respecter des critères très stricts portant sur la qualité microbiologique, la qualité chimique et la qualité physique et gustative. Ces eaux sont prélevées dans le milieu naturel par des captages.

Pour les captages d'alimentation en eau potable ne bénéficiant pas d'une protection naturelle efficace, la Loi sur l'Eau du 3 janvier 1992 a instauré la mise en place de périmètres de protection à l'intérieur desquels toute activité pouvant altérer la qualité de l'eau est très contrôlée : le périmètre de protection immédiate (PPI), le périmètre de protection rapprochée (PPR), le périmètre de protection éloignée (PPE). Chaque périmètre de protection dispose de prescriptions particulières à respecter (interdiction de nouvelles constructions, restrictions d'usage, etc.).

D'après les données de l'Agence Régionale de Santé (ARS) de la région Nouvelle-Aquitaine, aucun captage d'alimentation en eau potable (AEP) ne se trouve à proximité immédiate du site d'implantation du projet. Le captage d'eau potable le plus proche se trouve sur la commune de Confolens avec le code Point de Surveillance n°0160000001749 à 3,5 km du site du projet.

#### 2.1.4.2 Gestion de l'eau

Le site de projet est concerné par le SDAGE du bassin Loire-Bretagne et le SAGE Vienne.

#### **SDAGE Loire-Bretagne**

Les Schémas Directeurs d'Aménagement et de Gestion des Eaux (SDAGE) correspondent à des plans de gestion des eaux encadrés par le droit communautaire inscrits dans la Directive Cadre sur l'eau. Ce document de planification concertée décrit les priorités de la politique de l'eau pour le bassin hydrographique et les objectifs à atteindre. Il définit les orientations fondamentales d'une gestion équilibrée et durable de la ressource en eau, fixe les objectifs de qualité et de quantité à atteindre pour chaque cours d'eau, plan d'eau, nappe souterraine, estuaire et secteur littoral et détermine les dispositions nécessaires pour prévenir la détérioration et assurer l'amélioration de l'état des eaux et des milieux aquatiques.

Le SDAGE est complété par un programme de mesures qui précise, secteur par secteur, les actions techniques, financières, réglementaires, à conduire durant les 6 ans à venir, pour atteindre les objectifs fixés.

Conformément aux dispositions du Code de l'environnement (L.212-1), « tout programme, toute décision administrative dans le domaine de l'eau doit être compatible ou rendue compatible avec le SDAGE ». En d'autres termes, le SDAGE est opposable à l'ensemble des actes administratifs (Etat, collectivités, établissements publics) dans le domaine de l'eau.
La commune de Confolens dépend de l'Agence de bassin Loire-Bretagne (SDAGE Loire-Bretagne). Le préfet coordonnateur a approuvé en novembre 2015 le schéma directeur d'aménagement et de gestion des eaux pour les six années suivantes 2016 à 2021. Le comité de bassin Loire-Bretagne a adopté le SDAGE 2022-2027 en octobre 2021.

Les grandes orientations du SDAGE Loire-Bretagne sont les suivantes :

- Repenser les aménagements de cours d'eau
- Réduire la pollution par les nitrates, la pollution organique et bactériologique
- Maîtriser et réduire la pollution par les pesticides, les substances dangereuses
- Protéger la santé en protégeant la ressource en eau
- Maîtriser les prélèvements d'eau
- Préserver les zones humides, la biodiversité aquatique, le littoral et les têtes de bassin versant
- Faciliter la gouvernance locale et renforcer la cohérence des territoires et des politiques publiques

Le SDAGE identifie les zones humides comme des zones à forts enjeux environnementaux, qui justifient une attention particulière. Elles constituent des éléments du territoire stratégiques pour la gestion de l'eau et la préservation de la biodiversité, et contribuent au bon état écologique des masses d'eau. Le SDAGE vise à stopper la dégradation anthropique des zones humides. Pour cela, il prévoit dans sa **disposition 8B-1 : « Préserver les zones humides dans les projets d'installations, ouvrages, travaux, activité »** :

« Les maîtres d'ouvrage de projets impactant une zone humide cherchent une autre implantation à leur projet, afin d'éviter de dégrader les fonctionnalités de la zone humide.

À défaut d'alternative avérée et après réduction des impacts du projet, dès lors que sa mise en œuvre conduit à la dégradation ou à la disparition de zones humides, la compensation vise prioritairement le rétablissement des fonctionnalités.

À cette fin, les mesures compensatoires proposées par le maître d'ouvrage doivent prévoir la recréation ou la restauration de zones humides, cumulativement :

- équivalente sur le plan fonctionnel,
- équivalente sur le plan de la qualité de la biodiversité,
- dans le bassin versant de la masse d'eau.

En dernier recours, et à défaut de la capacité à réunir les trois critères listés précédemment, la compensation porte sur une surface égale à au moins 200 % de la surface, sur le même bassin versant ou sur le bassin versant d'une masse d'eau à proximité.

Conformément à la réglementation en vigueur et à la doctrine nationale « éviter, réduire, compenser », les mesures compensatoires sont définies par le maître d'ouvrage lors de la conception du projet et sont fixées, ainsi que les modalités de leur suivi, dans les actes administratifs liés au projet (autorisation, récépissé de déclaration...).

La gestion, l'entretien de ces zones humides compensées sont de la responsabilité du maître d'ouvrage et doivent être garantis à long terme. »

#### **SAGE Vienne**

Le Schéma d'Aménagement et de Gestion des Eaux (SAGE) est un outil visant avant à mettre en cohérence toutes les actions dans le domaine de l'eau sur un bassin versant. Il a pour objectif de définir des prescriptions et des orientations qui permettent de concilier les intérêts de tous les utilisateurs de l'eau (agriculteurs, industriels, producteurs d'eau potable, pêcheurs...) tout en préservant les milieux aquatiques.

Le périmètre du SAGE Vienne, fixé par arrêté du 8 mars 2013, comprend 310 communes des départements de la Corrèze, Creuse, Haute-Vienne, Charente et Vienne, ainsi que de l'Indre-et-Loire (3 communes) ; il s'étend donc en majorité sur les régions Poitou-Charentes et Limousin et dans une moindre mesure sur la région Centre. Le périmètre du SAGE de la Vienne s'étend sur une superficie de 7 060 km², depuis les sources de la Vienne sur le plateau de Millevaches jusqu'à la confluence avec la Creuse ; le bassin du Clain étant exclu.

Le SAGE est élaboré par la Commission Locale de l'Eau (CLE), assemblée regroupant des représentants de l'ensemble des acteurs de l'eau du territoire répartis en 3 collèges, les usagers, les collectivités locales et les administrations. La structure porteuse de l'élaboration et de la mise en œuvre du SAGE Vienne est l'établissement Public du Bassin de la Vienne.

Les enjeux généraux du SAGE Vienne sont :

- Assurer un bon état écologique des eaux de la Vienne et ses affluents
- Valoriser et développer l'attractivité du bassin

Les enjeux particuliers du SAGE Vienne sont :

- Garantir une bonne qualité des eaux superficielles et souterraines
- Préserver les milieux humides et les espèces pour maintenir la biodiversité
- Restaurer les cours d'eau du bassin
- Optimiser la gestion quantitative des eaux du bassin de la Vienne

Concernant les zones humides, deux réglementations supplémentaires s'appliquent par rapport au SDAGE Loire-Bretagne. Il s'agit des règles n°10 et n°11 du SAGE Vienne. Celles-ci interdisent la destruction et la détérioration de certains périmètres définis comme ZHIEP (Zone Humide d'Intérêt Environnemental Particulier) et ZSGE (Zones Stratégiques pour la Gestion de l'Eau). Le site d'implantation n'est pas concerné par ces deux périmètres.

#### 2.1.4.3 Qualité des masses d'eau superficielles et souterraines

L'Agence de l'Eau Loire-Bretagne donne des indications sur la qualité des différentes masses d'eau du bassin dans son état des lieux en application de la Directive Cadre sur l'Eau (2000). Dans le cadre du projet de SDAGE 2022-2027, l'état des lieux en 2019 des masses d'eau a été évalué à partir des campagnes de suivi de 2017. Il permet d'établir un programme d'actions dans le but de répondre aux objectifs européens pour l'atteinte du bon état écologique.

## 2.1.4.3.1 Etat des eaux superficielles

La qualité des eaux de surface se mesure en fonction de l'état écologique, de l'état chimique et de la présence de micropolluants. Le site d'étude se trouve à une centaine de mètres d'une masse d'eau superficielle : la Vienne depuis Saillat jusqu'à l'amont du plan d'eau de Jousseau.

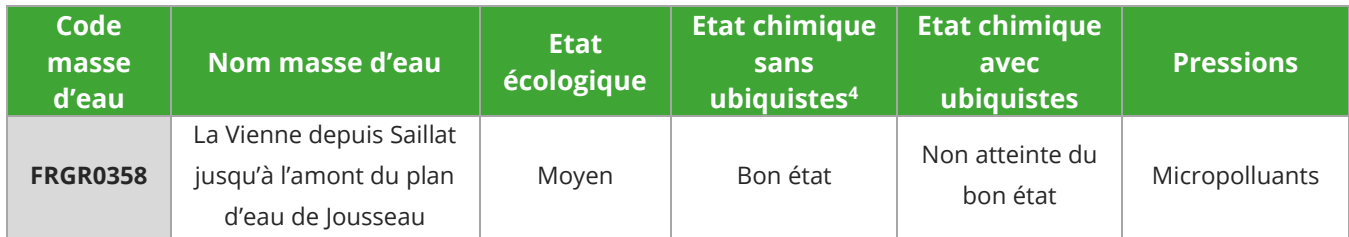

*Tableau 2 : Etat écologique et chimique des masses d'eau superficielles à proximité du site du projet (Source : AELB, 2019)*

**L'évaluation des états de cette masse d'eau superficielle confirme son bon état chimique sans ubiquistes et un état écologique moyen.** Les objectifs quantitatif et chimique pour cette masse d'eau étaient d'atteindre un bon état en 2015.

## 2.1.4.3.2 Etat des eaux souterraines

La qualité des eaux souterraines s'évalue en fonction de leur état quantitatif et de leur état chimique.

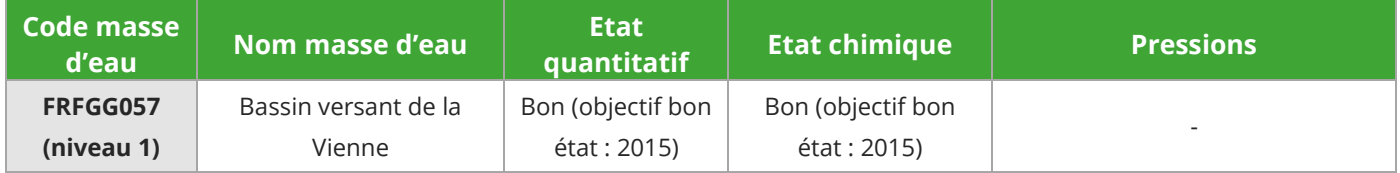

*Tableau 3 : Etat des masses d'eau souterraines au droit du site de projet (Source : AELB, 2019)*

**L'évaluation des états quantitatif et chimique confirme le bon état de cette masse d'eau souterraine.** Les objectifs quantitatif et chimique pour cette masse d'eau étaient d'atteindre un bon état en 2015.

# 2.1.5 Qualité de l'air

L'air est un mélange de gaz composé de 78% d'azote et de 21% d'oxygène. Le dernier pourcent est un mélange de vapeur d'eau, de dioxyde de carbone (CO<sub>2</sub>), de traces de gaz rares, d'une multitude de particules en suspension et de divers polluants naturels ou liés à l'activité humaine.

<sup>4</sup> Les molécules ubiquistes sont des substances persistantes, bioaccumulables et toxiques qui ont été très largement émises et qui contaminent l'ensemble des milieux aquatiques. Etant bioaccumulables, elles doivent aussi être analysées au niveau des organismes aquatiques comme les poissons, les crustacés ou les mollusques.

Dans chaque région de France, des associations de surveillance de la qualité de l'air agréées par le ministère en charge de l'environnement (AASQA) se chargent de surveiller la qualité de l'air, d'informer les populations de la qualité de l'air qu'elles respirent et de prévoir son évolution à l'échelle régionale pour mieux anticiper les phénomènes de pollution atmosphérique. Elles sont regroupées au sein de la fédération nationale ATMO France.

Depuis le 23 novembre 2016, les associations de surveillance de la qualité de l'air d'Aquitaine (AIRAQ), du Limousin (Limair) et du Poitou-Charentes (Atmo Poitou-Charentes) ont fusionné, pour former Atmo Nouvelle-Aquitaine.

#### 2.1.5.1 Bilan régional de la qualité de l'air

Atmo Nouvelle-Aquitaine a établi pour l'année 2020 un bilan de la qualité de l'air à l'échelle régionale. Comme l'indique la figure ci-après, en matière d'exposition chronique, aucun dépassement de valeur limite n'a été constaté parmi toutes les mesures de la région en 2020. Les recommandations OMS ne sont pas respectées pour les particules PM10. L'objectif de qualité (végétation) est dépassé pour l'ozone.

Au niveau de l'exposition aiguë, les concentrations de 2 polluants ont dépassé ponctuellement les seuils d'information-recommandations : Dioxyde de soufre (SO<sub>2</sub>) et PM10.

Le seuil d'alerte est également dépassé pour les PM10. Des recommandations OMS sont dépassées ponctuellement pour l'ozone, PM10, PM2,5 et le SO<sub>2</sub>.

L'objectif de qualité (protection santé) est dépassé pour l'ozone  $(O_3)$ .

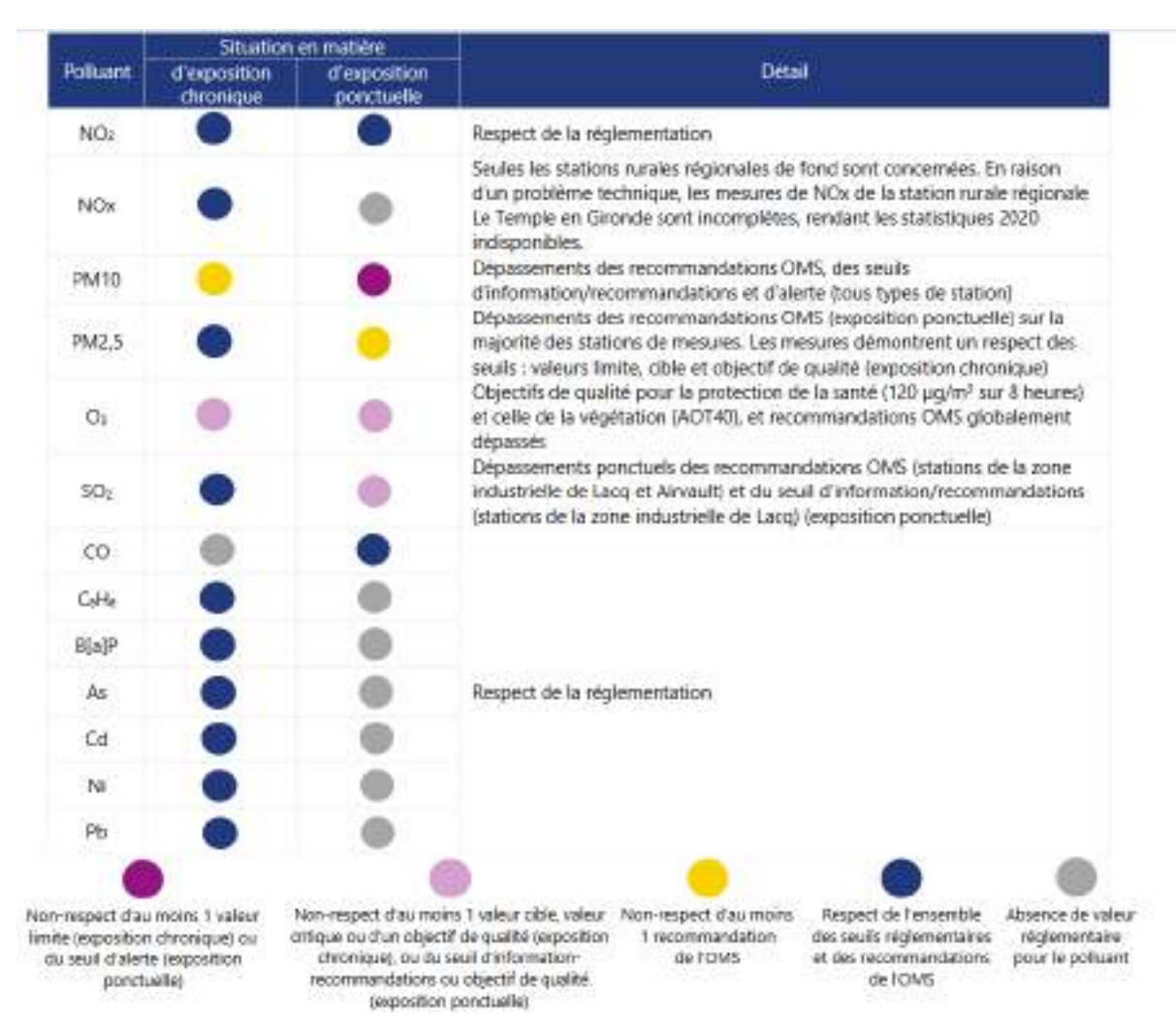

*Figure 9 : Synthèse réglementaire 2020 en Nouvelle-Aquitaine (Source : Atmo Nouvelle-Aquitaine)*

#### 2.1.5.2 Emissions à l'échelle de l'intercommunalité

Atmo Nouvelle-Aquitaine a établi un inventaire des émissions à l'échelle régionale, afin d'évaluer les rejets de polluants émis par une activité au niveau de chaque territoire (département, intercommunalité). Sur la communauté de communes de Charente Limousine, la répartition des émissions est fournie dans la figure suivante.

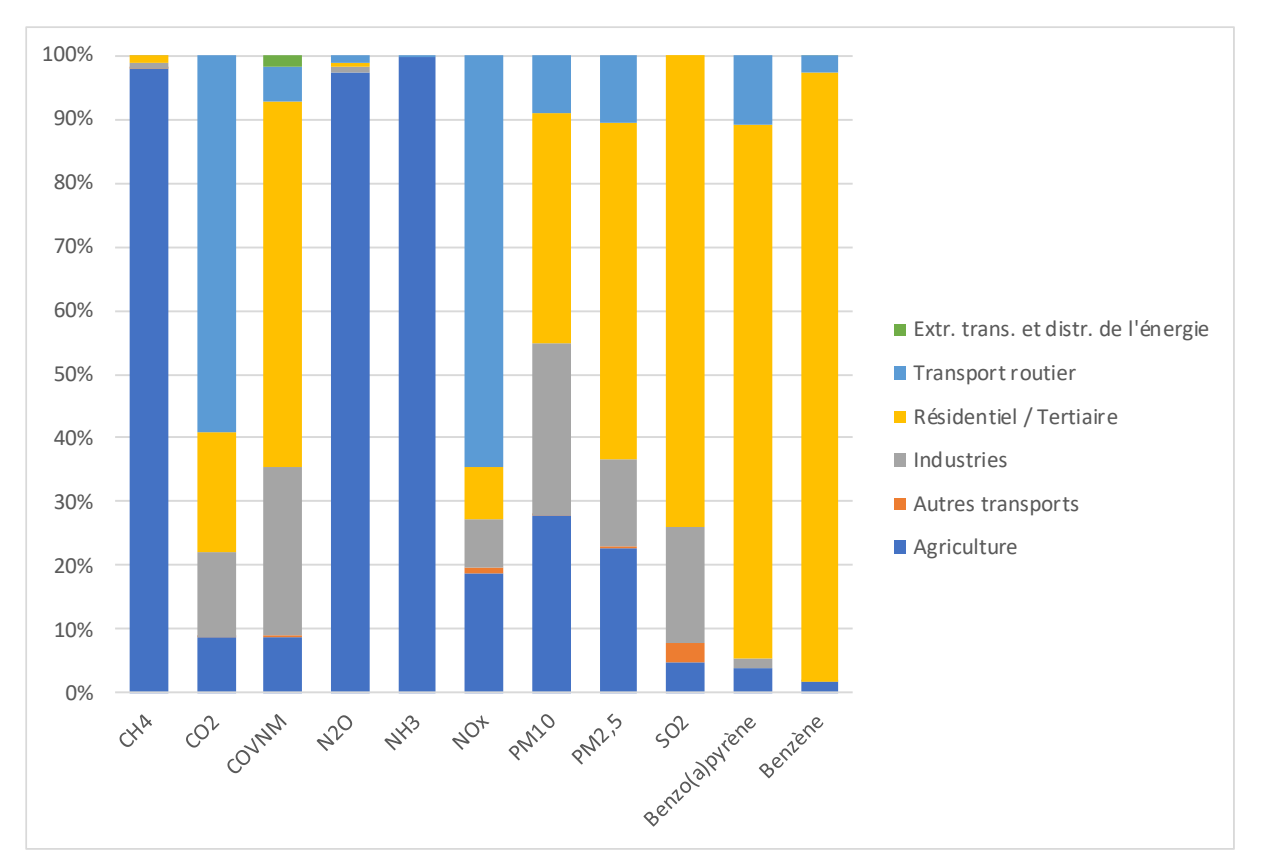

*Figure 10 : Contribution de chaque secteur aux émissions de polluants en Charente Limousine (source : d'après l'inventaire d'Atmo Nouvelle-Aquitaine, 2019)*

Sur la communauté de communes de Charente Limousine, les principales sources d'émissions de polluants atmosphériques sont les secteurs de l'agriculture, du résidentiel et tertiaire (chauffage) et du transport routier. À noter que l'agriculture est la principale source d'émission de méthane, de protoxyde d'azote et d'ammoniac, tandis que le résidentiel et tertiaire est responsable de 96% des émissions de benzène.

Considérant que la zone d'implantation du projet du crématorium se trouve à proximité immédiate de la route départementale D948 et en milieu rural, elle est concernée par les sources les plus importantes de pollution atmosphérique (grands axes routiers, activité agricoles).

## 2.1.6 Risques naturels

La notion de risque naturel recouvre l'ensemble des menaces que certains phénomènes et aléas naturels font peser sur des populations, des ouvrages et des équipements. Plus ou moins violents, ces évènements naturels sont toujours susceptibles d'être dangereux aux plans humain, économique ou environnemental.

Ils ont été étudiés à partir des bases de données existantes (Géorisques), en complément du Dossier Départemental sur les Risques Majeurs (DDRM) de Charente, datant de 2017.

Le projet à l'étude doit être conçu afin de pouvoir résister aux risques naturels majeurs susceptibles de se produire durant sa construction et son exploitation.

## 2.1.6.1 Le risque inondation

L'inondation est une submersion, rapide ou lente, d'une zone habituellement hors d'eau. Le risque d'inondation est la conséquence de deux composantes : l'eau qui peut sortir de son lit habituel d'écoulement et l'homme qui s'installe dans l'espace alluvial pour y implanter toutes sortes de constructions, d'équipements et d'activité.

Le territoire national français est concerné par 4 types d'inondations :

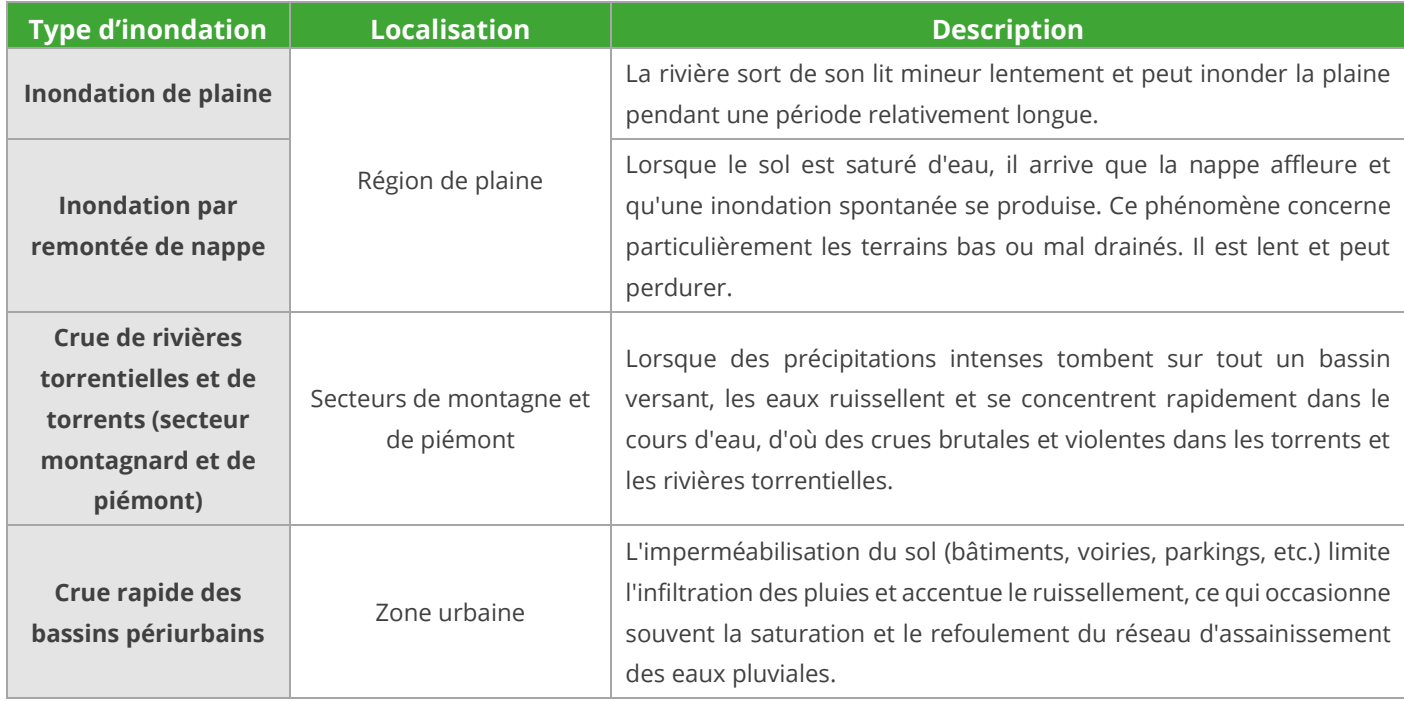

*Tableau 4 : Types d'inondations rencontrées en France métropolitaine (Source : Géorisques)*

La consultation de la base de données Géorisques et du DDRM de Charente met en évidence que la commune du site d'étude est concernée par l'inondation de plaine : débordement lent du cours d'eau.

## 2.1.6.1.1 Inondations par remontée de nappes souterraines

Les nappes phréatiques sont dites « libres » lorsqu'aucune couche imperméable ne les sépare du sol. Elles sont alimentées par la pluie, dont une partie s'infiltre dans le sol et rejoint la nappe. Si des éléments pluvieux exceptionnels surviennent et engendrent une recharge exceptionnelle, le niveau de la nappe peut atteindre la surface du sol. La zone non saturée est alors totalement envahie par l'eau lors de la montée du niveau de la nappe : c'est l'inondation par remontée de nappe.

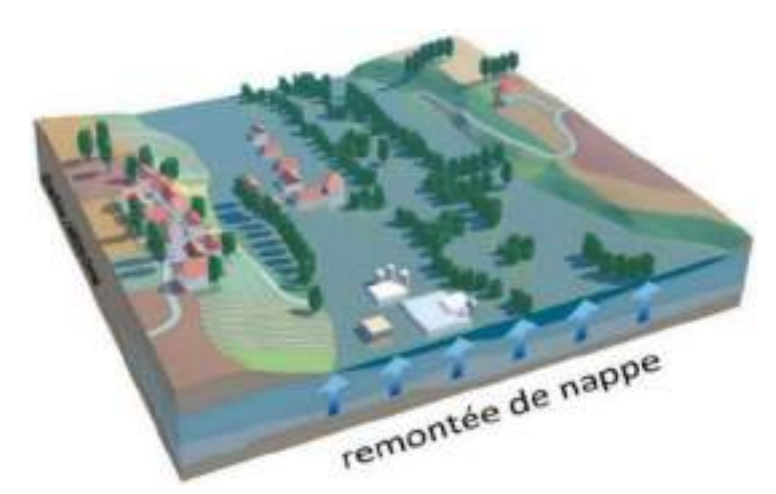

*Figure 11 : Le phénomène d'inondation par remontée de nappe (Source : georisques.gouv.fr)* 

Une carte nationale de sensibilité aux remontées de nappes a été réalisée par le BRGM. Cet outil a pour objectif l'identification et la délimitation des zones sensibles aux inondations par remontée de nappes pour une période de retour d'environ 100 ans (évènement centennal). Il est précisé à son sujet qu'**elle ne doit pas être exploitée « à une échelle supérieure au 1/100 000ème ».** La carte distingue trois types de zonages :

- « zones potentiellement sujettes aux débordements de nappe » : lorsque la différence entre la cote altimétrique du MNT et la cote du niveau maximal interpolée est négative ;
- « zones potentiellement sujettes aux inondations de cave » : lorsque la différence entre la cote altimétrique du MNT et la cote du niveau maximal interpolée est comprise entre 0 et 5 m ;
- « pas de débordement de nappe ni d'inondation de cave » : lorsque la différence entre la cote altimétrique du MNT et la cote du niveau maximal interpolée est supérieure à 5 m.

**Aucune zone potentiellement sujette aux débordements de nappe ou aux inondations de cave n'est recensée à proximité du site du projet. Des sondages géotechniques ont été réalisés afin d'adapter les modalités de mise en place des fondations.**

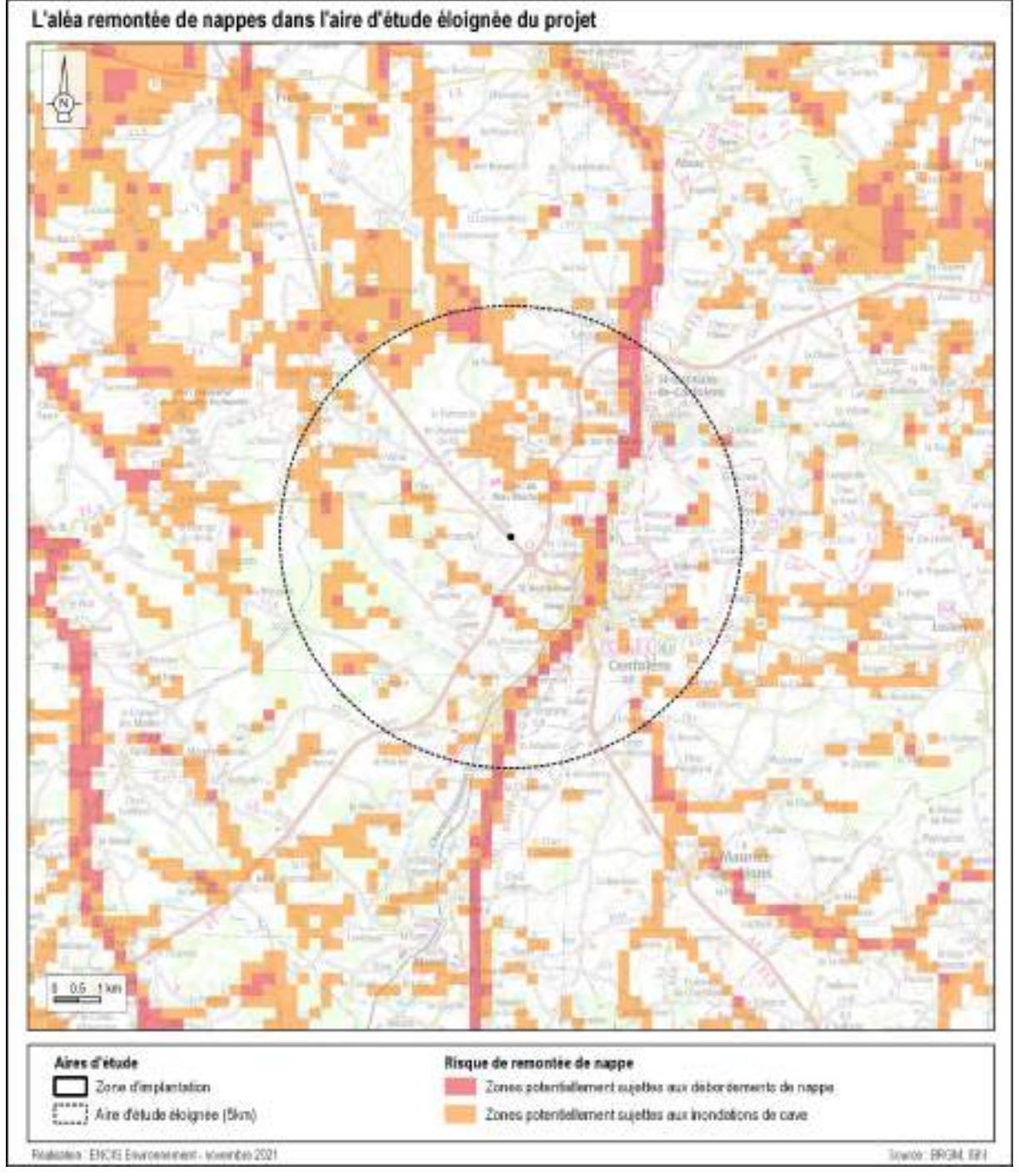

*Carte 10 : Aléa remontée de nappes*

## 2.1.6.1.2 Inondations de plaine

La Charente est un département irrigué par trois bassins ou sous-bassins : Charente, Vienne, Dordogne (Dronne). La Charente et la Dronne provoquent des inondations de plaines prévisibles et de longue durée. La Vienne a un caractère semi-torrentiel. Ses crues sont prévisibles et de courte durée.

Les risques d'inondation ont été recensés grâce à la base de données du portail de la prévention des risques majeurs<sup>5</sup>, au Dossier Départemental des Risques Majeurs (2017) de la Charente et aux données de la DDT 16.

Le commune de Confolens est concernée par le Plan de Prévention du Risque inondation (PPRi) de la Vallée de la Vienne, approuvé par arrêté préfectoral du 29/08/2003, modifié par arrêté préfectoral du 12/05/2005.

Selon le Ministère en charge de l'environnement<sup>6</sup>, le Plan de Prévention des Risques inondation est un outil de maîtrise de l'urbanisation dont les objectifs principaux sont :

- Le contrôle du développement en zone inondable sur la base d'une crue de référence afin de ne pas augmenter la population et les biens exposés, de réduire la vulnérabilité pour l'existant, de ne pas aggraver les risques, ou d'en provoquer de nouveaux ;
- La préservation des champs d'expansion des crues et des zones non urbanisées.

Ainsi, le PPRi cartographie les zones exposées aux risques et les réglemente selon l'aléa et l'occupation du sol. Pour certains secteurs, des dispositions constructives doivent être respectées (ex : cote de plancher à respecter au-dessus du niveau des plus hautes eaux), ou des dispositions d'urbanisme (ex : inconstructibilité) ou encore des dispositions d'usage (ex : amarrage des citernes ou le stockage des flottants).

**La parcelle du projet d'implantation du crématorium n'est pas concernée par les terrains inondables délimités par le PPRi en vigueur.** Le site du projet s'inscrit à 2,2 kilomètres à l'ouest des plus proches secteurs submersibles. De plus, le site se trouve à une altitude de 190 m, alors que la zone à risque (le lit de la Vienne) est à une altitude de 130 m au plus proche du projet.

Enfin, la commune de Confolens n'est pas inscrite au sein d'un territoire à risque important d'inondation (TRI) ni un Programme d'actions de prévention des inondations (PAPI).

## 2.1.6.2 Mouvements de terrain

Les mouvements de terrain sont des phénomènes naturels d'origines très diverses. Il en survient chaque année en France, d'importance et de type très divers (glissements de terrain, éboulements, effondrements, coulées de boue...).

Les mouvements de terrain présentent parfois un danger pour la vie des personnes et les dommages qu'ils occasionnent peuvent entraîner des conséquences socio-économiques considérables.

Les bases de données du BRGM ont été consultées. Le terme « mouvements de terrain » regroupe les déplacements plus ou moins brutaux du sol ou du sous-sol :

- Les glissements de terrains,
- Les éboulements et chutes de blocs,

<sup>5</sup> Géorisques

<sup>6</sup> https://www.ecologique-solidaire.gouv.fr/prevention-des-inondations

- Les coulées de boues,
- Les effondrements,
- Les érosions de berges.

D'après le DDRM de Charente :

- **Mouvements de terrain :** la commune de Confolens n'est pas soumise à un Plan de prévention des risques mouvements de terrain. Le mouvement de terrain identifié le plus proche du site du projet est à 5,4 km à l'est, sur la commune d'Esse. Le mouvement de terrain est lié à l'érosion de berges.
- **Retrait-gonflement des sols argileux :** le site du projet se trouve en aléa nul. Confolens n'est pas soumise à un PPR vis-à-vis des mouvements de terrains consécutifs à la sécheresse et à la réhydratation des sols.
- **Cavités souterraines :** aucune cavité souterraine n'est recensée sur le site ou à proximité immédiate. De plus, la commune accueillant le projet n'est pas soumise à un Plan de Prévention des Risques Naturels (PPRN) Cavités souterraines.
- **Séismes :** le site se trouve en zone de sismicité 2, avec un aléa sismique qualifié de faible.

## 2.1.6.3 Radon

Le radon est un gaz radioactif issu de la désintégration de l'uranium et du radium présents naturellement dans le sol et les roches. En se désintégrant, il forme des descendants solides, euxmêmes radioactifs. Ces descendants peuvent se fixer sur les aérosols de l'air et, une fois inhalés, se déposer le long des voies respiratoires en provoquant leur irradiation.

Les communes à potentiel radon de catégorie 3 comme Confolens sont celles qui, sur au moins une partie de leur superficie, présentent des formations géologiques dont les teneurs en uranium sont estimées plus élevées comparativement aux autres formations. Sur ces formations plus riches en uranium, la proportion des bâtiments présentant des concentrations en radon élevées est plus importante que sur le reste du territoire. Les résultats de la campagne nationale de mesure en France métropolitaine montrent ainsi que plus de 40% des bâtiments situés sur ces terrains dépassent 100 Bq.m<sup>-3</sup> et plus de 10% dépassent 300 Bq.m<sup>-3</sup>.

La cartographie du potentiel du radon des formations géologiques établie par l'IRSN conduit à classer la zone du projet en catégorie 3 avec un fort potentiel de radon.

# 2.2 Etat initial du milieu humain

# 2.2.1 Occupation du sol

D'après les données de Corine Land Cover 2018, représentées dans la carte ci-dessous, le projet de construction du crématorium à Confolens se trouve sur un secteur de prairies et autres surfaces toujours en herbe à usage agricole.

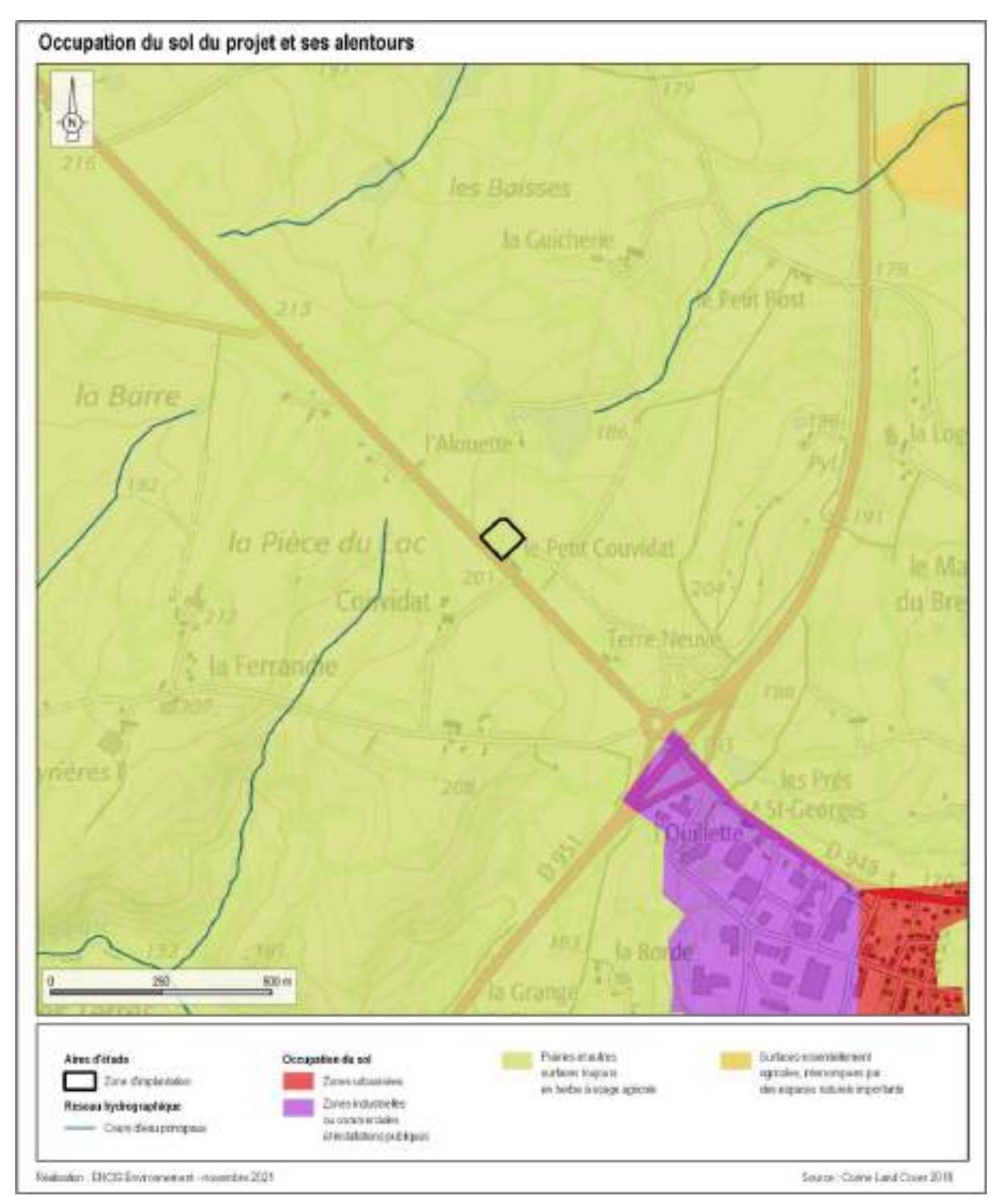

*Carte 11 : Occupation des sols du site du projet et ses alentours*

## 2.2.2 Cadre de vie

#### 2.2.2.1 Description du voisinage immédiat

Le voisinage immédiat du site de projet est constitué des éléments suivants :

- Un bâtiment agricole se situe dans la parcelle au sud de celle du projet [\(Photographie](#page-42-0)  [5\)](#page-42-0).
- La route locale de Larrier dessert la parcelle du projet avec une voie de retournement pour les véhicules [\(Photographie 6\)](#page-42-1).
- Dans le Jardin d'activité, en amont du futur crématorium, un fournisseur de matériels agricoles Limagri Moreau SAS est implanté [\(Photographie 7\)](#page-43-0).
- Le site se trouve à proximité de la route départementale D948 : nommée l'Alouette puis Terre Neuve après l'intersection avec la route locale Couvidat [\(Photographie 8\)](#page-43-1).

Le Jardin d'activité permet l'implantation de différentes entreprises. Il se pourrait que le voisinage immédiat évolue dans les prochaines années avec l'implantation de nouvelles structures professionnelles.

#### 2.2.2.2 Nuisances sonores

La parcelle du projet est limitrophe à la route départementale D948. Cet axe de circulation est très fréquemment utilisé par les voitures et camions.

Le bruit de la route est un bruit permanent. Il est perçu plus perturbant pour les activité à l'extérieur, lors de l'ouverture des fenêtres et la nuit. Les progrès accomplis dans la réduction des bruits d'origine mécanique ont conduit à la mise en évidence de la contribution de plus en plus importante du bruit dû au contact pneumatiques-chaussée dans le bruit global émis par les véhicules en circulation à des vitesses supérieures à 60 km/h.

La commune de Confolens n'est pas concernée par un Plan de Prévention du Bruit dans l'Environnement (PPBE).

## 2.2.2.3 Pollution des sols

La **base de données BASOL** du Ministère en charge de l'environnement recense les sites et sols pollués (ou potentiellement pollués) appelant une action des pouvoirs publics, à titre préventif ou curatif.

La **base de données CASIAS (anciennement BASIAS)** du BRGM est un inventaire historique des sites industriels et activités de service, en activité ou non. Elle recense tous les sites industriels abandonnés ou non, susceptibles d'engendrer une pollution de l'environnement.

D'après la consultation de la base de données BASOL, en février 2022, aucun site ou sol pollué n'est recensé à l'échelle de la commune de Confolens.

La base de données CASIAS répertorie 23 sites industriels sur la commune de Confolens dont 10 anciens sites dont l'activité est terminée et 13 dont l'état d'activité est indéterminée. Il s'agit principalement de stations-services, d'ateliers de fabrication et travail du bois. Au vu des éléments disponibles, aucun ne semble être situé dans l'aire d'étude immédiate.

**Le crématorium n'entrainera pas une augmentation de la nuisance sonore déjà présente sur la zone liée à la circulation routière. Aucun site ou sol pollué n'est présent à proximité du site du projet.**

## 2.2.3 Patrimoine culturel

D'après le Plan Local d'Urbanisme Intercommunal de Charente Limousine, le territoire est concerné par un Site Patrimonial Remarquable (SPR) de type Zone de Protection du Patrimoine Architectural et Urbain (ZPPAU), sur la commune de Confolens, approuvé le 03/07/1995. Dans l'emprise de ces zones, toute construction ou installation nouvelle, toute extension de construction existante ainsi que tout mode d'occupation du sol est soumis au règlement de la ZPPAU annexé au règlement du PLUi.

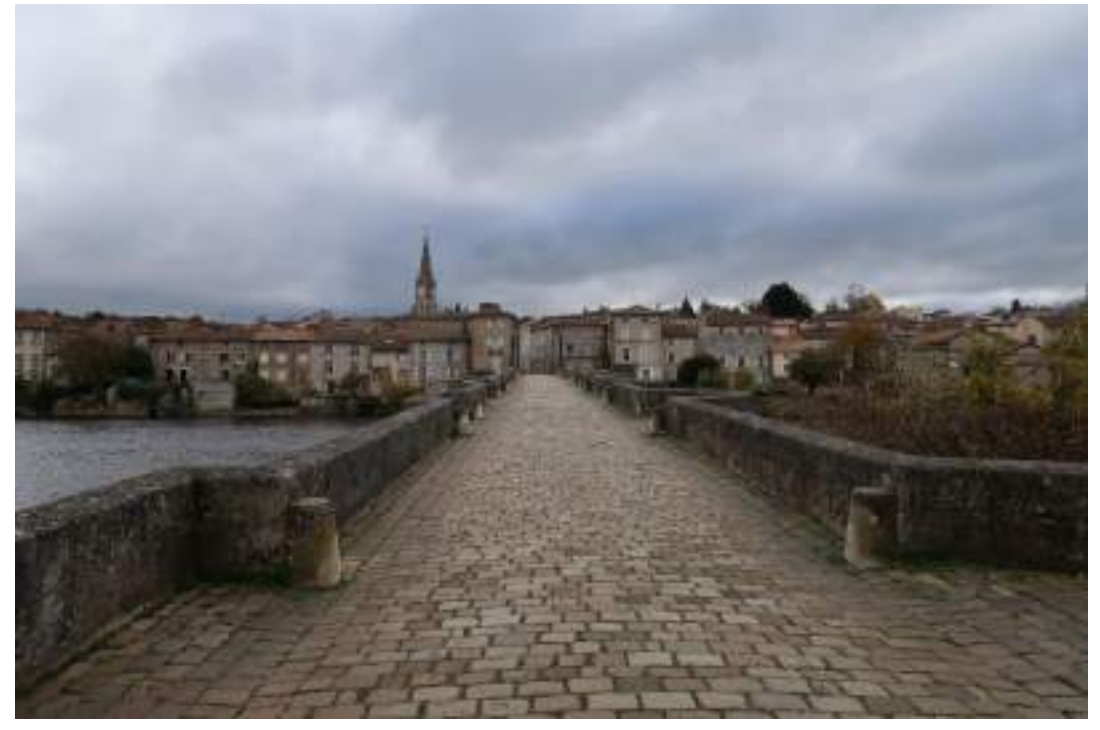

*Photographie 11 : Vue du bourg de Confolens depuis le Pont Vieux (Source : ENCIS Environnement)*

Le plan d'eau de la Vienne entre les deux barrages illustré par la photographie ci-dessous est un site inscrit.

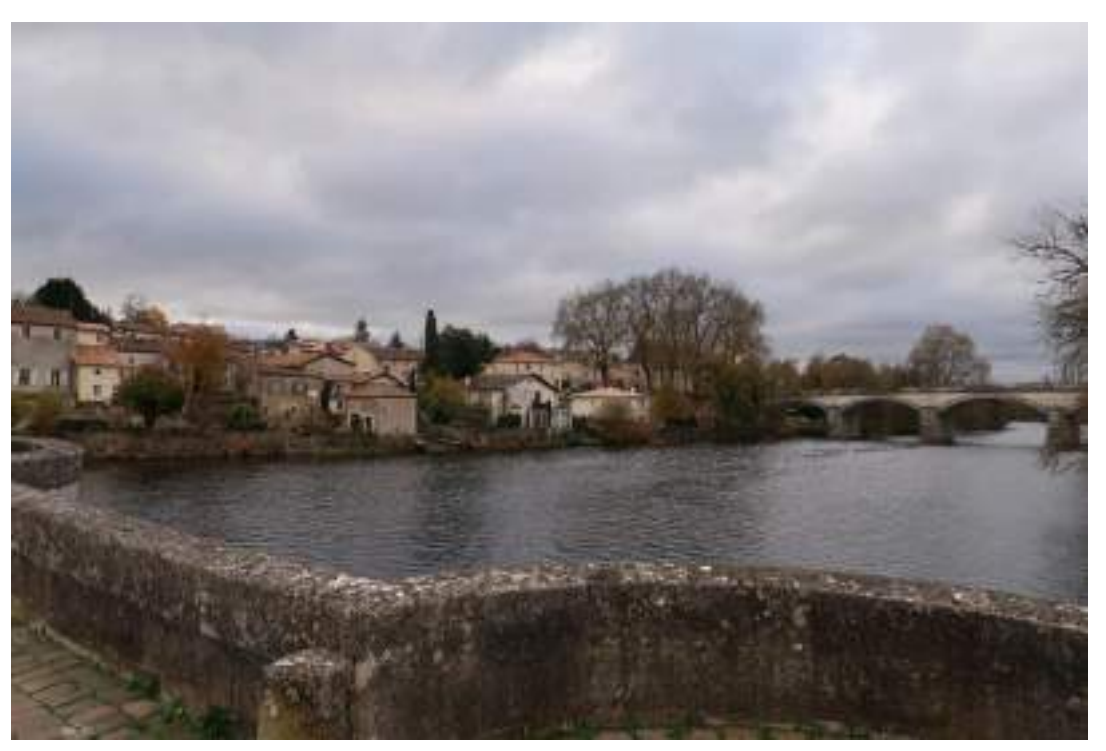

*Photographie 12 : Vue du plan d'eau de la Vienne depuis le Pont Vieux (Source : ENCIS Environnement)*

Est également présent le Site Classé de la Vallée de l'Issoire par arrêté du 10/02/2005. Ce site concerne les communes de Brillac, Confolens, Esse et Lessac. Dans l'emprise de ces zones, toute construction ou installation nouvelle, toute extension de construction existante ainsi que tout mode d'occupation du sol est soumis à une autorisation spéciale délivrée soit par le Ministre chargé des sites soit par le préfet du département.

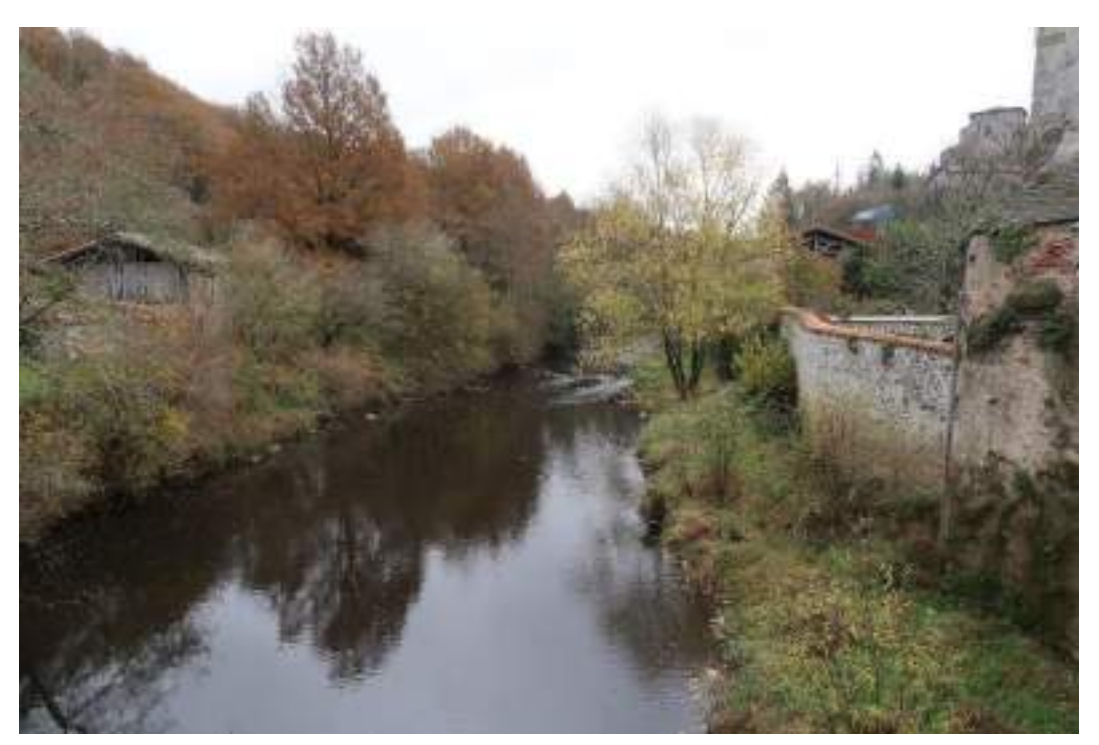

*Photographie 13 : Vallée de l'Issoire (Source : ENCIS Environnement)*

De nombreux monuments historiques sont présents dans l'AEE dont l'église de saint Barthélémy illustrée ci-dessous et le château de Saint-Germain les Vergnes [\(Photographie 15](#page-87-0) : [Château de Saint-Germain les Vergnes](#page-87-0) (Source : ENCIS Environnement)). La zone d'implantation du crématorium se situe à 1,3 kilomètres du périmètre de protection de l'église de Saint-Barthélémy, monument historique le plus proche du site d'étude.

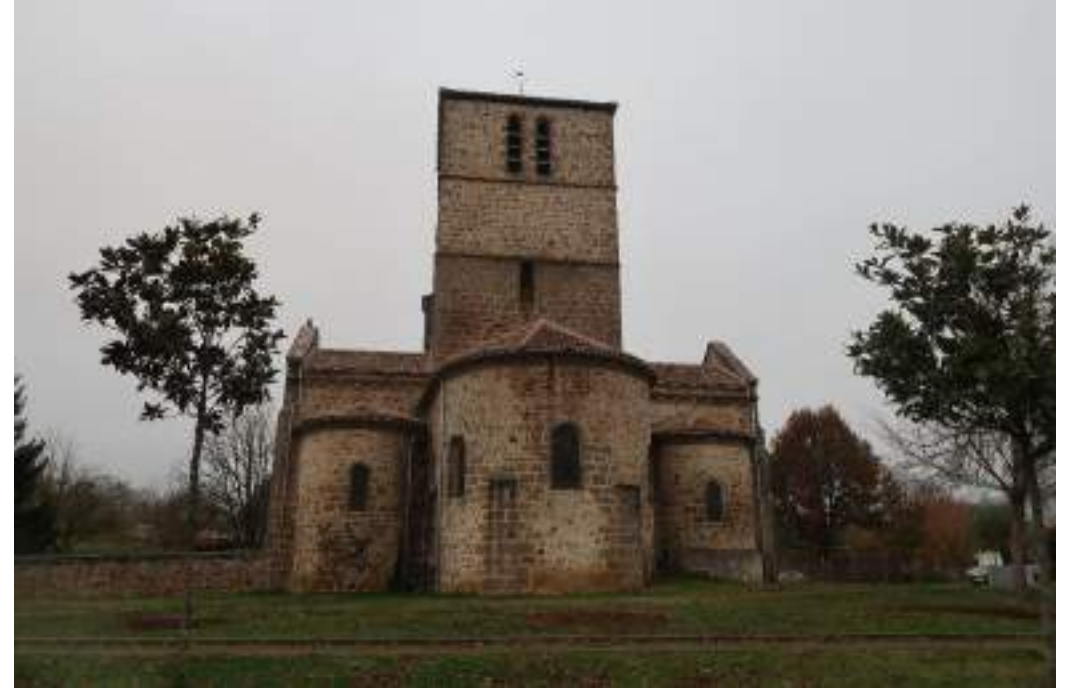

*Photographie 14 : Vue de l'église Saint-Barthélemy (Source : ENCIS Environnement)*

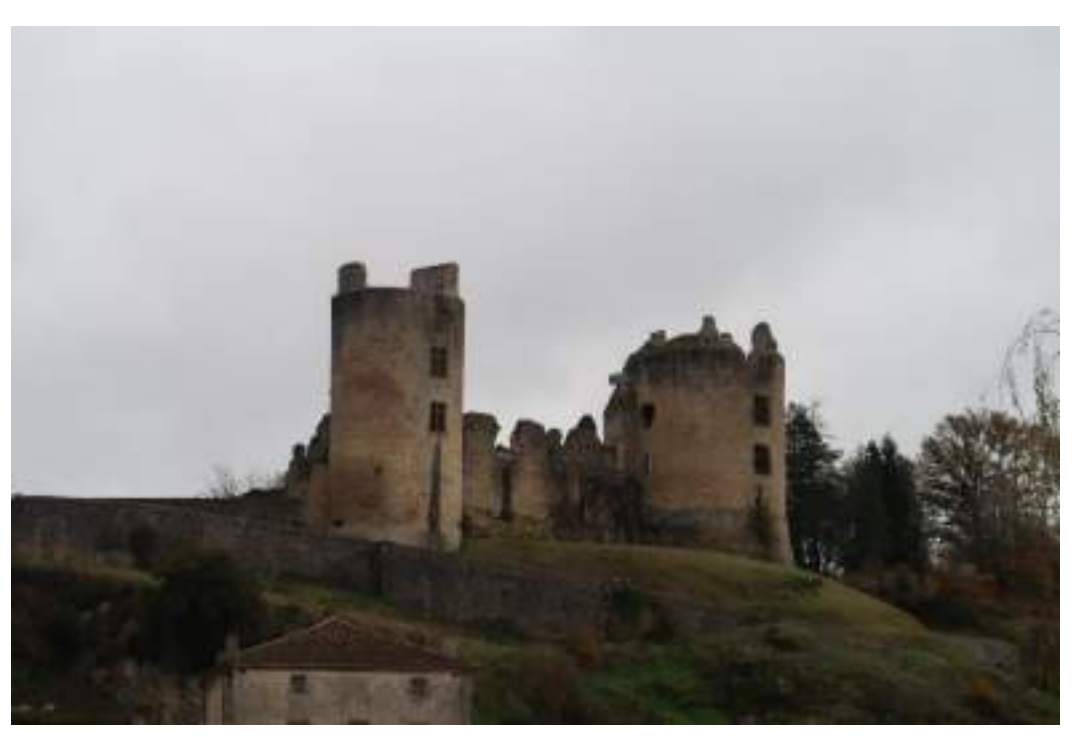

*Photographie 15 : Château de Saint-Germain les Vergnes (Source : ENCIS Environnement)*

<span id="page-87-0"></span>La [Carte 12](#page-88-0) présente les différents zonages de protection du patrimoine culturel situés dans l'aire d'étude éloignée du projet de crématorium.

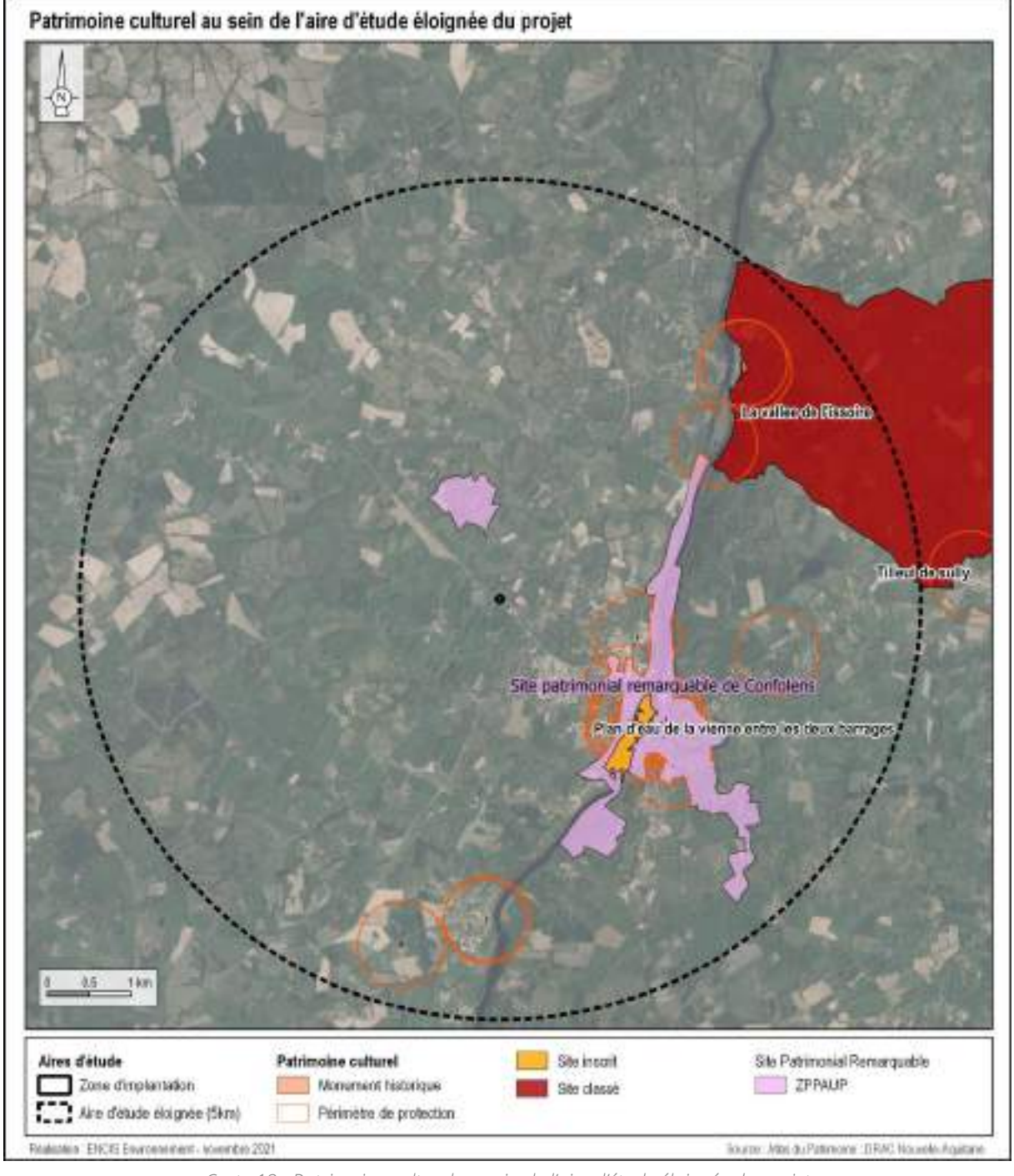

*Carte 12 : Patrimoine culturel au sein de l'aire d'étude éloignée du projet*

## 2.2.4 Risques technologiques

<span id="page-88-0"></span>Les risques technologiques sont liés à l'action humaine et plus précisément à la manipulation, au transport ou au stockage de substances dangereuses pour la santé et l'environnement. Ils peuvent entraîner des conséquences graves sur les personnes, leurs biens et/ou l'environnement.

Un risque industriel majeur est un évènement accidentel se produisant sur un site industriel et entraînant des conséquences immédiates graves pour le personnel, les populations avoisinantes, les biens et/ou l'environnement.

Toute exploitation industrielle ou agricole susceptible de créer des risques ou de provoquer des pollutions ou nuisances, notamment pour la sécurité et la santé des riverains est une installation classée pour la protection de l'environnement (ICPE).

Les activité relevant de la législation des ICPE sont énumérées dans une nomenclature qui les soumet à un régime d'autorisation, d'enregistrement ou de déclaration en fonction de l'importance des risques ou des inconvénients qui peuvent être engendrés. Certaines installations classées présentant un risque d'accident majeur sont soumises à la directive SEVESO 3<sup>7</sup> (régime d'Autorisation avec Servitudes) et différenciées en seuil haut et seuil bas.

D'après la [Carte 13Carte 13,](#page-90-0) le site du projet est proche d'un site classé ICPE :

• A 1 km au sud-est du site, l'entreprise SOCOMETA spécialisée dans le secteur d'activité de la métallurgie. Il s'agit d'une ICPE soumise à enregistrement.

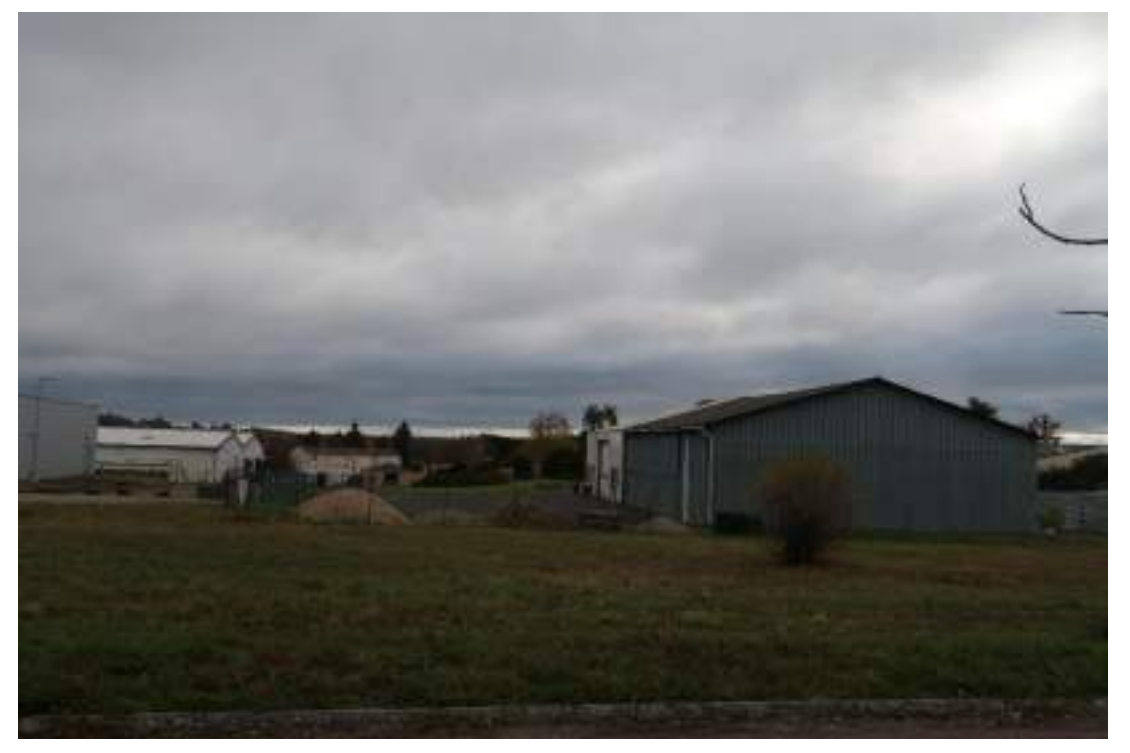

*Photographie 16 : Entreprise SOCOMETA à Confolens (Source : ENCIS Environnement)*

 $7$  La directive 2012/18/UE du 4 juillet 2012 relative aux accidents majeurs impliquant des substances dangereuses, dite directive SEVESO 3, est entrée en vigueur en juin 2015.

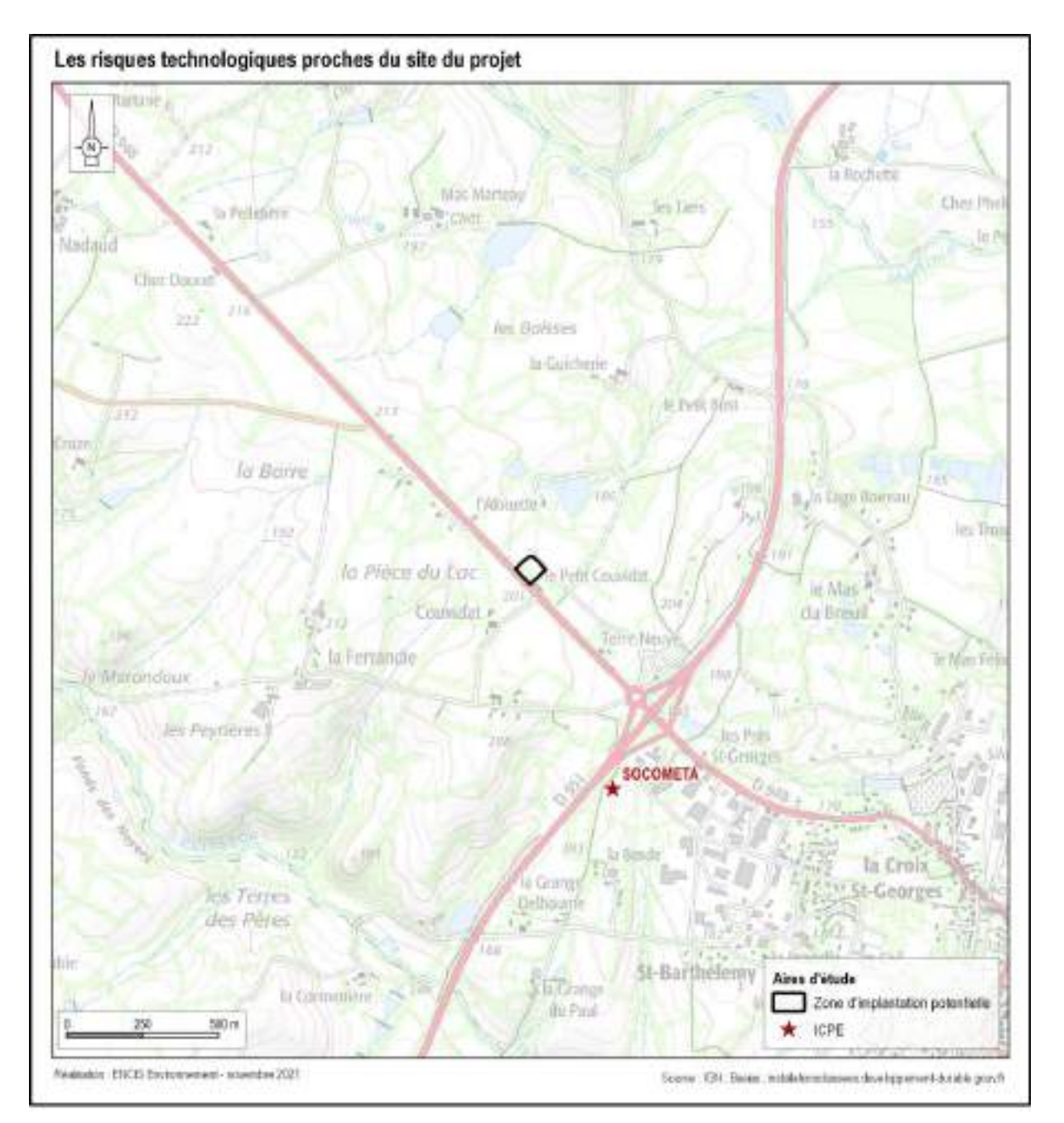

*Carte 13 : Carte des risques technologiques autour du site du projet*

## 2.2.4.2 Risque relatif au transport de matières dangereuses (TMD)

<span id="page-90-0"></span>Le risque relatif au transport de matières dangereuses est consécutif à un accident se produisant lors du transport par voie routière, ferroviaire, aérienne, d'eau ou par canalisation, de matières dangereuses. Les conséquences peuvent être une explosion, un incendie ou un dégagement de nuage toxique, selon les matières transportées. Ce risque est potentiellement présent sur chaque voie de communication empruntée par un convoi transportant des matières dangereuses (route, voie ferrée, canal...), mais est à relativiser par rapport à la fréquentation du réseau.

Le département de la Charente est traversé par deux grands axes **routiers** convergeant pour l'essentiel vers Angoulême :

- La route nationale 10 : Paris-Bordeaux (trafic Nord-Sud) ; Le site du projet est localisé à 35 km à l'est de la N10.
- La route nationale 141 : Limoges Saintes (échanges sud-ouest/nord-est). Le site du projet se trouve à 16,5 km au nord de la N141.

Le réseau **ferroviaire** dans le département est constitué d'une ligne principale et deux lignes secondaires sur lesquelles circulent aussi bien des trains de voyageurs que des convois de marchandises :

- La ligne Paris-Bordeaux traverse la Charente du nord au sud ; elle est empruntée par des trains à grande vitesse (TGV) et connaît un trafic moyen journalier (TMJ) de 115 trains dont 67 de voyageurs soit un trafic total estimé à 77 milliers de tonnes.
- La ligne Angoulême Saintes compte 16 trains (TMJ) dont douze de voyageurs.
- La ligne Angoulême Limoges enregistre un trafic moyen journalier plus réduit de 10 trains dont 8 de voyageurs principalement des trains régionaux.

Ces trois lignes convergent vers Angoulême où se trouve la plus importante gare du département. Bien que des trains de marchandises puissent y stationner cette gare n'est pas une gare de triage.

Le site du projet se trouve à 1,7 km à l'ouest d'un chemin de fer touristique Vélo-Rail et d'une ancienne ligne de fer qui reliait Roumazières-Loubert au Vigeant.

Le département de la Charente est traversé par environ 686 km de canalisations de transport de gaz exploités par la société GRTgaz qui relient le lieu de production situé dans les Landes à la région parisienne. **D'après la base de données Géorisques du BRGM, aucune canalisation de matières dangereuses n'est recensée dans un rayon de 1000 mètres autour du site du projet.**

**Le site du projet n'est pas localisé à proximité des grands axes routiers (N10 et N141) du département de la Charente. Toutefois, il est à proximité immédiate de la route départementale D948. Aucune voie ferrée en fonctionnement ni canalisation de gaz <sup>n</sup>'est située à proximité du site.**

## 2.2.4.3 Risque de rupture de barrage

Conçus pour résister à la pression de l'eau, les barrages peuvent malgré tout rompre, en raison d'un défaut de construction d'entretien ou un évènement inattendu. Les causes peuvent ainsi être techniques, naturelles ou humaines. Cette rupture peut être progressive ou brutale selon les caractéristiques du barrage.

Deux barrages sont recensés dans le département de la Charente :

• Le barrage de Lavaud, situé sur la commune de Saint-Quentin-sur-Charente, d'une hauteur de 19 m et d'une capacité de 12 millions de m<sup>3</sup>, cet ouvrage échappe de peu à la réglementation des "grands barrages". Toutefois il est équipé de systèmes de surveillance et d'alerte pour la protection des populations.

• Le barrage de Mas-Chaban, en terre compactée, est situé sur la commune de Lésignac-Durand d'une hauteur de 22 m et d'une capacité de 14 millions de m<sup>3</sup>, il a été mis en eau au cours de l'hiver 2000.

Ces ouvrages de stockage d'eaux hivernales ont deux finalités liées : le soutien d'étiage du fleuve "Charente" le maintien et la confortation de l'irrigation.

En outre, il convient de mentionner que des communes charentaises pourraient être touchées par l'onde de submersion provoquée par la rupture éventuelle d'un barrage situé dans un autre département :

- Le barrage de Lavaud-Gelade, a été mis en eau en 1943-44 sur la rivière « Le Taurion », l'ouvrage en terre homogène est implanté sur la commune de Royère-de-Vassivière. D'une hauteur de 20,5 m, le volume de la retenue est de 21,4 millions de m<sup>3</sup>.
- Le barrage de Vassivière, construit en 1951, il est situé sur la Maulde dans le département de la Creuse, plus précisément sur le territoire de la commune de Royèrede-Vassivière. Il s'agit d'un barrage-poids rectiligne à plots non clavés dont le volume total de la retenue est de 106,05 millions de m<sup>3</sup>.
- Le barrage Saint-Marc, construit sur le Taurion, a été mis en service en 1930. Il est situé dans le département de la Haute-Vienne sur la commune de Saint-Martin-Terressus. D'une hauteur de 28 m, le volume de retenue est de 4.8 millions de m<sup>3</sup>.

A ce jour, le département de la Charente n'a jamais connu d'événement de cette ampleur.

En Charente, les enjeux exposés au risque de rupture de barrage sont détaillés dans les plans particuliers d'intervention (P.P.I.) auxquels sont soumis les trois barrages pouvant entraîner des conséquences importantes pour les communes charentaises concernées :

- Barrage de Mas Chaban : La zone de submersion impacterait 41 communes situées le long du fleuve Charente. Les constructions touchées comprennent les villages moulins et maisons isolées en bordure du fleuve Charente (soit 650 habitations) la quasi-totalité des voies de communication et des ouvrages d'art, les ouvrages électriques, ferroviaires situés à l'intérieur de la zone.
- Barrages de Lavaud-Gelade et de Vassivière : En Charente, 13 communes situées le long de la vallée de la Vienne seraient impactées par les éventuelles ondes de submersion dues à la rupture de ces barrages. Tous les ouvrages d'art seraient emportés par cette onde qui atteindrait les premières communes charentaises, 5 h 30 après la rupture de l'ouvrage, après avoir parcouru 117 kilomètres le long de la vallée de la Vienne.

**D'après le Dossier Départemental des Risques Majeurs de la Charente, la commune de Confolens est exposée au risque majeur de rupture des barrages de Lavaud-Gelade et Vassivière.**

# 2.3 Etat initial du milieu naturel

## 2.3.1 Plans d'actions

## 2.3.1.1 Plans Nationaux d'Actions (PNA)

En novembre 2021, les Plans Nationaux d'Actions (PNA) concernent les groupes d'espèces suivants en France métropolitaine :

- Flore : 117 espèces concernées (hors multi taxons) ;
- Oiseaux : 21 espèces concernées ;
- Chiroptères : 19 espèces concernées ;
- Mammifères (hors chiroptères) : 8 espèces concernées ;
- Reptiles : 6 espèces concernées ;
- Amphibiens : 3 espèces concernées ;
- Insectes : 18 espèces d'odonates, 42 espèces de lépidoptères et le groupe des « pollinisateurs sauvages » ;
- Poissons : 2 espèces ;
- Invertébrés terrestres : 3 espèces.

## 2.3.1.2 Plans Régionaux d'Actions (PRA)

Chaque région de France métropolitaine doit décliner les PNA par la rédaction d'un Plan Régional d'Actions (PRA) adapté à son contexte.

À l'échelle de la région Nouvelle-Aquitaine, les Plans Régionaux d'Actions des anciennes régions n'ont pas encore été regroupés. Cependant, le site de la DREAL présente la liste des Plans Nationaux et Régionaux d'Actions qui concernent la Nouvelle-Aquitaine :

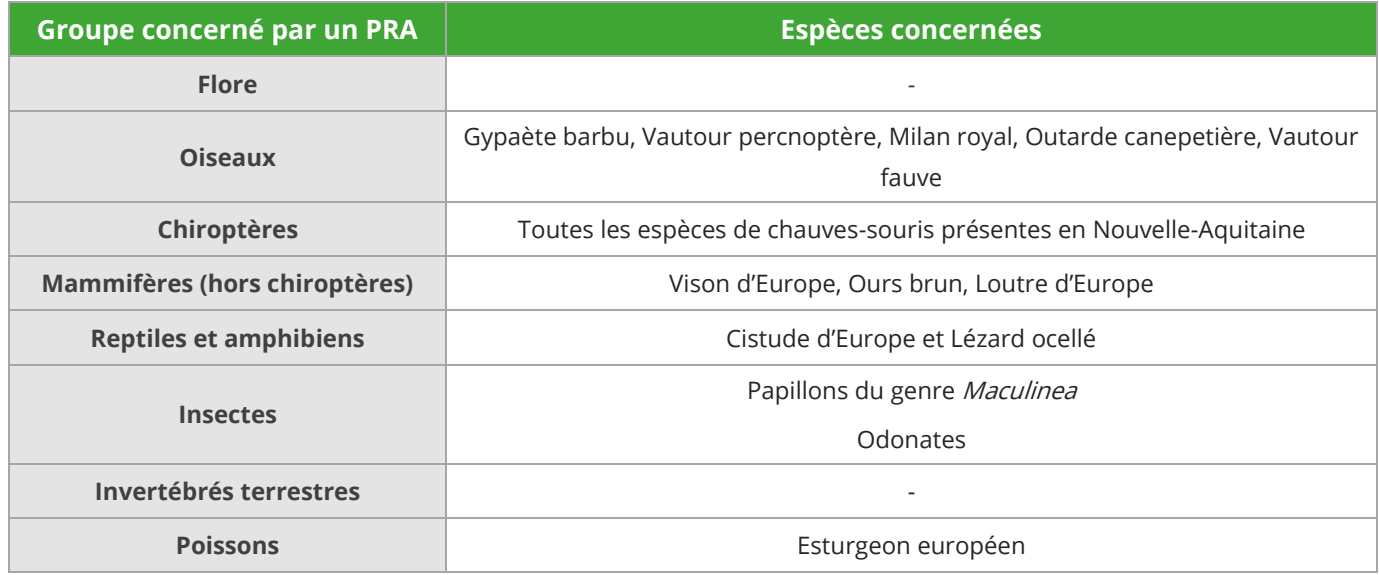

*Tableau 5 : Espèces faisant l'objet d'un PRA en Nouvelle-Aquitaine*

# 2.3.2 Périmètres de protection et d'inventaire

Au niveau national et européen, des zones écologiquement intéressantes ont été définies. Certaines d'entre elles sont protégées, d'autres ne le sont pas, mais des inventaires ont pu mettre en évidence la présence d'espèces protégées et menacées ainsi que des milieux naturels remarquables.

Les espaces protégés et d'inventaire recherchés sont :

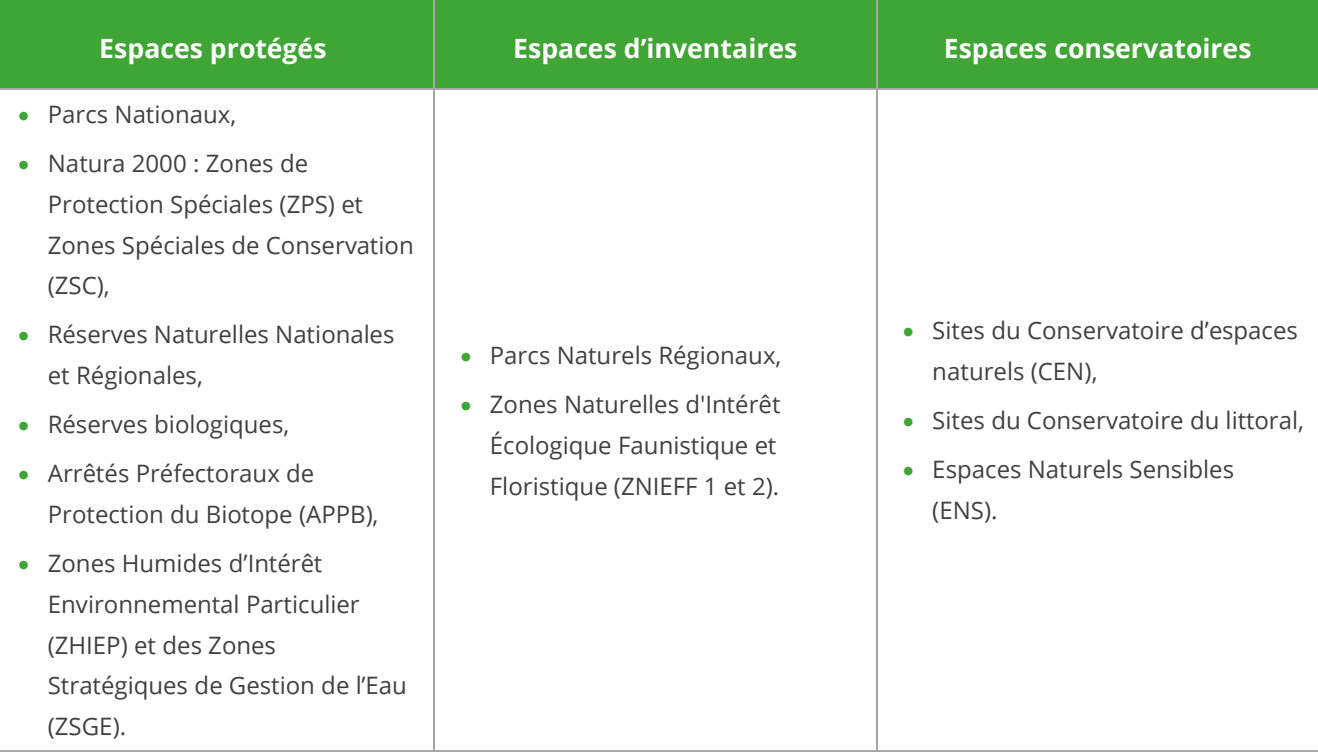

Pour le site d'étude, les espaces naturels ont été recensés dans un rayon de 5 km correspondant à l'aire d'étude éloignée.

## 2.3.2.1 Réseau Natura 2000

Le réseau Natura 2000 a pour objectif de préserver la diversité biologique en Europe par la constitution d'un réseau des sites naturels les plus importants. Il s'agit donc de mettre en place une gestion concertée avec tous les acteurs intervenant sur les milieux naturels en respectant les exigences économiques, sociales et culturelles.

Ce réseau est constitué de :

• Sites désignés pour assurer la conservation de certaines espèces d'oiseaux (Directive « Oiseaux » de 2009). Dans le cadre de l'application de la directive européenne 79-409 sur la conservation des oiseaux sauvages, adoptée le 2 avril 1979, et remplacée par la nouvelle directive 2009/147/CE, le ministère de l'Environnement a réalisé depuis 1982 un inventaire des Zones Importantes pour la Conservation des Oiseaux (ZICO), réalisé par le Muséum National d'Histoire Naturelle et la Ligue de Protection des Oiseaux (LPO). Les ZICO sont des sites d'intérêt majeur qui hébergent des effectifs d'oiseaux sauvages d'importance européenne. Après la désignation des ZICO, l'état doit lui adapter une Zone de Protection Spéciale (ZPS) c'est-à-dire une zone où les mesures de protection du droit interne devront être appliquées.

• Sites permettant la conservation de milieux naturels et d'autres espèces (Directive 92/43/CEE du 21 mai 1992 modifiée par la directive 97/62/CEE concernant la conservation des habitats naturels ainsi que de la faune et de la flore sauvages). La directive dite "Habitats-Faune-Flore" du 21 mai 1992 comprend une liste des types d'habitats naturels, d'espèces végétales et animales dont la conservation est d'intérêt communautaire. Les sites qui les abritent sont répertoriés, essentiellement sur la base de l'inventaire ZNIEFF. Ensuite, ces sites d'intérêt communautaire (SIC) seront désignés « Zones Spéciales de Conservation » (ZSC).

## **Une seule ZSC est recensée dans l'aire d'étude éloignée, il s'agit de la Vallée de l'Issoire.**

La Carte 14 en page suivante, permet de la localiser.

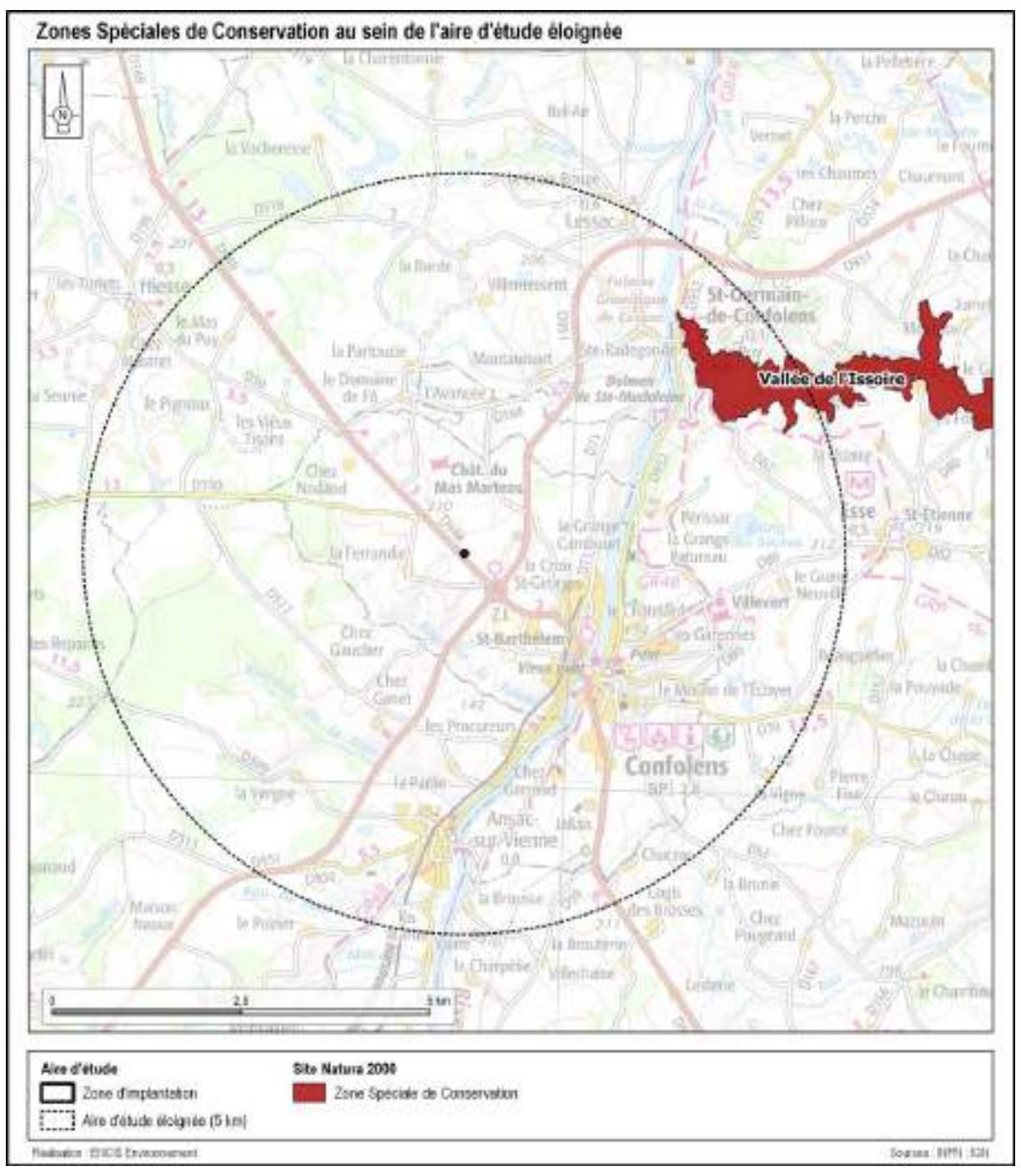

*Carte 14 : Zones Spéciales de Conservation à proximité de l'aire d'étude éloignée*

#### 2.3.2.2 ZNIEFF

L'objectif de la création de ZNIEFF est de réaliser une couverture des zones les plus intéressantes sur le plan écologique, essentiellement dans la perspective d'améliorer la connaissance du patrimoine naturel national et de fournir aux différents décideurs un outil d'aide à la prise en compte de l'environnement dans l'aménagement du territoire. Le recensement de ces zones permet de mettre en évidence des milieux déterminants pour leur valeur propre ou pour celle des espèces qu'ils abritent, en dehors de toute considération sur la surface, ainsi que des espèces déterminantes (espèces menacées, protégées et à intérêt patrimonial moindre, mais se trouvant dans des conditions écologiques ou biogéographiques particulières).

Les ZNIEFF peuvent être de deux types :

**Type I**: ces zones constituent des secteurs caractérisés par leur intérêt biologique remarquable et doivent faire l'objet d'une attention toute particulière lors de l'élaboration de tout projet d'aménagement et de gestion ;

**Quatre ZNIEFF de type I sont présentes au sein de l'aire d'étude éloignée.**

**Type II :** ces zones constituent des grands ensembles naturels riches et peu modifiés, ou qui offrent des potentialités biologiques importantes et doivent faire l'objet d'une prise en compte systématique dans les programmes de développement.

**Aucune ZNIEFF de type II n'est présente au sein de l'aire d'étude éloignée.**

L[a Carte 15](#page-98-0) permet de localiser les ZNIEFF de type I recensées dans l'aire d'étude éloignée.

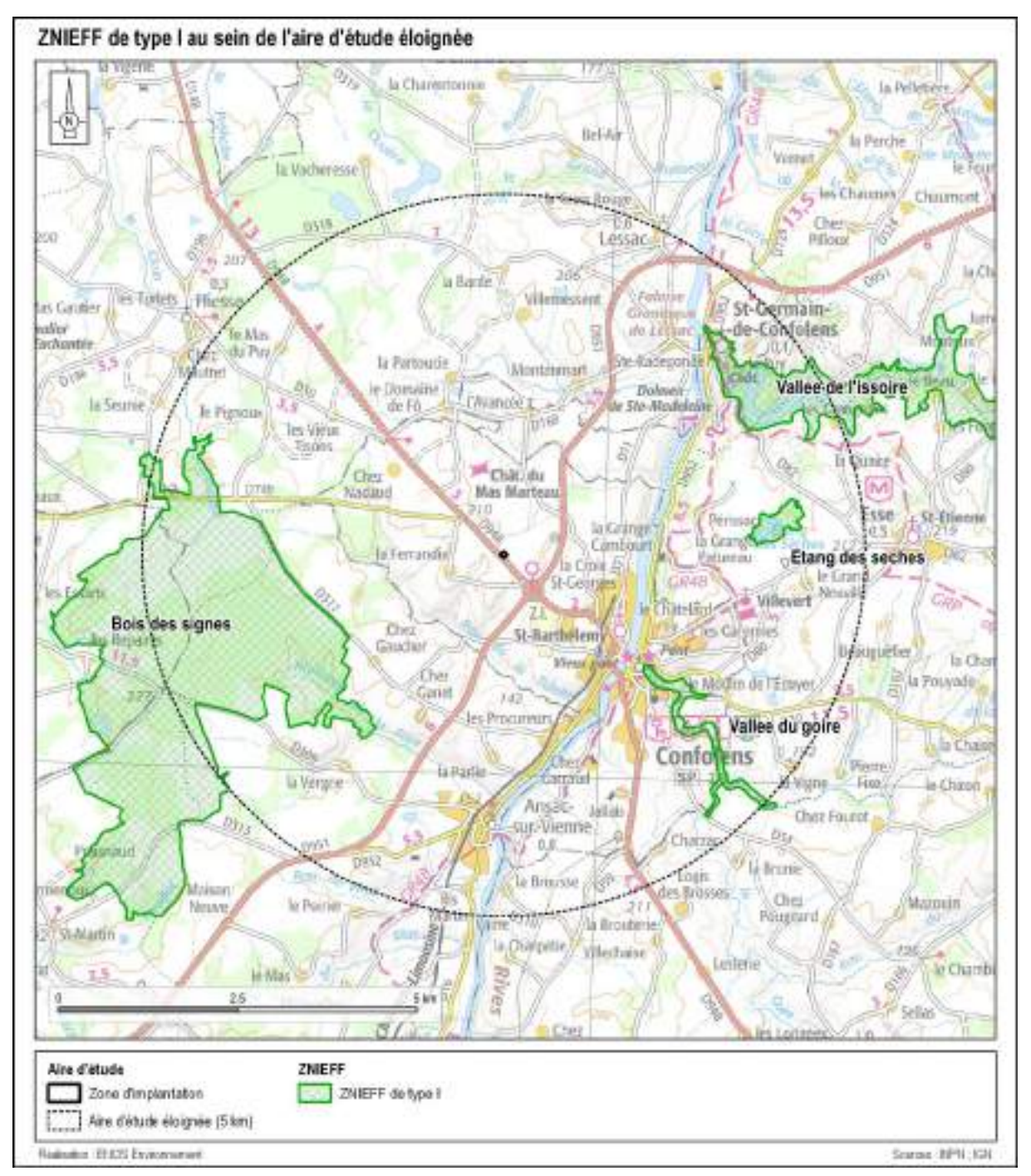

*Carte 15 : Localisation des ZNIEFF de type I dans l'aire d'étude éloignée*

<span id="page-98-0"></span>Le tableau suivant présente les principales caractéristiques des différents zonages identifiés dans l'aire d'étude éloignée.

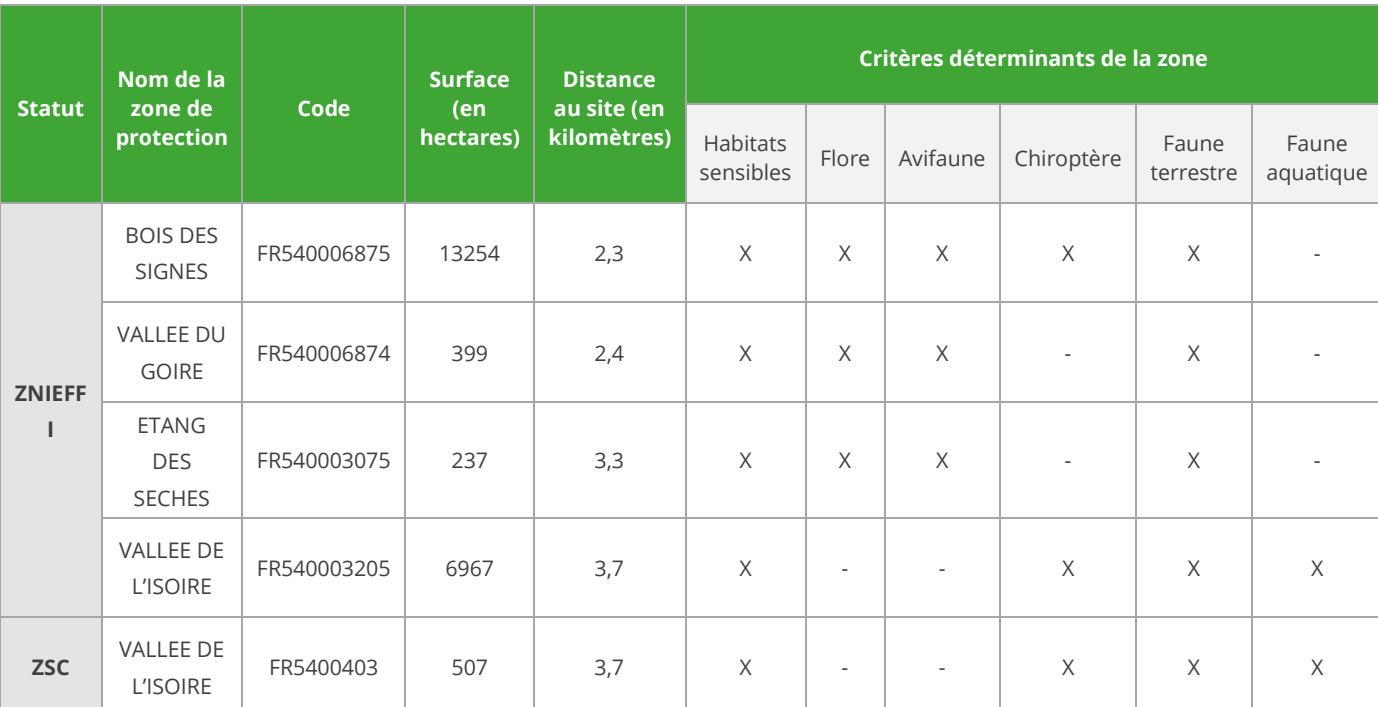

*Tableau 6 : Les espaces protégés et d'inventaire de l'aire d'étude éloignée*

# 2.3.3 Schéma Régional de Cohérence Ecologique et analyse des continuités écologiques

#### 2.3.3.1 Présentation

Le Schéma Régional de Cohérence Écologique (SRCE) vise à répondre aux enjeux de préservation et de valorisation des milieux naturels, tout en prenant en compte les nécessités du développement économique. Son objectif n'est donc pas de sanctuariser les espaces mais bien de fournir des éléments de connaissances et d'appréciation pour que les continuités écologiques soient prises en compte dans l'aménagement du territoire, notamment au travers des documents d'urbanisme et l'étude des projets d'infrastructures.

En Poitou-Charentes, le SRCE a été approuvé par arrêté préfectoral du Préfet de Région le 2 décembre 2015. Le SRCE est dorénavant intégré au SRADDET Nouvelle-Aquitaine qui a été approuvé le 27 mars 2020.

Le réseau écologique, ou continuité écologique, désigne un ensemble de milieux aquatiques ou terrestres qui relient entre eux différents habitats vitaux pour une espèce ou un groupe d'espèces (habitats, sites de reproduction, de nourrissage, de repos, de migration, etc.). Ils sont constitués des **réservoirs de biodiversité** (espaces de biodiversité remarquable, dans lesquels les espèces trouvent les conditions favorables pour réaliser tout ou partie de leur cycle de vie) et des **corridors écologiques** (axes de communication biologiques entre les réservoirs de biodiversité).

#### 2.3.3.2 Continuités écologiques de l'aire d'étude éloignée

Le contexte écologique global est décrit sur la base des enjeux définis dans :

- les schémas et plans existants en faveur de la biodiversité et de la préservation des milieux naturels : Plan national d'actions, Plan régional d'actions, Schéma Régional de Cohérence Écologique ;
- les espaces naturels protégés ou inventoriés (Natura 2000, ZNIEFF, etc.) ;
- les continuités écologiques.

La Carte 16 [: Représentation de la Trame Verte et Bleue au sein de l'aire d'étude éloignée du](#page-101-0)  projet (Source [: DREAL Poitou-Charentes\)](#page-101-0) du SRCE Poitou-Charentes présente les trames verte et bleue de Confolens et ses alentours.

A l'échelle de l'aire d'étude éloignée, on observe une grande majorité d'espaces bocagers. On trouve également au nord-ouest et à l'ouest, des milieux boisés et landes (Trame Verte).

D'un point de vue hydrographique, quelques cours d'eau sont présents dans l'aire d'étude. Les principaux sont la rivière de la Vienne, s'écoulant du sud vers le nord en limite de l'aire d'étude éloignée, ainsi que le ruisseau de la Faye, un affluent de la Vienne, qui longe le site du projet au sud-est. Aussi, parmi les autres cours d'eau de l'AEE, la plupart sont des affluents de la Vienne (nord-ouest). Certains, comme le Clain au nord-est, constituent des corridors écologiques d'importance. De plus, tout au long de la Vienne, des milieux humides (Trame Bleue) représentent des corridors écologiques à de nombreuses espèces végétales et animales.

Tout le centre-ville de Confolens est dépourvu de réservoirs de biodiversité (type boisement) et de corridors écologiques, du fait de l'urbanisation de la commune. La Vienne traversant Confolens, peut tout de même servir de corridor écologique. On notera, autour de la ville, la présence de zones de corridors écologiques diffus.

**Concernant la trame bleue, l'aire d'étude éloignée est traversée par la Vienne et le Clain, des rivières qui représentent des réservoirs de biodiversité (zones humides et aquatiques). La rivière du Clain et ses abords correspondent au corridor écologique le plus important dans le périmètre étudié (zone humide et aquatique). Toutefois, la zone d'implantation est située au sein d'espaces ouverts (prairies et/ou cultures) qui représentent un intérêt moindre en termes de continuités écologiques.** 

**La trame verte est principalement représentée par des réseaux bocagers, situés majoritairement en périphérie de l'aire d'étude éloignée et sans continuités vers le site de projet**

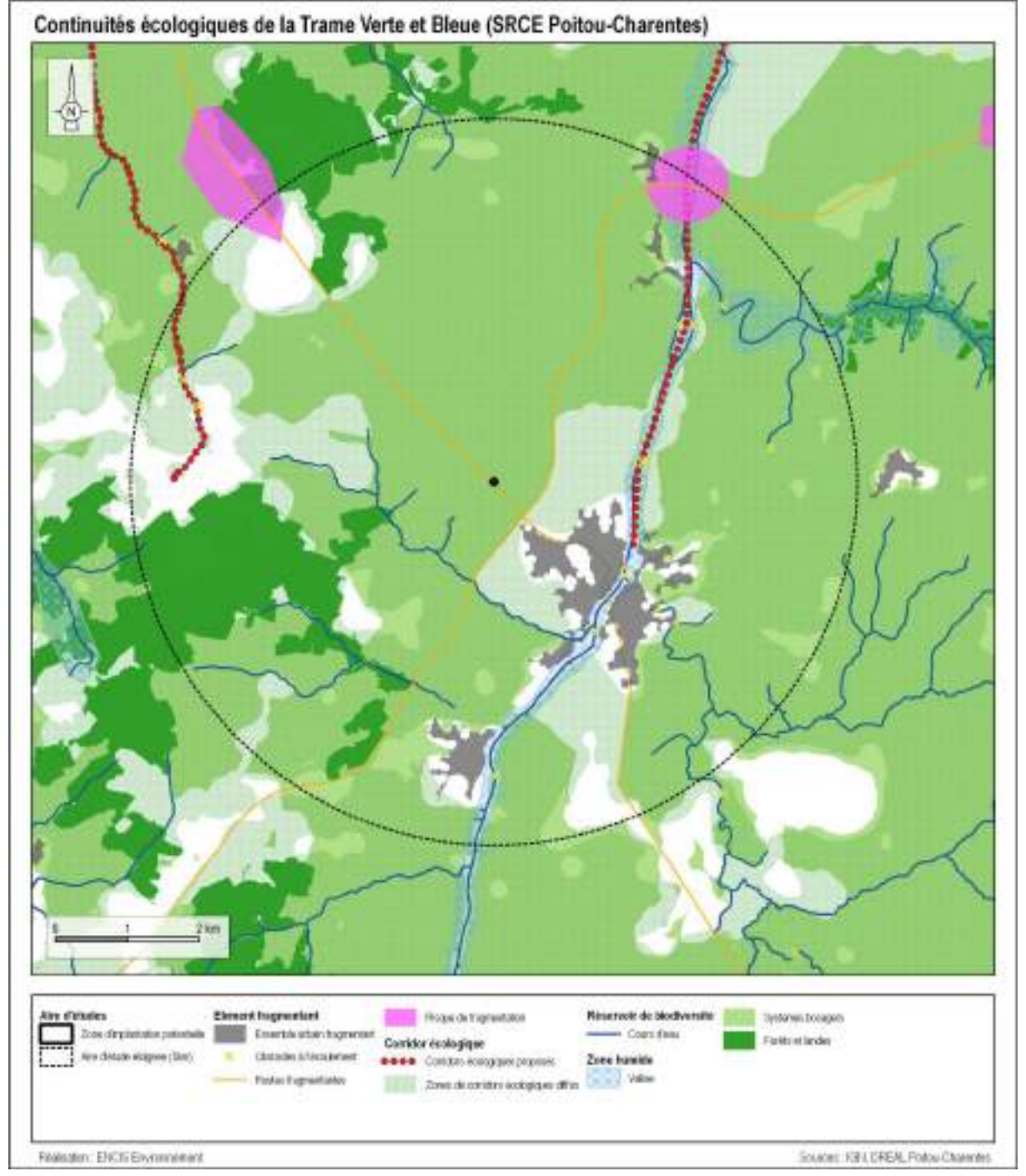

<span id="page-101-0"></span>*Carte 16 : Représentation de la Trame Verte et Bleue au sein de l'aire d'étude éloignée du projet (Source : DREAL Poitou-Charentes)*

# 2.3.4 Habitats naturels et flore

La [Carte](#page-102-0) 17 présente les grands types de milieux identifiés lors de la visite de terrain du 22 novembre 2021. Notons que cette période de relevés n'est pas favorable à la reconnaissance complètes des plantes et des habitats naturels. Néanmoins, cela nous permet d'avoir une première vision des sensibilités.

Chaque type de milieu est décrit dans les paragraphes suivants afin de prendre en comprendre les enjeux que leurs caractéristiques induisent.

Au cours de l'inventaire, 29 espèces végétales ont été identifiées, réparties sur3 habitats naturels. La carte suivante les présente.

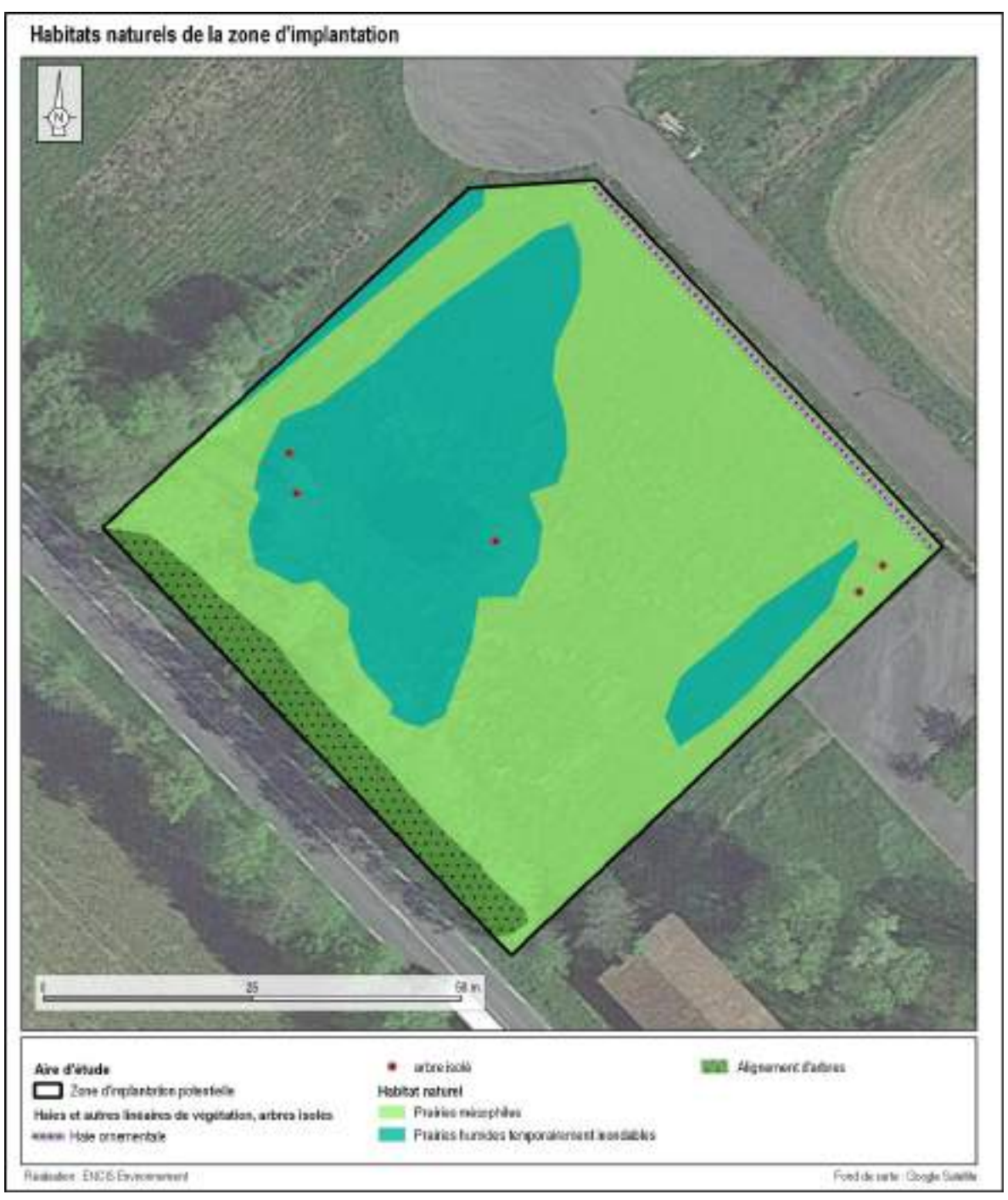

<span id="page-102-0"></span>*Carte* 17 *: Habitats naturels*

#### 2.3.4.1 Boisements

#### **Alignement d'arbres**

Sur la zone d'étude, on retrouve un alignement d'arbres. Il se compose principalement de Frênes (Fraxinus excelsion) et d'Érables sycomores (Acer pseudoplatanus). Ces arbres forment une bande à l'intérieur d'une mosaïque d'habitats herbeux ou, comme dans notre cas, le long des routes. Ils constituent des corridors écologiques pouvant être utilisés comme abris, ombrages ou lieux de passage

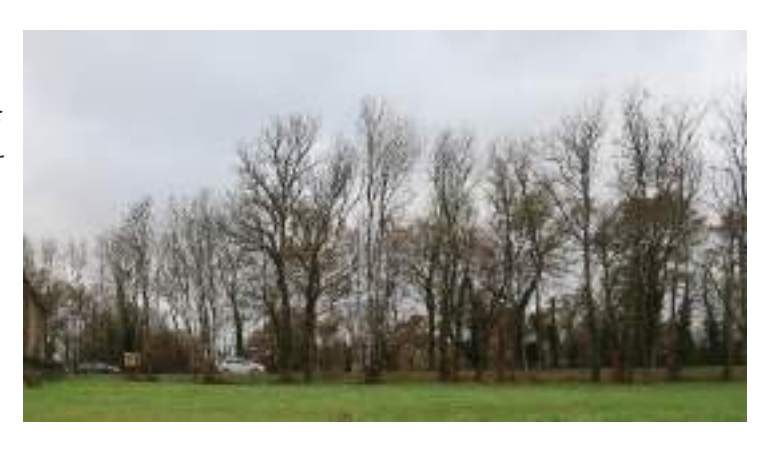

pour la faune. Les alignements d'arbres diffèrent des haies multistrates car ils sont uniquement composés d'une strate arborée pouvant atteindre au moins 5 m de hauteur et ne sont pas régulièrement taillés sous cette hauteur.

### **Arbres isolés**

Sur la zone d'étude, on retrouve 5 arbres isolés. Un Chêne pédonculé (Quercus robur) est présent au centre de la zone d'étude. **Cet arbre peut présenter localement un intérêt écologique pour l'avifaune et les chiroptères.** En effet, des indices de présence de pics ont été relevés sur le tronc. Il s'agit d'un arbre destiné à être coupé.

On retrouve également, deux jeunes Frênes (Fraxinus excelsion) au nord-ouest de la zone d'étude. Ils ne présentent pas d'intérêt particulier du fait de leur jeune âge. Au pied du chêne et des frênes, on trouve un talus constituant un **habitat favorable aux reptiles**.

Les deux arbres restants sont deux Merisiers (Prunus avium), se trouvant à l'est de la zone d'étude. Au même titre que les frênes, ils ne présentent pas d'intérêt particulier.

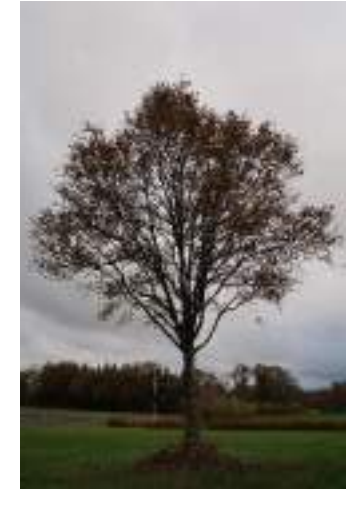

#### 2.3.4.2 Milieux ouverts

#### **Prairies**

On peut distinguer les prairies mésophiles et les prairies humides :

Les prairies mésophiles sont marquées par un fort recouvrement d'herbacées et sont de composition floristique variable en fonction des conditions stationnelles (niveau hydrique, exposition, substrat, etc.) et des pratiques agricoles. Dans notre cas, la prairie est naturelle, entretenue seulement par fauche. On peut citer quelques espèces présentes sur ce milieu

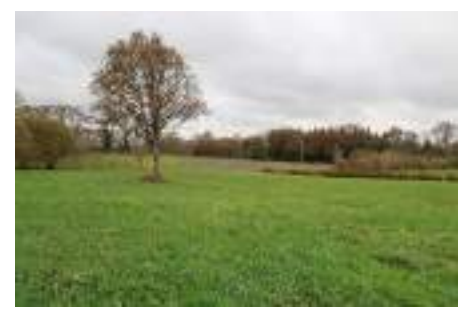

telles que la Centaurée (Centaurea jacea), la Marguerite commune (Leucanthenum vulgare) et la Potentille rampante (Potentilla reptens).

Les prairies humides au sens large ont pour caractéristiques une végétation adaptée à un degré d'hygrométrie variable (joncs, carex, lotier, potentille, etc.). Ce sont des milieux qui tendent à se raréfier et présentent une faune et une flore bien spécifique. En effet, la diversité d'espèces floristiques qu'elles peuvent contenir, attire une diversité d'insectes et de prédateurs (odonates, oiseaux, mammifères).

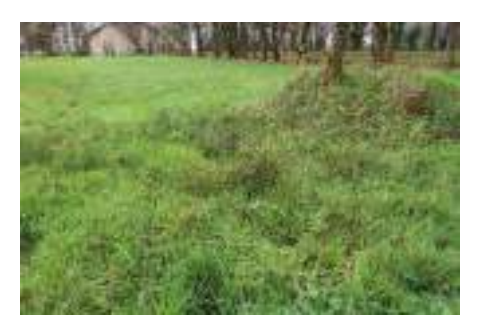

La présence notable du genre Rumex sur l'ensemble du milieu, en fait un **habitat favorable au Cuivré des marais** (Lycaena dispar). Cette **espèce de papillon de jour**, **protégée nationalement (Article 2),** affectionne les milieux ouverts, humides et eutrophes.

#### 2.3.4.3 Haies

Les haies abritent une grande richesse écologique et jouent un rôle majeur de corridor de déplacement pour la petite faune. Cependant, le maillage bocager ne présente pas un milieu de qualité uniforme ; les haies multistrates sont les plus riches, tandis que les haies monospécifiques et artificielles (ex : haies ornementales) n'offrent qu'un habitat de substitution. Dans la zone d'étude seulement une haie sur la partie nord-est est présente, il s'agit d'une haie de graminées ornementale.

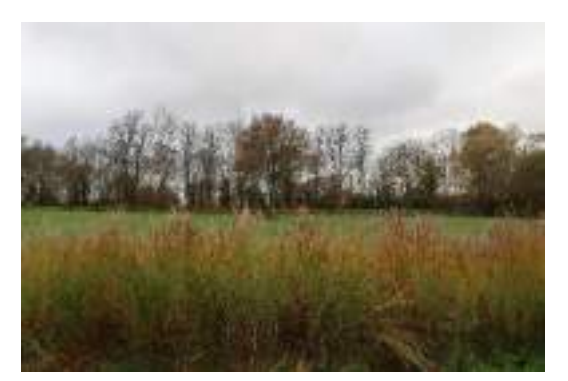

## 2.3.5 Synthèse des enjeux écologiques

Il convient de préciser ici que la visite du 22 novembre 2021 ne permet pas un degré de précision équivalent à des inventaires naturalistes tels que ceux prévus sur un cycle biologique complet. Les enjeux potentiels sont donc à relativiser.

Sur la base des connaissances bibliographiques et des premiers retours de la visite de terrain, les enjeux potentiels sont les suivants.

# **L'alignement d'arbres représente un corridor écologique notable, mais également un habitat pour l'avifaune et les chiroptères.**

**Les arbres isolés présents sur la zone d'étude peuvent également servir d'habitats pour ces mêmes espèces, notamment un Chêne un peu plus vieux que les autres arbres présents. De plus, aux pieds de ces arbres se trouvent des talus favorables aux reptiles.** 

**Les prairies mésophiles présentent moins de sensibilités écologiques. Bien qu'elles peuvent malgré tout servir de zones de chasse, elles ne bénéficient pas de protection particulière.**

**La haie ornementale ne présente aucun intérêt écologique particulier. Elle n'offre qu'un habitat de substitution.**

**Les prairies humides représentent l'enjeu le plus fort du site. Effectivement, la diversité floristique de ce milieu peut amener une diversité d'insectes et de prédateurs (odonates, oiseaux, mammifères).**

**Aussi, cet habitat naturel peut potentiellement accueillir le Cuivré des marais (espèce protégée nationalement) du fait de la présence du genre Rumex qui est indispensable à son cycle biologique.**

**Afin de définir au mieux les enjeux écologiques, un inventaire complémentaire est préconisé dans le but de vérifier la présence du Cuivré des marais (recherche d'œufs et de chenilles sur les plantes-hôtes, ainsi que d'imago). Deux sorties d'inventaires complémentaires sont préconisées (entre fin mai - début juin et fin juillet – fin août ; en fonction des conditions climatiques).**

**Si la présence de cette espèce est avérée sur le site d'étude, la construction du projet entrainera la nécessité d'une demande de dérogation à la protection d'espèces protégées. Effectivement, sont interdits sur le territoire métropolitain et en tout temps, la destruction ou l'enlèvement des œufs, des larves et des nymphes, la destruction, la mutilation, la capture ou l'enlèvement et la perturbation intentionnelle des animaux dans le milieu naturel. Mais cela s'applique également sur les éléments physiques ou biologiques réputés nécessaires au cycle biologique.**

# 3 Evaluation des incidences du projet sur l'environnement
#### 3.1 Milieu physique

#### 3.1.1 Incidences sur le sous-sol et les eaux souterraines

#### 3.1.1.1 Sous-sol

L'analyse des résultats des sondages de l'étude géotechnique de Diag Sol SN met en évidence les points principaux ci-après :

- **Projet :** La construction sera en maçonnerie traditionnelle d'un crématorium, en R+0 et d'une emprise au sol de 491 m² environ avec un niveau bas calé à une cote 195,60 m.
- **Topographie :** déclivité<sup>8</sup> du terrain de l'ordre de 5 % en direction du nord.
- **Géologie :** argiles sableuses marron bariolées de caractéristiques mécaniques médiocres à faibles et reconnues vers 1,30 m à 1,40 m de profondeur sous des recouvrements argileux mous et humides, puis altérites granitiques marron, rousses, grises à beiges de caractéristiques mécaniques moyennes à élevées reconnues au-delà de 2,30 m à 3,30 m de profondeur.
- **Hydrogéologie :** nombreuses circulations et stagnations d'eau superficielles observées sur le terrain ; niveaux d'eau vers 0,50 m à 3,50 m en fin de sondages.
- **Terrassements :** réalisation d'une plateforme en profil mixte avec des déblais et des remblais de 1,00 m d'épaisseur maximale ; déblais sans difficultés particulières dans les argiles sableuses ; problème de traficabilité en cas d'intempéries.

Compte tenu des éléments précédents, la solution de fondations la mieux adaptée au projet est l'installation de micropieux ancrés dans les altérites granitiques.

En ce qui concerne le plancher, au vu de la déclivité du terrain, du potentiel de retraitgonflement et des caractéristiques médiocres des sols superficiels, il sera envisagé la réalisation d'un plancher porté par les fondations, sur vide sanitaire ou sur sol foisonné (sol naturel remanié pour augmenter son volume).

#### 3.1.1.2 Eaux souterraines

D'après nos connaissances, aucune nappe phréatique ni aucun captage d'eau potable n'est présent sur le site. Durant la phase de chantier, le risque de pollution accidentelle existe en cas de déversement de produits, de type huile, hydrocarbures, liquides de refroidissement, etc. dans le sol et dans l'eau, qui serait causé par la fuite d'un réservoir ou des systèmes hydrauliques des engins de chantier et de transport. Cependant, la probabilité qu'une fuite se produise est faible et le risque est limité dans le temps. Les engins de chantier sont soumis à une obligation d'entretien régulier qui amoindrit le risque. La masse d'eau souterraine semi-perméable permet de limiter la diffusion d'une éventuelle pollution accidentelle.

Lors de la phase de chantier, l'application des mesures adéquates (ex : pas de stockage d'hydrocarbures sur le site, les véhicules seront tenus en bon état, etc.) permettra de réduire le risque de déversement de polluants dans les milieux aquatiques et de perturbation de la qualité

Etude réalisée par ENCIS Environnement pour le Groupe Etchart **85**

<sup>&</sup>lt;sup>8</sup> Etat de ce qui est en pente.

des eaux superficielles et souterraines. À la suite de la mise en œuvre de ces mesures, l'impact résiduel sera négatif faible et temporaire.

**Les eaux souterraines ne présentent pas d'aquifère. Le contexte géologique est homogène avec une faible superposition des couches. La conception des fondations du projet et les conditions de chantiers seront définies de manière à limiter l'impact sur le sous-sol et les eaux souterraines.** 

#### 3.1.2 Incidences sur les eaux superficielles

Un projet d'urbanisation peut avoir une incidence sur les milieux aquatiques à proximité : remblais, augmentation des matières en suspension, imperméabilisation, pollution, etc. Il est ainsi préférable de s'éloigner des espaces sensibles afin d'éviter tout risque de perturbation ainsi que la nécessité de mettre en œuvre des mesures de compensation.

Comme pour les eaux souterraines, pendant la phase de chantier l'impact sur la qualité des eaux superficielles pourrait être lié à un déversement accidentel de polluant (hydrocarbure ou huile) ou à l'usage de désherbant ou de produits de lavage.

En l'occurrence, l'impact résiduel sera nul de ce point de vue si les mesures de réduction sont respectées :

- Pas de stockage d'hydrocarbure sur le site,
- Confinement des bains d'huile des transformateurs au sein de locaux techniques hermétiques.

Pendant la phase d'exploitation, le crématorium évacuera les eaux usées et eaux pluviales générées par son activité de la manière suivante :

Les eaux usées seront collectées puis évacuées par le réseau de canalisations implanté lors de la création du Jardin d'activité. Le traitement des eaux usées se fera grâce à des filtres plantés de macrophytes. Il s'agit de dispositifs d'épuration utilisant les cultures fixées sur support fin comme biomasse épuratrice.

Conformément au dossier d'autorisation de lotir n°2 du parc d'activité du petit Couvidat, la collecte des eaux pluviales du site sera assurée par ruissellement gravitaire par des noues (fossés enherbés) le long de la voirie avant d'être acheminées gravitairement au point bas pour rejoindre le réseau hydrographique existant (cf. [Figure 3\)](#page-52-0).

**Aucun cours d'eau n'est recensé au sein de la parcelle d'implantation du crématorium. Les mesures prises en phase chantier permettront d'éviter le risque de pollution vers les eaux superficielles, et notamment l'étang des pompiers. Les eaux usées du crématorium seront assainies de manière collective sur la zone du Jardin d'activité. Conformément au dossier d'autorisation de lotir n°2 du parc d'activité du petit Couvidat, la collecte des eaux pluviales sera assurée par ruissellement gravitaire par des noues (fossés enherbés) le long de la voirie avant d'être acheminées gravitairement au point bas pour rejoindre le réseau hydrographique existant.**

#### 3.1.3 Incidences sur les zones humides

#### 3.1.3.1 Dossier loi sur l'eau

L'inventaire des zones humides a permis de localiser les zones humides pédologiques. Pour rappel, les zones humides jouent des rôles importants dans l'épuration de l'eau qui y transitent et dans le cycle de l'eau (écrêtement des crues et soutient des débits des cours d'eau notamment en période d'étiage). Les relevés ont mis en évidence la présence de zones humides sur l'entièreté de la zone d'implantation (Carte 9 [: Synthèse des zones humides et résultats des sondages\)](#page-70-0). Cela représente une surface de 4 955 m². Sur l'ensemble des zones humides identifiées, 1 525 m² sont des zones humides définissables sur critères floristiques.

Il est conseillé au porteur de projet de réduire au maximum l'imperméabilisation de ces secteurs. L'emprise au sol des bâtiments est de 491 m<sup>2</sup> et la surface de parking est inférieure à 200 m<sup>2</sup>. La surface de zone humide imperméabilisée est inférieure à 1 000 m², le projet n'est pas soumis au régime déclaratif de la nomenclature de la Loi sur l'eau.

#### **Concernant la rubrique 3.3.1.0. de l'article R.214-1 du Code de l'environnement, le projet de crématorium n'est pas soumis à la réalisation d'un dossier Loi sur l'eau.**

#### 3.1.3.2 SDAGE Loire-Bretagne

Pour rappel le site d'étude est concerné par le SDAGE Loire-Bretagne qui prévoit, dans sa disposition 8B-1 : « Préserver les zones humides dans les projets d'installations, ouvrages, travaux, activité » les conditions de compensation dans le cas où le projet impacte des zones humides :

« […] À défaut d'alternative avérée et après réduction des impacts du projet, dès lors que sa mise en œuvre conduit à la dégradation ou à la disparition de zones humides, la compensation vise prioritairement le rétablissement des fonctionnalités.

À cette fin, les mesures compensatoires proposées par le maître d'ouvrage doivent prévoir la recréation ou la restauration de zones humides, cumulativement :

- équivalente sur le plan fonctionnel,
- équivalente sur le plan de la qualité de la biodiversité,
- dans le bassin versant de la masse d'eau.

En dernier recours, et à défaut de la capacité à réunir les trois critères listés précédemment, la compensation porte sur une surface égale à au moins 200 % de la surface, sur le même bassin versant ou sur le bassin versant d'une masse d'eau à proximité. […] »

**Au vu du caractère humide du site d'étude, le Groupe ETCHART devra compenser la zone humide détruite en recréant ou restaurant une zone humide selon les critères du SDAGE énoncés précédemment.** 

Concernant les zones humides, deux réglementations supplémentaires s'appliquent par rapport au SDAGE Loire-Bretagne. Il s'agit des règles n°10 et n°11 du SAGE Vienne. Celles-ci interdisent la destruction et la détérioration de certains périmètres définis comme ZHIEP (Zone Humide d'Intérêt Environnemental Particulier) et ZSGE (Zones Stratégiques pour la Gestion de l'Eau).

**La zone d'implantation du crématorium ne fait pas partie des périmètres des ZHIEP et ZSGE du SAGE Vienne. Aucune réglementation supplémentaire au SDAGE Loire-Bretagne n'est appliquée au projet.**

#### 3.1.4 Incidences sur la qualité de l'air

#### 3.1.4.1 Cadre réglementaire

Le four de crémation ATI Industries est conforme :

- Au **décret n°94-1117 du 20 décembre 1994**, relatif aux prescriptions applicables aux crématoriums (J.O. du 24 décembre 1994) ;
- A **l'arrêté du 29 décembre 1994** relatif à la hauteur de la cheminée des crématoriums et aux qualités maximales de polluants contenus dans les gaz rejetés à l'atmosphères (J.O. du 13 janvier 1995) ;
- A la **circulaire DGS/VS3/n°62 du 4 juillet 1995** relative aux prescriptions applicables aux crématoriums ;
- A **l'arrêté du 28 janvier 2010** relatif à la hauteur de la cheminée des crématoriums et aux quantités maximales de polluants contenus dans les gaz rejetés à l'atmosphère NOR : SASP1002049A // Version consolidée au 17 février 2010.

L'installation proposée est dimensionnée pour répondre a minima aux valeurs limites exigées par l'arrêté du 28 janvier 2010 :

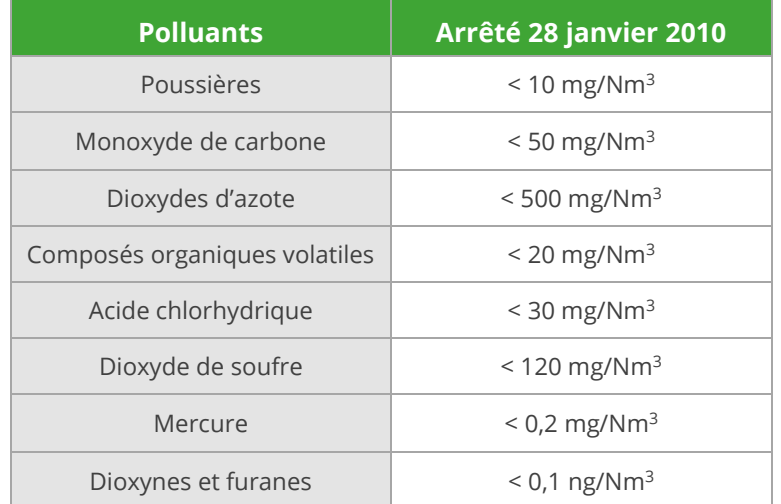

<span id="page-112-0"></span>*Tableau 7 : Valeurs limites des polluants exigées par l'arrêté du 28 janvier 2010 (Source : ATI Industries)* 

#### 3.1.4.2 Les polluants liés à la combustion 3.1.4.2.1 Monoxyde de carbone (CO)

Les normes d'émissions à respecter sont de 50 mg/Nm<sup>3</sup> sur gaz sec et à 11% de dioxygène dissous.

La conception même des installations d'ATI Industries permet de garantir des teneurs basses en CO. Une teneur faible en CO est obtenue grâce à une température de 850°C, un excès d'oxygène suffisant (minimum 6%) et un temps de séjour des fumées supérieur à 2 secondes dans la chambre de post-combustion.

#### 3.1.4.2.2 Composés Organiques Volatils Totaux (COVT)

Les normes d'émissions à respecter sont de 20 mg/Nm<sup>3</sup> sur gaz sec et à 11% de dioxygène dissous.

Les COVT sont les produits d'une combustion incomplète et regroupent les diverses molécules organiques qui n'ont pas été totalement décomposées lors de la combustion. Ils se produisent lorsque toutes les conditions pour assurer une parfaite oxydation ne sont pas remplies. La bonne maîtrise de la combustion conduit à des taux très faible de CO et donc de COVT.

#### 3.1.4.2.3 Oxydes d'azote (NOx)

Les normes d'émissions à respecter sont de 500 mg/Nm<sup>3</sup> sur gaz sec et à 11% de dioxygène dissous.

C'est la conception et la conduite même du four qui permettent de garantir des teneurs « basses » en NOx. Ce paramètre est lié d'une part à une bonne maîtrise de la combustion mais également une bonne maîtrise des températures. Les élévations de température sont fréquentes dans les fours de crémation et conduisent à la formation de  $NO<sub>x</sub>$ thermiques.

La difficulté réside dans le fait que la composition du contenu du cercueil est très variable. Par ailleurs, la crémation de corps de forte corpulence est de plus en plus courante.

Fort de son expérience, ATI Industries a mis au point une régulation basée sur la pulvérisation d'eau. Cette pulvérisation permet, en cas d'élévation de la température, de maîtriser parfaitement les températures dans le four.

Au-delà du respect de la réglementation concernant les  $NO<sub>x</sub>$ , ce processus est également primordial pour la sécurité et permet d'éviter « l'emballement » du four et les risques d'incendie en découlant.

#### 3.1.4.2.4 Les gaz acides

#### **Dioxyde de soufre (SO2)**

Les normes d'émissions à respecter sont de 120 mg/Nm<sup>3</sup> sur gaz sec et à 11% de dioxygène dissous.

La formation de composés soufrés durant la combustion provient de la teneur en soufre du cercueil. Des éléments tels que le caoutchouc, produisent ce type de composés.

Pour atteindre les exigences de la réglementation, il faut donc abattre du SO<sub>2</sub> en injectant un neutralisant dans les fumées. ATI Industries utilise de la chaux. Celle-ci est efficace à basse température : entre 120°C et 160°C. Cette température permet également une meilleure captation des métaux volatils et des dioxines éventuelles.

La chaux est une chaux hydratée présentant une surface spécifique très importante qui a subi un traitement lors de sa fabrication pour augmenter sa porosité et ainsi sa capacité à fixer les polluants.

Elle permet des gains de consommation de près de 20% par rapport à de la chaux classique

#### **Acide chlorhydrique (HCl)**

Les normes d'émissions à respecter sont de 30 mg/Nm<sup>3</sup> sur gaz sec et à 11% de dioxygène dissous.

La formation d'HCl provient de la présence de chlore dans le cercueil issu des produits utilisés pour la fabrication des plastiques (PVC, polystyrène…), de solvants chlorés utilisés dans la fabrications des encres et du caoutchouc, de produits phytosanitaires, etc. C'est le chlore organique qui produit le HCl.

Le chlore minéral reste à l'état de sels minéraux, il se retrouve avec les poussières, piégé par le filtre.

Le traitement du soufre exige un excès de chaux spongiacale dans les fumées. C'est cet excès de chaux qui va permettre de capter le HCl.

La chaux spongiacale injectée dans les fumées va piéger le HCl et permet d'atteindre facilement 99% d'abattement. On obtiendra ainsi une valeur de HCl dans les fumées, largement inférieure à 30 mg/Nm<sup>3</sup> à 11% de dioxygène dissous sur gaz sec.

#### 3.1.4.2.5 Métaux lourds

#### **Mercure (Hg)**

Les normes d'émissions à respecter sont de 0,2 mg/Nm<sup>3</sup> sur gaz sec et à 11% de dioxygène dissous.

Les métaux volatils, se recondensent en tout ou partie dans les poussières. Les métaux non volatils sont sous forme d'hydroxyde métallique dans les poussières. La captation de ces métaux dépend directement de la capacité de captation des poussière par le filtre. Le taux d'abattement des poussières par le filtre étant de 99,99%, ces métaux seront piégés avec les poussières.

Le mercure est le métal le plus volatil. Il provient principalement des amalgames dentaires et peut poser de sérieux problèmes si aucun système spécial d'élimination n'est prévu dans l'installation.

L'injection de chaux spongiacale au niveau du traitement des gaz permet en partie le piégeage de ces métaux lourds volatils. Cependant, ce traitement est insuffisant pour respecter les normes énoncées concernant le mercure.

ATI Industries utilise donc le Sorbacal Minsorb (appellation commerciale) ou un équivalent qui est un adsorbant minéral non inflammable pour la captation des micropolluants (dioxines, furannes et métaux lourds volatils). Ce substitut minéral permet d'assurer la captation des micropolluants dans des conditions de sécurité nettement améliorées par rapport aux réactifs carbonés. En effet, ce réactif est non inflammable et incombustible.

#### **Dioxines et furannes**

Les normes d'émissions à respecter sont de 0,1 ng/Nm<sup>3</sup> sur gaz sec et à 11% de dioxygène dissous.

La formation de dioxines et furannes (molécules organiques chlorées) se produit dans des conditions particulières :

- Présence de chlore sous forme gazeuse
- Présence de molécules carbonées à noyaux aromatiques
- Plage de température comprise entre 300 et 400°C
- Mauvaises conditions de combustion (température, temps de séjour)

Les dioxines et furannes sont principalement issues de la combustion des matières plastiques et des agents chlorés utilisés pour la fabrication des pesticides, insecticides, fongicides, etc.

A l'instar du mercure, ces molécules seront adsorbées par l'injection de Sorbacal Minsorb.

#### **Poussières**

Les normes d'émissions à respecter sont de 10 mg/Nm<sup>3</sup> sur gaz sec et à 11% de dioxygène dissous  $(O<sub>2</sub>)$ .

Le respect de la norme de 10 mg/Nm<sup>3</sup> est directement conditionnée par la mise en place d'un filtre performant, permettant de répondre à cette exigence. Le filtre proposé par ATI Industries permet de respecter la valeur de 10 mg/Nm<sup>3</sup> de poussières à 11% d'O<sub>2</sub> sur gaz sec sans aucune difficulté.

**Le projet de crématorium émettra des rejets liés à la combustion dans l'atmosphère. Le four de crémation respectera les exigences de la réglementation en vigueur en termes de rejets.**

#### 3.1.5 Compatibilité avec les risques naturels

#### 3.1.5.1 Inondation

D'après l'état initial sur les risques naturels (cf. [2.1.6.1\)](#page-78-0), le risque inondation du site est nul.

**Le projet de crématorium n'est donc soumis à aucun risque d'inondation par débordement de cours d'eau ni remontée de nappes souterraines.**

#### 3.1.5.2 Mouvement de terrain

D'après le DDRM de Charente, aucun mouvement de terrain n'a été recensé dans un rayon de 500 m autour du site du projet. La commune de Confolens n'est pas soumise à un plan de prévention des risques de mouvement de terrain.

#### **Le risque d'un mouvement de terrain entraînant des conséquences sur le crématorium est nul.**

#### 3.1.5.3 Aléa sismique

Le site est localisé en zone de sismicité 2 (faible). En application des normes parasismiques définissant les exigences sur le bâti neuf (fonction de la catégorie d'importance du projet et de la zone de sismicité), le projet étudié n'est pas soumis à des prescriptions particulières.

#### **Le site n'est pas concerné par un enjeu majeur d'aléa sismique.**

#### 3.1.5.4 Radon

**Le crématorium n'aura pas d'incidence sur le potentiel radon, naturellement présent sur la commune de Confolens.**

#### 3.2 Milieu humain

#### 3.2.1 Incidences sur l'occupation du sol et le paysage immédiat

Le site se trouve à la sortie de la commune de Confolens, il se présente avec un paysage de bocage typique de la Charente Limousine. Les parcelles sont dessinées par les haies d'arbres. Les haies de haut jet bordant la RD948 forment un écran visuel tout en créant une perspective naturelle monumentale.

La clôture sur le pourtour de l'ensemble du terrain sera composée d'un grillage soudé vert fixé à des poteaux métalliques d'allure légère doublé d'une haie d'essences locales. L'accès à la parcelle se fait via un portail coulissant.

Un Chêne pédonculé [\(Photographie 3\)](#page-41-0) situé au milieu de la parcelle sera coupé pour laisser place aux bâtiments du crématorium. Nous préconisons d'effectuer un abattage de l'arbre entre septembre et février (hors période de nidification de l'avifaune) et idéalement entre septembre et novembre (période où les reptiles sont encore actifs).

Deux arbres seront conservés sur le terrain et six autres seront plantés pour un total de huit arbres sur la parcelle du projet. Le terrain sera enherbé et un jardin du souvenir prendra position en arrière du bâtiment.

**Le projet entraine l'artificialisation d'un paysage de bocage. Toutefois, la parcelle <sup>s</sup>'intègre au sein d'une zone d'activité avec l'implantation potentielle d'autres entreprises. Il sera essentiellement visible depuis la route départementale RD948.**

#### 3.2.2 Pollutions et nuisances engendrées par le projet

#### 3.2.2.1 Nuisances de voisinage

Le projet de crématorium s'implante dans un jardin d'activité aux abords d'une route départementale. Aucune habitation n'est située aux abords de la zone.

#### **La création du crématorium n'entrainera pas de nuisance de voisinage.**

#### 3.2.2.2 Nuisances sonores

La commune de Confolens n'est pas soumise à un plan de prévention du bruit. Le site d'accueil du projet de crématorium est limitrophe à la route départementale D948. La circulation sur cette voie de circulation entraîne une nuisance sonore liée aux déplacements des véhicules.

Aucune habitation ne se situe dans les abords du projet pouvant être impactée par la création du crématorium.

**Le projet de crématorium n'aura pas d'impact sur les nuisances sonores déjà présentes sur la zone.**

#### 3.2.2.3 Pollutions

Les effets potentiels du projet d'implantation d'un crématorium concernent principalement une dégradation de la qualité des eaux (souterraines et superficielles) et des sols en cas de pollution accidentelle. Cet évènement concernerait la phase de chantier et serait par définition rare. Les émissions atmosphériques respecteront la réglementation en vigueur.

**Des mesures devront être prises en compte en phase travaux afin d'éviter tout rejet accidentel de polluant dans les sols et les milieux aquatiques.**

#### 3.2.3 Compatibilité avec les risques technologiques

Les risques technologiques ont été étudiés à partir des bases de données existantes (Géorisques), en complément du Dossier Départemental sur les Risques Majeurs (DDRM) de la Charente, datant de 2018.

#### 3.2.3.1 Risque industriel

Pour rappel, à 1 km au sud-est du site se trouve l'entreprise SOCOMETA spécialisée dans le secteur d'activité de la métallurgie. Il s'agit d'une ICPE soumise à enregistrement.

**La commune de Confolens n'est pas soumise à un plan de prévention des risques technologiques d'installations industrielles. Le site du projet n'est donc pas concerné par des prescriptions d'un PPRT.**

Le département de la Charente est traversé par deux grands axes **routiers** convergeant pour l'essentiel vers Angoulême :

- La route nationale 10 : Paris-Bordeaux (trafic Nord-Sud). Le site d'étude se situe à 20 km de la N10.
- La route nationale 141 : Limoges Saintes (échanges Sud-Ouest/Nord-est). Le site d'étude se situe à 17 km de la N141.

La parcelle d'implantation du crématorium se situe à 2 km du réseau **ferroviaire**

D'après la base de données Géorisques du BRGM, aucune canalisation de matières dangereuses n'est recensée dans un rayon de 1000 mètres autour du site du projet.

**La commune de Confolens est concernée par un plan de secours TMD mais aucun axe (l'autoroute A20 et la voie ferrée) <sup>n</sup>'est présent sur le site du projet.** 

#### 3.2.3.3 Risque de rupture de barrage

D'après le DDRM de Charente, la commune de Confolens est exposée au risque majeur de rupture des barrages de Lavaud-Gelade et Vassivière.

**Le risque de rupture de barrage est considéré comme un enjeu modéré. La phase de chantier et d'exploitation du projet devra répondre aux exigences du plan particulier d'intervention.**

#### 3.2.4 Compatibilité du projet avec le document d'urbanisme

Le Plan Local d'Urbanisme Intercommunal (PLUi) de Charente Limousine approuvé le 9 mars 2020 s'applique à l'ensemble du territoire de la Communauté de Communes de Charente Limousine, dont fait partie intégrante la commune de Confolens. Le PLUi est établi conformément aux dispositions des articles L.151-1 et suivants et R.151-1 et suivants du Code de l'urbanisme.

La parcelle du projet de construction d'un crématorium se trouve en **zone Ux** du PLUi de Charente Limousine. La zone Ux correspond à une zone urbaine d'activité économiques comportant 6 secteurs différents, dont Ux1 dont auquel est rattaché le site de projet.

Il existe un nombre important de prescriptions à respecter au sein du PLUi. Nous avons fait le choix de présenter certaines d'entre elles dans les parties suivantes.

#### 3.2.4.1 Implantation des constructions

#### 3.2.4.1.1 Implantations des constructions par rapport aux voies et emprises publiques

D'après le PLUi du Charente Limousine, les constructions doivent respecter un recul minimal de 5 mètres par rapport à l'alignement des voies et emprises publiques. Si l'on se réfère à la [Figure](#page-51-0)  2 [: Plan de masse du projet de crématorium \(Source](#page-51-0) : architectes Rouge Grenade), l'implantation du crématorium respecte le recul minimal de 5 mètres par rapport à la route départementale D948.

#### 3.2.4.1.2 Implantations des constructions par rapport aux limites séparatives

Les constructions doivent :

- soit respecter un retrait de 3 mètres minimum par rapport aux limites séparatives latérales ;
- soit être implantées sur une limite séparative latérale. Si la construction est implantée sur une limite séparative, un retrait minimum de 3 mètres est imposé par rapport à la limite séparative latérale n'accueillant pas de construction.
- Lorsque la limite séparative constitue aussi une limite de zone, alors un retrait de 5 mètres minimum sera imposé.

**En ce qui concerne l'implantation du crématorium, le projet est compatible avec le PLUi du Charente Limousine.**

#### 3.2.4.2 Volumétrie

Concernant le gabarit des constructions, toute construction doit présenter une simplicité de volume. Le projet du crématorium propose une volumétrie simple de plain-pied avec une toiture terrasse.

L'emprise au sol cumulée des bâtiments dans la zone Ux est limitée à 50% de la surface foncière. Dans ce cas, l'emprise maximale est de 789,8 m², tandis que le projet a une emprise au sol de 491 m².

Les constructions doivent respecter une hauteur maximale autorisée de 12 mètres au faîtage<sup>9</sup> ou à l'acrotère<sup>10</sup>. Les hauteurs maximales du crématorium seront de 6,50 m avec une hauteur de 6 mètres pour les cheminées.

**Le projet prend en compte la réglementation du PLUi de Charente Limousine concernant la volumétrie des bâtiments.**

#### 3.2.4.3 Qualité architecturale

#### 3.2.4.3.1 Les façades

Les teintes des façades devront s'approcher des couleurs mises en avant dans le volet « bardages en acier » dans le nuancier départemental annexé au règlement du PLUi de Charente Limousine.

<sup>&</sup>lt;sup>9</sup> Pièce supérieure d'une charpente de toit

<sup>&</sup>lt;sup>10</sup> Petite construction qui borde les toitures plates ou terrasses.

Ainsi, les teintes du crématorium choisies parmi le nuancier départemental annexé au PLUI seront :

- Maçonnerie enduite blanc teinte chaud naturelle pour le volume le plus haut ;
- Bardage bois grisé en usine type VIBRATO de chez PIVETAU ou équivalent ;
- Bardage métallique type joint debout MAUKALINE de chez Arcelor Mittal ou équivalent teinte gris clair ;
- Menuiseries en aluminium gris clair, teinte choisie dans le nuancier : RDS 0008000.

#### 3.2.4.3.2 Les toitures

Les règles générales du PLUi concernant les toitures sont les suivantes :

- Les pentes des toits doivent être inférieures à 20 %.
- Les toitures seront de ton mat et foncé et devront s'accorder avec la façade.

Le maître d'ouvrage a fait le choix d'installer une couverture de toiture terrasse qui sera cachée par un acrotère avec des panneaux photovoltaïques couvrant une surface de 40  $\mathrm{m}^2$  de toiture.

#### 3.2.4.3.3 Les clôtures

Le PLUi règlemente l'implantation des clôtures de la zone Ux1, elles doivent être constituées :

- Soit d'un treillage ou grillage soudé vert, fixé à des poteaux métalliques d'allure légère, éventuellement doublé d'une haie vive d'essences locales ;
- Soit être maçonnées, avec les possibilités d'aspect suivantes : pierre apparente, enduit ou béton banché.

La clôture sur le pourtour de l'ensemble du terrain sera composée d'un grillage soudé vert fixé à des poteaux métalliques d'allure légère doublé d'une haie d'essences locales. L'accès à la parcelle se fait via un portail coulissant.

**En ce qui concerne la qualité architecturale, le projet prend bien en compte la réglementation du PLUi de Charente Limousine.**

> 3.2.4.4 Traitement environnemental et paysager des espaces non-bâtis et abords des constructions

#### 3.2.4.4.1 Coefficient de Biotope par surface

Dans le cadre de projets de constructions neuves ou d'extensions de constructions existantes, le Coefficient de Biotope par Surface (CBS) ne pourra être inférieur à 15 % de l'unité foncière. Celui du projet du crématorium est de 74% avec 2 926 m<sup>2</sup> de pleine terre.

Les espaces libres doivent être plantés à raison de 1 arbre pour 400 m<sup>2</sup>. Ainsi, deux arbres seront conservés sur le terrain et 6 autres seront planté pour un total de 8 arbres sur la parcelle du projet.

Le terrain sera enherbé et un jardin du souvenir prendra position en arrière du bâtiment.

#### **Le projet prend en compte la réglementation du compatible du PLUi de Charente Limousine concernant les espaces verts et le CBS.**

#### 3.2.4.5 Stationnement

Il est exigé une place par tranche de 50  $m<sup>2</sup>$  d'emprise au sol des constructions des « Commerces et activité de service » et des « Autres activité des secteurs secondaire ou tertiaire » avec un minimum de deux places.

Le projet du crématorium concerne la construction de 377  $m<sup>2</sup>$  de surface de plancher et de 10 places de stationnement. Elles comprennent une place de stationnement pour Personne à Mobilité Réduite (PMR) soit 5% des places de stationnement. Les places de stationnement sont en bataille avec une largueur minimum de 2,50 m ou 3,30 m pour les places PMR et une longueur de 5 m avec un recul de 6 m.

Elles sont accessibles depuis la rue Larrier. La disposition des places permet aux véhicules motorisés un retournement aisé et sans danger.

**En ce qui concerne le stationnement, le projet respecte la règlementation établie par le PLUi de Charente Limousine.**

#### 3.3 Milieu naturel

Au vu des données disponibles, il s'avère compliquer de définir des préconisations précises et d'évaluer des impacts. En effet, la conclusion de l'état initial (cf. [2.3.5](#page-105-0) [Synthèse des enjeux](#page-105-0)  [écologiques\)](#page-105-0) ne permet de pas démontrer clairement les enjeux du site par manque de prospection. Il est important de noter que la potentielle présence d'une espèce de papillon protégée nationalement, le Cuivré des marais, ne permet pas de définir concrètement l'incidence du projet pour cette espèce.

**Dans ce cadre, les impacts les plus forts et les préconisations les plus fortes seront envisagés.**

#### 3.3.1 Incidences du projet

Les impacts potentiels de ce projet sur le milieu naturel sont :

- Perte et/ou réduction d'habitats favorables pour le Cuivré des marais (si présent) ;
- Destruction potentielle d'individus de Cuivré des marais (si présent) ;

• Destruction potentielle de reptiles.

#### 3.3.2 Préconisations

Les principales préconisations pour le projet afin d'éviter ou de réduire les impacts sur le milieu naturel sont :

- Inventaires complémentaires pour vérifier la présence du Cuivré des marais ;
- Suivi de la population de Cuivré des marais (si présent) ;
- En phase de conception, évitement de la prairie humide, habitat potentiel du Cuivré des Marais ;
- En phase chantier, balisage des zones humides en dehors du plan de masse afin d'éviter le passage des engins entrainant la détérioration du couvert végétal ;
- Abattage de l'arbre à effectuer entre septembre et février (hors période de nidification de l'avifaune) et idéalement entre septembre et novembre (période où les reptiles sont encore actifs) ;
- Maintien de l'arbre coupé au sol à proximité du site, afin de créer un habitat favorable aux reptiles, micromammifères et certains insectes.

### 3.4 Synthèse de l'évaluation des incidences environnementales

Le site de projet se trouve dans une zone présentant un **enjeu physique** important puisqu'il se trouve sur une zone humide. L'emprise au sol des bâtiments et du parking associé sera de 868 m $^2$  (491 m $^2$  de bâtiments et 377 m $^2$  de parking). Un assèchement, une mise en eau, une imperméabilisation ou un remblai de zones humides de moins de 0,1 ha n'est pas soumis à un dossier Loi sur l'Eau.

Afin de respecter le SDAGE Loire-Bretagne, le maître d'ouvrage devra compenser la zone humide détruite selon les critères du SDAGE (similitude fonctionnelle, qualitative et sur le même bassin versant de la masse d'eau).

Concernant les **enjeux humains**, la commune de Confolens est concernée par un plan de secours TMD mais aucun axe (l'autoroute A20 et la voie ferrée) n'est présent à proximité du site du projet. Le risque de rupture de barrage est modéré. Ainsi, les phases de chantier et d'exploitation du projet devront respecter les exigences du plan particulier d'intervention établie. Le projet de crématorium est compatible au PLUi de Charente Limousine.

Enfin, **les enjeux naturels** sont forts puisque la prairie humide est composée du genre Rumex, plante-hôte indispensable au cycle biologique du Cuivré des marais, espèce de papillon protégée nationalement. Au vu de la période d'inventaire naturaliste non adaptée à la période de reproduction, on peut seulement supposer que le papillon est présent sur le site du projet pendant sa phase de ponte.

**Au regard des éléments présentés dans ce document, les incidences sur l'environnement du projet de construction d'un crématorium semblent modérées. Le maître d'ouvrage mettra en place les mesures adaptées pour éviter, réduire voire compenser ces incidences potentielles.** 

## 4 Table des illustrations

## Liste des figures

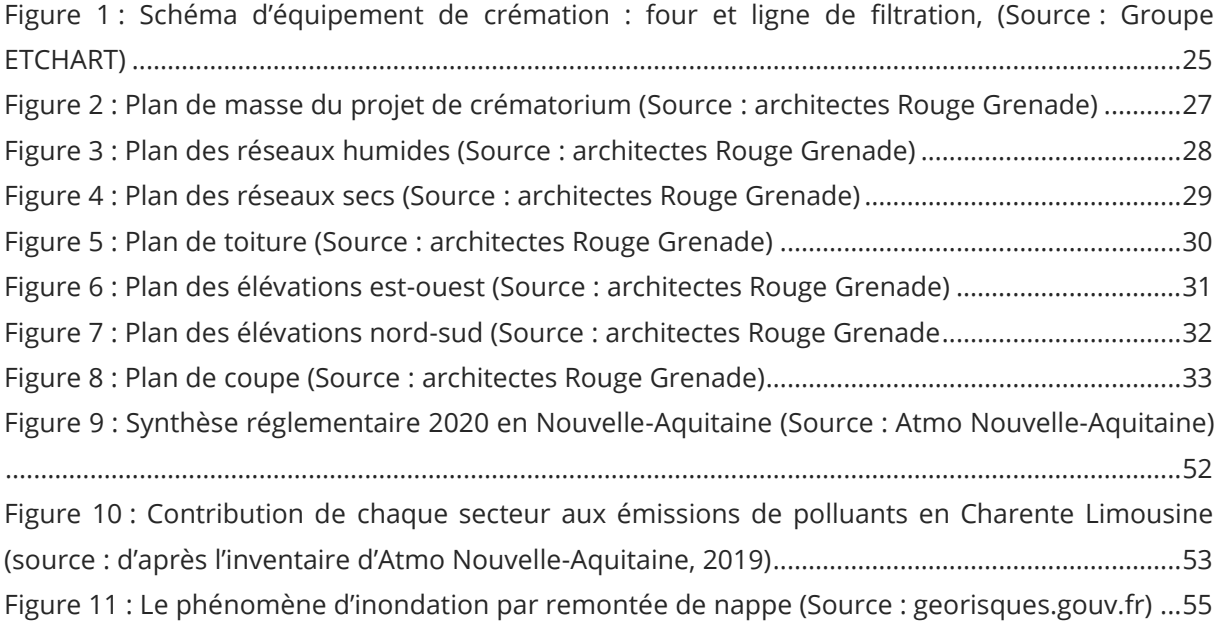

## Liste des tableaux

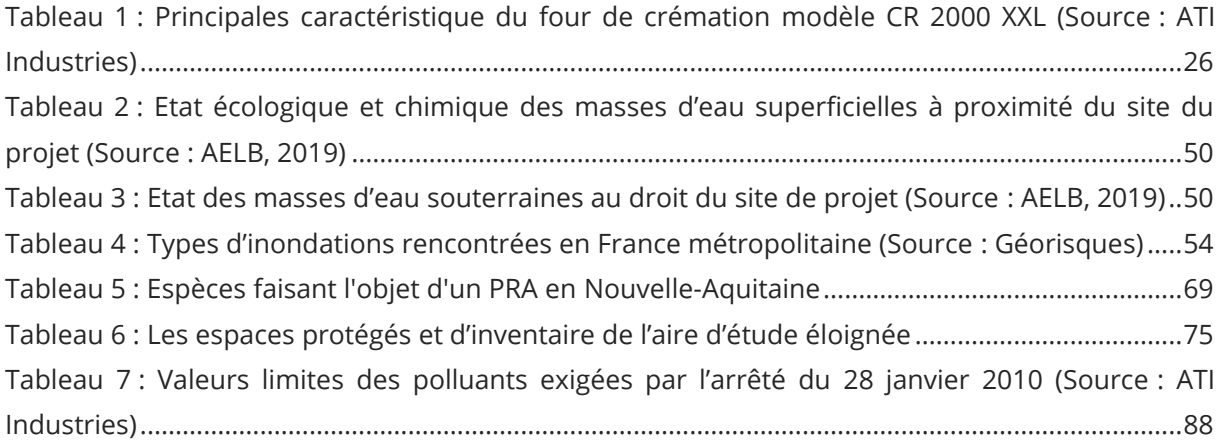

## Liste des cartes

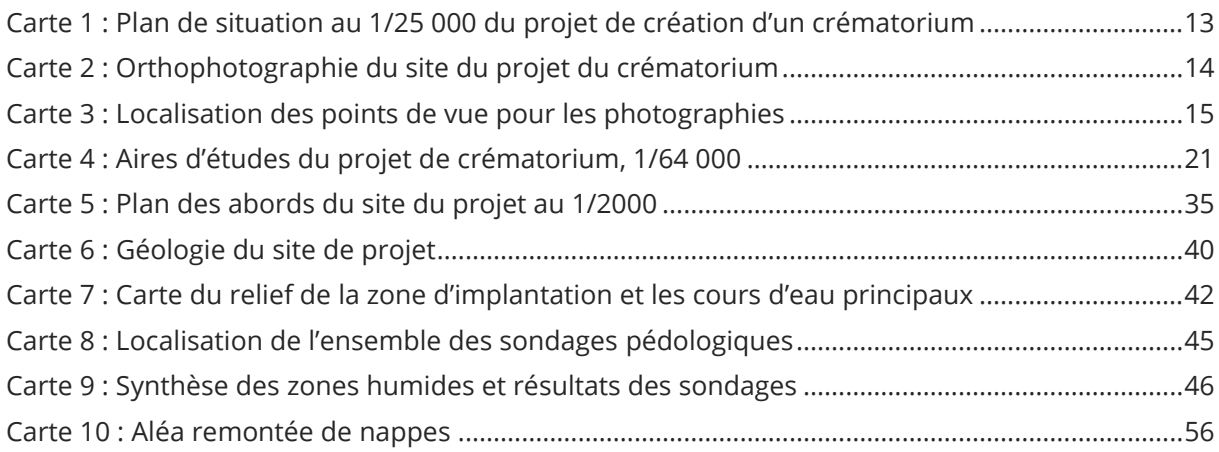

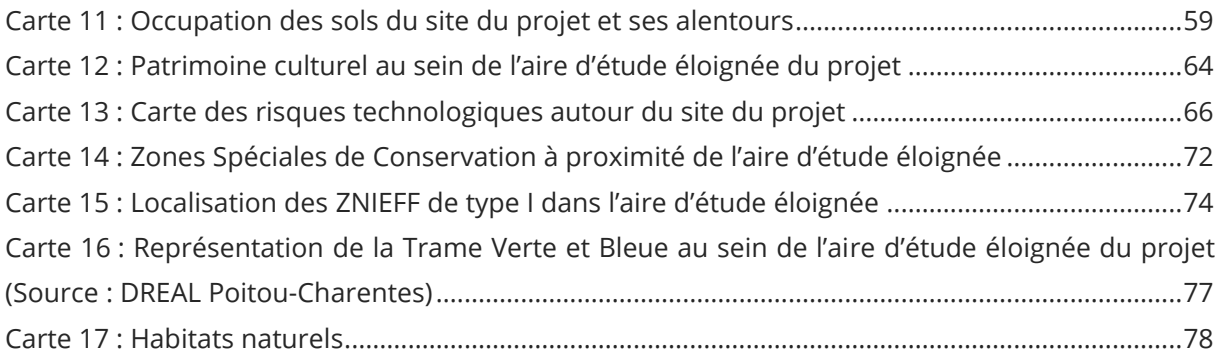

## Liste des photographies

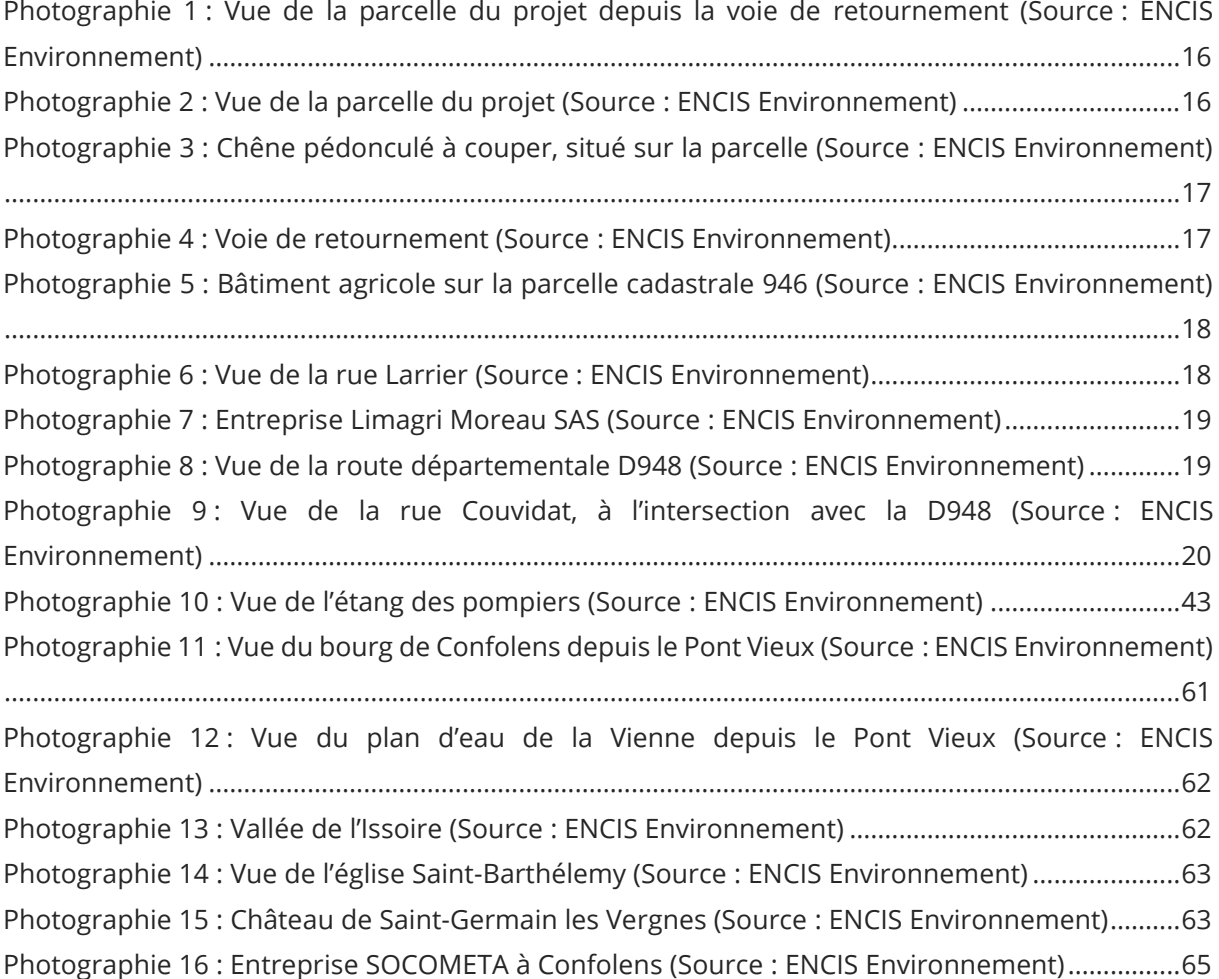

## 5 Annexes

## Liste des annexes :

Annexe 1 : Inventaire des zones humides – ENCIS Environnement

Annexe 2 : Etude géotechnique de conception – DIAG SOL

Annexe 3 : Installation d'un four de crémation et d'un système de traitement des effluents atmosphériques – ATI Industries

## Annexe 1 : INVENTAIRE DES ZONES HUMIDES – ENCIS Environnement

Novembre 2021-

## **Inventaire des zones humides projet de construction d'un Crématorium**

ANNEXE DU VOLET ECOLOGIQUE

DEPARTEMENT : CHARENTE (16)

COMMUNE : CONFOLENS

**Maître d'ouvrage**

Groupe Etchart

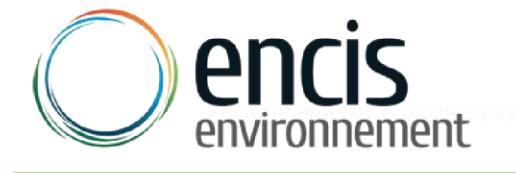

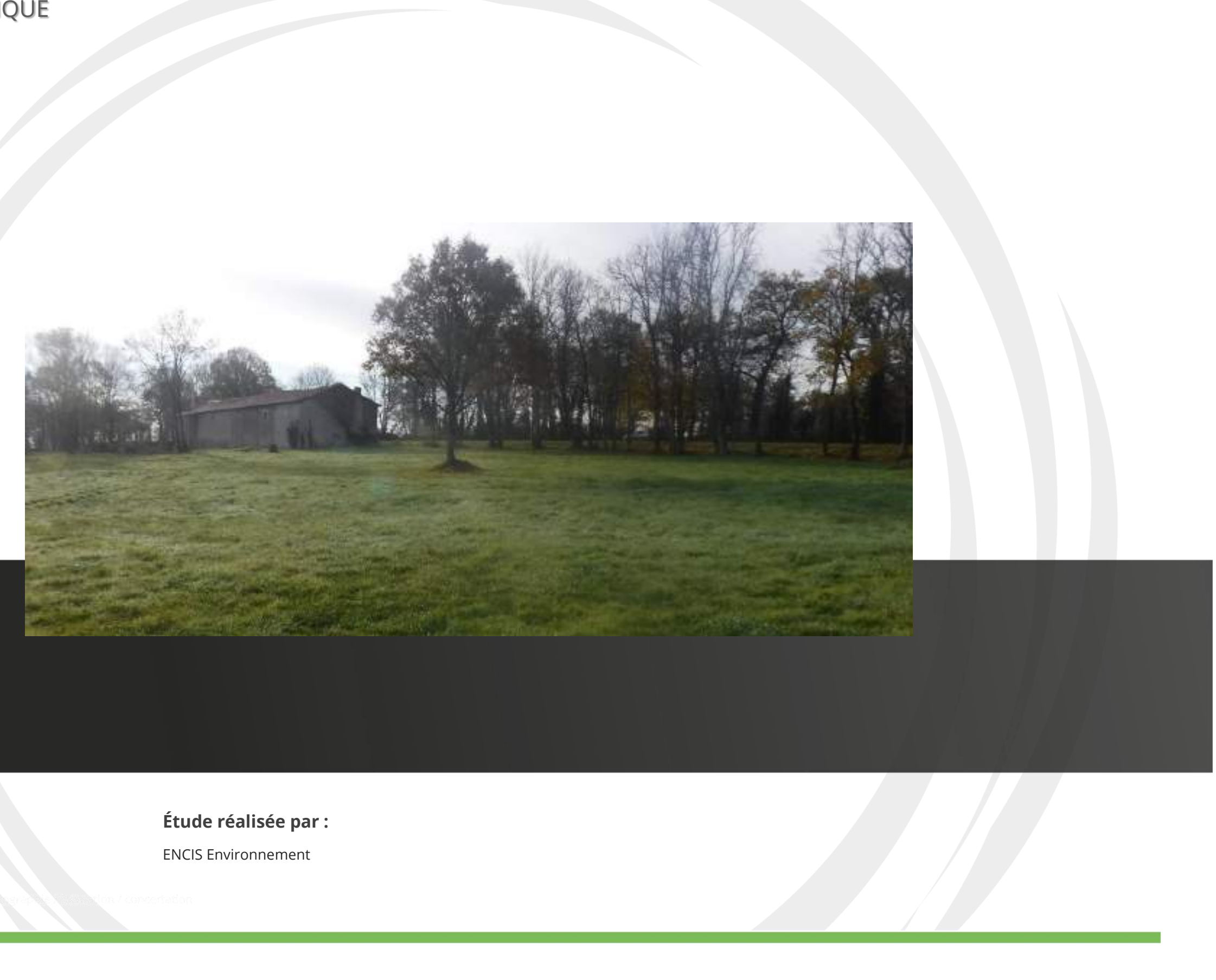

Dans le cadre d'un projet de construction de crématorium sur la commune de Confolens (16), la communauté des communes de Charente Limousine a mandaté (contrat de délégation de service public) le groupe Etchart. Celui-ci a souhaité réaliser un inventaire des zones humides. Le bureau d'études ENCIS Environnement a été missionné pour réaliser cet inventaire.

Après avoir présenté le cadre du projet et précisé la méthodologie utilisée, ce dossier présente les résultats des analyses pédologiques du site choisi pour le projet. Ces derniers seront corrélés avec les résultats de délimitation des zones humides basés sur le critère botanique.

Cet inventaire est réalisé à partir de la zone d'implantation du futur crématorium. Les résultats sont présentés à la fin du rapport.

## Table des matières

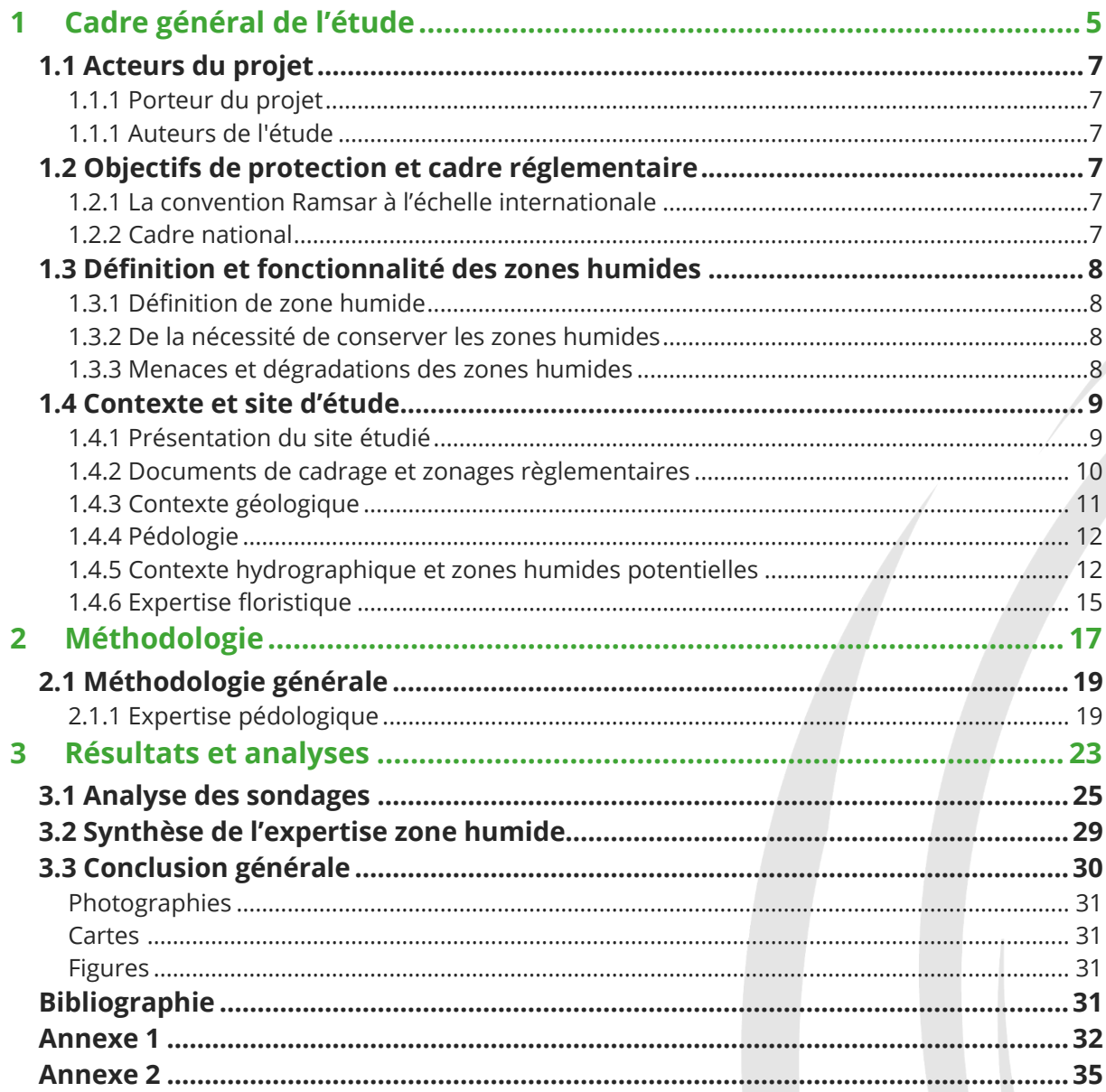

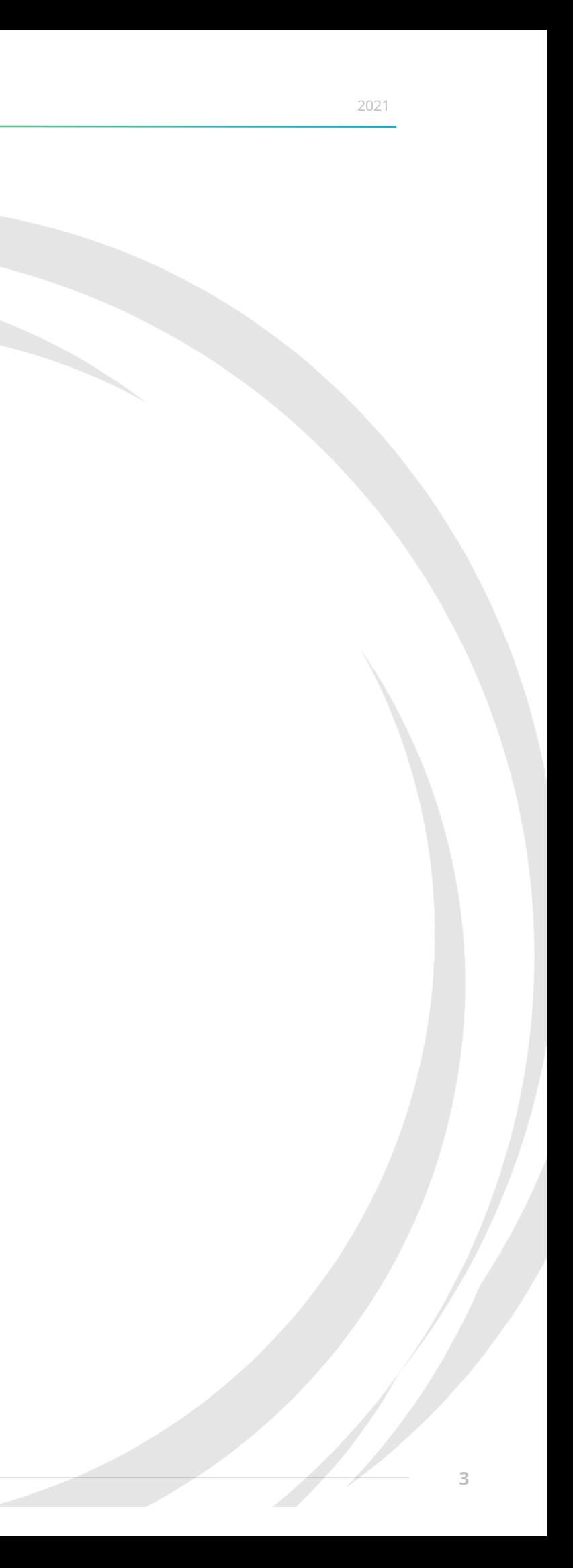

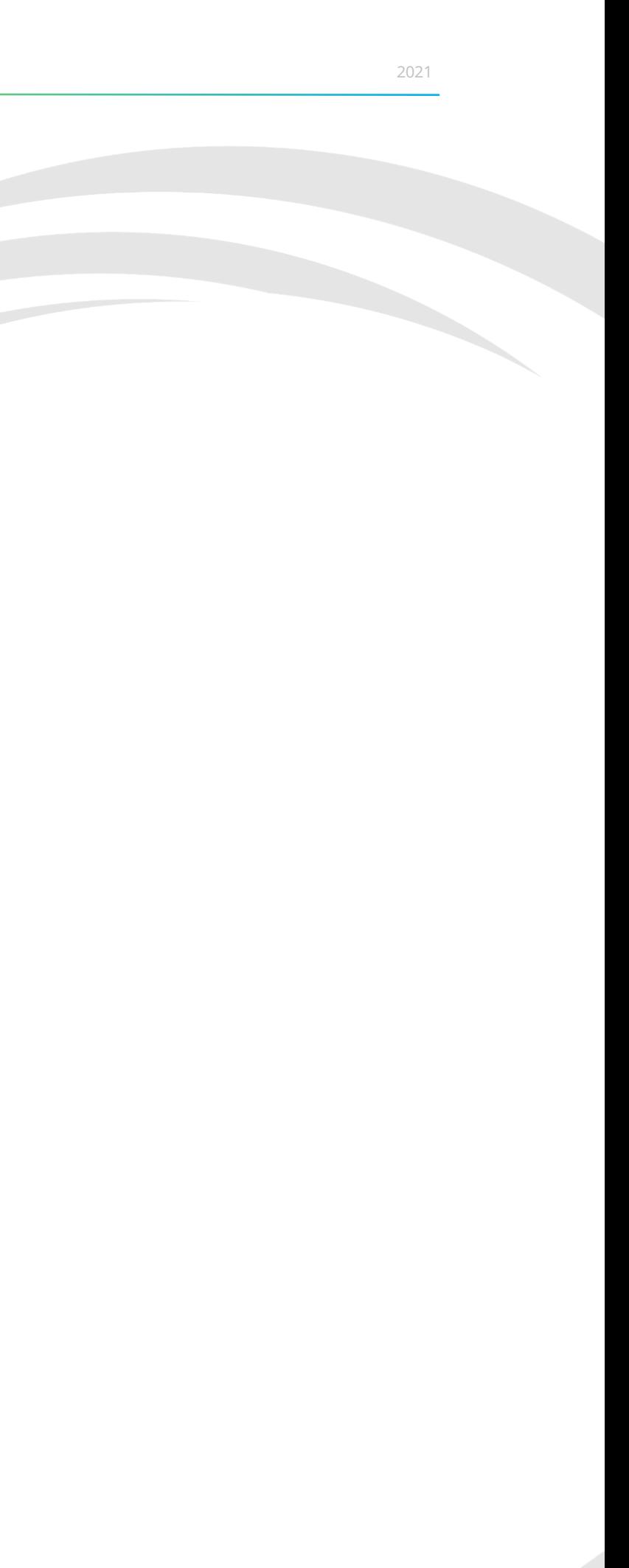

# <span id="page-136-0"></span>1 Cadre général de l'étude

#### <span id="page-138-1"></span><span id="page-138-0"></span>1.1 Acteurs du projet

1.1.1 Porteur du projet

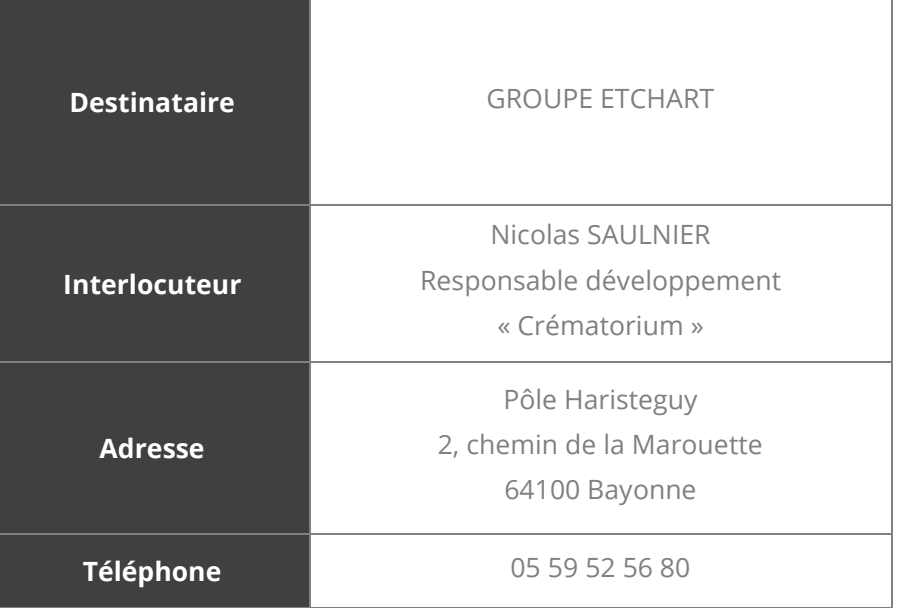

#### <span id="page-138-2"></span>1.1.1 Auteurs de l'étude

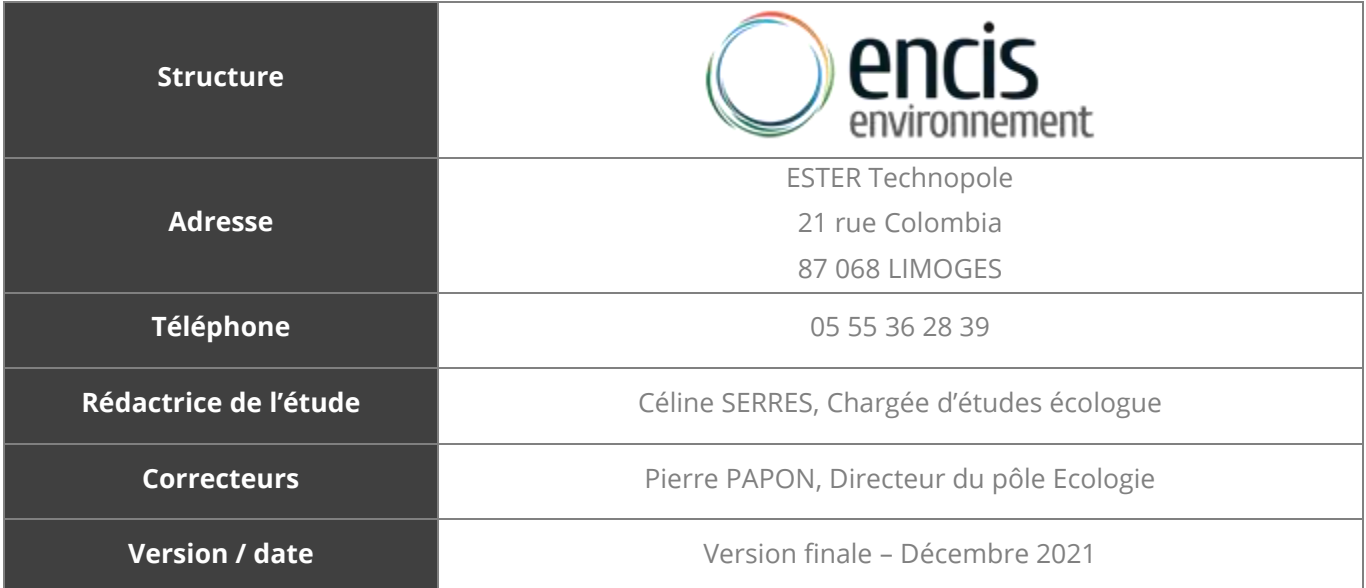

### 1.2 Objectifs de protection et cadre réglementaire

<span id="page-138-3"></span>Le but de la présente étude est de caractériser l'éventuelle présence de zones humides sur la zone d'implantation d'un crématorium. Une expertise du sol sera réalisée à cet effet. Cette étude reprend certains éléments de de la demande d'examen au cas par cas, et un renvoi vers ces points sera précisé lorsque cela sera nécessaire.

#### 1.2.1 La convention Ramsar à l'échelle internationale

<span id="page-138-4"></span>C'est le 2 février 1971 que la convention Ramsar également appelée « convention sur les zones humides » fût adoptée. Ce traité qui promeut l'utilisation rationnelle des zones humides et de leurs ressources sert de base intergouvernementale aux 168 pays qui l'ont actuellement ratifié.

#### 1.2.2 Cadre national

<span id="page-138-5"></span>La loi du 3 janvier 1992 fixe les grands objectifs de préservation de la ressource « eau » comme « patrimoine commun de la nation ». Elle définit les zones humides, avec l'article L.211-1 du Code de l'Environnement, comme des « *terrains, exploités ou non, habituellement inondés ou gorgés [d'eau douce,](http://fr.wikipedia.org/wiki/Eau_douce) salée o[u saumâtre](http://fr.wikipedia.org/wiki/Saum%C3%A2tre) de façon permanente ou temporaire ; la végétation, quand elle existe, y est dominée par des plantes [hygrophiles](http://fr.wikipedia.org/wiki/Hygrophile) pendant au moins une partie de l'année*. » Cette loi s'oriente vers une gestion de l'eau à l'échelle des bassins versants et se donne comme objectif d'atteindre un bon état des eaux souterraines et de surfaces. Deux documents de planification sont alors mis en place, le SDAGE*<sup>1</sup>* qui planifie la gestion de bassins versants à l'échelle de « district hydrographique » et le SAGE *2* qui, lui, oriente les objectifs de protection qualitative et quantitative de l'eau pour un périmètre hydrographique cohérent (le plus souvent à l'échelle d'un bassin versant).

La directive européenne du 23 octobre 2000 dite « Directive Cadre sur l'Eau », adoptée par le Conseil Constitutionnel et par le Parlement européen, définit un cadre pour la gestion et la protection des eaux par grand bassin hydrographique sur le plan européen.

Cette directive fixe des objectifs ambitieux par le biais de plans de gestion. Ces derniers ont démarré depuis 2010 pour la préservation et la restauration de l'état des eaux superficielles (eaux douces et eaux côtières) et les eaux souterraines.

Lancé en avril 2010, le plan national d'actions en faveur des zones humides a été mis en place dans le but de « *développer des outils robustes pour une gestion gagnant-gagnant (cartographie, manuel d'aide à l'identification des zones humides d'intérêt environnemental particulier, outils de formation…) » et de « poursuivre les engagements de la France quant à la mise en œuvre de la convention internationale de Ramsar sur les zones humides* ».

L'extrait de **l'article R.214-1 du Code de l'Environnement fixe la liste des IOTA** (Installations Ouvrages Travaux Activités) soumis à déclaration (D) ou à autorisation (A) :

• **Rubrique 3.3.1.0** : assèchement, mise en eau, imperméabilisation, remblais de zone humide ou de marais ; la zone asséchée ou mise en eau étant :

<sup>1</sup> SDAGE-Schéma Directeur d'Aménagement et de Gestion des Eaux

1. Supérieure ou égale à 1 ha (A) ;

2. Supérieure à 0,1 ha, mais inférieure à 1 ha (D).

- **Rubrique 3.3.2.0** : réalisation de réseaux de drainage permettant le drainage d'une superficie de :
	- 1. Supérieure ou égale à 100 ha (A) ;
	- 2. Supérieure à 20 ha, mais inférieure à 100 ha (D).

Le maître d'ouvrage doit fournir à l'administration (DDT/DREAL), un dossier contenant :

- le nom et l'adresse du demandeur,
- la localisation du projet,
- la nature du projet,
- un dossier d'incidences et le cas échéant les mesures compensatoires prévues,
- les moyens de surveillance et d'interventions prévus,
- les éléments graphiques, plans ou cartes utiles à la compréhension des pièces du dossier.

Dans le cas où une étude d'impact sur l'environnement est également menée, les éléments relatifs à l'instruction « loi sur l'eau » peuvent être contenus dedans.

Arrêté du 1er octobre 2009 modifiant l'arrêté du 24 juin 2008 précisant les critères de définition et de délimitation des zones humides en application des articles L. 214-7-1 et R. 211-108 du Code de l'Environnement

Ces arrêtés précisent les critères de définitions de zones humides : « *Une zone est considérée comme humide si elle présente l'un des critères suivants :* 

- *1° Les sols correspondent à un ou plusieurs types pédologiques, exclusivement parmi ceux mentionnés dans la liste figurant à l'annexe 1. 1 et identifiés selon la méthode figurant à l'annexe 1. 2 au présent arrêté. Pour les sols dont la morphologie correspond aux classes IV d et V a, définis d'après les classes d'hydromorphie du groupe d'étude des problèmes de pédologie appliquée (GEPPA, 1981 ; modifié), le préfet de région peut exclure l'une ou l'autre de ces classes et les types de sol associés pour certaines communes, après avis du conseil scientifique régional du patrimoine naturel.*
- *2° Sa végétation, si elle existe, est caractérisée par :*
	- *soit des espèces identifiées et quantifiées selon la méthode et la liste d'espèces figurant à l'annexe 2. 1 au présent arrêté complétée en tant que de besoin par une liste additionnelle d'espèces arrêtées par le préfet de région sur proposition du conseil scientifique régional du patrimoine naturel, le cas échéant, adaptée par territoire biogéographique ;*
	- *soit des communautés d'espèces végétales, dénommées " habitats ", caractéristiques de zones humides, identifiées selon la méthode et la liste correspondante figurant à l'annexe 2. 2 au présent arrêté.* »

La version en vigueur de l'arrêté du 24 juin 2008 modifié est présentée en annexe I du présent rapport.

*En résumé, une zone humide peut être caractérisée de la façon suivante :*

- *l'un ou l'autre des critères pédologiques ou floristiques sur des secteurs à végétation spontanée,*
- *le seul critère pédologique sur les secteurs à végétation non spontanée.*

## 1.3 Définition et fonctionnalité des zones humides 1.3.1 Définition de zone humide

<span id="page-139-1"></span><span id="page-139-0"></span>Dans le cadre de la Convention RAMSAR, les zones humides sont définies comme « *des étendues de marais, de fagnes, de tourbières et d'eaux naturelles ou artificielles, permanentes ou temporaires où l'eau est stagnante ou courante, douce, saumâtre ou salée, y compris des étendues d'eau marine dont la profondeur à marée basse n'excède pas six mètres* ».

#### 1.3.2 De la nécessité de conserver les zones humides

<span id="page-139-2"></span>Il est considéré qu'aujourd'hui en France les zones humides représentent 25 % de la biodiversité nationale. Le Ministère de l'Écologie, du Développement Durable et de l'Énergie estimait en 2012 que : « *50 % des oiseaux dépendent des zones humides et 30% des espèces végétales remarquables et menacées y sont inféodées*. »

Les zones humides jouent également un rôle primordial dans notre approvisionnement en eau en contribuant grâce à leurs pouvoirs épurateurs à l'amélioration de la qualité de l'eau. Elles préviennent contre les risques d'inondations en diminuant l'intensité des crues et participent à la régulation des microclimats. Elles sont une source de production agricole, piscicole et conchylicole aux répercussions financières considérables. Le repérage et la délimitation des zones humides apparaissent donc comme capitaux pour la gestion du potentiel écologique et humain qu'elles représentent.

#### 1.3.3 Menaces et dégradations des zones humides

<span id="page-139-3"></span>Bien que primordiales sur les plans environnemental et social, les zones humides sont en constante réduction depuis plusieurs décennies. Perçues d'un point de vue agricole comme des terres improductives, elles sont menacées et subissent de nombreuses dégradations :

- 
- le comblement et le remblaiement des points d'eau à des fins d'urbanisation ou de mise en culture, • le drainage des prairies humides pour la mise en culture du maïs notamment,
- l'abandon de la fauche ou du pâturage extensif conduisant au boisement et donc à l'assèchement de certaines prairies humides,
- les prélèvements d'eau pour l'industrie, l'agriculture et la consommation en eau potable contribuent à l'assèchement général des zones humides,
- les pollutions par les produits phytosanitaires touchant l'eau impactent par extension les zones humides.

### 1.4 Contexte et site d'étude

#### 1.4.1 Présentation du site étudié

<span id="page-140-1"></span><span id="page-140-0"></span>La zone d'implantation du crématorium est localisée en région Nouvelle Aquitaine, dans le département de la Charente, sur la commune de Confolens (Cf[.Carte 1\)](#page-140-2).

Le site de projet se trouve à l'ouest du centre-ville de Confolens, aux abords de route départementale 948. Le site couvre une zone d'environ 5 000 m². Ce périmètre constitue la zone d'implantation du crématorium.

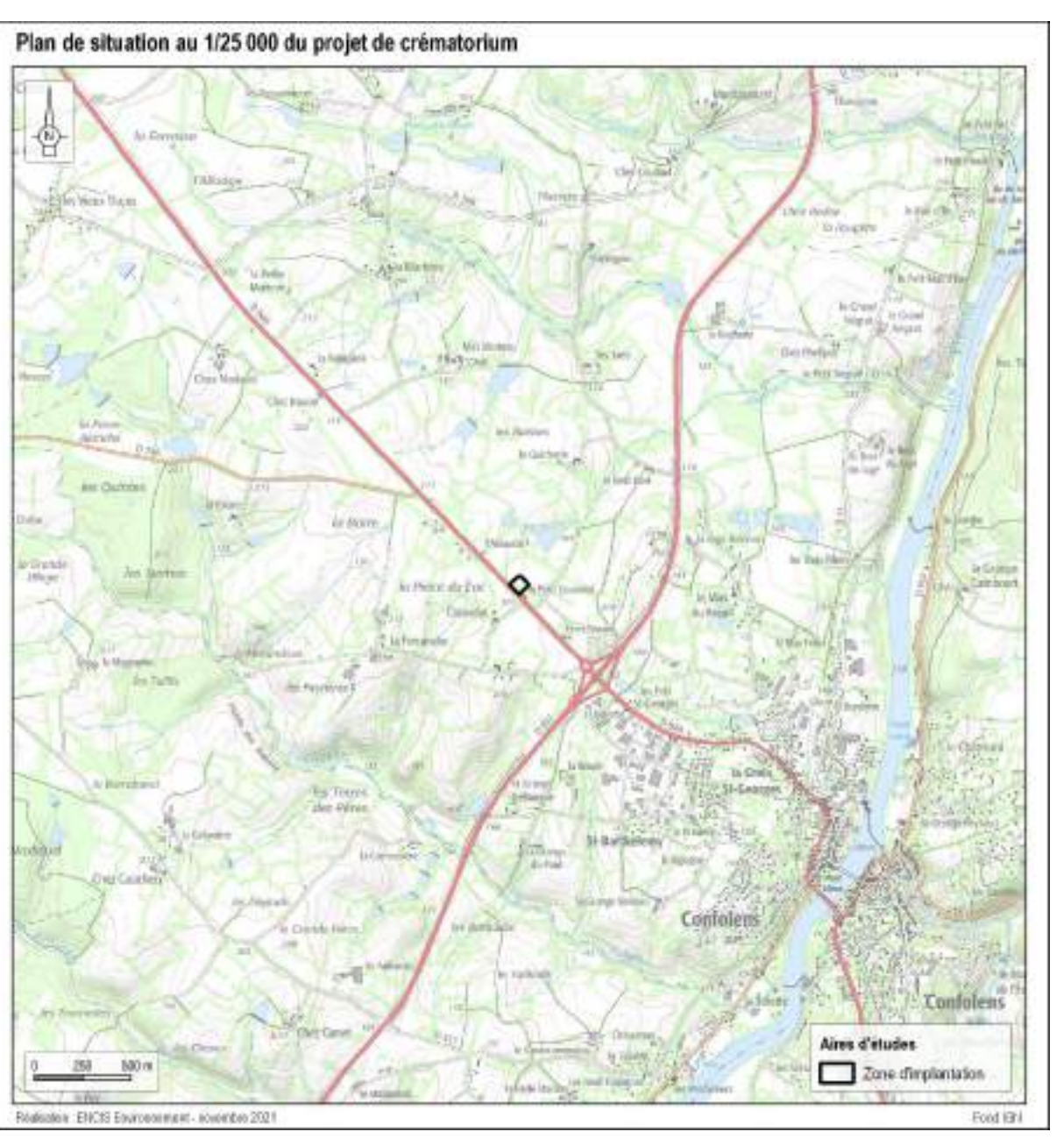

<span id="page-140-2"></span>*Carte 1 : Plan de situation au 1/25 000 du projet de création d'un crématorium* 

#### 1.4.2 Documents de cadrage et zonages règlementaires

#### 1.4.2.1 Schéma Directeur d'Aménagement et de Gestion des Eaux (SDAGE) Loire-Bretagne

<span id="page-141-0"></span>Le site étudié dépend de l'Agence de bassin Loire-Bretagne, son SDAGE (2016-2021) a été adopté le 4 novembre et publié par arrêté préfectoral le 18 novembre 2015. Lors de son entrée en vigueur, 26 % des eaux étaient en bon état, et 20 % s'en approchaient. L'objectif de ce nouveau SDAGE est d'atteindre les 61% d'ici 2021. Afin d'atteindre cet objectif, le SDAGE s'organise autour de 14 grandes orientations :

- 1. Repenser les aménagements de cours d'eau ;
- 2. Réduire la pollution par les nitrates ;
- 3. Réduire la pollution organique et bactériologique ;
- 4. Maîtriser et réduire la pollution par les pesticides ;
- 5. Maitriser et réduire les pollutions dues aux substances dangereuses ;
- 6. Protéger la santé en protégeant la ressource en eau ;
- 7. Maîtriser les prélèvements d'eau ;
- 8. Préserver les zones humides ;
- 9. Préserver la biodiversité aquatique ;
- 10. Préserver le littoral ;
- 11. Préserver les têtes de bassin versant ;
- 12. Faciliter la gouvernance locale et renforcer la cohérence des territoires et des politiques publiques ;
- 13. Mettre en place des outils réglementaires et financiers ;
- 14. Informer, sensibiliser, favoriser les échanges.

Le SDAGE identifie les zones humides comme des zones à fort enjeux environnementaux, qui justifient une attention particulière. Elles constituent des éléments du territoire stratégiques pour la gestion de l'eau et la préservation de la biodiversité, et contribuent au bon état écologique des masses d'eau. Le SDAGE vise à stopper la dégradation anthropique des zones humides. Pour cela, il prévoit dans sa disposition 8B-1 : « Préserver les zones humides dans les projets d'installations, ouvrages, travaux, activités » :

La gestion, l'entretien de ces zones humides compensées sont de la responsabilité du maître d'ouvrage et doivent *être garantis à long terme*. »

De plus, le site étudié est dans le périmètre du SAGE<sup>3</sup> Vienne. Il a été approuvé par arrêté préfectoral en 2013 à la suite d'une première révision, les enjeux essentiels portent sur :

*« Les maîtres d'ouvrage de projets impactant une zone humide cherchent une autre implantation à leur projet, afin d'éviter de dégrader les fonctionnalités de la zone humide.* 

*À défaut d'alternative avérée et après réduction des impacts du projet, dès lors que sa mise en œuvre conduit à la dégradation ou à la disparition de zones humides, la compensation vise prioritairement le rétablissement des fonctionnalités.* 

*À cette fin, les mesures compensatoires proposées par le maître d'ouvrage doivent prévoir la recréation ou la restauration de zones humides, cumulativement :*

- *équivalente sur le plan fonctionnel,*
- *équivalente sur le plan de la qualité de la biodiversité,*
- *dans le bassin versant de la masse d'eau.*

*En dernier recours, et à défaut de la capacité à réunir les trois critères listés précédemment, la compensation porte sur une surface égale à au moins 200 % de la surface, sur le même bassin versant ou sur le bassin versant d'une masse d'eau à proximité.*

*Conformément à la réglementation en vigueur et à la doctrine nationale « éviter, réduire, compenser », les mesures compensatoires sont définies par le maître d'ouvrage lors de la conception du projet et sont fixées, ainsi que les modalités de leur suivi, dans les actes administratifs liés au projet (autorisation, récépissé de déclaration...).* 

#### 1.4.2.2 Schéma d'Aménagement et de Gestion des Eaux (SAGE) Vienne

- Assurer un bon état écologique des eaux de la Vienne et de ses affluents ;
- Valoriser et développer l'attractivité du bassin ;
- Garantir une bonne qualité des eaux superficielles et souterraines ;
- Préserver les milieux humides et les espèces pour maintenir la biodiversité ;
- Restaurer les cours d'eau du bassin ;
- Optimiser la gestion quantitative des eaux du bassin de la Vienne.

**Des réglementations supplémentaires s'appliquent par rapport au SDAGE Loire-Bretagne. Il s'agit des règles n°10 et n°11 du SAGE Vienne (cf. Annexe 2). Celles-ci interdisent la destruction et la détérioration de certains périmètres définie comme ZHIEP (Zone Humide d'Intérêt Environnemental Particulier) et ZSGE (Zones Stratégiques pour la Gestion de l'Eau).** 

**Cependant, le site étudié ne fait pas partie des périmètres des ZHIEP et ZSGE, donc aucune réglementation supplémentaire au SDAGE Loire-Bretagne n'est appliquée sur le projet.**

<sup>3</sup> Gest'Eau

#### 1.4.3 Contexte géologique

<span id="page-142-0"></span>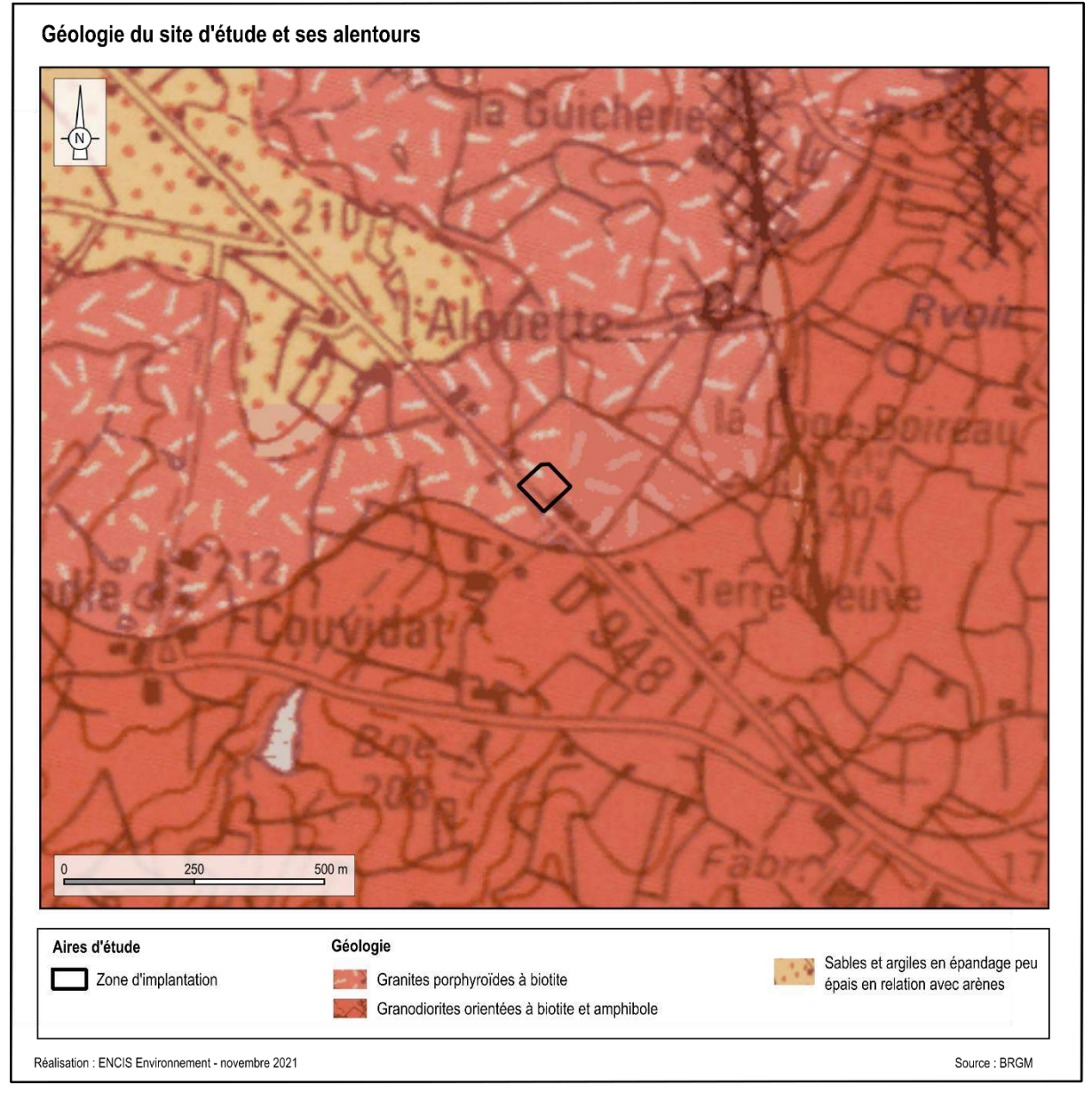

*Carte 2 : Géologie de la zone d'implantation* 

D'après la notice BRGM de la carte géologique de Confolens, la zone d'étude se situe sur les granités porphyroïdes à biotite. Ce faciès correspond au massif de granité porphyroïde d'Hiesse qui s'étend au Nord-Ouest de Confolens dans une zone de plateau fortement arénisée et partiellement recouverte de placages superficiels tertiaires. Vers l'Ouest, ce granité s'ennoie sous les assises sédimentaires du seuil de Poitou. L'examen de la carte gravimétrique de Confolens indique une extension de ce massif en direction du Nord-Ouest jusqu'à l'aplomb de Charroux. Le gisement principal du granité d'Hiesse est situé à l'Ouest de cette localité en rive droite du Clain.

**Le projet est situé sur un sous-sol dominé de granite composé de divers minéraux. Ce type de soussol ne donne pas d'information sur la présence de zones humides.** 

L'étude géotechnique réalisée par Diag Sol SN met en évidence la structure géologique sur la parcelle du 1. Des formations de couverture (terre végétale et argiles sableuses molles gorgées d'eau) sur une épaisseur 2. Des argiles sableuses marron bariolées jusqu'à une profondeur variant de 2,30 m à 3,30 m suivant les 3. Des altérites granitiques marron, rousses, grises à beiges jusqu'à une profondeur supérieure à celle

projet : variant de 1,30 m à 1,40 m au droit des sondages. sondages.

atteinte par les sondages.

**Selon l'étude géotechnique réalisée par Diag Sol SN, la zones d'étude semble être composée de zones humides.**

#### 1.4.4 Pédologie

<span id="page-143-0"></span>La pédologie à l'échelle de la parcelle du projet a été évaluée d'après la « Carte des sols » du site internet Géoportail, outil permettant de visualiser les différents types de sols dominants à l'échelle de la France métropolitaine. Cette carte s'appuie sur les données du programme Inventaire, Gestion et Conservation des Sols (IGCS) - volet Référentiels Régionaux Pédologiques (RRP). Elle a été réalisée par le Groupement d'Intérêt Scientifique sur les Sols (GIS Sol) et le Réseau Mixte Technologique Sols et Territoires.

L'Unité Cartographique du Sol (UCS) numéro 90 correspond à des coteaux et replats sablo-argileux, peu profonds, sains, sur altérite sablo-limoneuse ou limono-sableux, assez profonds et hydromorphes, sur altérite argileuse, issues de granites roses. Trois types de sols UTS (Unité Typologiques de Sols) sont présents dans cet UCS :

L'UTS n°196 représente 55 % de la surface de l'UCS 90. Il s'agit de brunisols sablo-limoneux à sablo-argileux sur altérites sableuses, moyennement profond et peu hydromorphe.

L'UTS n°197 représente 30% de la surface de l'UCS 90. Il s'agit de néoluviosol et rédoxisols à sol limoneux sur altérite sableuses, profond, hydromorphes.

L'UTS n°301 représente 10% de la surface de l'UCS 90. Il s'agit de Rankosol à sol sablo-limoneux peu profond, sur granite.

**Les caractéristiques des néoluviosol et rédoxisols favorisent l'apparition de zones humides pédologiques.**

#### 1.4.5 Contexte hydrographique et zones humides potentielles

<span id="page-143-1"></span>Une recherche de données sur les zones humides du secteur étudié et à une distance cohérente, déterminée en fonction de l'enjeu hydrographique (ex : un bassin versant) est réalisée. Ces données se rapportent le plus souvent aux caractéristiques topographiques (cours d'eau, relief, etc.) et aux éventuelles classifications et protections présentes dans et à proximité de la zone étudiée (SDAGE, SAGE, Natura 2000, Ramsar, etc.).

L'étude de ces données et l'analyse des cartes IGN, des plans cadastraux et des orthophotographies permettent de prendre connaissance de la configuration des réseaux hydrographiques et de la topographie du site afin de délimiter une série de zones potentiellement humides. Ces dernières seront ciblées pour les investigations de terrain menées par la suite.

#### 1.4.5.1 Relief et réseau hydrographique de la zone d'implantation

La zone d'implantation se trouve autour de 190 mètres d'altitude sur toute la parcelle. Le relief est considéré comme relativement plat.

La zone d'étude se situe au droit de la masse d'eau souterraine FRGG057 « Massif Central bassin versant de la Vienne » au niveau 1.

L'entité hydrogéologique affleurante est la 201AA01des « Socle métamorphique dans les bassins versants de la Vienne et de la Goire et ses affluents à l'Issoire au Crochet à la Blourde (non inclus) ». Il s'agit d'une entité hydrogéologique semi-perméable.

**La zone d'implantation se situe sur un plateau et est éloignée des cours d'eau se qui ne favorise pas l'apparition de zones humides.**
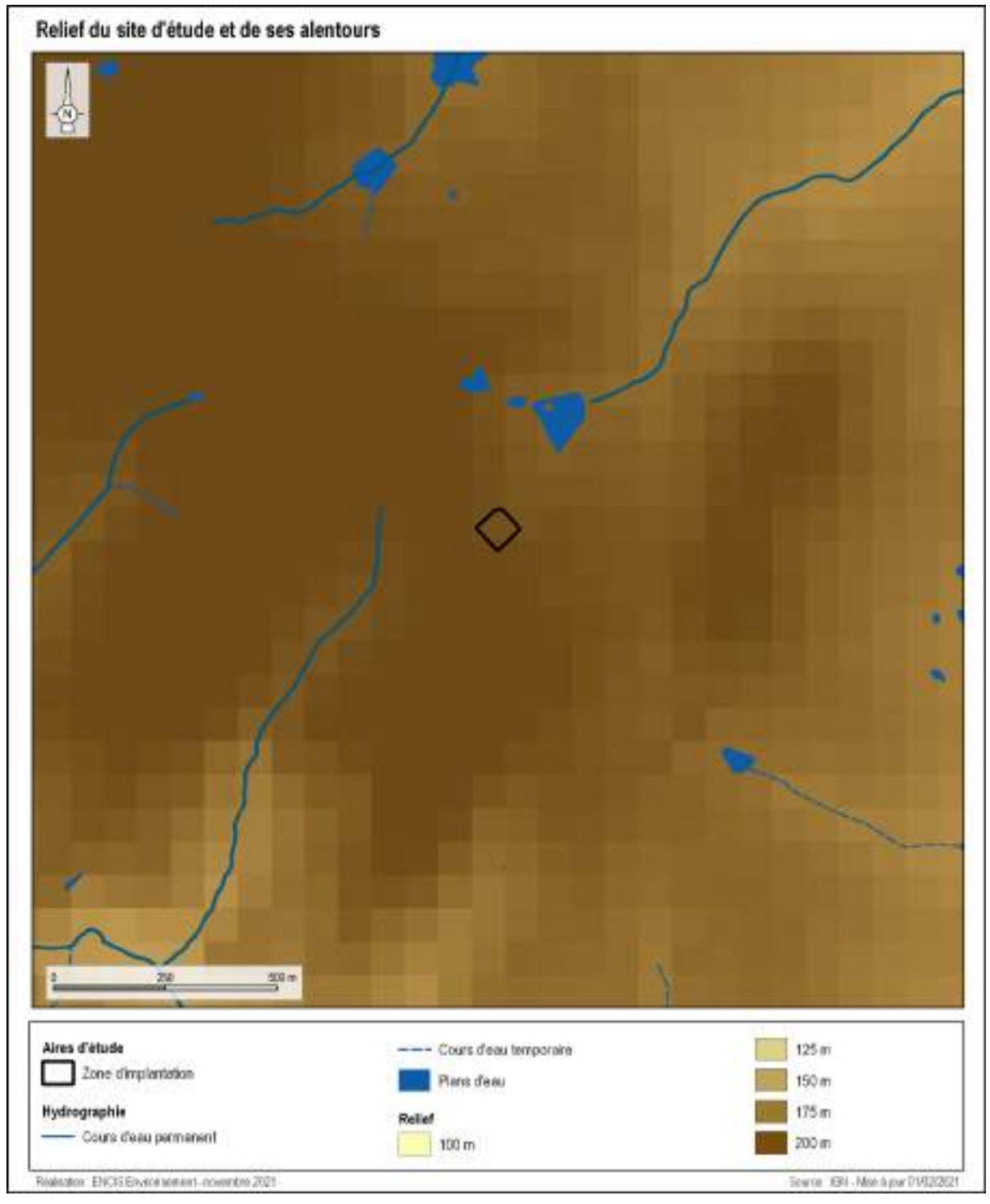

<span id="page-144-0"></span>*Carte 3 : Relief du site d'étude et de ses alentours*

<span id="page-145-0"></span>

#### 1.4.5.2 Zones humides potentielles et zones à dominante humide

Le Code de l'Environnement définit les zones humides comme des « *terrains, exploités ou non, habituellement inondés ou gorgés d'eau douce, salée ou saumâtre de façon permanente ou temporaire, ou dont la végétation, quand elle existe, y est dominée par des plantes hygrophiles pendant au moins une partie de l'année* » (art. L.211-1). Il s'agit de zones à vocations écologiques très importantes, puisqu'elles renferment de nombreuses fonctions (hydrologiques, biologiques, etc.).

Deux bases de données sont utilisées pour identifier cartographiquement les zones humides potentielles au niveau du projet éolien. Ces zones humides peuvent être superficielles ou souterraines :

- Données de l'UMR SAS INRA-AGROCAMPUS OUEST (Cf.Carte 5) : L'approche utilisée dans cette étude (basée sur l'évaluation des zones humides potentielles, effectives et efficaces) permet de prédire la distribution spatiale des zones humides potentielles au regard de critères géomorphologiques et climatiques. Les zones humides potentielles incluent d'anciennes zones humides dont le fonctionnement hydrologique et hydrique a été modifié par le drainage artificiel ou la rectification des cours d'eau. La méthode ne tient compte ni des aménagements réalisés (drainage, assèchement, comblement), ni de l'occupation du sol (culture, urbanisation, …), ni des processus pédologiques et hydrologiques locaux qui limiteraient le caractère effectivement humide de ces zones ;
- Données du SAGE Vienne (Cf. Carte 6) : Un inventaire et une caractérisation des zones à dominante humide ont été réalisés pour le compte du SAGE Vienne et supervisé par l'EPTB Vienne. Cet inventaire, résultant d'une analyse de diverses données (topographie, géologie, pédologie...) et de photointerprétation d'orthophotoplans, a permis de cartographier à l'échelle 1/25 000ème des zones humides supérieures à 1000 m².

**Un pré inventaire des zones humides à partir de la [Carte 4](#page-145-0) extraite de ces bases de données permet de constater que l'implantation du projet n'est pas concernée par des zones humides potentielles et à dominante humide.**

**Cependant, ces cartes sont des modélisations et ne sont pas exhaustives, c'est pourquoi des investigations de terrain ont été menées pour déterminer la présence ou non de zones humides sur le site, d'après les critères botanique et pédologique.**

#### Localisation des zones humides potentielles

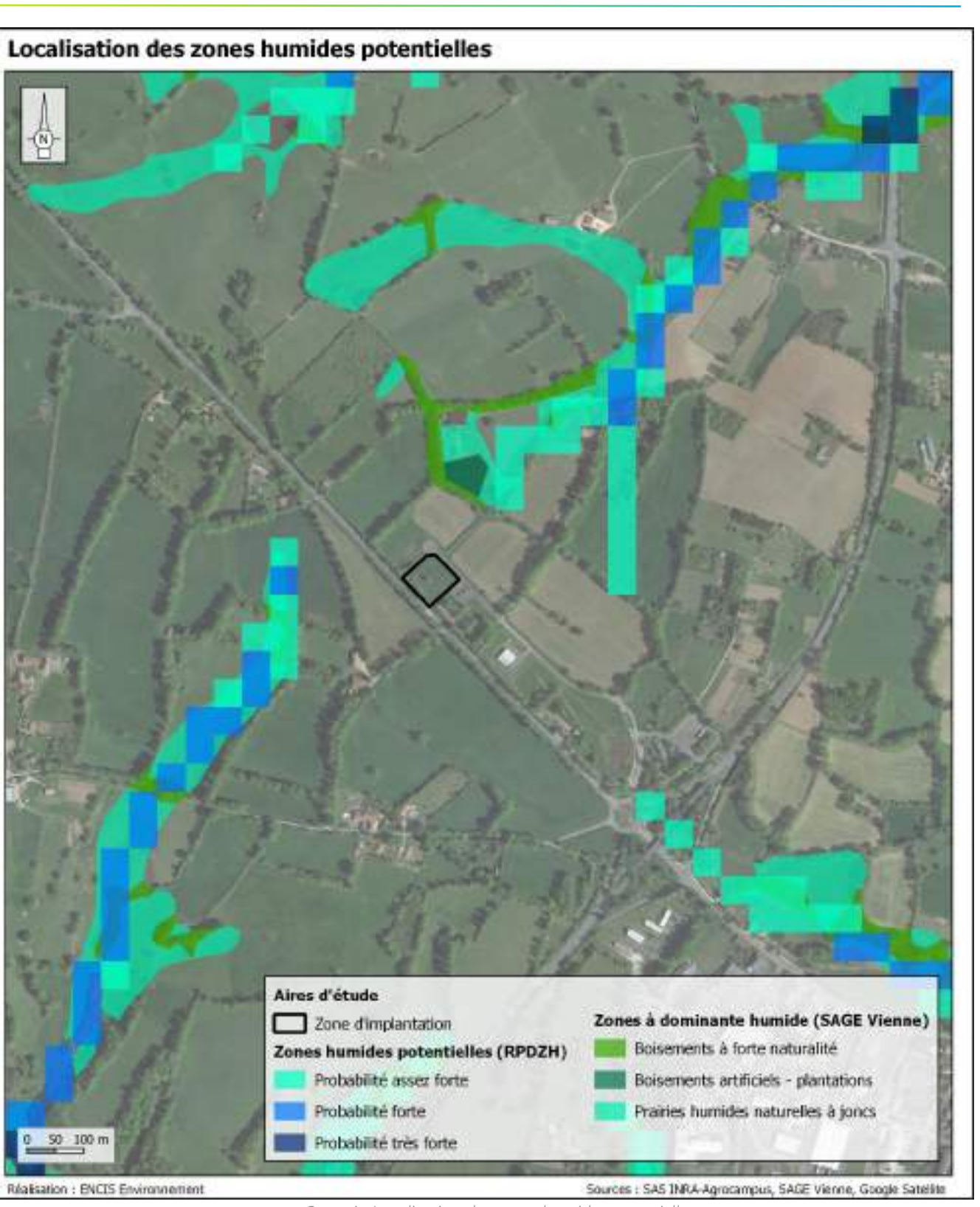

*Carte 4 : Localisation des zones humides potentielles*

### 1.4.6 Expertise floristique

L'étude des milieux naturels permet de voir si des habitats ou des espèces à fort potentiel écologique sont présents au niveau du projet de crématorium. Cette analyse des milieux naturels permet également d'identifier les différents habitats humides présents sur le site.

Lors de l'étude des habitats naturels réalisée le 22 novembre 2021, trois habitats naturels ont été identifiées.

La carte suivante présente la corrélation de la zone d'implantation et des habitats humides, sur le critère floristique, référencés au cours de la prospection de terrains menée dans le cadre de l'étude de la flore et des habitats naturels.

*Il est constaté que des prairies humides, (habitat naturel humide) sur critère botanique, sont présentes dans la zone d'implantation.*

<span id="page-146-0"></span>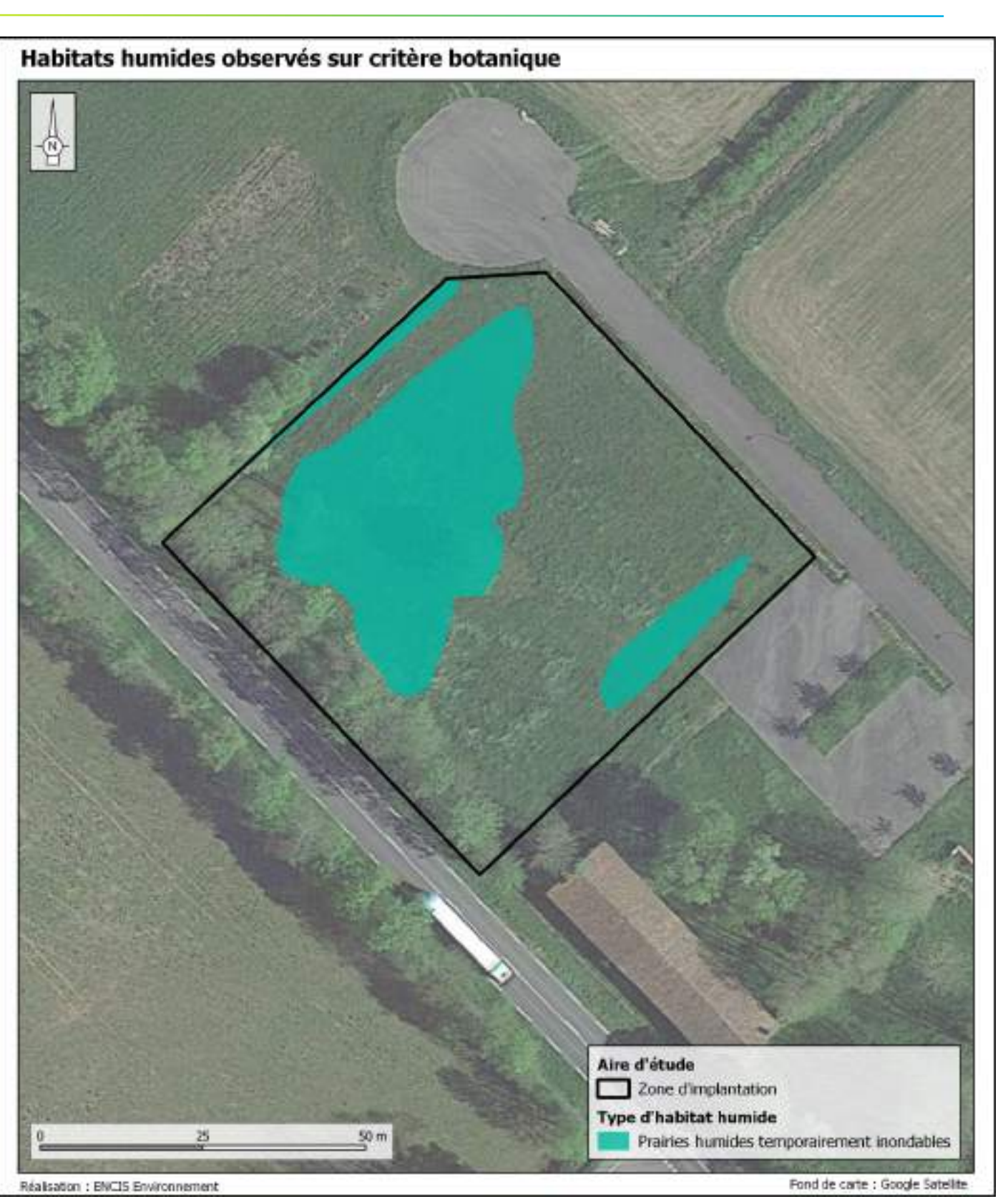

*Carte 5 : Habitats humides référencés lors de l'étude de la flore et des habitats naturels*

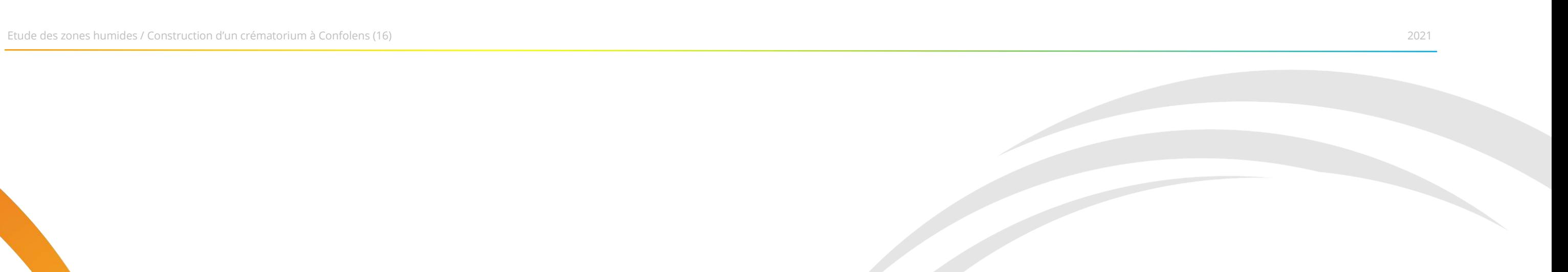

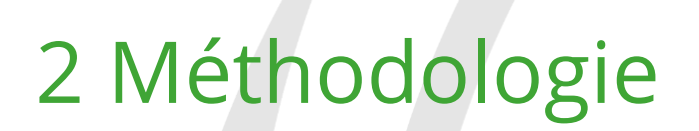

# 2.1 Méthodologie générale

La délimitation d'une zone humide se fait par le biais d'une expertise de terrain, grâce aux deux critères dissociables ou complémentaires que sont la structure du sol et la végétation. Les deux critères sont parfois réunis mais dans le cas des zones cultivées ou de prairies pâturées (végétation non spontanée), c'est le plus souvent l'étude du sol qui permet de déceler la présence d'une zone humide.

### 2.1.1 Expertise pédologique

#### 2.1.1.1 Dates des sorties spécifiques

La sortie de terrain spécifique à la réalisation des sondages pédologiques de la présente étude a été réalisée le **10 novembre 2021.**

Les sondages de cet inventaire sont présentés sur la carte ci-contre et leurs résultats sont intégrés à la fin de l'étude (cf. Partie 3).

### 2.1.1.2 Conditions climatologiques

Les prélèvements ont été réalisés sur une période où la présence d'eau dans le sol était en excès tel que défini au paragraphe 1.2.2 de l'annexe I de l'arrêté du 1er octobre 2009 modifiant l'arrêté du 24 juin 2008 précisant les critères de définition et de délimitation des zones humides : « *L'observation des traits d'hydromorphie peut être réalisée toute l'année mais la fin de l'hiver et le début du printemps sont les périodes idéales pour constater sur le terrain la réalité des excès d'eau.* »

Bien que le terrain ait été réalisé en dehors de la période indiquée ci-dessus, le cumul des précipitations sur la dernière semaine permettait d'avoir une saturation en eau suffisante dans les sols pour la réalisation les expertises pédologiques dans de bonnes conditions. Selon la base de données Infos climat, le cumul des précipitations s'élevait à environ 20 mm la semaine avant la réalisation des sondages.

#### 2.1.1.3 Protocole mis en place

Des sondages d'une profondeur pouvant aller jusqu'à 100 cm sont, selon les conditions du sol, réalisés à l'aide d'une tarière manuelle pour attester ou non de la présence de sols humides. Ils sont effectués ponctuellement selon un transect adapté à l'étendue des zones potentiellement humides et dans le but d'obtenir un sondage homogène de l'ensemble de ces zones.

La localisation des sondages pédologiques est obtenue grâce à l'utilisation d'un GPS, qui, sur le terrain, permet le positionnement le plus précis possible.

**Au total, 19 sondages pédologiques ont été réalisés**, et ont été spécifiquement analysés (cf. Partie 3 : Résultats et analyses) avec prises de photographies et définition selon les classes d'hydromorphie du GEPPA (Groupe d'Étude des Problèmes de Pédologie Appliquée).

Une pré-localisation des sondages est établie avant la visite de terrain grâce aux zones potentiellement humide, aux zones à dominante humide et à l'étude menée sur les habitats naturels. Lors de la visite de terrain, la localisation des sondages est également optimisée pour avoir l'aperçu le plus précis possible des différents types de sol présents.

La carte ci-contre localise l'emplacement de l'ensemble des sondages pédologiques.

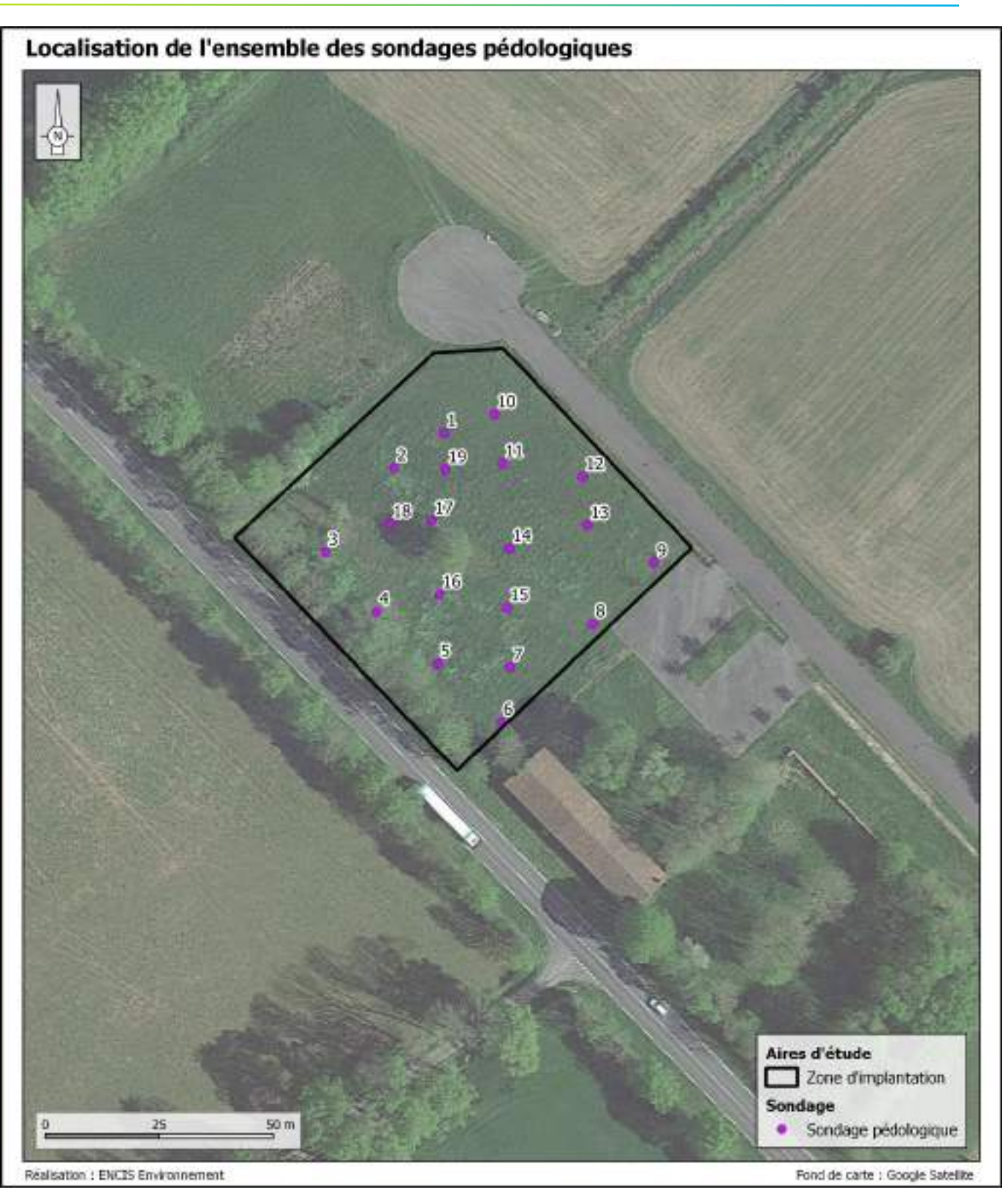

<span id="page-151-0"></span>*Carte 6 : Localisation de l'ensemble des sondages pédologiques*

#### 2.1.1.4 Paramètres pour l'identification des sols de zones humides

Pour identifier un sol de zone humide, plusieurs paramètres doivent être considérés : les traits rédoxiques, les traits réductiques et les horizons histiques. La profondeur d'apparition de ces traits d'hydromorphie est également un critère à prendre en compte.

**Les traits réductiques** reflètent un engorgement permanent ou quasi-permanent par l'eau, induisant un manque d'oxygénation des sols. Le fer présent naturellement dans les sols est alors réduit. L'aspect de couches pédologiques (ou horizons) réductiques est marqué par une coloration bleuâtre/verdâtre. Pour que le sol soit considéré sol de zone humide, ces traits doivent débuter à moins de 50 centimètres de profondeur en absence de traits rédoxiques. Ces sols sont qualifiés de réductisols.

**Les traits rédoxiques** reflètent un engorgement temporaire des sols par l'eau. L'alternance des phases de réduction et d'oxydation du fer, présent naturellement dans les sols, mène notamment à la formation de tâches de rouille, caractéristiques des rédoxisols. Pour que le sol soit considéré sol de zone humide, ces traits doivent :

L'arrêté du 24 juin 2008 (modifié par celui du 1<sup>er</sup> octobre 2009, cf. Annexe du présent rapport) définit la liste des types de sol des zones humides. Selon cet arrêté, l'examen du sondage pédologique vise à vérifier la présence d'horizons histiques (ou tourbeux), de traits réductiques ou rédoxiques à différentes profondeurs de la surface du sol.

- débuter à moins de 25 centimètres de profondeur et se prolonger ou s'intensifier en profondeur.
- débuter à moins de 50 centimètres, se prolonger ou s'intensifier en profondeur et être accompagnés de traits réductiques entre 80 et 120 centimètres de profondeur.

Les horizons histiques reflètent un engorgement permanent en eau à faible profondeur. La saturation du sol provoque l'accumulation de matières organiques composées principalement de débris de végétaux. Il s'agit d'horizons de sol caractérisés par une teinte très foncée liée à la forte proportion de matières organiques. Les horizons histiques sont associés à des histosols (sols tourbeux).

#### 2.1.1.5 Classification des sols

Ces sols sont schématisables grâce aux « classes d'hydromorphies » (GEPPA, 1981) reprises dans la circulaire du 18 janvier 2010 relative à la délimitation des zones humides. On retrouve également une description de ces sols dans le guide d'identification et de délimitation des sols des zones humides publié en 2013 par le Ministère de l'Écologie.

#### 2.1.1.6 Analyse des sondages

Les carottes extraites sont morcelées et examinées dans le but de rechercher d'éventuels traits rédoxiques ou réductiques.

Dans le cas où des traces d'hydromorphie sont observées, on en déterminera l'importance et la profondeur d'apparition pour pouvoir référencer le sol et en déterminer la classe GEPPA. La classe GEPPA énoncée ensuite permet d'évaluer le potentiel hydromorphique du sol et de conclure à la caractérisation ou non de zones humides. Des tableaux permettent la visualisation des résultats obtenus en fonction de la profondeur du sol. Le terme

« refus » indique que le sondage à l'aide d'une tarière manuelle ne permet pas de descendre plus en profondeur à cause d'éléments grossiers (bloc de pierre, cailloux ou roche mère).

Lorsque les sondages pédologiques sont rendus impossibles à cause d'un sol sec et donc non prospectable, ils sont caractérisés de « non-humide. » Les sols très séchants en période estivale ne retiennent pas ou peu l'eau et ne sont par conséquent pas caractéristiques d'un sol hydromorphe.

Dans l'exemple suivant, le sondage pédologique « X » ne présente pas de traits histiques, rédoxiques ou bien réductiques entre 0 et 50 cm. Il présente des traits rédoxiques à partir de 50 cm. La zone de refus de ce sondage étant comprise entre 50 et 80 cm. Ce sol appartient donc à la classe III et sera de type a,b ou c. Quoiqu'il en soit, la zone ne sera pas retenue comme humide.

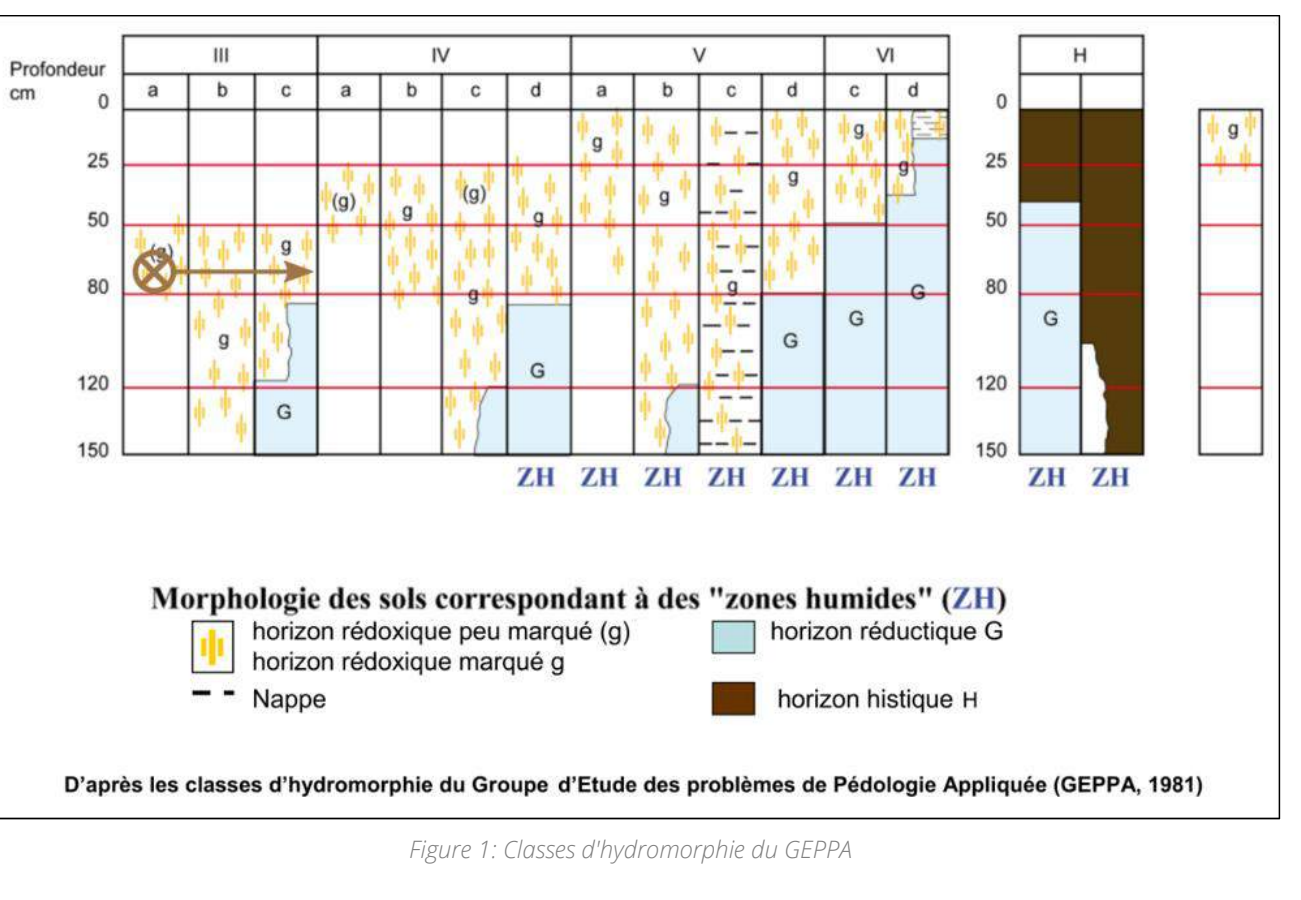

#### 2.1.1.7 Cartographie

<span id="page-152-0"></span>Les informations recueillies sur le terrain seront saisies sur Système d'Information Géographique (SIG) et une cartographie des zones humides présentes sur et à proximité immédiate des éléments du projet d'implantation sera fournie.

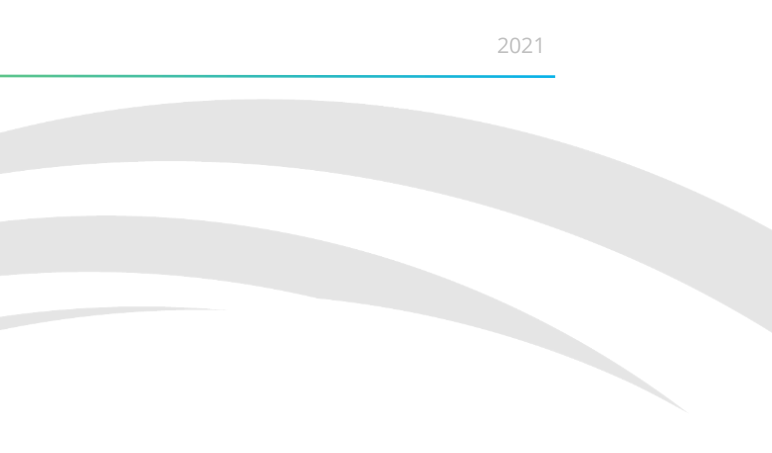

# 3 Résultats et analyses

# 3.1 Analyse des sondages

Dans la partie suivante seront exposés les résultats des investigations de terrain**. Au total, 19 sondages ont été réalisés** sur l'ensemble de la zone d'implantation. Ces derniers ont été photographiés et catégorisés dans le tableau des classes d'hydromorphie du « GEPPA ».

Tous les sondages appartiennent à la même classe d'hydromorphie V. Par conséquent, cette seule classe sera décrite dans les paragraphes suivants.

Les sols de classe V comportent des traits rédoxiques avant 25 cm. Le caractère rédoxique peut disparaitre après 50 cm (V a). Dans certains cas, le caractère humide et rédoxique du sol peu s'intensifier jusqu'à un horizon réductique visible après 120 cm (V-b) voire à partir de 80 cm (V-d). La classe V-c est identifiable par la présence d'une nappe d'eau à moins de 25 cm. Cette dernière classe de sols ne comporte pas d'horizon réductique.

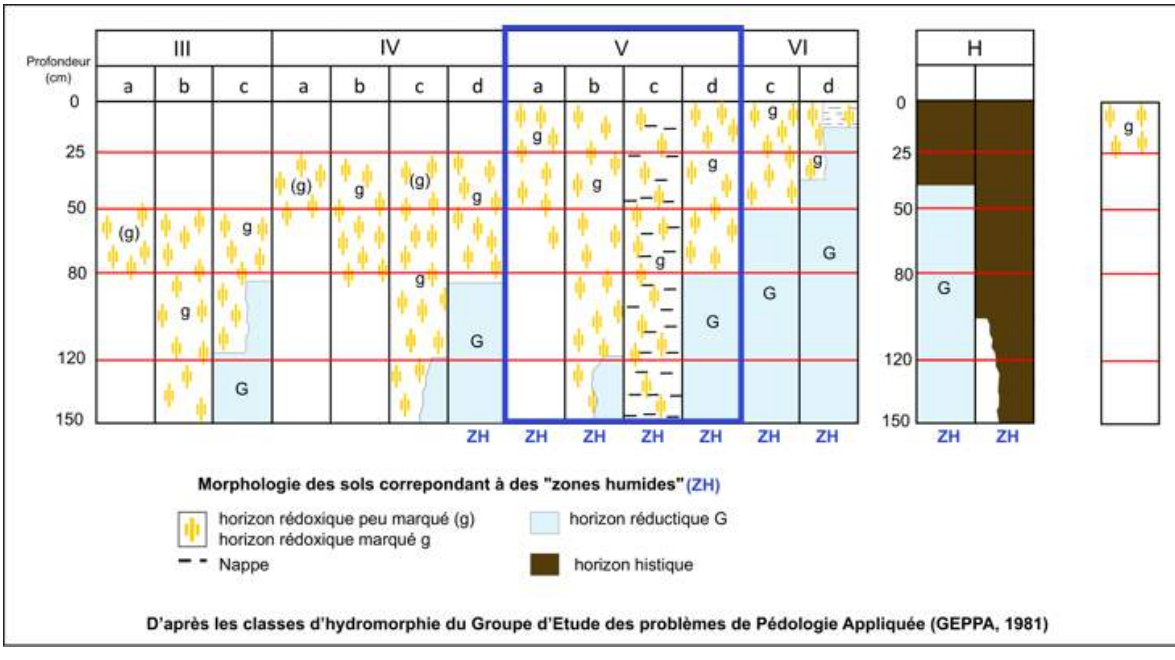

*Figure 2 : Classes d'hydromorphie du GEPPA (V)*

<span id="page-156-1"></span>Ces classes pédologiques sont systématiquement associées à des sols de zone humide. Sur la zone d'implantation du projet, **la totalité des sondages appartiennent à la classe V**.

*Classes pédologiques humides* 

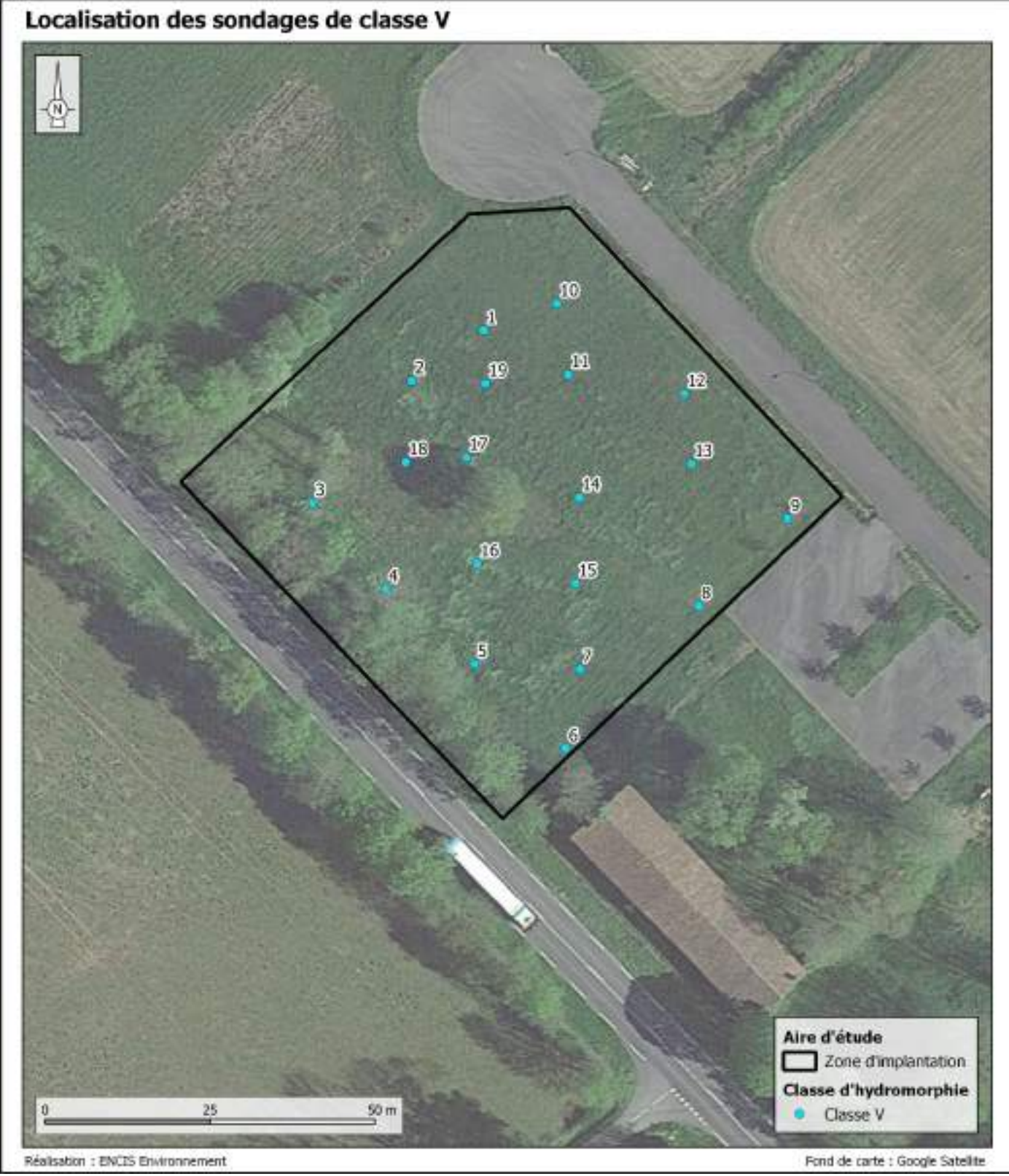

<span id="page-156-0"></span>*Carte 7 : Localisation des sondages de classe V*

*)*

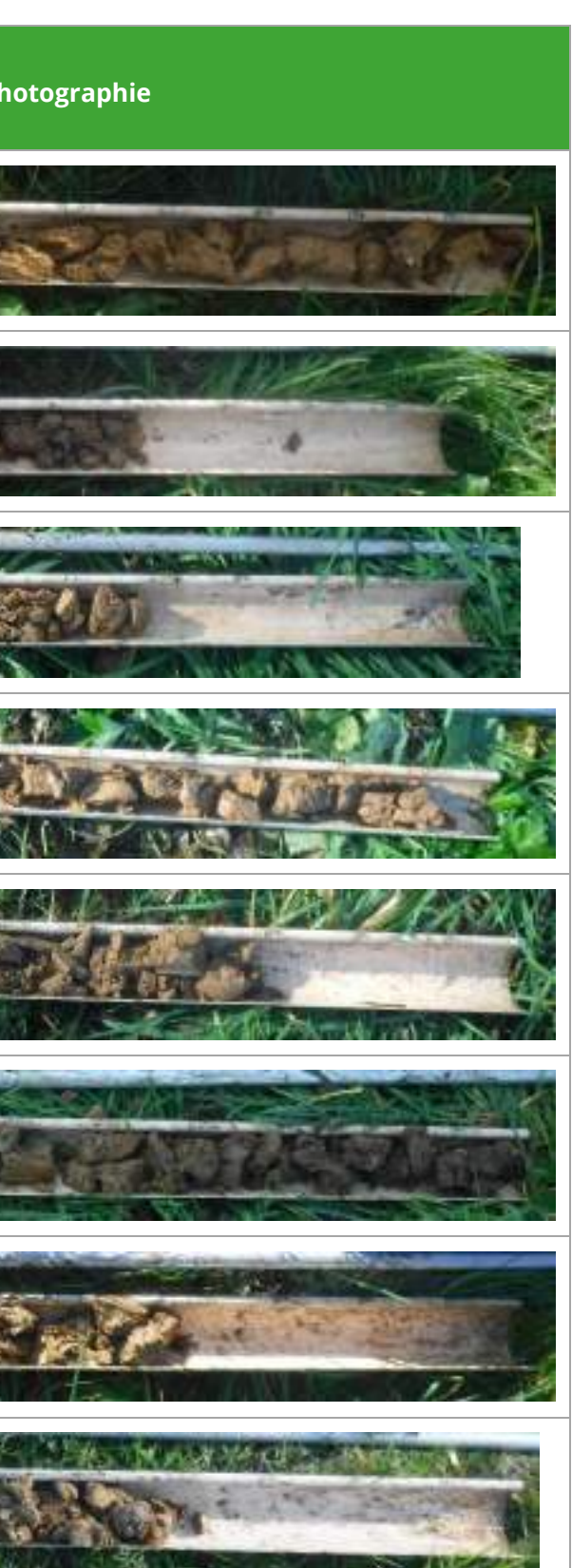

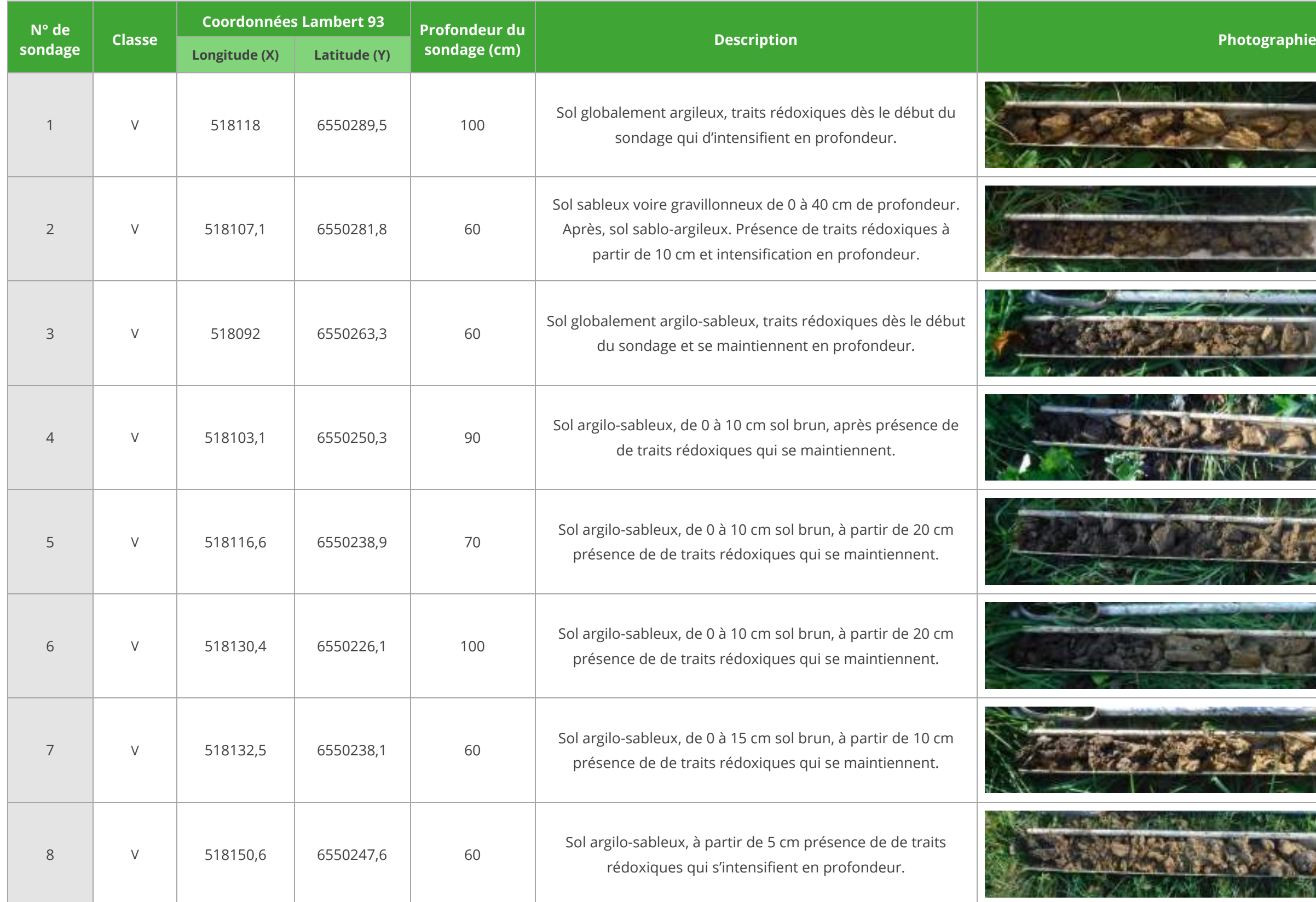

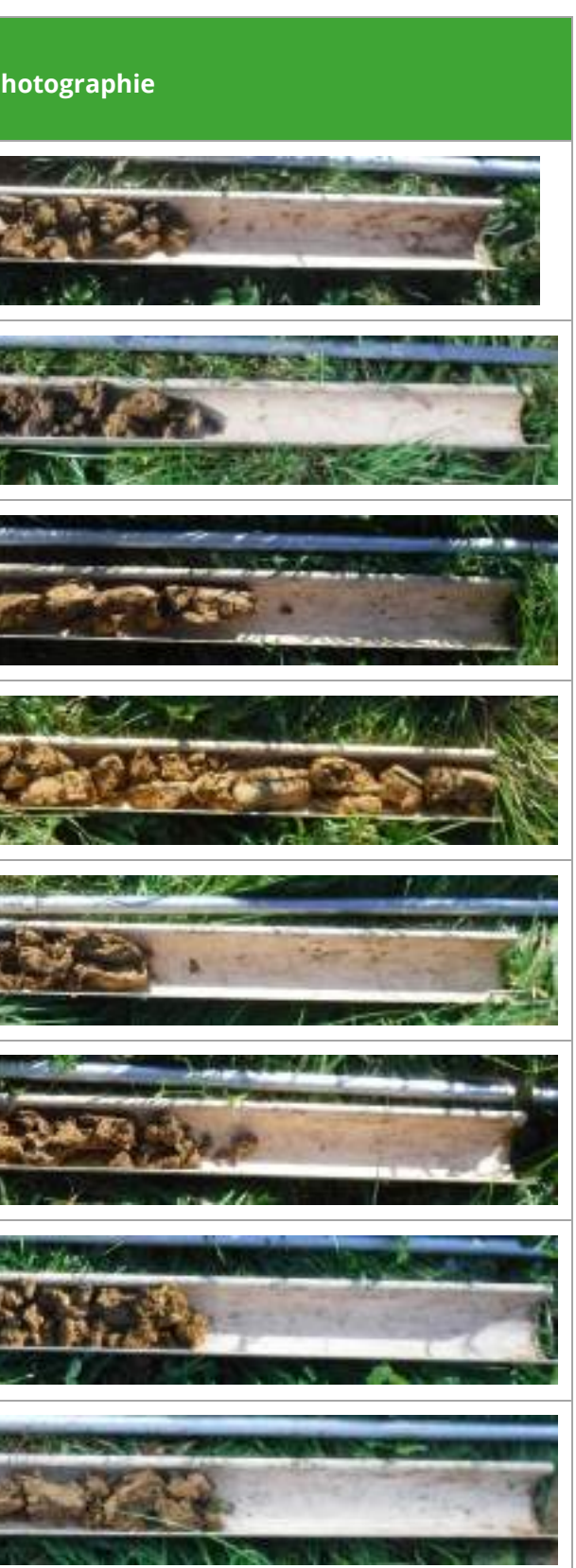

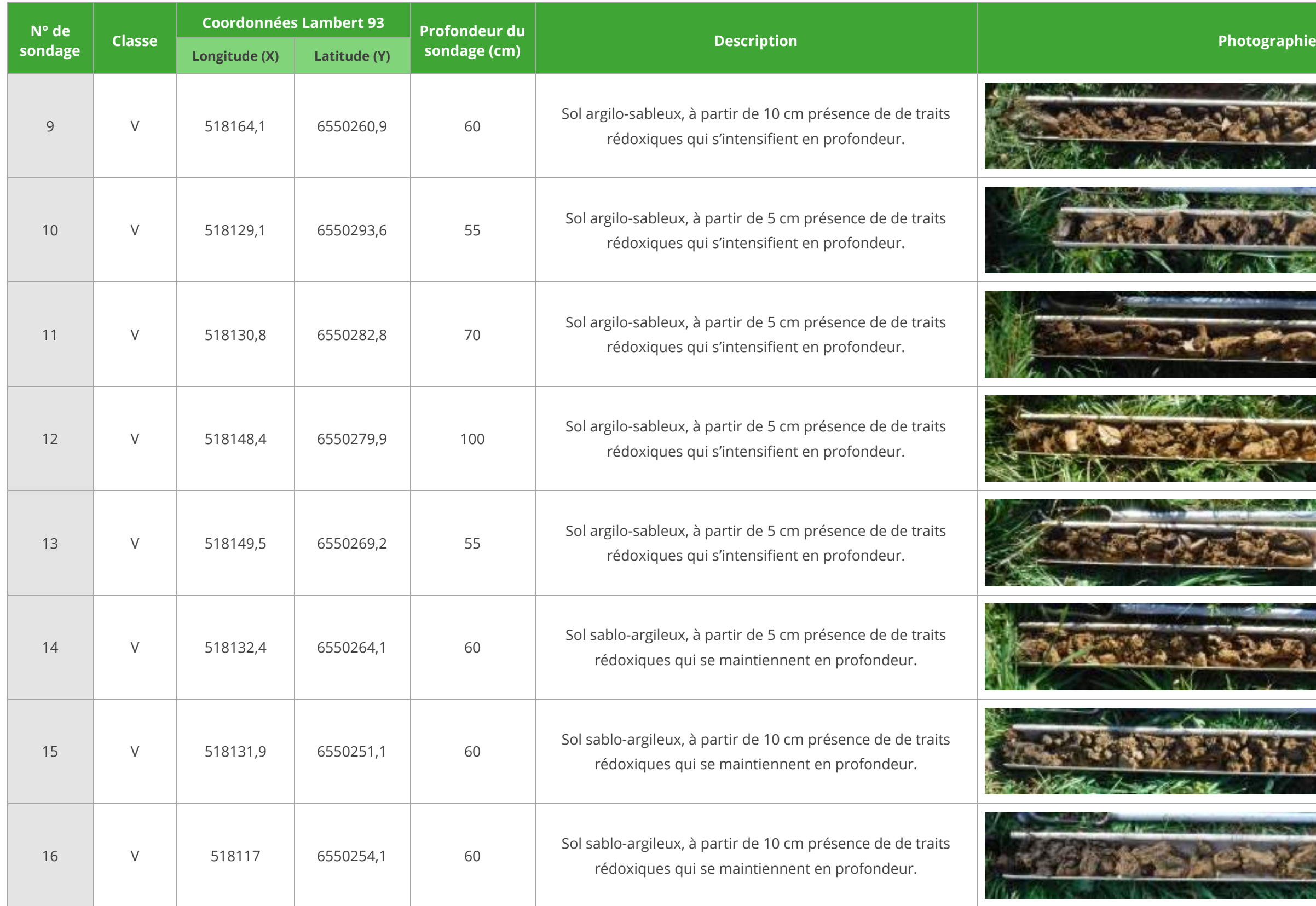

Etude des zones humides / Construction d'un crématorium à Confolens (16) 2021

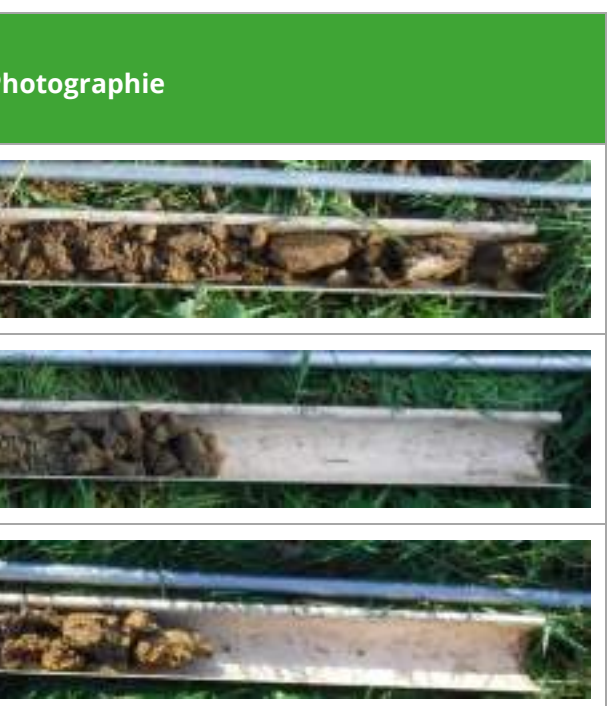

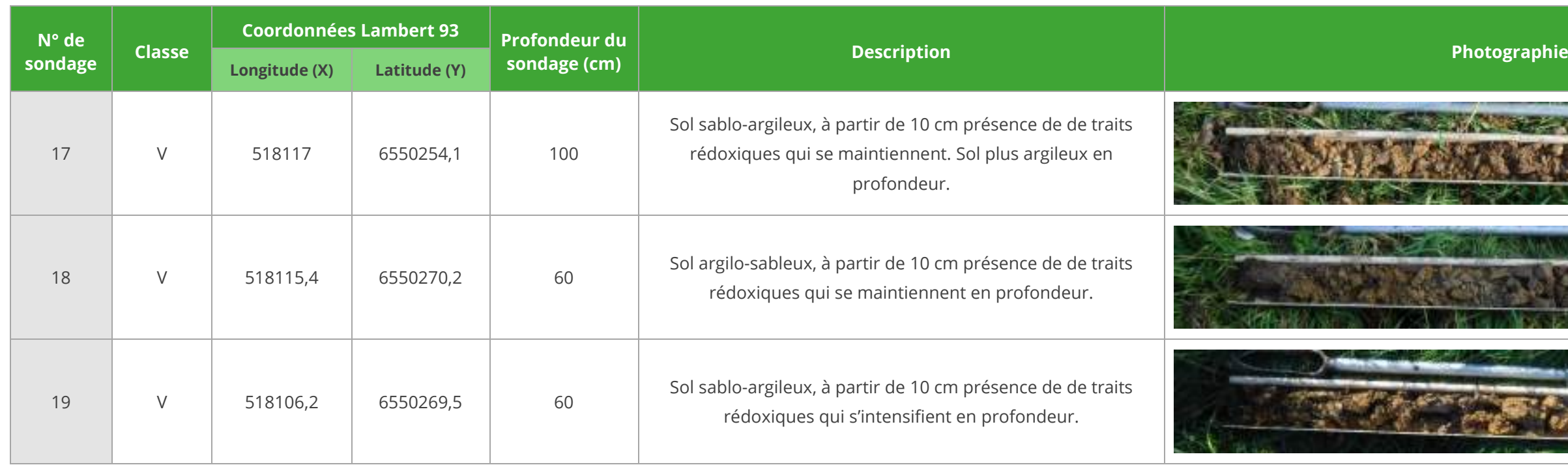

*Tableau 1 : Présentation des sols hydromorphes de classe V (humides)*

# 3.2 Synthèse de l'expertise zone humide

**La carte en page suivante présente les résultats de l'ensemble des 19 sondages pédologiques réalisés le 10 novembre 2021. Au total, sur les 19 sondages effectués, tous sont caractéristiques de sols humides.** 

Ce sont essentiellement des zones humides qui représentent des extensions de prairies humides que l'analyse de la flore n'a pas permis de définir. Effectivement, les zones humides pédologiques représentent des sol mésohygrophile, temporairement humide.

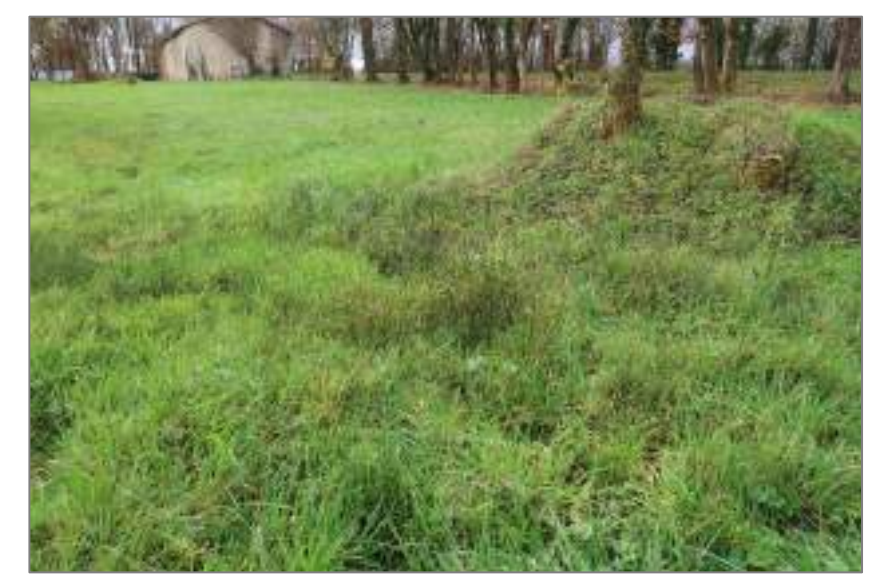

*Photographie 1 : Zone humide floristique et pédologique de la zone d'implantation*

<span id="page-160-0"></span>Les zones humides pédologiques observées présentent **des traits rédoxiques** qui reflètent de l'engorgement temporaire des sols par l'eau qui, par les actions d'oxydation et de réduction du fer présent dans le sol, créent des taches rouille et/ou grisâtres. La texture du sol y est majoritairement composée d'argile. Les argiles sont de manière générale connues pour leurs capacités de rétention de l'eau.

*Tableau 2 : Exemple d'horizons rédoxiques expertisés sur le terrain*

**Traits rédoxiques**

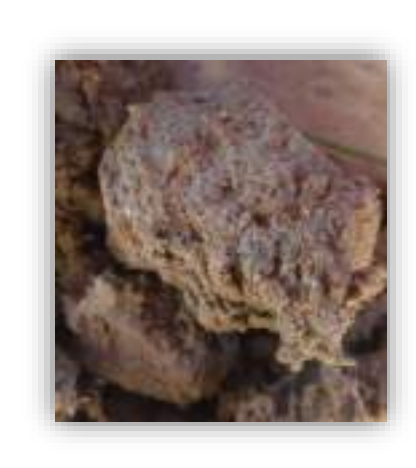

#### **Sondage n°6 Sondage n°15 Sondage n°19**

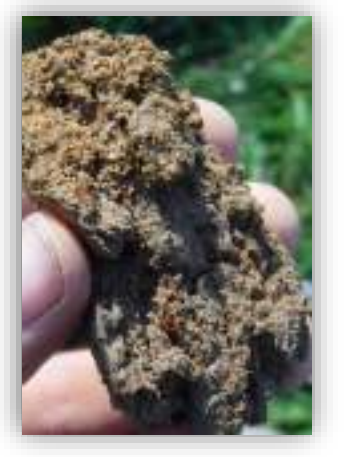

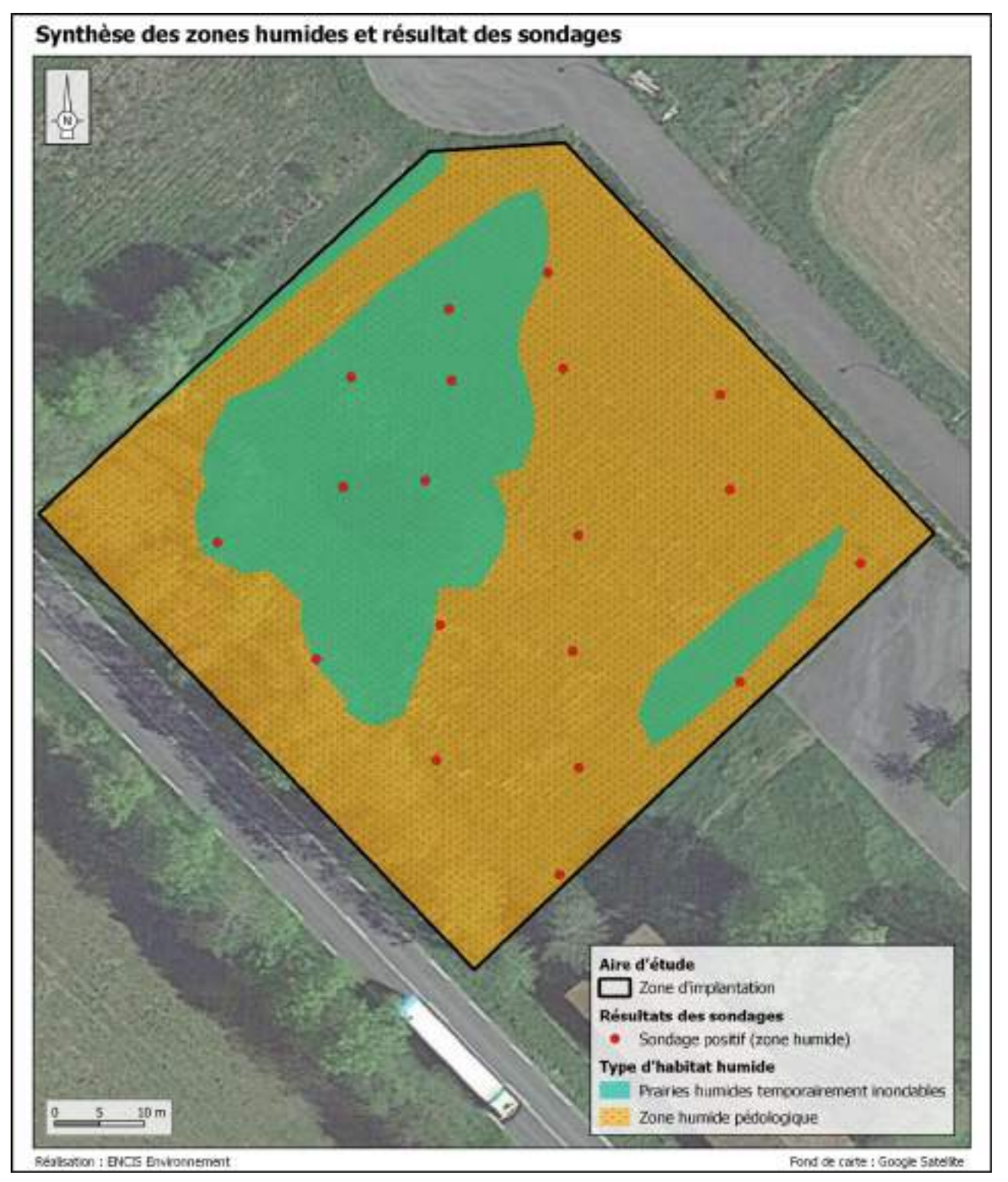

<span id="page-161-0"></span>*Carte 8 : Synthèse des zones humides et résultat des sondages*

# 3.3 Conclusion générale

**L'inventaire des zones humides a permis de localiser les zones humides pédologiques. Pour rappel les zones humides jouent des rôles importants dans l'épuration de l'eau qui y transitent et dans le cycle de l'eau (écrêtement des crues et soutient des débits des cours d'eau notamment en période d'étiage). Les relevés ont mis en évidence la présence de zones humides sur l'entièreté de la zone d'implantation (Cf[.Carte 8\)](#page-161-0). Cela représente une surface de 4 955 m². Sur l'ensemble des zones humides identifiées, 1 525 m² sont des zones humides définissables sur critères floristiques.**

**Il est conseillé au porteur de projet de réduire au maximum l'imperméabilisation de ces secteurs. Si la surface imperméabilisée dépasse 1 000 m², le projet sera soumis à déclaration et une compensation de zones humides sera nécessaire.**

**Pour rappel le site d'étude est situé sur la masse d'eau souterraine FRGG057 « Massif Central bassin versant de la Vienne » au niveau 1 sur le bassin versant de la Vienne concerné par le SDAGE Loire-Bretagne qui prévoit, dans sa disposition 8B-1 : « Préserver les zones humides dans les projets d'installations, ouvrages, travaux, activités » les conditions de compensation dans le cas où le projet impacte des zones humides :** 

**« […] À défaut d'alternative avérée et après réduction des impacts du projet, dès lors que sa mise en œuvre conduit à la dégradation ou à la disparition de zones humides, la compensation vise prioritairement le rétablissement des fonctionnalités.** 

**À cette fin, les mesures compensatoires proposées par le maître d'ouvrage doivent prévoir la recréation ou la restauration de zones humides, cumulativement :**

**- équivalente sur le plan fonctionnel,**

**- équivalente sur le plan de la qualité de la biodiversité,**

**- dans le bassin versant de la masse d'eau.** 

*En dernier recours, et à défaut de la capacité à réunir les trois critères listés précédemment, la compensation porte sur une surface égale à au moins 200 % de la surface, sur le même bassin versant ou sur le bassin versant d'une masse d'eau à proximité. […] »* 

**Le SAGE Vienne n'ajoute pas de contrainte réglementaire supplémentaire concernant la compensation de zones humides. Il se réfère au SDAGE Loire-Bretagne.**

#### Table des illustrations

### Photographies

Photographie 1 [: Zone humide floristique et pédologique de la zone d'implantation](#page-160-0)................................................ 29

### Cartes

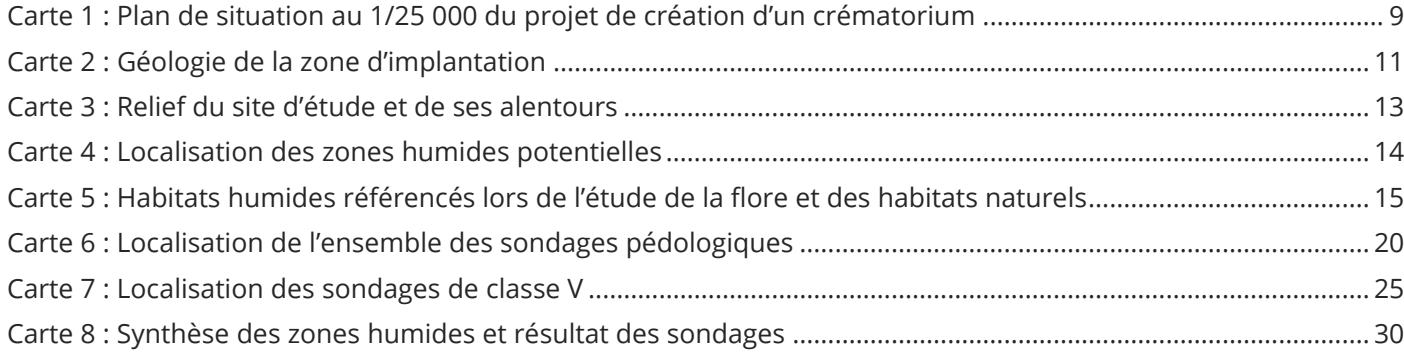

#### Figures

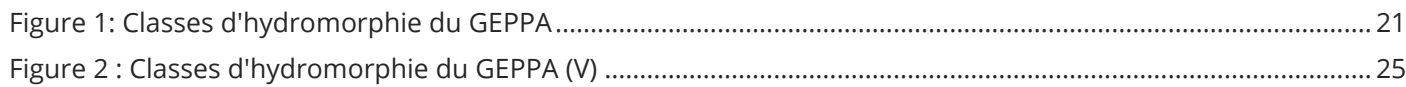

# Bibliographie

**Agrocampus Ouest :** http://geowww.agrocampus-ouest.fr/geoserver/wms.

**Article R214.1 du Code de l'Environnement**. Legifrance.gouv.fr.

**Arrêté du 24 juin 2008 (modifié par celui du 1er octobre 2009).** Legifrance.gouv.fr.

**Guide de la méthode nationale d'évaluation des fonctions des zones humides.** ONEMA, Gayet, G., Baptist, F., Baraille, L., Caessteker, P., Clément, J.-C., Gaillard J., Gaucherand, S., Isselin-Nondedeu, F., Poinsot C., Quétier, F., Touroult, J., Barnaud, G. Vesion 1.0. Mai 2016.

**Guide d'identification et de délimitation des sols des zones humides : Comprendre et appliquer le critère pédologique de l'arrêté du 24 juin 2008 modifié.** Ministère de l'Écologie, du développement durable et de l'Énergie. Avril 2013.

LOI n° 2006-1772 du 30 décembre 2006 sur l'eau et les milieux aquatiques. Legifrance.gouv.fr.

**Reconnaître les sols de zones humides, Difficultés d'application des textes réglementaires.** Etude et Gestion des Sols, Volume 21, 2014 – pages 85 à 101. D. Baize et Ch. Ducommun. Octobre 2014.

**Vademecum des sols hydromorphes « Aides à l'identification des zones humides par les sols** ». ONEMA, E. Pollet, Délégation Interrégionale du Nord-Est. Février 2019.

### Annexe 1

Le 3 février 2014

JORF n°0159 du 9 juillet 2008

Texte n°7

#### ARRETE

**Arrêté du 24 juin 2008 précisant les critères de définition et de délimitation des zones humides en application des articles L. 214-7-1 et R. 211-108 du code de l'environnement**

NOR: DEVO0813942A

Le ministre d'Etat, ministre de l'écologie, de l'énergie, du développement durable et de l'aménagement du territoire, et le ministre de l'agriculture et de la pêche,

Vu le code de l'environnement, notamment ses articles L. 211-1, L. 214-7-1 et R. 211-108 ;

Vu l'avis de la mission interministérielle de l'eau en date du 16 mai 2008,

Arrêtent :

#### **Article 1**

· Modifié par Arrêté du 1er octobre 2009 - art. 1

Pour la mise en œuvre de la rubrique 3. 3. 1. 0 de l'article R. 214-1 du code de l'environnement, une zone est considérée comme humide si elle présente l'un des critères suivants :

1° Les sols correspondent à un ou plusieurs types pédologiques, exclusivement parmi ceux mentionnés dans la liste figurant à l'annexe 1. 1 et identifiés selon la méthode figurant à l'annexe 1. 2 au présent arrêté. Pour les sols dont la morphologie correspond aux classes IV d et V a, définis d'après les classes d'hydromorphie du groupe d'étude des problèmes de pédologie appliquée (GEPPA, 1981 ; modifié), le préfet de région peut exclure l'une ou l'autre de ces classes et les types de sol associés pour certaines communes, après avis du conseil scientifique régional du patrimoine naturel.

2° Sa végétation, si elle existe, est caractérisée par :

-soit des espèces identifiées et quantifiées selon la méthode et la liste d'espèces figurant à l'annexe 2. 1 au présent arrêté complétée en tant que de besoin par une liste additionnelle d'espèces arrêtées par le préfet de région sur proposition du conseil scientifique régional du patrimoine naturel, le cas échéant, adaptée par territoire biogéographique ;

-soit des communautés d'espèces végétales, dénommées " habitats ", caractéristiques de zones humides, identifiées selon la méthode et la liste correspondante figurant à l'annexe 2. 2 au présent arrêté.

#### **Article 2**

· Modifié par Arrêté du 1er octobre 2009 - art. 1

S'il est nécessaire de procéder à des relevés pédologiques ou de végétation, les protocoles définis sont exclusivement ceux décrits aux annexes 1 et 2 du présent arrêté.

#### **Article 3**

· Modifié par Arrêté du 1er octobre 2009 - art. 1 Le périmètre de la zone humide est délimité, au titre de l'article L. 214-7-1, au plus près des points de relevés ou d'observation répondant aux critères relatifs aux sols ou à la végétation mentionnés à l'article 1er. Lorsque ces espaces sont identifiés directement à partir de relevés pédologiques ou de végétation, ce périmètre s'appuie, selon le contexte géomorphologique soit sur la cote de crue, soit sur le niveau de nappe phréatique, soit sur le niveau de marée le plus élevé, ou sur la courbe topographique correspondante.

#### **Article 4**

Le directeur de l'eau et le directeur général de la forêt et des affaires rurales sont chargés, chacun en ce qui le concerne, de l'exécution du présent arrêté, qui sera publié au Journal officiel de la République française.

#### **Annexe**

#### **Article Annexe I**

· Modifié par Arrêté du 1er octobre 2009 - art.

- SOLS DES ZONES HUMIDES
- 1. 1. Liste des types de sols des zones humides
- 1. 1. 1. Règle générale

La règle générale ci-après présente la morphologie des sols de zones humides et la classe d'hydromorphie correspondante. La morphologie est décrite en trois points notés de 1 à 3. La classe d'hydromorphie est définie d'après les classes d'hydromorphie du groupe d'étude des problèmes de pédologie appliquée (GEPPA, 1981 ; modifié).

Les sols des zones humides correspondent :

1. A tous les histosols, car ils connaissent un engorgement permanent en eau qui provoque l'accumulation de matières organiques peu ou pas décomposées ; ces sols correspondent aux classes d'hydromorphie H du GEPPA modifié ;

2. A tous les réductisols, car ils connaissent un engorgement permanent en eau à faible profondeur se marquant par des traits réductiques débutant à moins de 50 centimètres de profondeur dans le sol ; Ces sols correspondent aux classes VI c et d du GEPPA ;

3. Aux autres sols caractérisés par :

- des traits rédoxiques débutant à moins de 25 centimètres de profondeur dans le sol et se prolongeant ou s'intensifiant en profondeur. Ces sols correspondent aux classes V a, b, c et d du GEPPA ;

- ou des traits rédoxiques débutant à moins de 50 centimètres de profondeur dans le sol, se prolongeant ou s'intensifiant en profondeur, et des traits réductiques apparaissant entre 80 et 120 centimètres de profondeur. Ces sols correspondent à la classe IV d du GEPPA.

L'application de cette règle générale conduit à la liste des types de sols présentée ci-dessous. Cette liste est applicable en France métropolitaine et en Corse. Elle utilise les dénominations scientifiques du référentiel pédologique de l'Association française pour l'étude des sols (AFES, Baize et Girard, 1995 et 2008), qui correspondent à des " Références ". Un sol peut être rattaché à une ou plusieurs références (rattachement double par exemple). Lorsque des références sont concernées pro parte, la condition pédologique nécessaire pour définir un sol de zone humide est précisée à côté de la dénomination.

#### 1. 1. 2. Cas particuliers

Dans certains contextes particuliers (fluviosols développés dans des matériaux très pauvres en fer, le plus souvent calcaires ou sableux et en présence d'une nappe circulante ou oscillante très oxygénée ; podzosols humiques et humoduriques), l'excès d'eau prolongée ne se traduit pas par les traits d'hydromorphie habituels facilement reconnaissables. Une expertise des conditions hydrogéomorphologiques (en particulier profondeur maximale du toit de la nappe et durée d'engorgement en eau) doit être réalisée pour apprécier la saturation prolongée par l'eau dans les cinquante premiers centimètres de sol.

#### 1. 1. 3. Correspondance avec des dénominations antérieures

Afin de permettre l'utilisation des bases de données et de documents cartographiques antérieurs à 1995, la table de correspondance entre les dénominations du référentiel pédologique de l'Association française pour l'étude des sols (AFES, 1995 et 2008) et celles de la commission de pédologie et de cartographie des sols (CPCS, 1967) est la suivante :

#### 1. 2. Méthode

1. 2. 1. Modalités d'utilisation des données et cartes pédologiques disponibles

Lorsque des données ou cartes pédologiques sont disponibles à une échelle de levés appropriée (1 / 1 000 à 1 / 25 000 en règle générale), la lecture de ces cartes ou données vise à déterminer si les sols présents correspondent à un ou des types de sols de zones humides parmi ceux mentionnés dans la liste présentée au 1. 1. 1.

Un espace peut être considéré comme humide si ses sols figurent dans cette liste. Sauf pour les histosols, réductisols et rédoxisols, qui résultent toujours d'un engorgement prolongé en eau, il est nécessaire de vérifier non seulement la dénomination du type de sol, mais surtout les modalités d'apparition des traces d'hydromorphie indiquées dans la règle générale énoncée au 1. 1. 1.

Lorsque des données ou cartographies surfaciques sont utilisées, la limite de la zone humide correspond au contour de l'espace identifié comme humide selon la règle énoncé ci-dessus, auquel sont joints, le cas échéant, les espaces identifiés comme humides d'après le critère relatif à la végétation selon les modalités détaillées à l'annexe 2.

#### 1. 2. 2. Protocole de terrain

Lorsque des investigations sur le terrain sont nécessaires, l'examen des sols doit porter prioritairement sur des points à situer de part et d'autre de la frontière supposée de la zone humide, suivant des transects perpendiculaires à cette frontière. Le nombre, la répartition et la localisation précise de ces points dépendent de la taille et de l'hétérogénéité du site, avec 1 point (= 1 sondage) par secteur homogène du point de vue des conditions mésologiques.

Chaque sondage pédologique sur ces points doit être d'une profondeur de l'ordre de 1, 20 mètre si c'est possible.

L'examen du sondage pédologique vise à vérifier la présence :

- d'horizons histiques (ou tourbeux) débutant à moins de 50 centimètres de la surface du sol et d'une épaisseur d'au moins 50 centimètres ;

- ou de traits réductiques débutant à moins de 50 centimètres de la surface du sol ;

- ou de traits rédoxiques débutant à moins de 25 centimètres de la surface du sol et se prolongeant ou s'intensifiant en profondeur ;

- ou de traits rédoxiques débutant à moins de 50 centimètres de la surface du sol, se prolongeant ou s'intensifiant en profondeur, et de traits réductiques apparaissant entre 80 et 120 centimètres de profondeur.

Si ces caractéristiques sont présentes, le sol peut être considéré comme sol de zone humide. En leur absence, il convient de vérifier les indications fournies par l'examen de la végétation ou, le cas échéant pour les cas particuliers des sols, les résultats de l'expertise des conditions hydrogéomorphologiques.

L'observation des traits d'hydromorphie peut être réalisée toute l'année mais la fin de l'hiver et le début du printemps sont les périodes idéales pour constater sur le terrain la réalité des excès d'eau.

#### **Article Annexe II**

#### **VÉGÉTATION DES ZONES HUMIDES**

L'examen de la végétation consiste à déterminer si celle-ci est hygrophile à partir soit directement des espèces végétales, soit des communautés d'espèces végétales dénommées habitats ». L'approche à partir des habitats peut être utilisée notamment lorsque des cartographies d'habitats selon les typologies CORINE biotopes ou Prodrome des végétations de France sont disponibles.

2.1. Espèces végétales des zones humides

2.1.1. Méthode

L'examen des espèces végétales doit être fait à une période où les espèces sont à un stade de développement permettant leur détermination. La période incluant la floraison des principales espèces est à privilégier.

Comme pour les sols, cet examen porte prioritairement sur des points à situer de part et d'autre de la frontière supposée de la zone humide, suivant des transects perpendiculaires à cette frontière. Le nombre, la répartition et la localisation précise de ces points dépendent de la taille et de l'hétérogénéité du site, avec 1 point (= 1 placette) par secteur homogène du point de vue des conditions mésologiques.

Sur chacune des placettes, l'examen de la végétation vise à vérifier si elle est caractérisée par des espèces (1) dominantes, identifiées selon le protocole ci-dessous, indicatrices de zones humides, c'est-à-dire figurant dans la liste mentionnée au 2.1.2. Sinon, il convient de vérifier les indications fournies par l'examen des sols.

#### Protocole de terrain :

- sur une placette circulaire globalement homogène du point de vue des conditions mésologiques et de végétation, d'un rayon de 3 ou 6 ou 12 pas (soit un rayon entre 1,5 et 10 mètres) selon que l'on est en milieu respectivement herbacé, arbustif ou arborescent, effectuer une estimation visuelle du pourcentage de recouvrement des espèces pour chaque strate de végétation (herbacée, arbustive ou arborescente [2]) en travaillant par ordre décroissant de recouvrement (3) ;

- pour chaque strate :
- noter le pourcentage de recouvrement des espèces ;
- les classer par ordre décroissant ;

- établir une liste des espèces dont les pourcentages de recouvrement cumulés permettent d'atteindre 50 % du recouvrement total de la strate ;

- ajouter les espèces ayant individuellement un pourcentage de recouvrement supérieur ou égal à 20 %, si elles n'ont pas été comptabilisées précédemment ;

- une liste d'espèces dominantes est ainsi obtenue pour la strate considérée ;

- répéter l'opération pour chaque strate ;

- regrouper les listes obtenues pour chaque strate en une seule liste d'espèces dominantes toutes strates confondues (4) ;

- examiner le caractère hygrophile des espèces de cette liste ; si la moitié au moins des espèces de cette liste figurent dans la Liste des espèces indicatrices de zones humides » mentionnée au 2.1.2 ci-dessous, la végétation peut être qualifiée d'hygrophile.

2.1.2. Liste des espèces indicatrices de zones humides

La liste de la table A ci-après présente les espèces végétales, au sens général du terme1, indicatrices de zones humides à utiliser avec la méthode décrite précédemment. Cette liste est applicable en France métropolitaine et en Corse. Elle peut, si nécessaire, être complétée par une liste additive d'espèces, arrêtée par le préfet de région sur proposition du conseil scientifique régional du patrimoine naturel consulté à cet effet (5). Cette liste additive peut comprendre des adaptations par territoire biogéographique. En l'absence de complément, la liste présentée ci-dessous est à utiliser ; l'approche par les habitats peut aussi être privilégiée.

La mention d'un taxon de rang spécifique signifie que cette espèce, ainsi que, le cas échéant, tous les taxons de rang sub-spécifiques sont indicateurs de zones humides.

(1) Le terme espèces » doit être pris au sens général du terme, il correspond aux taxons de rang spécifique ou subspécifique pour les spécialistes.

#### (2) Une strate arborescente a généralement une hauteur supérieure à 5 ou 7 mètres.

(3) Les espèces à faible taux de recouvrement (très peu abondantes ie ¸ 5 % ou disséminées) apportent peu d'information, il n'est donc pas obligatoire de les relever.

(4) Lorsqu'une espèce est dominante dans 2 strates, elle doit être comptée 2 fois dans la liste finale.

(5) Les modalités de consultation des CSRPN sont détaillées à l'article R. 411-23 du code de l'environnement. 2.2. Habitats des zones humides

#### 2.2.1. Méthode

Lorsque des données ou cartographies d'habitats selon les typologies CORINE biotopes ou Prodrome des végétations de France sont disponibles à une échelle de levés appropriée (1/1 000 à 1/25 000 en règle générale), la lecture de ces cartes ou données vise à déterminer si les habitats présents correspondent à un ou des habitats caractéristiques de zones humides parmi ceux mentionnés dans l'une des listes ci-dessous, selon la nomenclature des données ou cartes utilisées.

Un espace peut être considéré comme humide si les habitats qui le composent figurent comme habitats caractéristiques de zones humides dans la liste correspondante.

Lorsque des données ou cartographies surfaciques sont utilisées, la limite de la zone humide correspond alors au contour de cet espace auquel sont joints, le cas échéant, les espaces identifiés comme humides d'après le critère relatif aux sols selon les modalités détaillées à l'annexe 1.

#### Protocole de terrain :

Lorsque des investigations sur le terrain sont nécessaires, l'examen des habitats doit, comme pour les espèces végétales, être réalisé à une période où les espèces sont à un stade de développement permettant leur détermination. La période incluant la floraison des principales espèces est à privilégier.

Comme pour les sols ou les espèces végétales, cet examen doit porter prioritairement sur des points à situer de part et d'autre de la frontière supposée de la zone humide, suivant des transects perpendiculaires à cette frontière. Le nombre, la répartition et la localisation précise de ces points dépendent de la taille et de l'hétérogénéité du site, avec 1 point (= 1 placette) par secteur homogène du point de vue des conditions mésologiques.

Sur chacune des placettes, elles-mêmes homogènes du point de vue physionomique, floristique et écologique, l'examen des habitats consiste à effectuer un relevé phytosociologique conformément aux pratiques en vigueur (6) et à déterminer s'ils correspondent à un ou des habitats caractéristiques de zones humides parmi ceux mentionnés dans l'une des listes ci-dessous. Sinon, il convient de vérifier les indications fournies par l'examen des sols.

(6) Clair, M., Gaudillat, V., Herard, K., et coll. 2005. - Cartographie des habitats naturels et des espèces végétales appliquée aux sites terrestres du réseau Natura 2000. Guide méthodologique. Version 1.1. Muséum national d'histoire naturelle, Paris, avec la collaboration de la Fédération des conservatoires botaniques nationaux, 66 p.

2.2.2. Liste d'habitats des zones humides

Les listes des tables B ci-dessous présentent les habitats caractéristiques de zones humides selon les terminologies typologiques de référence actuellement en vigueur (CORINE biotopes et Prodrome des végétations de France). Ces listes sont applicables en France métropolitaine et en Corse.

La mention d'un habitat coté H » signifie que cet habitat, ainsi que, le cas échéant, tous les habitats de niveaux hiérarchiques inférieurs sont caractéristiques de zones humides.

Dans certains cas, l'habitat d'un niveau hiérarchique donné ne peut pas être considéré comme systématiquement ou entièrement caractéristique de zones humides, soit parce que les habitats de niveaux inférieurs ne sont pas tous humides, soit parce qu'il n'existe pas de déclinaison typologique plus précise permettant de distinguer celles typiques de zones humides. Pour ces habitats cotés p » (pro parte), de même que pour les habitats qui ne figurent pas dans ces listes (c'est-à-dire ceux qui ne sont pas considérés comme caractéristiques de zones humides), il n'est pas possible de conclure sur la nature humide de la zone à partir de la seule lecture des données ou cartes relatives aux habitats. Une expertise des sols ou des espèces végétales conformément aux modalités énoncées aux annexes 1 et 2.1 doit être réalisée.

# Annexe 2 : Règles 10 et 11 du SAGE Vienne

### **RÈGLE N°10 – Gestion des Zones Humides d'Intérêt Environnemental Particulier (ZHIEP)**

**Motivation de la règle :** Les zones humides accomplissent un certain nombre de fonctions et contribuent ainsi à l'atteinte ou au maintien du bon état des eaux : maintien de l'hydrologie (régulation des crues, soutien d'étiage), épuration de l'eau, réservoirs de biodiversité, etc. Cependant, malgré les services rendus, ces milieux subissent des dégradations sur le bassin en liaison avec les modifications de pratiques agricoles, l'urbanisation et l'aménagement du territoire.

#### **Référence au SDAGE et au Programme de Mesures (Enjeu DCE) :**

 $\rightarrow$  Orientation fondamentale 8A et notamment les dispositions 8A2 et 8A3 : Préserver les zones humides, en particulier dans les ZHIEP et ZSGE

→ Mesures 14C1-14C2-14D1 : Gérer, entretenir et restaurer les zones humides

**Zones concernées :** Zones Humides d'Intérêt Environnemental Particulier (cf. annexe 23 du PAGD)

#### **Objectifs et dispositions associés du PAGD :**

Enjeu particulier : Préservation des milieux humides et des espèces pour maintenir la biodiversité du bassin

Objectif 18 : Préserver et gérer les zones humides de l'ensemble du bassin

 Disposition 69 : Organiser la préservation des zones humides en fonction des enjeux associés dans les ZHIEP et ZSGE

#### **Règle :**

*« Dans le but d'atteindre l'objectif de préservation des zones humides sur l'ensemble du bassin, les Zones Humides d'Intérêt Environnemental Particulier (ZHIEP) telles qu'identifiées sur la carte et les fiches en annexe 23 du PAGD et sur la carte n°10 ci-jointe, sont préservées de toute destruction même partielle ou altération de leur fonctionnement. Toutefois, un projet susceptible de faire disparaître tout ou partie d'une ZHIEP peut être réalisé dans les cas visés à la disposition 8A-3 du SDAGE ».*

#### **Rubrique de l'article R212-47 du CE visée :**

« Le règlement du schéma d'aménagement et de gestion des eaux peut :

3° Édicter les règles nécessaires :

c) Au maintien et à la restauration des zones humides d'intérêt environnemental particulier prévues par le 4° du II de l'article L. 211-3 et des zones stratégiques pour la gestion de l'eau prévues par le 3° du I de l'article L. 212-5-1. »

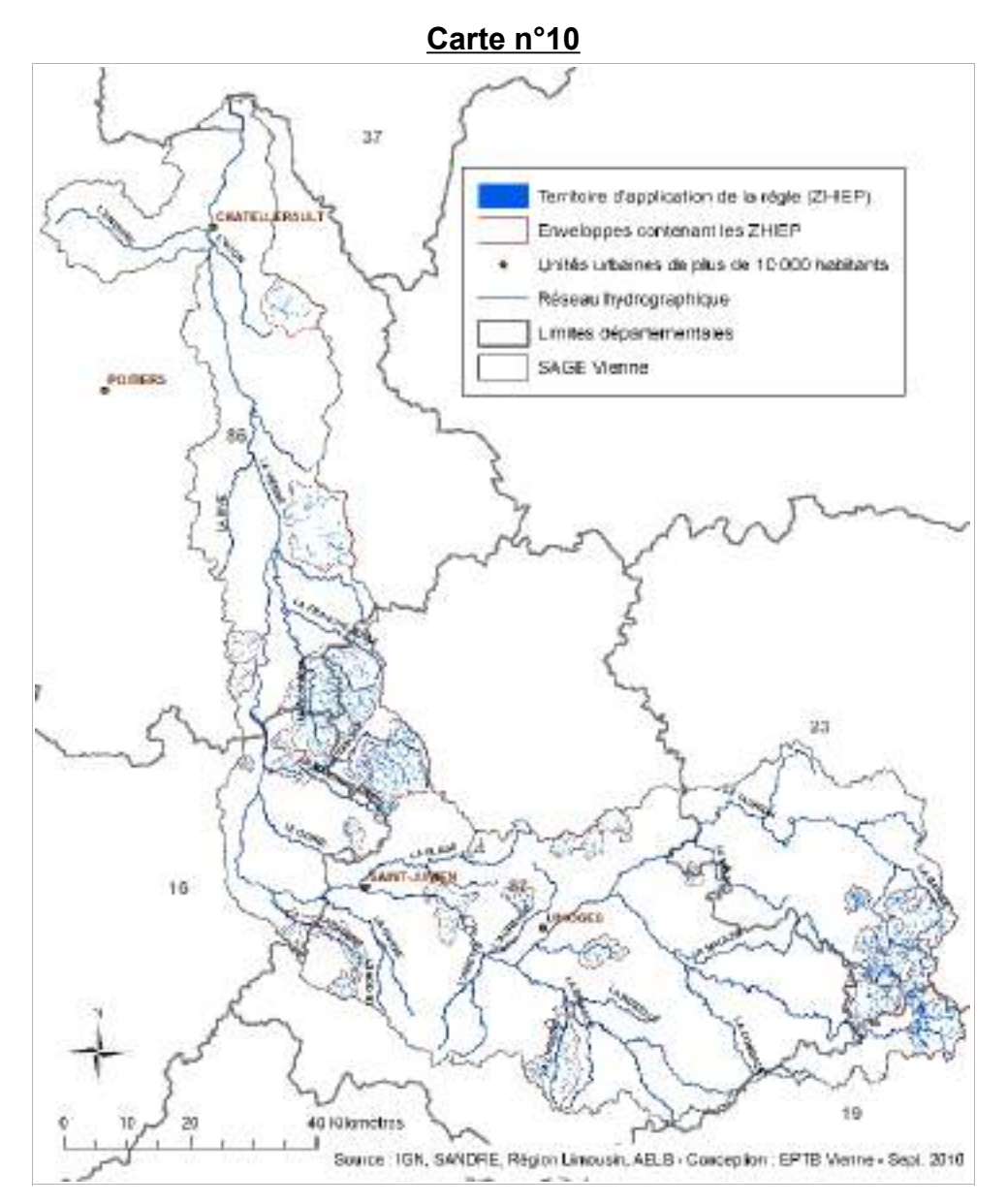

### **RÈGLE N°11 – Gestion des Zones Stratégiques pour la Gestion de l'Eau (ZSGE)**

**Motivation de la règle :** Les zones humides remplissent un certain nombre de fonctions et contribuent ainsi à l'atteinte ou au maintien du bon état des eaux : maintien de l'hydrologie (régulation des crues, soutien d'étiage), épuration de l'eau, réservoirs de biodiversité, etc. Cependant, malgré les services rendus, ces milieux subissent des dégradations sur le bassin en liaison avec les modifications de pratiques agricoles, l'urbanisation et l'aménagement du territoire.

#### **Référence au SDAGE et au Programme de Mesures (Enjeu DCE) :**

 $\rightarrow$  Orientation fondamentale 8A et notamment les dispositions 8A2 et 8A3 : Préserver les zones humides, en particulier dans les ZHIEP et ZSGE

→ Mesures 14C1-14C2-14D1 : Gérer, entretenir et restaurer les zones humides

**Zones concernées :** Zones Stratégiques pour la Gestion de l'Eau (cf. annexe 23 du PAGD).

#### **Objectifs et dispositions associés du PAGD :**

Enjeu particulier : Préservation des milieux humides et des espèces pour maintenir la biodiversité du bassin

Objectif 18 : Préserver et gérer les zones humides de l'ensemble du bassin

 Disposition 69 : Organiser la préservation des zones humides en fonction des enjeux associés dans les ZHIEP et ZSGE

#### **Règle :**

*« Afin de maintenir l'intégrité des zones stratégiques pour la gestion de l'eau (ZSGE) et de contribuer à l'objectif de préservation des zones humides sur l'ensemble du bassin, toute opération envisagée concernant les ZSGE telles qu'identifiées sur la carte et les fiches figurant en annexe 23 du PAGD et sur la carte n°11 ci-jointe, ne peut conduire à la réalisation de drainage, de remblaiement, de plantations. De plus, les opérations de dessouchage et d'andainage susceptibles de porter atteinte à la fonctionnalité de ces zones sont interdites ».*

#### **Rubrique de l'article R212-47 du CE visée :**

« Le règlement du schéma d'aménagement et de gestion des eaux peut :

3° Edicter les règles nécessaires :

c) Au maintien et à la restauration des zones humides d'intérêt environnemental particulier prévues par le 4° du II de l'article L. 211-3 et des zones stratégiques pour la gestion de l'eau prévues par le 3° du I de l'article L. 212-5-1. »

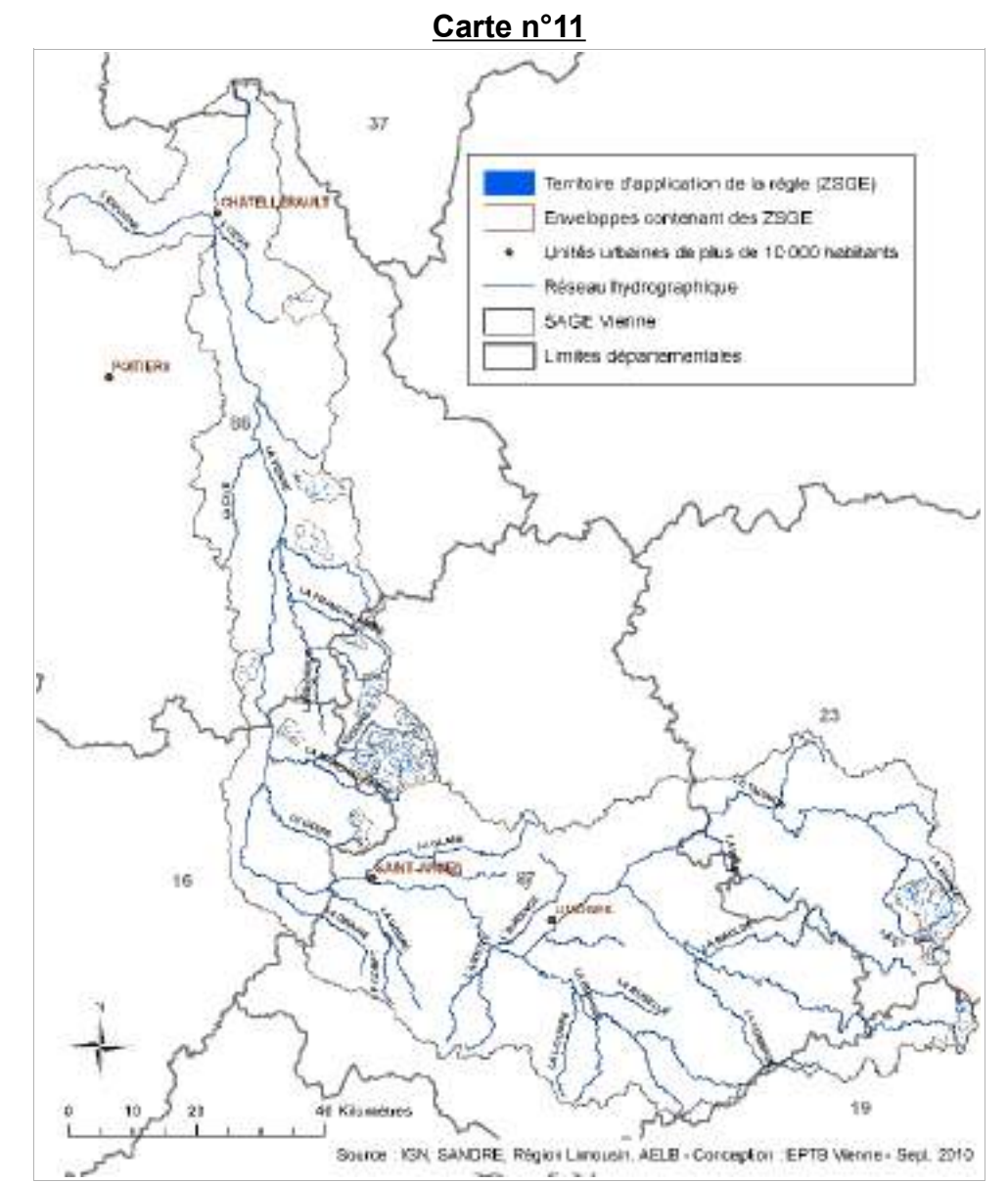

# Annexe 2 : ETUDE GEOTECHNIQUE DE CONCEPTION – DIAG SOL

# **ÉTUDE GÉOTECHNIQUE PRÉALABLE MISSION G1 PHASE PGC DOSSIER N° SA200002 CDC DE CHARENTE LIMOUSINE LIEU : CONFOLENS (16500)**

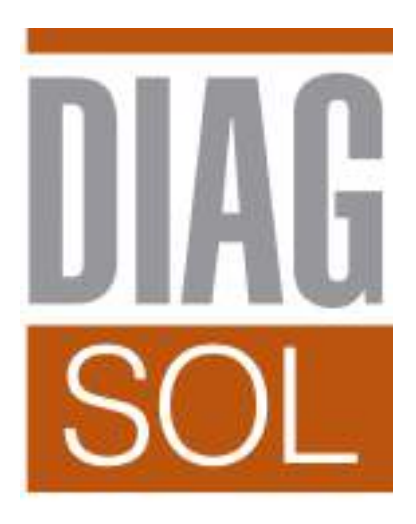

# **ÉTUDE GÉOTECHNIQUE PRÉALABLE MISSION G1 PHASE PGC DOSSIER N° SA200002 CDC DE CHARENTE LIMOUSINE LIEU : CONFOLENS (16500)**

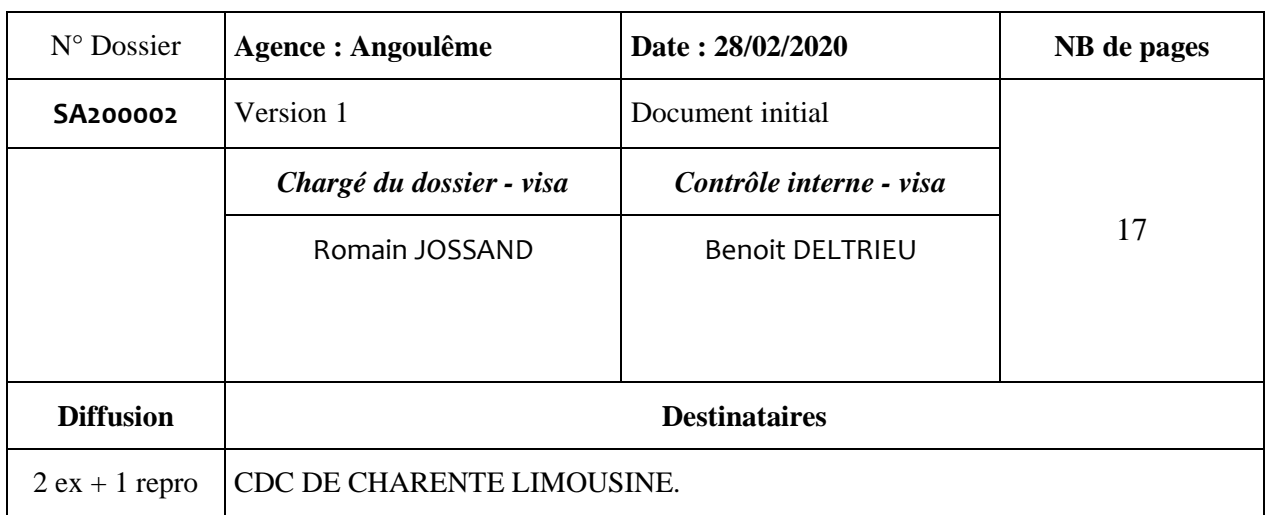

# **SOMMAIRE**

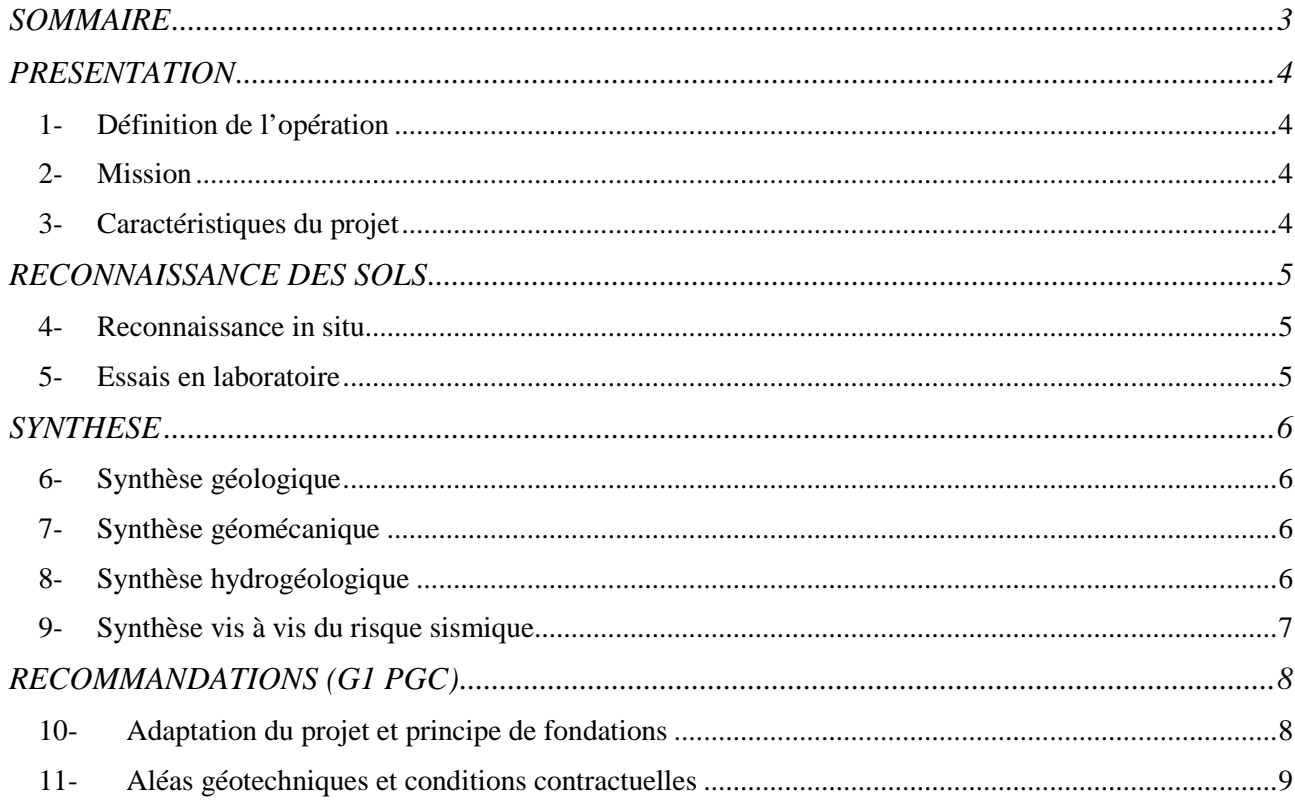

### ANNEXES :

- Plan d'implantation des sondages  $\blacksquare$
- Résultats des sondages et essais
- Résultats des essais en laboratoire
- Conditions générales des missions géotechniques
- Classification des missions géotechniques

# **PRESENTATION**

# **1- Définition de l'opération**

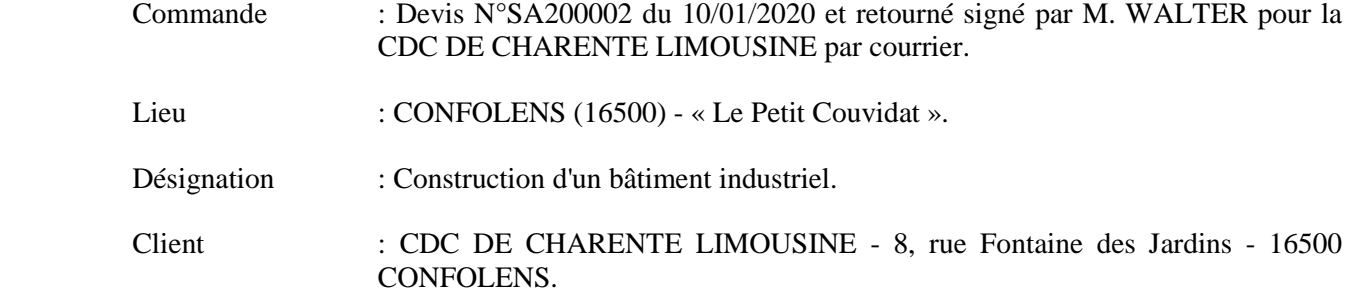

## **2- Mission**

 Selon le devis réf SA200002 du 10/01/2020, il s'agit d'une étude géotechnique préalable phase principes généraux de constructions comprenant la réalisation de deux sondages géologiques couplés à des pénétromètres dynamiques type B descendus à 6 m de profondeur ou au refus et de l'identification GTR des sols rencontrés.

## **3- Caractéristiques du projet**

### **3.1- Localisation**

 Le chantier se situe sur la commune de CONFOLENS (16500), au lieu-dit « Le Petit Couvidat », sur un terrain de la ZAE de Terre Neuve et de référence cadastrale section E parcelles 948-950.

 D'après la carte géologique de Confolens au 1/50000, le terrain est situé à l'aplomb de formations granitiques à biotite et d'aléa nul face au phénomène de retrait-gonflement des sols d'après le site internet du BRGM *www.georisques.gouv.fr*.

### **3.2- Description du projet**

Il s'agit de la construction d'un bâtiment industriel d'emprise et de caractéristiques indéterminées.

### **3.3- Topographie - Occupation du site - Avoisinants**

Le terrain présente une déclivité de l'ordre de 5 % en direction du Sud-Est.

Le terrain est nu de toute construction, il correspond à une pâture bordée d'arbres.

Les sols superficiels sont gorgés d'eau lors de notre intervention et montrent plusieurs ruissellements.

# **RECONNAISSANCE DES SOLS**

L'implantation des sondages et essais in situ figure sur le plan donné en annexe.

## **4- Reconnaissance in situ**

Le programme réalisé le 13/02/2020 est détaillé dans le tableau suivant :

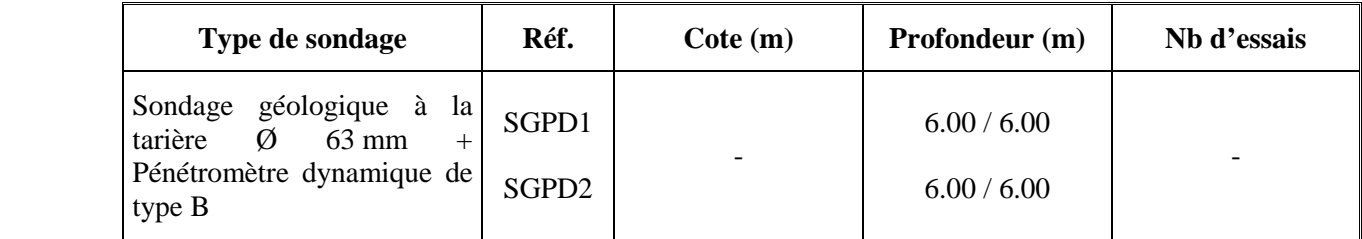

## **5- Essais en laboratoire**

Sur les échantillons prélevés, les essais de laboratoire suivants ont été réalisés :

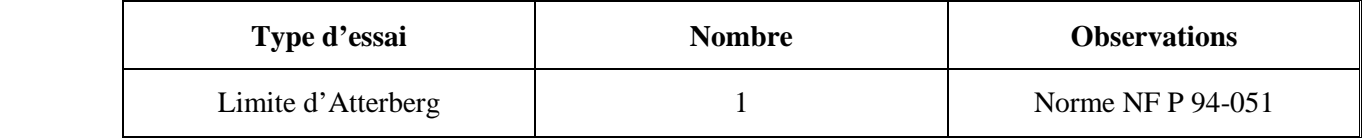

### **5.1- Résultats des essais en laboratoire**

Les résultats des essais sont reportés dans le tableau récapitulatif suivant :

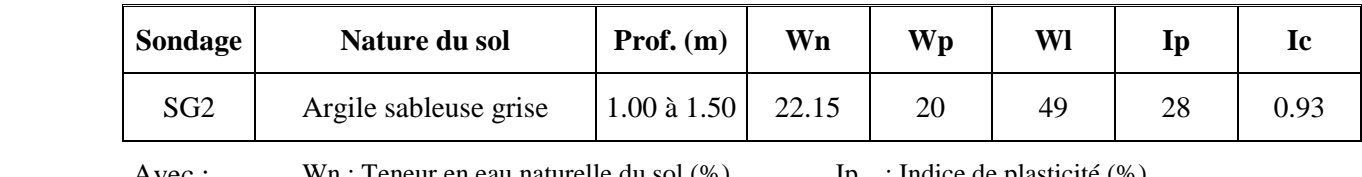

 Avec : Wn : Teneur en eau naturelle du sol (%) Wp : Limite de plasticité (%) Wl: Limite de liquidité (%) Ip : Indice de plasticité (%) Ic : Indice de consistance  $(-)$ 

 D'après la classification GTR (norme NF P 11-300), cette argile sableuse se classe en sol A3, sol à potentiel de retrait-gonflement moyen. Le procès verbal des essais est situé en annexe.

# **SYNTHESE**

# **6- Synthèse géologique**

 Les principaux résultats sont rassemblés dans le tableau récapitulatif ci-après. De leur analyse, de leur disposition dans l'espace, il a été déduit la structure géologique la plus probable du site décrite cidessous :

- 1. Des *formations de couverture* (terre végétale) sur une épaisseur de 0.20 m environ.
- 2. Des *argiles sableuses grises, beiges, marron à rousses* jusqu'à une profondeur variant de 5.30 m à 6.00 m suivant les sondages. Potentiel de retrait-gonflement moyen.
- 3. Des *granites gris altérés* jusqu'à une profondeur supérieure à celle atteinte par le sondage SG1.

# **7- Synthèse géomécanique**

 Les caractéristiques retenues pour les calculs dans chacun des faciès sont données dans le tableau ciaprès :

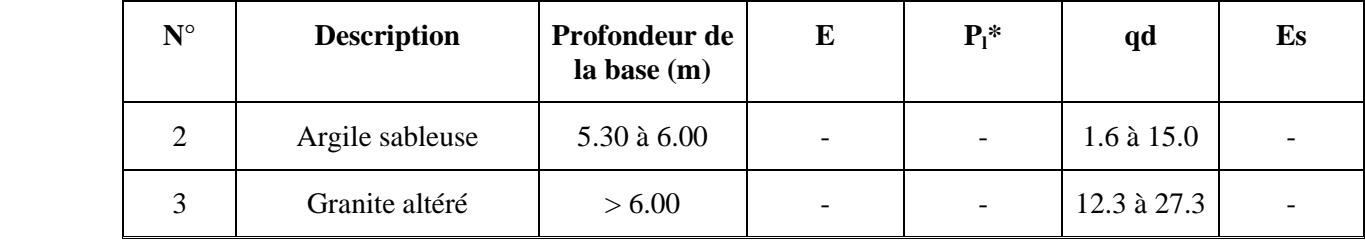

Avec :  $P_1^*$  = Pression limite nette (MPa)

E = Module pressiométrique de Ménard (MPa)

qd = Résistance de pointe (MPa)

Es = Module de déformation élastique pour le dimensionnement des dallages (MPa)

# **8- Synthèse hydrogéologique**

### **8.1- Piézométrie**

Les sols superficiels sont gorgés d'eau le jour de l'intervention.

Des niveaux d'eau ont été observés vers 0.40 m à 5.00 m/TN en fin de sondages.

### **8.2-Inondabilité**

 Des informations précises sont fournies dans les documents d'urbanisme et dépendent des travaux de protection réalisés. Ces informations sont susceptibles de varier dans le temps s'agissant des données d'aménagement hydraulique et non de données hydrogéologiques.

# **9- Synthèse vis à vis du risque sismique**

 D'après le décret n° 2010-1255 du 22 octobre 2010 portant sur la délimitation des zones de sismicité du territoire français, la zone d'étude est classée en zone 2, aléa sismique faible.

Les normes sismiques à appliquer devront être conformes aux règles en vigueur.

#### **Caractéristiques sismiques :**

Catégorie d'importance de bâtiment : NC.

Catégorie de sols : C.

Coefficient d'amplification topographique :  $ST = 1.2$ .

Sol liquéfiable : néant.

# **RECOMMANDATIONS (G1 PGC)**

# **10- Adaptation du projet et principe de fondations**

 De l'analyse des résultats des sondages et des essais, ainsi que de l'adaptation du projet au terrain, il ressort les points principaux ci-après :

- $\triangleright$  Projet : construction d'un bâtiment industriel d'emprise et de caractéristiques indéterminées.
- Topographie : déclivité du terrain de l'ordre de 5 % en direction du Sud-Est.
- $\triangleright$  Géologie : argiles sableuses grises, beiges, marron à rousses de potentiel de retrait-gonflement moyen et de caractéristiques mécaniques médiocres jusqu'à 0.90 m à 1.20 m/TN puis faibles à moyennes au-delà.
- Hydrogéologie : sols superficiels gorgés d'eau le jour de l'intervention ; niveaux d'eau vers 0.40 m à 5.00 m/TN en fin de sondages ; risque très élevé de ruissellement gravitaire.
- Terrassements : déblais sans difficultés particulières ; problème de traficabilité en cas d'intempéries.

#### **- Reprofilage du terrain**

 Compte tenu du ruissellement des eaux pluviales, il conviendra de **prévoir un système de drainage en amont du terrain** et de le raccorder à une évacuation adaptée (fossé côté Sud-Est notamment) afin d'assainir la parcelle avant terrassement.

#### **- Fondations**

 Sous réserve d'une étude géotechnique de conception G2, il pourra être envisagé une solution de fondations par **semelles continues et/ou isolées ancrées dans les argiles sableuses portantes reconnues au-delà de 0.90 m à 1.20 m/TN.**

 De plus, **des dispositions particulières devront être prises pour remédier aux problèmes de retrait-gonflement des argiles**, notamment par l'augmentation de l'encastrement des fondations (de l'ordre de 1.20 m/sol fini après travaux), l'imperméabilisation des sols autour de la construction (géomembrane, enrobé…), la récupération des eaux de ruissellement en amont des projets et la suppression de la végétation proche.

#### **- Plancher bas**

Sous réserve d'une étude géotechnique de conception G2, il sera envisagé la réalisation :

- soit d'un **plancher porté par les fondations**, sur sol foisonné notamment (sol naturel remanié mécaniquement et réhydraté pour augmenter son volume),
- soit d'un **dallage sur terre plein** sous réserve **d'un traitement approprié de la pleine masse**  (purge totale des argiles superficielles médiocres avant reconstitution de sol).

# **11- Aléas géotechniques et conditions contractuelles**

 Les reconnaissances de sol procèdent par sondages ponctuels, les résultats ne sont pas rigoureusement extrapolables à l'ensemble du site. Il persiste des aléas (exemple : hétérogénéité locale) qui peuvent entraîner des adaptations tant de la conception que de l'exécution qui ne sauraient être à la charge du géotechnicien.

 Le présent rapport et ses annexes constituent un tout indissociable. La mauvaise utilisation qui pourrait être faite suite à une communication ou reproduction partielle ne saurait engager DIAG-SOL SN.

DIAG-SOL SN se tient à votre disposition pour tout renseignement complémentaire.

L'ingénieur chargé du dossier

Romain JOSSAND

# **ANNEXES**

Plan d'implantation des sondages Résultats des sondages et essais in situ Résultats des essais en laboratoire Conditions générales des missions géotechniques Classification des missions géotechniques
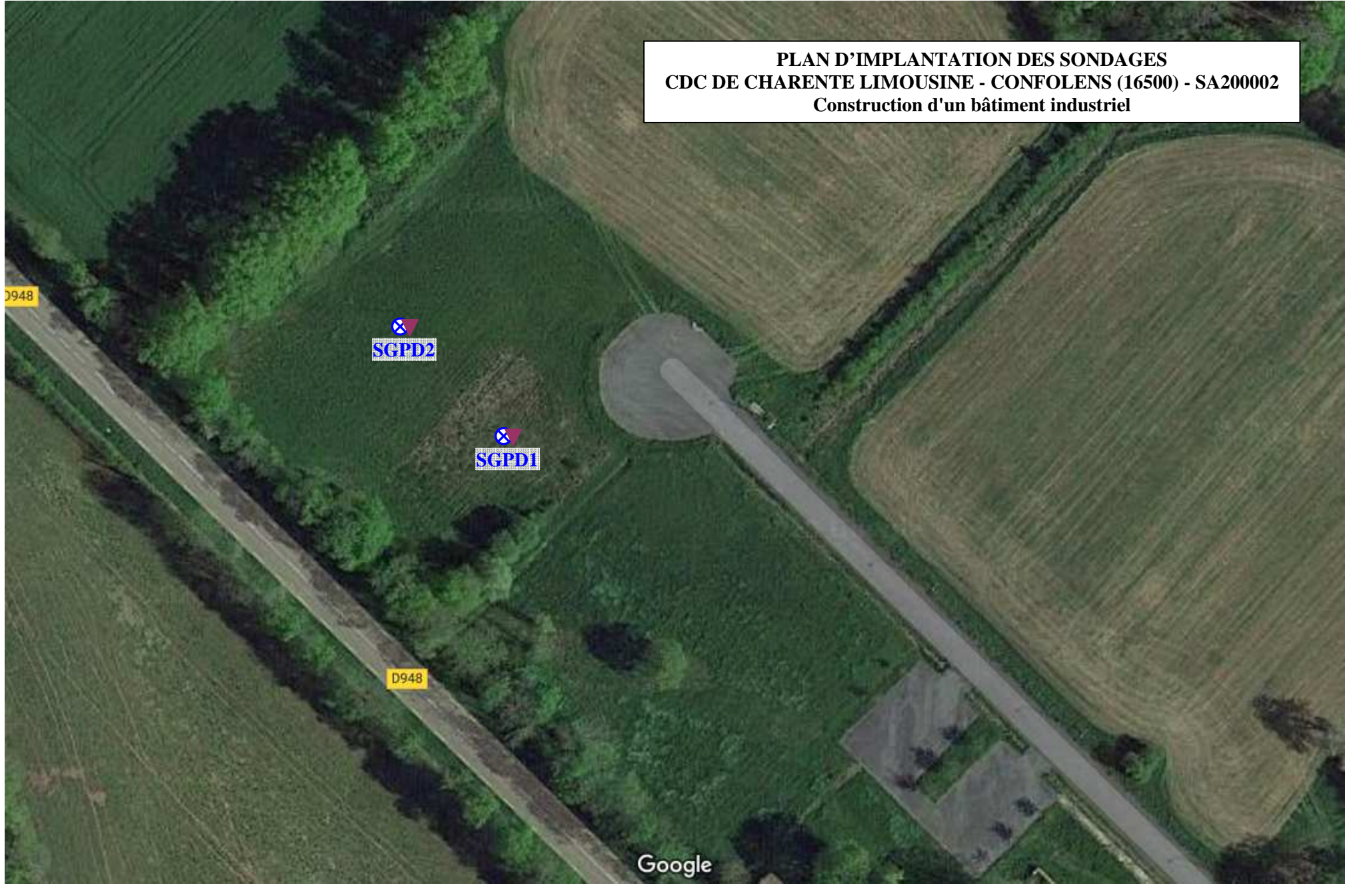

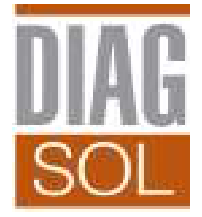

## **PROCES VERBAL D'ESSAI**

# **SONDAGE PENETROMETRIQUE TYPE B**

**DIAG-SOL SN**

16340 L'ISLE D'ESPAGNAC Tel : 05.45.92.68.60 Fax : 05.45.92.73.10

180 avenue de la République conformément à la norme NF P 94-115

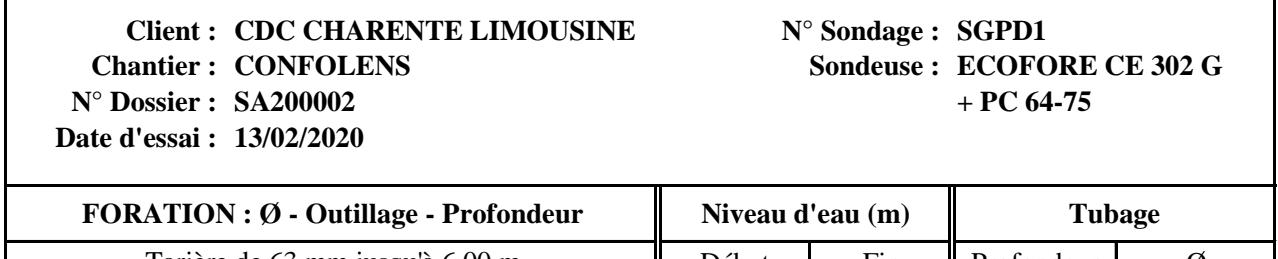

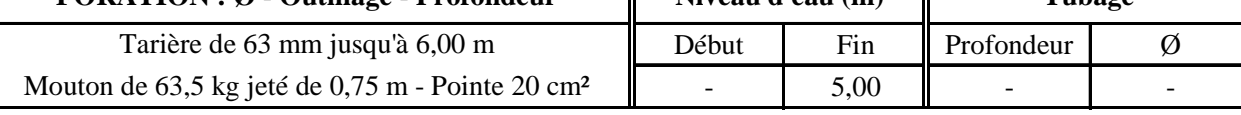

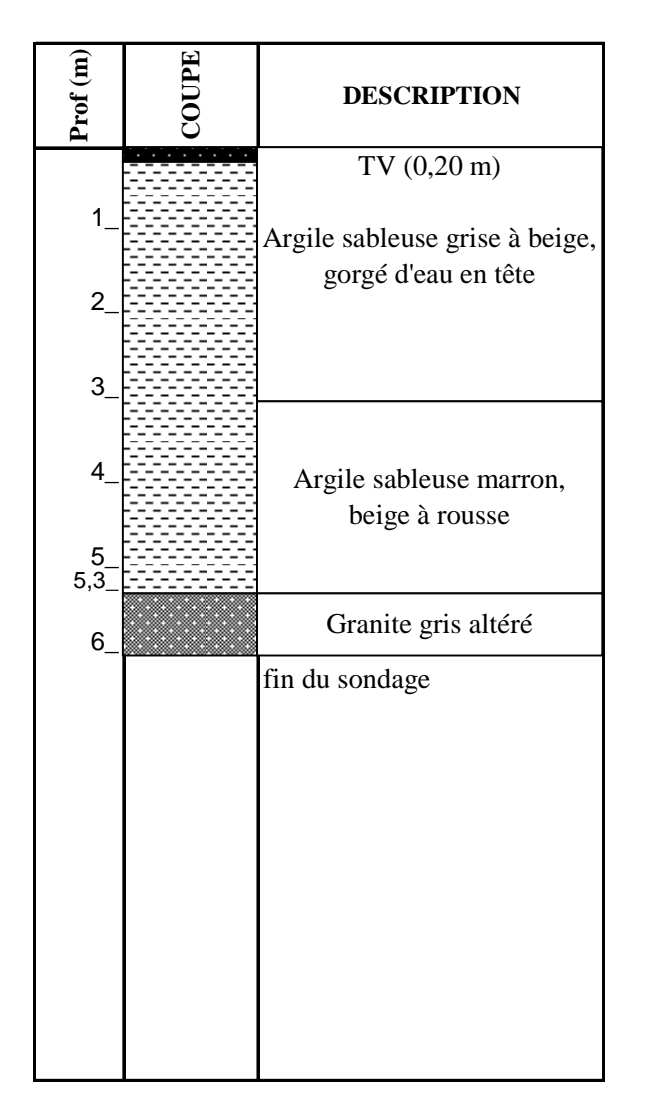

**Résistance de pointe qd (en MPa)** 0,1 1,0 10,0 100,0 0,0 1,0 2,0 3,0 4,0 Profondeur (en m) **Profondeur (en m)** 5,0 6,0 7,0 8,0 9,0 10,0

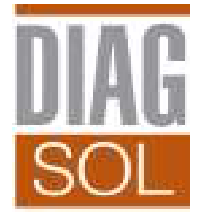

## **PROCES VERBAL D'ESSAI**

# **SONDAGE PENETROMETRIQUE TYPE B**

**DIAG-SOL SN**

16340 L'ISLE D'ESPAGNAC Tel : 05.45.92.68.60 Fax : 05.45.92.73.10

180 avenue de la République conformément à la norme NF P 94-115

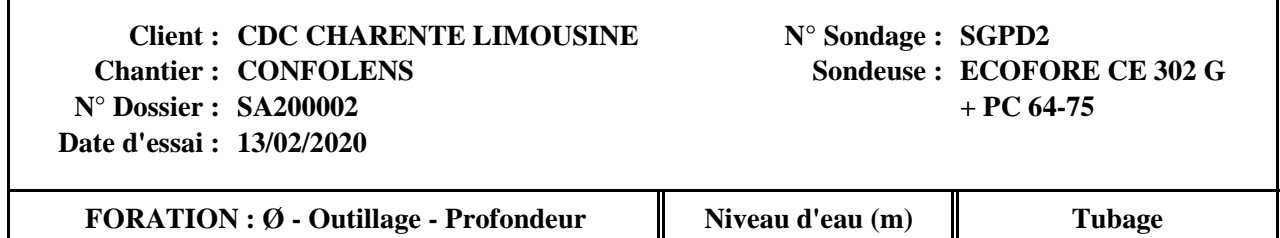

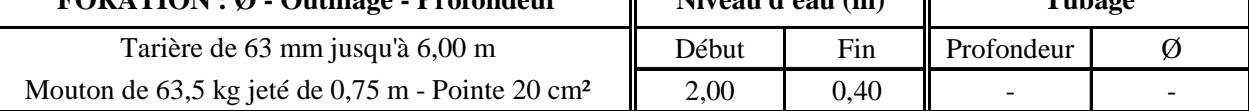

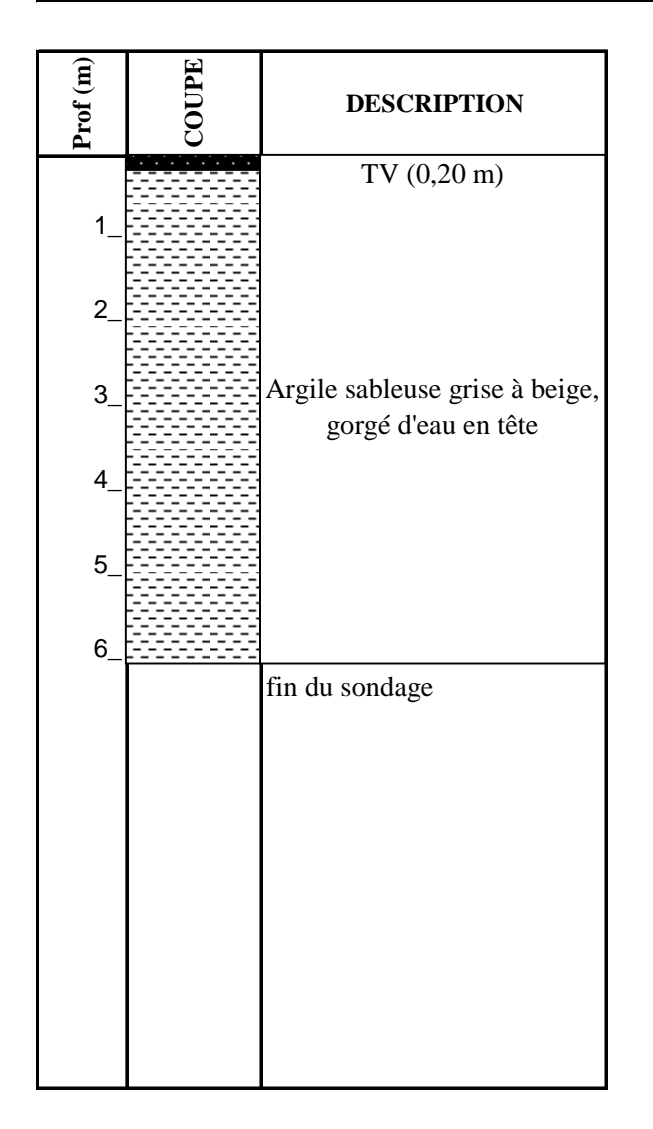

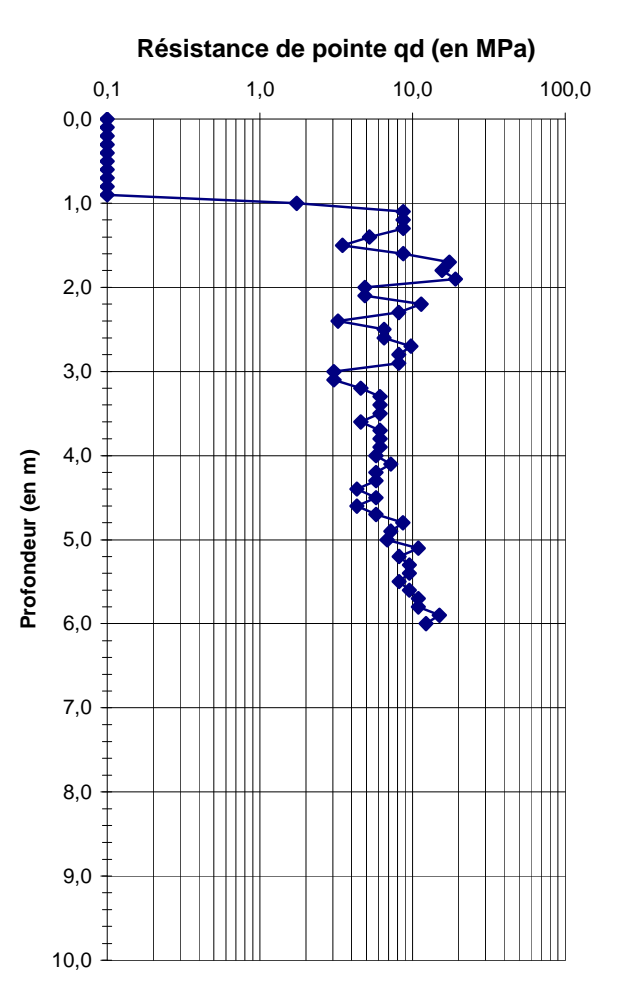

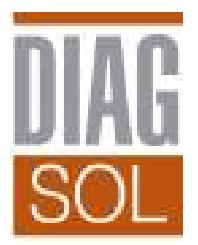

# **PROCES VERBAL D'ESSAI**

# **DETERMINATION DES LIMITES D'ATTERBERG**

**DIAG-SOL SN** conformément à la norme NF P 94-051

180 avenue de la République 16340 L'ISLE D'ESPAGNAC Tel : 05.45.92.68.60 Fax : 05.45.92.73.10

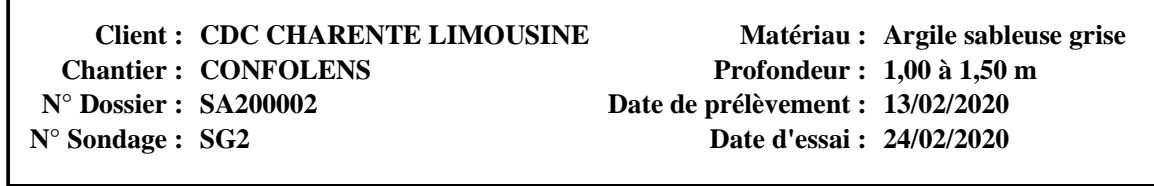

**Teneur en eau naturelle Wnat = 22,16%**

# **LIMITE DE LIQUIDITE**

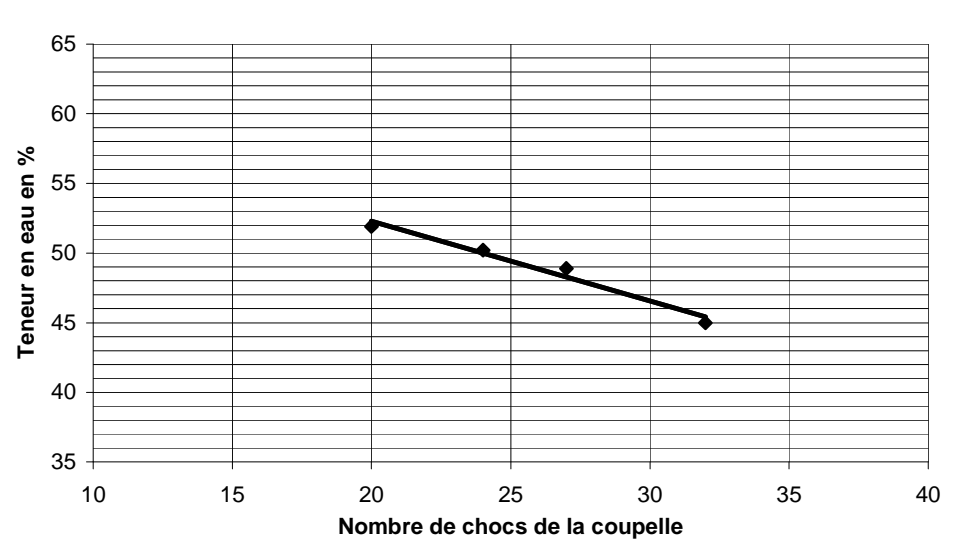

# **LIMITE DE PLASTICITE AU ROULEAU WP = 20%**

**WL = 49%**

# **29% Indice de plasticité Ip = Indice de consistance** Ic = 0,93

**à L'Isle d'Espagnac, le 28/02/2020 Romain JOSSAND**

Le présent rapport d'essai comporte une page unique. Il ne concerne que les objets soumis aux essais. Sauf autorisation préalable, il n'est utilisable à des fins commerciales ou publicitaires qu'en reproduction intégrale.

### Conditions générales des missions géotechniques

#### *(Extrait de la norme NF P 94-500 révisée de novembre 2013)*

#### **Classification et enchaînement des missions types d'ingénierie géotechnique**

L'enchaînement des missions contribue à la maitrise des risques géotechniques en vue de fiabiliser la qualité, le délai d'exécution et le coût réel des ouvrages géotechniques.

Tout ouvrage est en interaction avec son environnement géotechnique. Le maître d'ouvrage doit associer l'ingénierie géotechnique au même titre que les autres ingénieries à la maîtrise d'œuvre et ce, à toutes les étapes successives de conception puis de réalisation de l'ouvrage.

Le maître d'ouvrage ou son mandataire doit veiller à la synchronisation des missions d'ingénierie géotechnique avec les phases effectives de la maîtrise d'œuvre du projet.

L'enchaînement et la définition synthétique des missions d'ingénierie géotechnique sont donnés dans les tableaux 1 et 2. Deux ingénieries géotechniques différentes doivent intervenir : la première pour le compte du maître de l'ouvrage ou de son mandataire lors des étapes 1 à 3 ; la seconde pour le compte de l'entreprise lors de l'étape 3.

Toute mission d'ingénierie géotechnique doit s'appuyer sur des données géotechniques pertinentes issues de la réalisation de prestations d'investigations géotechniques

Tout ouvrage est en interaction avec son environnement géotechnique. C'est pourquoi, au même titre que les autres ingénieries, l'ingénierie géotechnique est une composante de la maîtrise d'œuvre indispensable à l'étude puis à la réalisation de tout projet.

| Enchaînement<br>des missions<br>$G1$ à $G4$              | Phases de la<br>maîtrise<br>d'œuvre               | Mission d'ingénierie géotechnique (GN)<br>et Phase de la mission                    | Objectifs à<br>atteindre pour<br>les ouvrages<br>géotechniques                                                               | Niveau de<br><b>Management</b><br>des risques<br>géotechniques<br>attendu                                                                                                    | <b>Prestations</b><br>d'investigations<br>géotechniques à<br>réaliser                        |
|----------------------------------------------------------|---------------------------------------------------|-------------------------------------------------------------------------------------|----------------------------------------------------------------------------------------------------|----------------------------------------------------------------------------------------------------|----------------------------------------------------------------------------------------------|
| Étape 1 : Étude<br>géotechnique<br>préalable (G1)        |                                                   | Étude géotechnique préalable (G1)<br>Phase Étude de Site (ES)                       | Spécificités<br>géotechniques du<br>site                                                                                     | Première<br>Identification des<br>risques présentés<br>par le site                                                                                                    | Fonction<br>des<br>données<br>existantes et de la<br>complexité<br>géotechnique              |
|                                                          | Étude<br>préliminaire,<br>esquisse,<br><b>APS</b> | Étude géotechnique préalable (G1) Phase<br>Principes Généraux de Construction (PGC) | Première<br>adaptation<br>des<br>futurs<br>ouvrages<br>spécificités<br>aux<br>du site                                        | Première<br>Identification des<br>risques pour les<br>futurs ouvrages                                                                                                    | Fonction<br>des<br>données<br>existantes et de la<br>complexité<br>géotechnique              |
| Étape 2 : Étude<br>géotechnique<br>de conception<br>(G2) | <b>APD/AVP</b>                                    | Étude géotechnique de conception (G2)<br>Phase Avant-projet (AVP)                   | Définition<br>et l<br>comparaison des<br>solutions<br>envisageables<br>pour le projet                                        | Mesures<br>préventives pour<br>la réduction des<br>risques identifiés,<br>mesures<br>correctives pour<br>les<br>risques<br>résiduels<br>avec<br>détection<br>au<br>plutôt<br>de<br>leur<br>survenance | Fonction du site<br>de<br>et<br>la<br>complexité<br>du<br>projet<br>(choix)<br>constructifs) |
|                                                          | <b>PRO</b>                                        | Étude géotechnique de conception (G2)<br>Phase Projet (PRO)                         | Conception<br>et<br>justifications<br>du<br>projet                                                                           |                                                                                                    | Fonction du site<br>de<br>la<br>et<br>complexité<br>du<br>projet<br>(choix)<br>constructifs) |
|                                                          | DCE/ACT                                           | Étude géotechnique de conception (G2)<br>Phase DCE / ACT                            | Consultation sur<br>le projet de base /<br>Choix<br>de<br>l'entreprise<br>et<br>mise au point du<br>contrat<br>de<br>travaux |                                                                                                    |                                                                                              |

**Tableau 1 - Enchaînement des missions d'ingénierie géotechnique** 

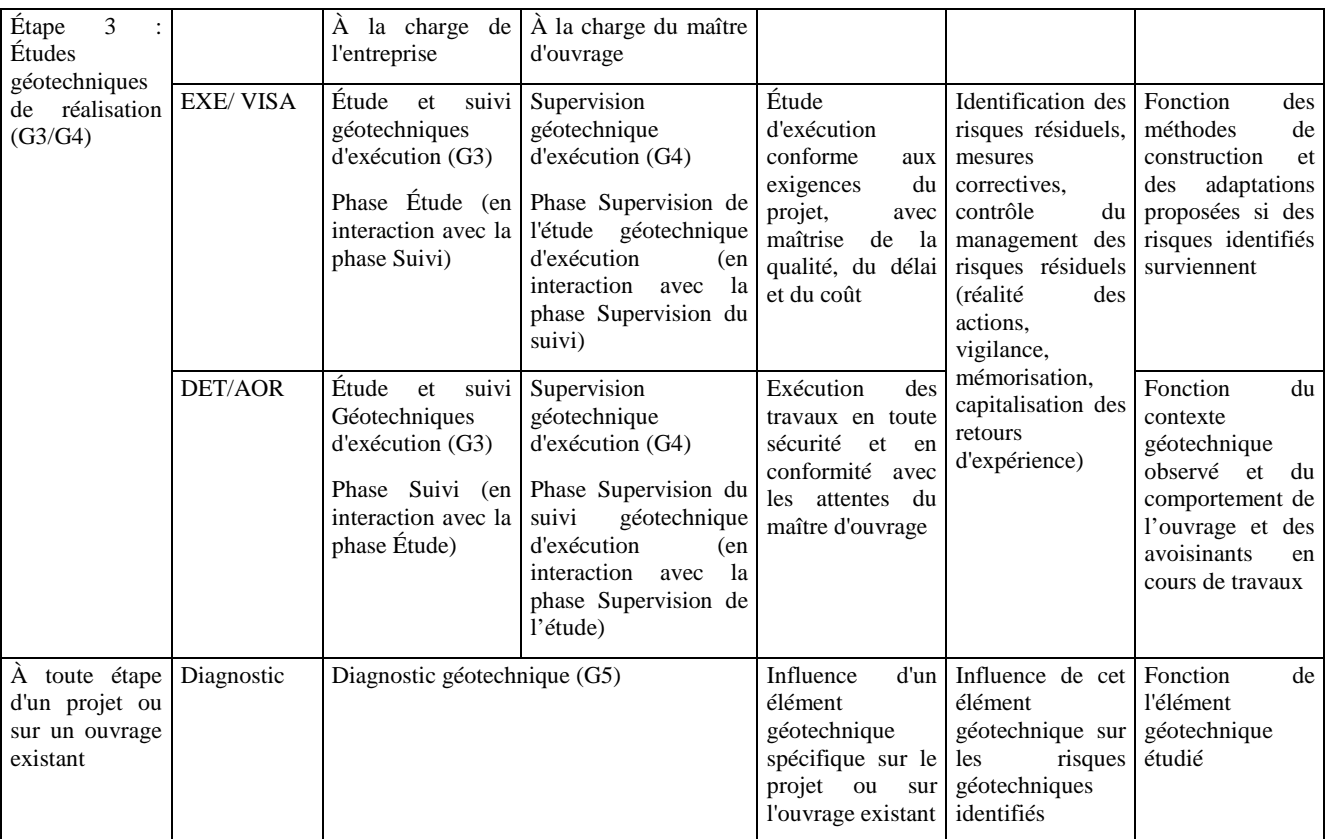

#### **Tableau 2 - Classification des missions d'ingénierie géotechnique**

L'enchaînement des missions d'ingénierie géotechnique (étapes 1 à 3) doit suivre les étapes de conception et de réalisation de tout projet pour contribuer à la maîtrise des risques géotechniques. Le maître d'ouvrage ou son mandataire doit faire réaliser successivement chacune de ces missions par une ingénierie géotechnique. Chaque mission s'appuie sur des données géotechniques adaptées issues d'investigations géotechniques appropriées.

#### **ÉTAPE 1 : ÉTUDE GÉOTECHNIQUE PRÉALABLE (G1)**

Cette mission exclut toute approche des quantités, délais et coûts d'exécution des ouvrages géotechniques qui entre dans le cadre de la mission d'étude géotechnique de conception (étape 2). Elle est à la charge du maître d'ouvrage ou son mandataire. Elle comprend deux phases :

*Phase Étude de Site (ES)* 

Elle est réalisée en amont d'une étude préliminaire, d'esquisse ou d'APS pour une première identification des risques géotechniques d'un site.

— Faire une enquête documentaire sur le cadre géotechnique du site et l'existence d'avoisinants avec visite du site et des alentours.

— Définir si besoin un programme d'investigations géotechniques spécifique, le réaliser ou en assurer le suivi technique, en exploiter les résultats.

— Fournir un rapport donnant pour le site étudié un modèle géologique préliminaire, les principales caractéristiques géotechniques et une première identification des risques géotechniques majeurs.

*Phase Principes Généraux de Construction (PGC)* 

Elle est réalisée au stade d'une étude préliminaire, d'esquisse ou d'APS pour réduire les conséquences des risques géotechniques majeurs identifiés. Elle s'appuie obligatoirement sur des données géotechniques adaptées.

— Définir si besoin un programme d'investigations géotechniques spécifique, le réaliser ou en assurer le suivi technique, en exploiter les résultats.

— Fournir un rapport de synthèse des données géotechniques à ce stade d'étude (première approche de la ZIG, horizons porteurs potentiels, ainsi que certains principes généraux de construction envisageables (notamment fondations, terrassements, ouvrages enterrés, améliorations de sols).

#### **ÉTAPE 2 : ÉTUDE GÉOTECHNIQUE DE CONCEPTION (G2)**

Cette mission permet l'élaboration du projet des ouvrages géotechniques et réduit les conséquences des risques géotechniques importants identifiés. Elle est à la charge du maître d'ouvrage ou son mandataire et est réalisée en collaboration avec la maîtrise d'œuvre ou intégrée à cette dernière. Elle comprend trois phases :

*Phase Avant-projet (AVP)* 

Elle est réalisée au stade de l'avant-projet de la maîtrise d'œuvre et s'appuie obligatoirement sur des données géotechniques adaptées. — Définir si besoin un programme d'investigations géotechniques spécifique, le réaliser ou en assurer le suivi technique, en exploiter les résultats.

— Fournir un rapport donnant les hypothèses géotechniques à prendre en compte au stade de l'avant-projet, les principes de construction envisageables (terrassements, soutènements, pentes et talus, fondations, assises des dallages et voiries, améliorations de sols, dispositions générales vis-à-vis des nappes et des avoisinants), une ébauche dimensionnelle par type d'ouvrage géotechnique et la pertinence d'application de la méthode observationnelle pour une meilleure maîtrise des risques géotechniques.

#### *Phase Projet (PRO)*

Elle est réalisée au stade du projet de la maîtrise d'œuvre et s'appuie obligatoirement sur des données géotechniques adaptées suffisamment représentatives pour le site.

— Définir si besoin un programme d'investigations géotechniques spécifique, le réaliser ou en assurer le suivi technique, en exploiter les résultats.

— Fournir un dossier de synthèse des hypothèses géotechniques à prendre en compte au stade du projet (valeurs caractéristiques des paramètres géotechniques en particulier), des notes techniques donnant les choix constructifs des ouvrages géotechniques (terrassements, soutènements, pentes et talus, fondations, assises des dallages et voiries, améliorations de sols, dispositions vis-à-vis des nappes et des avoisinants), des notes de calcul de dimensionnement, un avis sur les valeurs seuils et une approche des quantités. *Phase DCE / ACT* 

Elle est réalisée pour finaliser le Dossier de Consultation des Entreprises et assister le maître d'ouvrage pour l'établissement des Contrats de Travaux avec le ou les entrepreneurs retenus pour les ouvrages géotechniques.

— Établir ou participer à la rédaction des documents techniques nécessaires et suffisants à la consultation des entreprises pour leurs études de réalisation des ouvrages géotechniques (dossier de la phase Projet avec plans, notices techniques, cahier des charges particulières, cadre de bordereau des prix et d'estimatif, planning prévisionnel).

— Assister éventuellement le maître d'ouvrage pour la sélection des entreprises, analyser les offres techniques, participer à la finalisation des pièces techniques des contrats de travaux.

**ÉTAPE 3 : ÉTUDES GÉOTECHNIQUES DE RÉALISATION (G3 et G 4, distinctes et simultanées) ÉTUDE ET SUIVI GÉOTECHNIQUES D'EXECUTION (G3)** 

Cette mission permet de réduire les risques géotechniques résiduels par la mise en œuvre à temps de mesures correctives d'adaptation ou d'optimisation. Elle est confiée à l'entrepreneur sauf disposition contractuelle contraire, sur la base de la phase G2 DCE/ACT. Elle comprend deux phases interactives :

*Phase Étude* 

— Définir si besoin un programme d'investigations géotechniques spécifique, le réaliser ou en assurer le suivi technique, en exploiter les résultats.

— Étudier dans le détail les ouvrages géotechniques : notamment établissement d'une note d'hypothèses géotechniques sur la base des données fournies par le contrat de travaux ainsi que des résultats des éventuelles investigations complémentaires, définition et dimensionnement (calculs justificatifs) des ouvrages géotechniques, méthodes et conditions d'exécution (phasages généraux, suivis, auscultations et contrôles à prévoir, valeurs seuils, dispositions constructives complémentaires éventuelles).

— Élaborer le dossier géotechnique d'exécution des ouvrages géotechniques provisoires et définitifs : plans d'exécution, de phasage et de suivi.

*Phase Suivi* 

— Suivre en continu les auscultations et l'exécution des ouvrages géotechniques, appliquer si nécessaire des dispositions constructives prédéfinies en phase Étude.

— Vérifier les données géotechniques par relevés lors des travaux et par un programme d'investigations géotechniques complémentaire si nécessaire (le réaliser ou en assurer le suivi technique, en exploiter les résultats).

— Établir la prestation géotechnique du dossier des ouvrages exécutés (DOE) et fournir les documents nécessaires à l'établissement du dossier d'interventions ultérieures sur l'ouvrage (DIUO)

#### **SUPERVISION GÉOTECHNIQUE D'EXECUTION (G4)**

Cette mission permet de vérifier la conformité des hypothèses géotechniques prises en compte dans la mission d'étude et suivi géotechniques d'exécution. Elle est à la charge du maître d'ouvrage ou son mandataire et est réalisée en collaboration avec la maîtrise d'œuvre ou intégrée à cette dernière. Elle comprend deux phases interactives :

*Phase Supervision de l'étude d'exécution* 

— Donner un avis sur la pertinence des hypothèses géotechniques de l'étude géotechnique d'exécution, des dimensionnements et méthodes d'exécution, des adaptations ou optimisations des ouvrages géotechniques proposées par l'entrepreneur, du plan de contrôle, du programme d'auscultation et des valeurs seuils.

*Phase Supervision du suivi d'exécution* 

— Par interventions ponctuelles sur le chantier, donner un avis sur la pertinence du contexte géotechnique tel qu'observé par l'entrepreneur (G3), du comportement tel qu'observé par l'entrepreneur de l'ouvrage et des avoisinants concernés (G3), de l'adaptation ou de l'optimisation de l'ouvrage géotechnique proposée par l'entrepreneur (G3).

— donner un avis sur la prestation géotechnique du DOE et sur les documents fournis pour le DIUO.

#### **DIAGNOSTIC GÉOTECHNIQUE (G5)**

Pendant le déroulement d'un projet ou au cours de la vie d'un ouvrage, il peut être nécessaire de procéder, de façon strictement limitative, à l'étude d'un ou plusieurs éléments géotechniques spécifiques, dans le cadre d'une mission ponctuelle. Ce diagnostic géotechnique précise l'influence de cet ou ces éléments géotechniques sur les risques géotechniques identifiés ainsi que leurs conséquences possibles pour le projet ou l'ouvrage existant.

— Définir, après enquête documentaire, un programme d'investigations géotechniques spécifique, le réaliser ou en assurer le suivi technique, en exploiter les résultats.

— Étudier un ou plusieurs éléments géotechniques spécifiques (par exemple soutènement, causes géotechniques d'un désordre) dans le cadre de ce diagnostic, mais sans aucune implication dans la globalité du projet ou dans l'étude de l'état général de l'ouvrage existant.

— Si ce diagnostic conduit à modifier une partie du projet ou à réaliser des travaux sur l'ouvrage existant, des études géotechniques de conception et/ou d'exécution ainsi qu'un suivi et une supervision géotechniques seront réalisés ultérieurement, conformément à l'enchaînement des missions d'ingénierie géotechnique (étape 2 et/ou 3).

# Annexe 3 : INSTALLATION D'UN FOUR DE CREMATION ET D'UN SYSTEME DE TRAITEMENT DES EFFLUENTS ATMOSPHERIQUES – ATI Industries

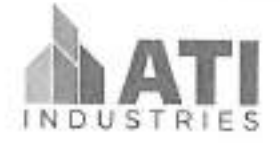

Référence ATI2021-024 rév1

# PROJET CRÉMATORIUM DE CONFOLENS

# **CREDGE**

CREMATORIUMS<br>De Groter Etenari

# INSTALLATION D'UN FOUR DE CRÉMATION ET D'UN SYSTÈME DE TRAITEMENT DES EFFLUENTS ATMOSPHÉRIQUES

Reference de l'offre :

Date de révisions :

Modifications:

ATI 2021-024 rév1

07/06/21

partie financière / garantie

SAS.ATI Industries Siège social : Zone Industrielle de la Saulaie 2 Rue Gustave Eiffel 45500 GIEN Siret 88179662700019 -

Page 1 sur 33

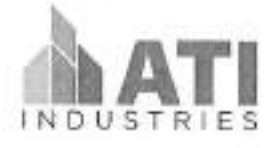

# Référence ATI2021-024 rév1

# SOMMAIRE

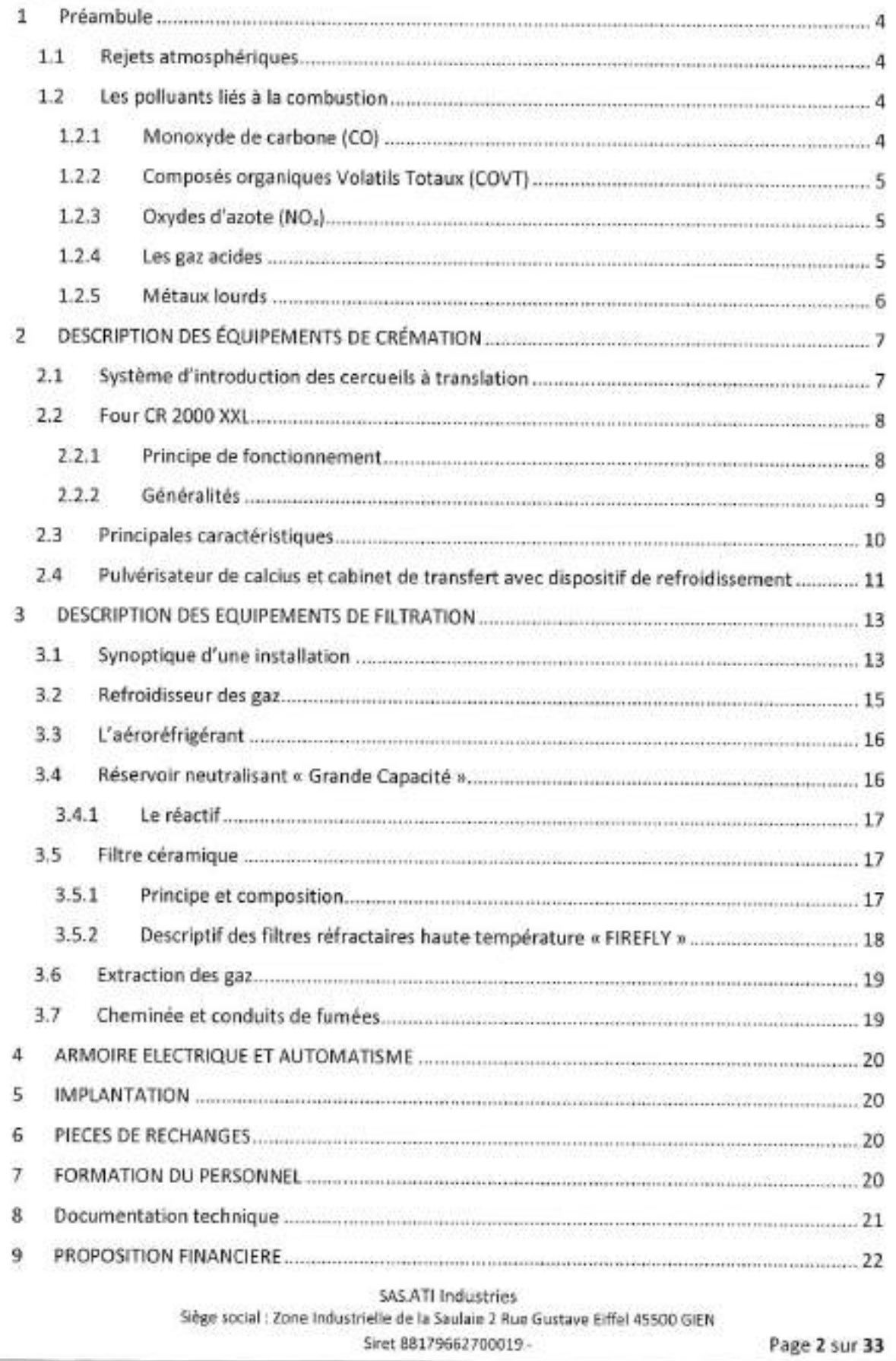

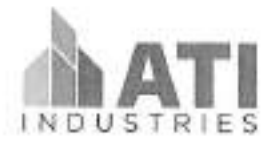

## Référence ATI2021-024 rév1

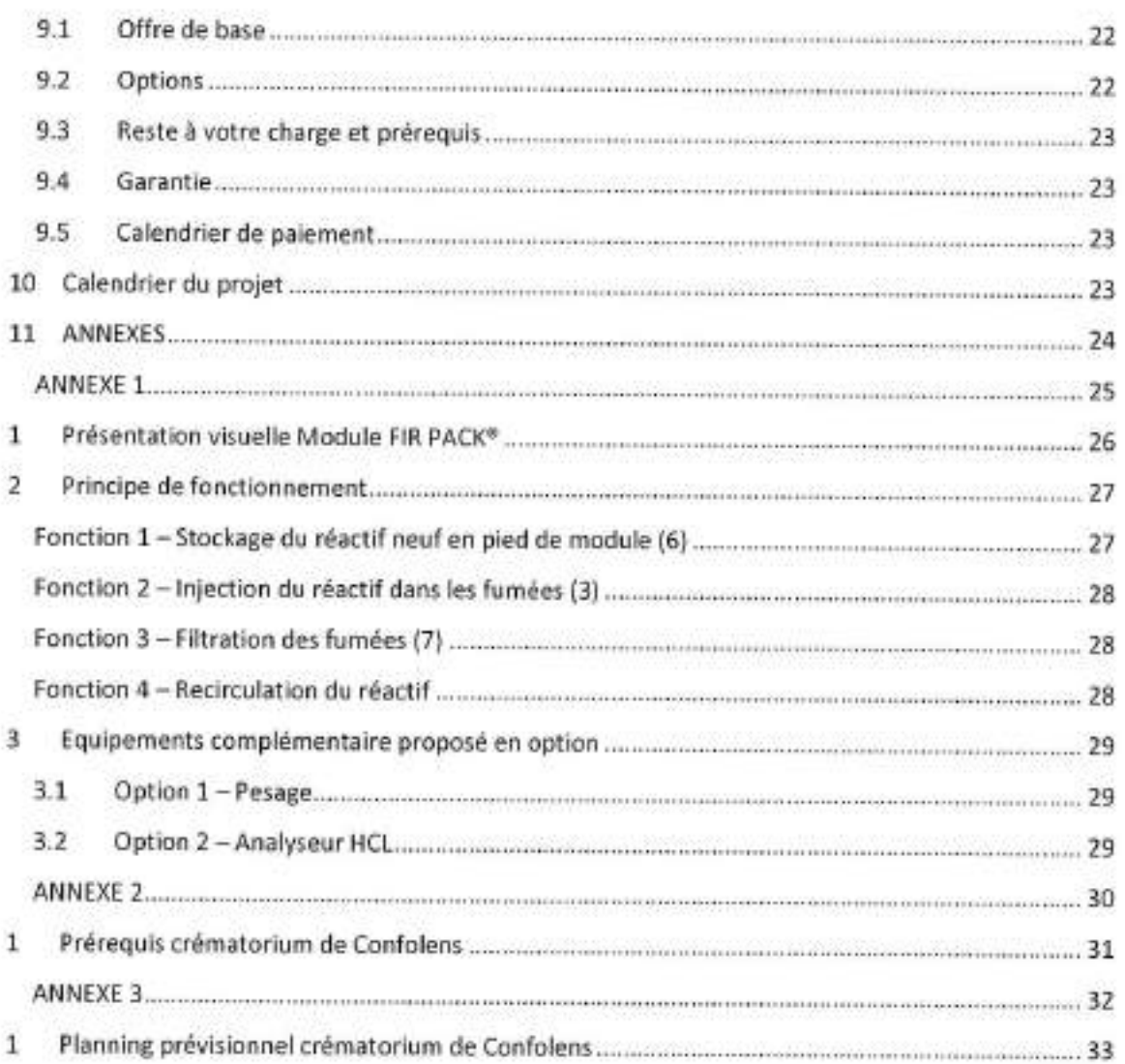

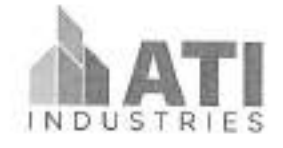

#### Référence ATI2021-024 rév1

#### Préambule 1.

Notre matériel est conforme :

- au décret n° 94-1117 du 20 décembre 1994, relatif aux prescriptions applicables aux crématoriums (J.O. du 24 décembre 1994) ;
- à l'arrêté du 29 décembre 1994 relatif à la hauteur de la cheminée des crématoriums et aux qualités maximales de polluants contenus dans les gaz rejetés à l'atmosphère (J.O. du 13 janvier 1995) ;
- à la circulaire DGS / VS3 / Nº 62 du 4 juillet 1995 relative aux prescriptions applicables aux crematoriums :
- à l'arrêté du 28 janvier 2010 relatif à la hauteur de la cheminée des crématoriums et aux quantités maximales de polluants contenus dans les gaz rejetés à l'atmosphère NOR: SASP1002049A // Version consolidée au 17 février 2010.

#### 1.1 Rejets atmosphériques

L'installation proposée est dimensionnée pour répondre à minima aux valeurs limites exigées par l'arrêté du 28 janvier 2010.

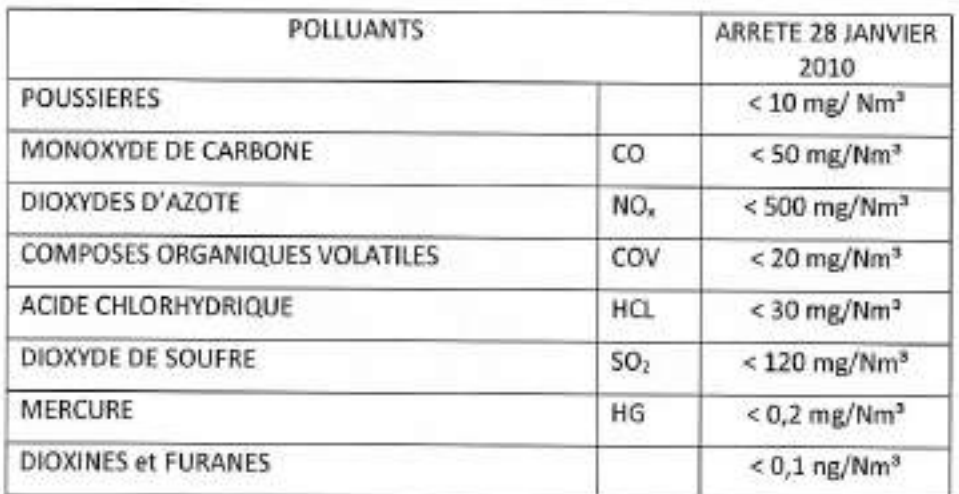

#### 1.2 Les polluants liés à la combustion

#### 1.2.1 Monoxyde de carbone (CO)

Normes d'émissions à respecter : 50 mg/Nm3 sur gaz sec et à 11% d'O2

La conception même de nos installations permet de garantir des teneurs basses en CO.

Une teneur faible en CO est obtenue grâce à une température de 850°C, un excès d'oxygène suffisant (minimum 6%) et un temps de séjour des fumées supérieur à 2 secondes dans la chambre de post combustion.

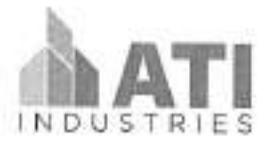

Référence ATI2021-024 rév1

Les équipements proposés respectent les dispositions de l'arrêté du 20 décembre 1994 (article 6 du décret), relatives aux prescriptions applicables aux crématoriums.

Notre expérience en la matière nous a permis de valider les boucles de régulation et les réglages appropriés à la crémation pour garantir de bonnes conditions de combustion et donc le respect de la réglementation.

1.2.2 Composés organiques Volatils Totaux (COVT)

Normes d'émissions à respecter : 20 mg/Nm<sup>3</sup> sur eaz sec et à 11% d'O<sub>2</sub>

Les COVT sont les produits d'une combustion incomplète et regroupent les diverses molécules organiques qui n'ont pas été totalement décomposées lors de la combustion.

Ils se produisent lorsque toutes les conditions pour assurer une parfaite oxydation ne sont pas remplies.

La bonne maîtrise de la combustion conduit à des taux très faible de CO et donc de COVT.

1.2.3 Oxydes d'azote (NO<sub>x</sub>)

Normes d'émissions à respecter : 500 mg/Nm<sup>3</sup> sur gaz sec et à 11% d'O2

C'est la conception et la conduite même du four qui permettent de garantir des teneurs « basses » en NO.

Ce paramètre est lié d'une part à une bonne maîtrise de la combustion mais également une bonne maîtrise des températures. Les élévations de température sont fréquentes dans les fours de crémation et conduisent à la formation de NO, thermiques.

La difficulté réside dans le fait que la composition du contenu du cercueil est très variable. Par ailleurs, la crémation de corps de forte corpulence est de plus en plus courante.

Fort de son expérience, ATI Industries a mis au point une régulation basé sur la pulvérisation d'eau. Cette pulvérisation permet en cas d'élévation de la température de maîtrisé parfaitement les températures dans le four.

Au-delà du respect de la réglementation concernant les Nox, ce processus est également primordial pour la sécurité et permet d'éviter « l'emballement » du four et les risques d'incendie en découlant.

Comme pour le paramètre CO, la qualité de la régulation et les réglages appropriés permettent de respecter cette norme.

1.2.4 Les gaz acides

1.2.4.1 Dioxyde de soutre (SO)]

Normes d'émissions à respecter : 120 mg/Nm<sup>3</sup> sur gaz sec et à 11% d'O<sub>2</sub>

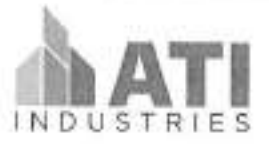

Référence ATI2021-024 rév1

La formation de composés soufrés durant la combustion provient de la teneur en soufre du cercueil. Des éléments tels que le caoutchouc, produisent ce type de composés.

Pour atteindre les exigences de la réglementation, il faut donc abattre du SO<sub>2</sub> en injectant un neutralisant dans les fumées.

Nous avons choisi d'utiliser de la chaux. Celle-ci est efficace à basse température : entre 120° et 160°C.

Cette température permet également une meilleure captation des métaux volatils et des dioxines éventuelles.

La chaux est une chaux hydratée présentant une surface spécifique très importante qui a subi un traitement lors de sa fabrication pour augmenter sa porosité et ainsi sa capacité à fixer les polluants.

Elle permet des gains de consommation de près de 20% par rapport à de la chaux classique.

#### 1.2.4.2 Acide chlorhydrique (HCI)

Normes d'émissions à respecter : 30 mg/Nm<sup>1</sup> sur gaz sec et à 11% d'O<sub>1</sub>

La formation d'HCI provient de la présence de chlore dans le cercueil issu des produits utilisés pour la fabrication des plastiques (PVC, polystyrène...), de solvants chlorés utilisés dans la fabrication des encres et du caoutchouc, de produits phytosanitaires etc.

C'est le chlore organique qui produit le HCl.

Le chlore minéral reste à l'état de sels minéraux. Il se retrouve avec les poussières, piégé par le filtre.

Le traitement du soufre exige un excès de chaux spongiacale dans les fumées. C'est cet excès de chaux qui va permettre de capter le HCl.

La chaux spongiacale injectée dans les fumées va pièger le HCl et permet d'atteindre facilement 99 % d'abattement. On obtiendra ainsi une valeur de HCl dans les fumées, largement inférieure à 30 mg/Nm3, à 11 % d'O2 sur gaz secs.

1.2.5 Métaux lourds

 $1.2.5.1$  Mercure (Ha)

Normes d'émissions à respecter : 0,2 mg/Nm<sup>3</sup> sur gaz sec et à 11% d'O2

Les métaux volatils, se recondensent en tout ou partie dans les poussières. Les métaux non volatils sont sous forme d'hydroxyde métallique dans les poussières.

La captation de ces métaux dépend directement de la capacité de captation des poussières par le filtre. Le taux d'abattement des poussières par le filtre étant de 99,99%, ces métaux seront piégés avec les poussières.

Le mercure est le métal le plus volatil. Il provient principalement des amalgames dentaires et peut poser de sérieux problèmes si aucun système spécial d'élimination n'est prévu dans l'installation.

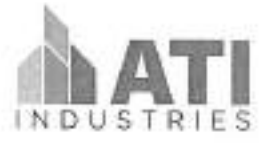

#### Référence ATI2021-024 rév1

L'injection de chaux spongiacale au niveau du traitement des gaz permet en partie le piègeage de ces métaux lourds volatils. Cependant, ce traitement est insuffisant pour respecter les normes énoncées concernant le mercure.

Nous utiliserons donc le Sorbacal Minsorb (appellation commerciale) ou un équivalent qui est un adsorbant minéral non inflammable pour la captation des micropolluants (dioxines, furannes et métaux lourds volatils). Ce substitut minéral permet d'assurer la captation des micropolluants dans des conditions de sécurité nettement améliorées par rapport aux réactifs carbonés. En effet, ce réactif est non inflammable et incombustible.

#### 1.2.5.2 Dioxines et furannes

Normes d'émissions à respecter : 0,1 ng/Nm<sup>3</sup> sur gaz sec et à 11% d'O2

La formation des dioxines et furannes (molécules organiques chlorées) se produit dans des conditions particulières :

- présence de chlore sous forme gazeuse ;
- présence de molécules carbonées à noyaux aromatiques :
- plage de température comprise entre 300 et 400 °C ;
- mauvaises conditions de combustion (température, temps de séjour).

Les dioxines et furanes sont principalement issues de la combustion des matières plastiques, et des agents chlorés utilisés pour la fabrication des pesticides, insecticides, fongicides etc.

A l'instar du mercure, ces molécules seront adsorbées par l'injection de Sorbacal Minsorb.

#### 1.2.5.3 Poussières

Normes d'émissions à respecter : 10 mg/Nm3 sur gaz sec et à 11% d'O2

Le respect de la norme de 10 mg/Nm<sup>3</sup> est directement conditionné par la mise en place d'un filtre performant, permettant de répondre à cette exigence.

Le filtre proposé par ATI Industries permet de respecter la valeur de 10 mg/Nm<sup>3</sup> de poussières à 11% d'O<sub>2</sub> sur gaz sec sans aucune difficulté.

#### DESCRIPTION DES ÉQUIPEMENTS DE CRÉMATION 2

#### 2.1 Système d'introduction des cercueils à translation

La table d'introduction des cercueils assure la mise à la flamme en mode entièrement automatique :

- l'équipement proposé permet à un opérateur unique d'effecteur l'opération d'introduction des cercueils ;
- conformément aux exigences réglementaires, cette opération est réalisée en moins de 20 secondes :
- la table proposée est une table à poussoir adaptée aux cercueils de forte corpulence ;

#### Référence ATI2021-024 rév1

- la table aura un déplacement latéral devant le four et sera équipé d'un système élévateur pour pouvoir faciliter la manutention de cercueil du reposoir de présentation vers le dispositif d'introduction :
- cet équipement est également adapté pour recevoir et introduire en toute sécurité, des cercueils de tout type de matériau dès lors que ceux-ci sont homologués ;
- afin de répondre aux exigences réglementaires, en cas de défaut d'alimentation, la table est pourvue d'un dispositif de débrayage permettant par l'intermédiaire d'un volant prévu à cet effet, de réaliser l'introduction ;
- le fonctionnement de la table d'introduction est lié au fonctionnement des appareils de crémation pour gérer l'ouverture et la fermeture de la porte d'introduction concernée en toute sécurité ;
- les automatismes interdisent l'ouverture de la porte du four concerné si l'un des paramètres suivants n'est pas validé :
	- o valeur de dépression inférieure à la consigne :
	- o température dans la chambre de crémation inférieure à 350°C ;
	- o température dans la chambre de crémation supérieure à 900°C ;
- l'habillage extérieur réalisé par des panneaux démontables permet une maintenance aisée des éléments mécanique.

#### 2.2 Four CR 2000 XXL

#### 2.2.1 Principe de fonctionnement

Le fonctionnement du four CR 2000 XXL se déroule en deux étapes. Avec deux chambres distinctes (combustion et post combustion) ces équipements permettent de garantir un processus de crémation suivant la législation en vigueur.

#### La chambre de combustion :

C'est à l'intérieur de cette partie du four que se fait la crémation du cercueil avec la gazéification et la combustion des différents éléments organiques, brassés avec un taux d'oxygène adapté.

#### La chambre de postcombustion :

Son rôle est de parfaire la combustion.

Le mélange gazeux oxydé en provenance de la chambre de crémation traverse la chambre de post combustion.

Le temps de séjour des fumées de 2 secondes à une température de 850°C et un taux d'oxygène contrôlé de 6% minimum permet de garantir à la sortie de la chambre de post combustion, l'élimination des imbrûlés et de répondre aux exigences réglementaires.

#### Les différentes phases de fonctionnement :

- 1. Préchauffage du four :
	- o 750°C dans la chambre de crémation

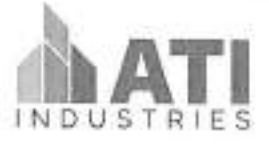

#### Référence ATI2021-024 rév1

- o 850°C dans la chambre de postcombustion des gaz
- 2. Introduction du cercueil en moins de 20 secondes
- 3. Crémation d'une durée comprise entre 70 à 90 minutes
- 4. Fin de crémation et retrait des calcius.

#### Le four CR 2000 XXL permet d'assurer la crémation :

- des corps des personnes décédées et des restes de corps exhumés : G.
- des pièces anatomiques en provenance des établissements de soins, de recherche ou d'enseignement.

Ce type d'appareil de crémation permet de réaliser au minimum 1000 crémations par an.

#### Particularité des fours CR 2000 XXL :

La conception du four CR 2000 XXL a été étudiée pour accepter les cercueils de grandes tailles, jusqu'à 1050mm de largeur.

#### 2.2.2 Généralités

Compte tenu de leur conception d'une part et de leur robustesse d'autre part, les équipements proposés par ATI permettent d'assurer un temps de crémation compris entre 70 et 90 minutes sans nécessiter d'intervention de l'opérateur.

Le châssis est composé de panneaux de tôle A.D.X de 3 et 5 mm d'épaisseur. Des profilés aciers assemblés par soudage contribuent à la bonne tenue mécanique de l'ensemble.

Avant son injection dans la chambre de crémation, l'air de combustion est préchauffé au travers d'un récupérateur de chaleur. Ce récupérateur est réalisé en tubes d'acier inoxydable. De manière à optimiser son efficacité, il est directement intégré au cœur du garnissage réfractaire.

Le garnissage des équipements est composé de plusieurs couches de briques et béton réfractaire dont les caractéristiques permettent des températures maximums d'utilisation pouvant atteindre 1450°C.

Les murs et la voûte seront en briques réfractaires avec des compositions respectives de 42 et 65% d'alumine.

La sole est composée de dalles de glissement spécifiques à la crémation, en dessous desquelles sont placées des trappes de nettoyage. Le positionnement de ces trappes assure un accès dans les circuits de la chambre de post combustion pour permettre, lors des opérations de maintenance, le nettoyage efficace des dépôts de poussière au niveau de cette chambre.

Des portes de ramonage sont également prévues afin de permettre un accès aisé pour les interventions de maintenance ainsi que pour les opérations de nettoyages divers (chambres et carneaux de passage des fumées).

#### **Façade AVANT (introduction)**

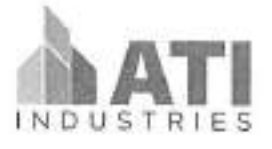

Référence ATI2021-024 rév1

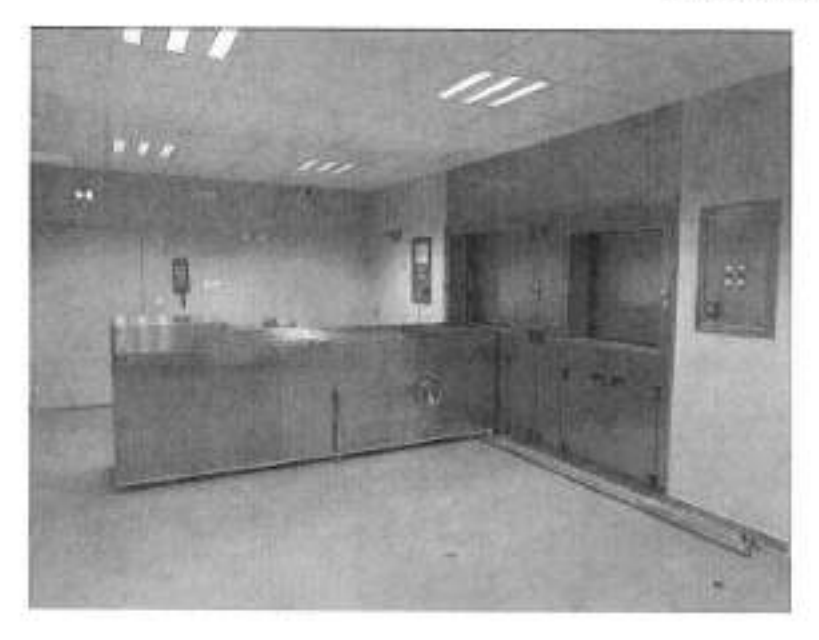

(Photo non contractuelle)

Façade ARRIERE (retrait des calcius)

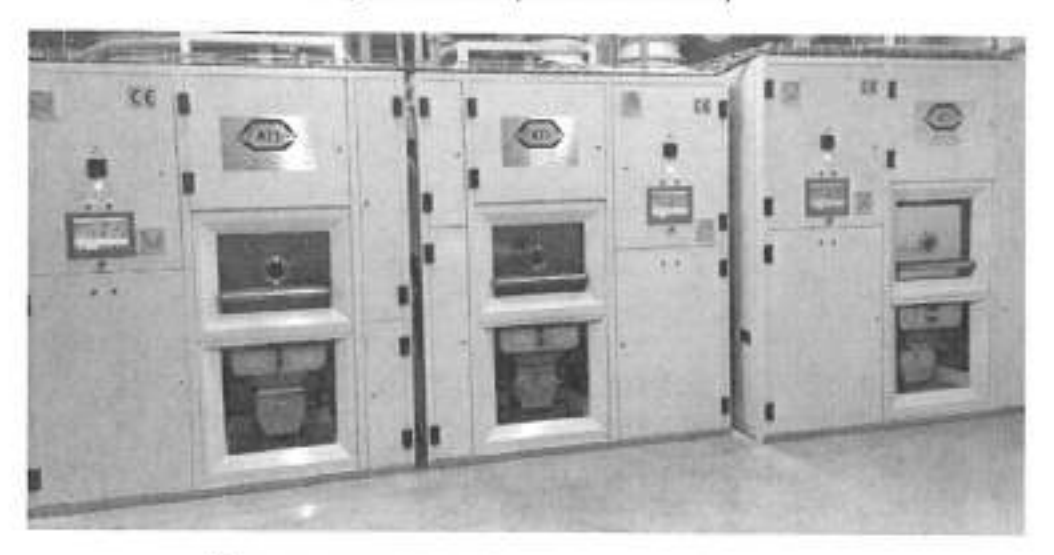

(Photo non contractuelle : les fours ici présentés sont à double entrée)

### 2.3 Principales caractéristiques

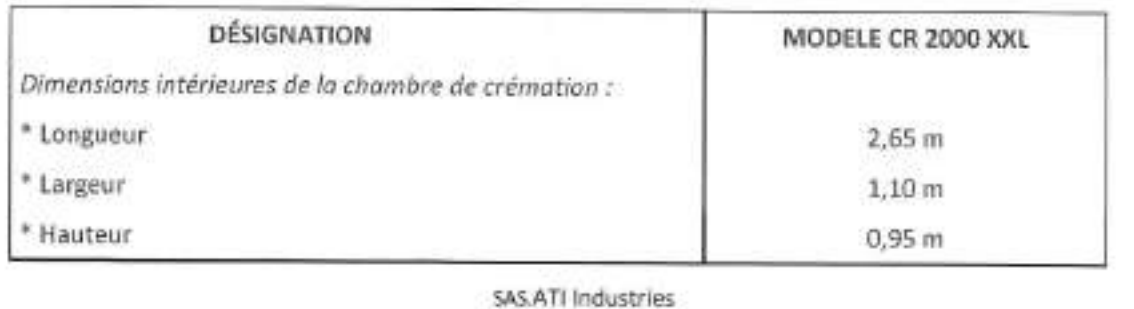

Siège social : Zone Industrielle de la Saulaie 2 Rue Gustave Eiffel 45500 GIEN

Siret 88179662700019 -

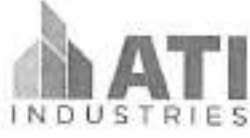

## Référence ATI2021-024 rév1

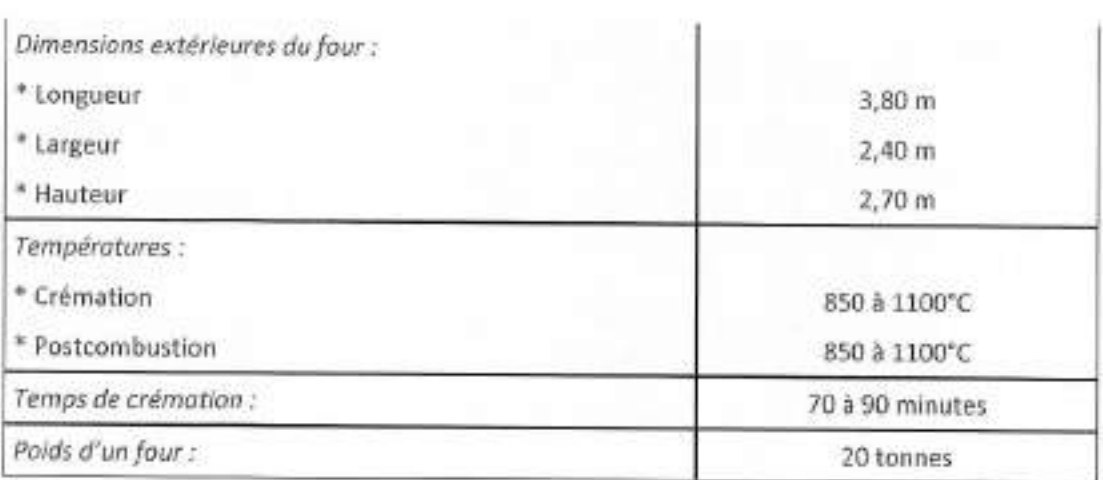

2.4 Pulvérisateur de calcius et cabinet de transfert avec dispositif de refroidissement

### Généralités :

ATI Industries

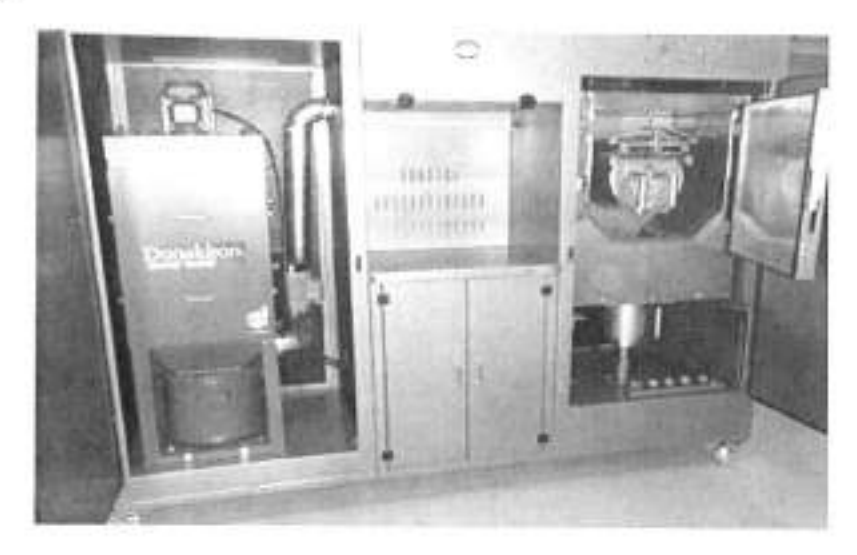

(Photo non contractuelle)

L'équipement se compose d'un pulvérisateur de calcius à boules couplé à un système d'aspiration.

Un moto ventilateur extrait les poussières liées au fonctionnement du pulvérisateur. Ces poussières sont piégées dans un filtre spécifique. Au pied du filtre, un seau collecte les poussières piégées par le dispositif.

> SAS ATI Industries Siège social : Zone Industrielle de la Saulaie 2 Rue Gustave Eiffel 45500 GIEN Siret 88179662700019 -

Page 11 sur 33

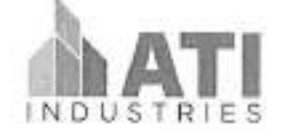

#### Référence ATI2021-024 rév1

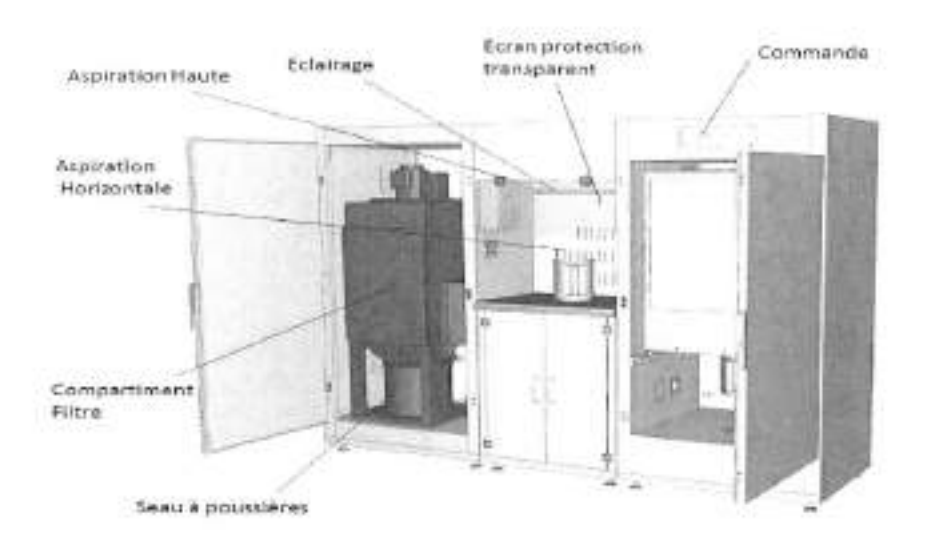

#### Principe de fonctionnement du pulvérisateur avec refroidissement :

L'opérateur insert directement le cendrier collecté au niveau du four dans le pulvérisateur sans aucune manipulation complémentaire et sans nécessité de tri des prothèses ou pièces métalliques.

L'opérateur retire la poignée escamotable du cendrier et, après avoir procédé à la fermeture des portes, il peut alors initier le cycle de pulvérisation.

Le cendrier est mis en rotation et les boules en acier pulvérisent les calcius qui s'écoulent au travers du tamis. Les cendres sont alors directement collectées dans le réceptacle positionné en pied de pulvérisateur. Les parties métalliques se retrouvent, quant à elles, piégées dans le cendrier après la pulvérisation.

La durée du cycle de pulvérisation (comprise entre 10 et 15 minutes) est programmée et arrête automatiquement le pulvérisateur. L'opérateur procède au transfert des cendres du réceptacle vers l'urne funéraire.

Un poste spécialement aménagé pour cette opération est prévu. Ce poste de transfert est équipé d'une hotte aspirante et d'un éclairage pour assurer de bonnes conditions de travail aux opérateurs.

Le module de filtration permet d'aspirer les poussières d'une part lors du cycle de pulvérisation des calcius et d'autre part pendant l'opération de transfert vers l'urne cinéraire. Les poussières sont récupérées en dessous du filtre dans un seau spécifique étanche.

Durant l'opération de pulvérisation le dispositif proposé assure au travers d'une boucle d'eau en circuit fermé, le refroidissement des calcius. En fin de cycle, les calcius sont à température ambiante et peuvent être remis directement.

D'aspect soigné et de construction robuste, le pulvérisateur fonctionne silencieusement grâce à l'isolation phonique et aux doubles portes.

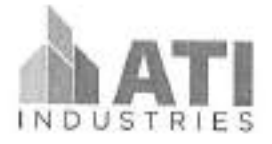

### Référence ATI2021-024 rév1

Cet appareil simple d'utilisation offre un poste de travail de qualité en privilégiant l'hygiène, la sécurité et la propreté, tout en simplifiant le travail de l'opérateur.

# 3 DESCRIPTION DES EQUIPEMENTS DE FILTRATION

3.1 Synoptique d'une installation

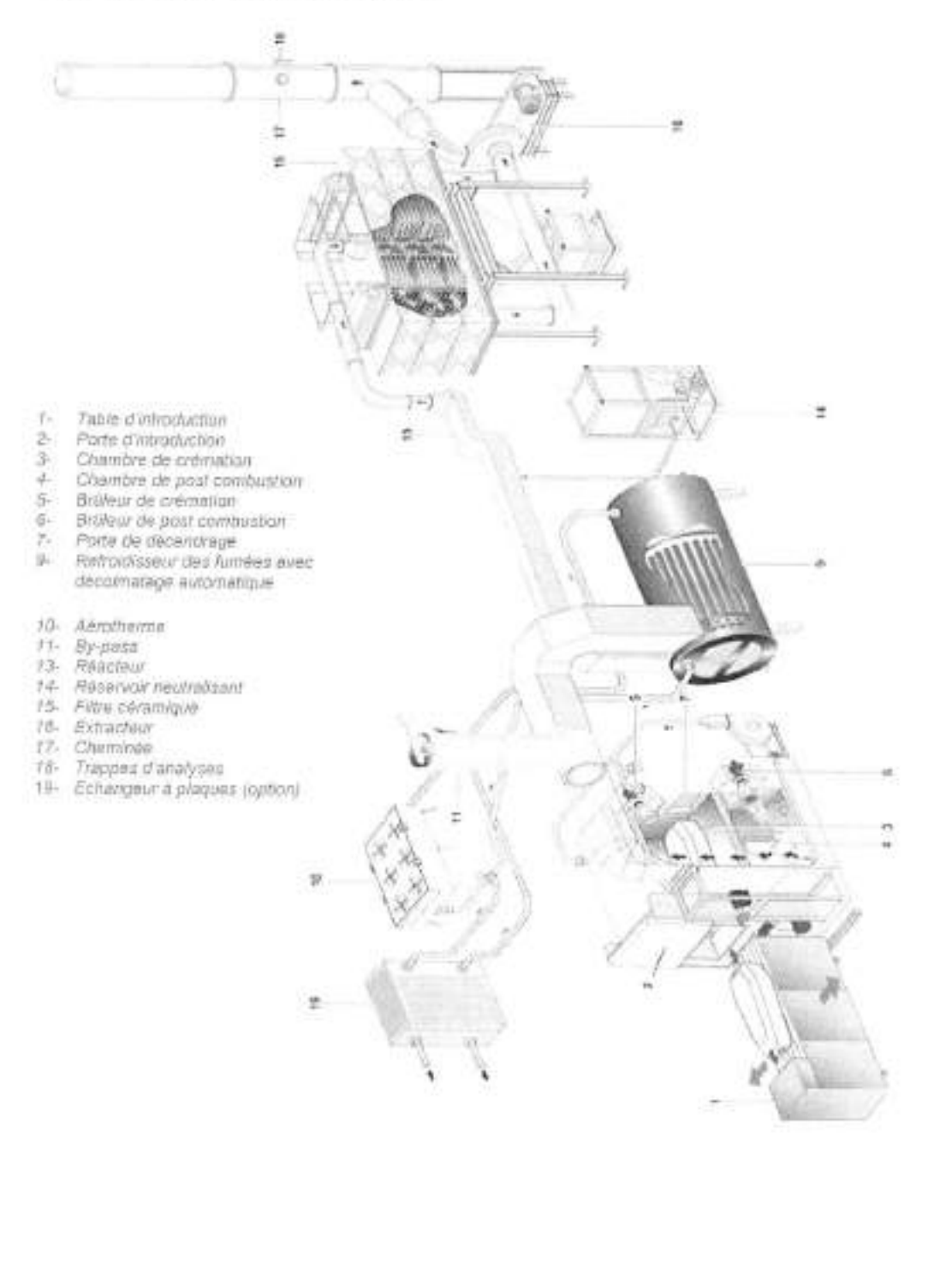

SAS.ATI Industries Siège social : Zone Industrielle de la Saulaie 2 Rue Gustave Eiffel 45500 GIEN Siret 88179662700019 -

Page 13 sur 33

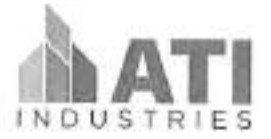

Référence ATI2021-024 rév1

Principe de fonctionnement d'une ligne de filtration

Les repères ci-dessous énumérés correspondent aux synoptiques de l'Installation (cf page précédente) du descriptif technique.

- > Les gaz issus de la crémation sont conduits jusqu'au refroidisseur des gaz (repère 9) par le biais des gaines de postcombustion.
- > Le refroidisseur des fumées (repère 9), couplé à un aéroréfrigérant (repère 10) permet d'abaisser la température des fumées à des valeurs comprises entre 140°C/160°C.
- A la sortie du refroidisseur des fumées (repère 9), les gaz sont à une température comprise entre 140°C et 160°C, température correspondant aux plages de réaction des produits de traitement.
	- o A ce stade, il est nécessaire d'injecter des réactifs pour abattre les polluants contenus dans les fumées :
		- Pour les gaz acides :
			- o HCl
			- $0.50<sub>2</sub>$
			- $\alpha$  HF
		- Pour les métaux lourds et autres composés :
			- o. Hg
			- o Dioxines
			- $\sigma$ Furanes
- > Ce produit neutralisant, stocké dans une trémie de stockage (repère 14), est dosé par une vis spécifique en fonction des besoins et injecté au travers d'un réacteur.
- > Le réacteur réalise un mélange intime entre le flux gazeux et le neutralisant pour abattre la pollution.
- > Un filtre céramique (repère 15), est conçu de manière à piéger les poussières, les réactifs injectés dans les fumées et le produit de leur réaction.

Le principe de fonctionnement du filtre est basé sur la constitution d'un « gâteau » sur les bougies céramiques (poussières et réactif).

Le traitement des gaz de combustion, amorcé dans le réacteur et dans les gaines de fumées est ainsi complété au niveau du filtre pour obtenir des valeurs de rejets en adéquation avec la réglementation.

Lorsque le « gâteau » filtrant présente une perte de charge trop importante (mesurée en continu), les bougles sont automatiquement décolmatées par une injection d'air à contrecourant. Les poussières, les réactifs injectés et le produit de leur réaction accumulés sur les éléments sont récupérés dans la trémie du filtre. Les résidus issus de la filtration sont collectés ensuite vers des fûts de stockage positionné sous le filtre.

> Un extracteur (repère 16), assure le maintien en dépression de l'ensemble de la ligne de filtration. Il permet l'évacuation des fumées ainsi traitées par la cheminée (repère 17).

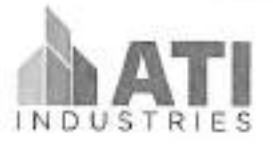

Référence ATI2021-024 rév1

> La cheminée (repére 17) est pourvue de l'ensemble des piquages réglementaires pour permettre au travers de ces trappes de prélèvement de réaliser le contrôle des rejets atmosphériques.

#### 3.2 Refroidisseur des gaz

Afin de minimiser les encombrements des équipements et d'optimiser ainsi l'implantation de la ligne de filtration, nous proposons la mise en place d'un échangeur compacte.

Le design optimisé de cet équipement permet son intégration dans des espaces très confinés.

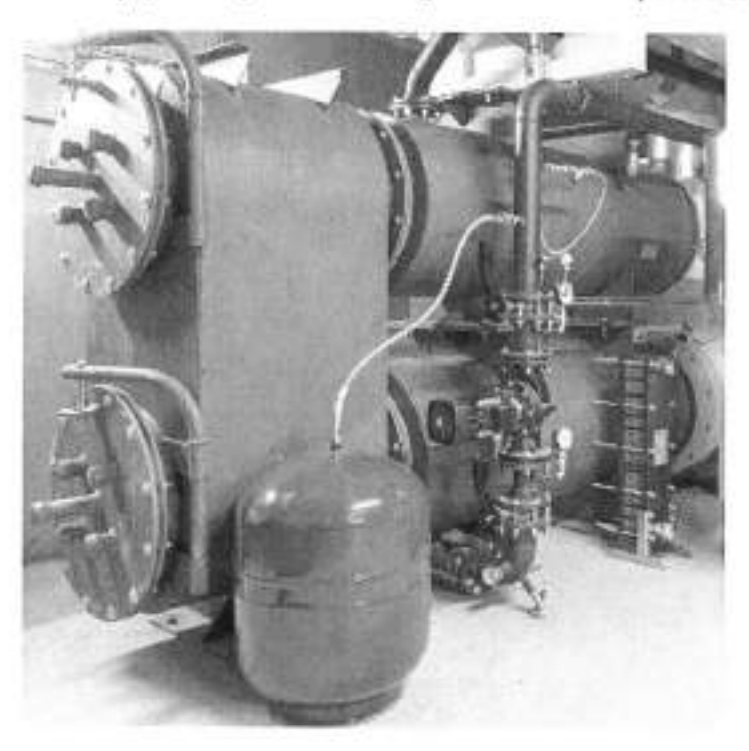

Ce processus est nécessaire pour obtenir des températures de fumées compatibles avec les propriétés des réactifs. Le système permet d'abaisser la température des gaz de 850°C à 180°C.

Réalisé en tôle d'acier de forte épaisseur pour appareils à pression, le corps de l'échangeur est assemblé par soudure automatique. Toutes les soudures internes, en contact avec les gaz, sont doublées côté eau.

L'échangeur est constitué de tubes spécifiques, d'épaisseur renforcée. Il est isolé par un calorifuge protégé par une jaquette.

Pour s'affranchir des risques de condensation plus particulièrement lors des démarrages, un système de préchauffage est prévu de manière à maintenir les équipements au-dessus du point de rosée.

Il est équipé d'une boîte à fumée calorifugée et de portes étanches et calorifugées pour permettre les opérations de ramonage.

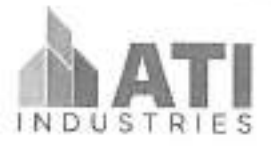

## Référence ATI2021-024 rév1

## 3.3 L'aéroréfrigérant

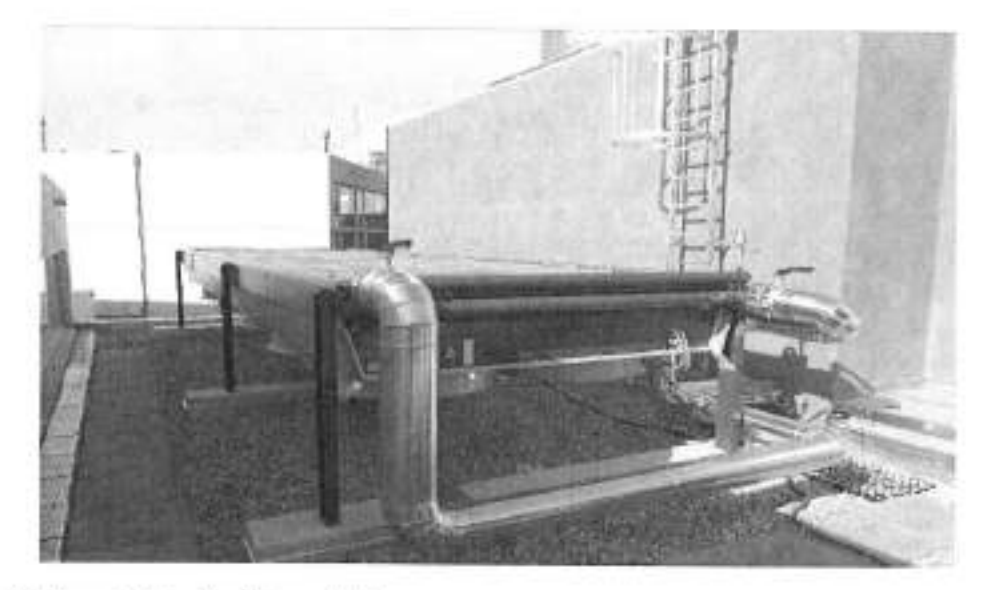

L'aéroréfrigérant est implanté en extérieur.

L'aéroréfrigérant, couplés au refroidisseur de fumée, assurent la dissipation à l'atmosphère, des calories collectées par la boucle d'eau chaude.

Une protection antigel et antioxydants est ajouté dans l'eau de process.

La régulation automatique se fait par palier via les groupes ventilateurs.

3.4 Réservoir neutralisant « Grande Capacité »

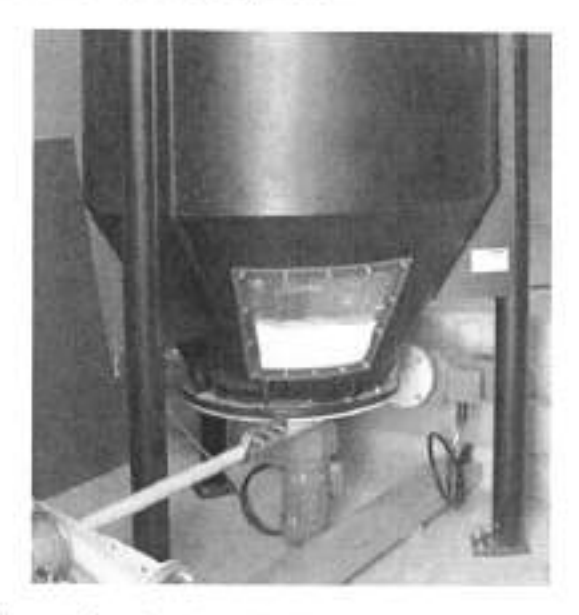

L'organe essentiel de ce dispositif est la turbine de dévoutage. Grâce à sa source motrice, elle effectue des rotations à l'intérieur même du cône de la trémie.

> SAS.ATI Industries Siège social : Zone Industrielle de la Saulaie 2 Rue Gustave Eiffel 45500 GIEN Siret 88179662700019 -

Page 16 sur 33

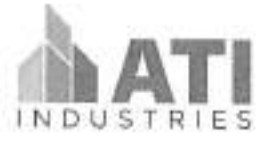

Référence ATI2021-024 rév1

Un système de pâles (aubes flexibles) permet d'empêcher la formation de voûtes et d'assurer l'écoulement régulier du réactif. Associés au dévouteur, des bras rigides de gavage permettent de remplir uniformément la vis pour obtenir un dosage précis (débit volumétrique).

En pied de réservoir, la vis doseuse de transport, injecte directement le réactif au cœur de la veine gazeuse. Un système de pesage intégré permet un suivit du dosage et l'optimisation de la consommation de réactif.

L'ENSEMBLE ETANT ENTIEREMENT AUTOMATISE, IL NE DEMANDE AUCUNE INTERVENTION DES OPERATEURS.

#### 3.4.1 Le réactif

Le réactif est issu d'une famille de produits de composition variable, principalement à base d'Hydroxyde de calcium et de charbon actif haute densité.

Le rendement de captation du mercure se situe entre 70 et 99,9 % et, en ce qui concerne les dioxines et furannes, le niveau d'élimination dépasse les 90 %.

Lors des opérations de manutention du réactif, l'opérateur doit se conformer aux fiches de sécurité du fournisseur. Le port de lunettes, gants et masques sont obligatoire.

cf. fiche de sécurité neutralisant

- 3.5 Filtre ceramique
- 3.5.1 Principe et composition

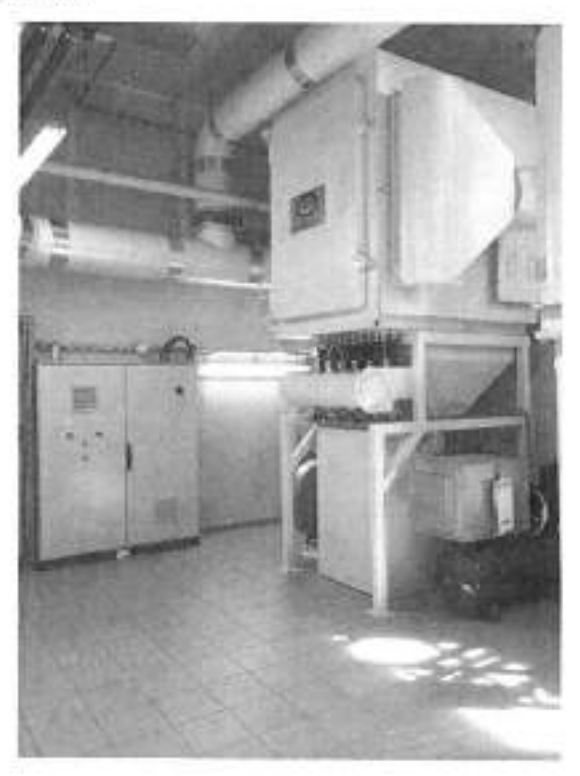

SAS ATI Industries Siège social : Zone Industrielle de la Saulaie 2 Rue Gustave Eiffel 45500 GIEN Siret 88179662700019 -

Page 17 sur 33

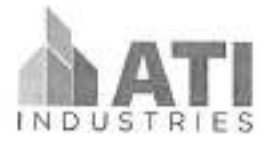

Référence ATI2021-024 rév1

Le filtre céramique est un élément essentiel du process pour garantir les valeurs de rejets atmosphériques imposées par la législation. Il est réalisé en structure mécano-soudé parfaitement étanche pour permettre la réception des éléments filtrants.

L'ensemble est soigneusement calorifugé pour éviter « les points froids » et les problèmes de corrosion en découlant.

Pour garantir son efficacité, le filtre céramique dispose :

- d'un mécanisme de nettoyage à air comprimé avec réservoir d'air, électrovannes et dispositif de commande automatique ;
- de bougies céramiques (éléments filtrants).

Une attention toute particulière a été portée au dispositif de maintien des bougies filtrantes.

Ce dispositif assure une parfaite étanchéité entre les circuits « fumées sales » et les circuits « fumées propres ».

Il permet, lors des séquences de décolmatage, d'assurer un excellent maintien des bougies pour éviter des chocs et des frottements éventuels entre les éléments filtrants ce qui, à court terme et de façon prématurée, conduirait à endommager de manière irréversible les bougies filtrantes.

3.5.2 Descriptif des filtres réfractaires haute température « FIREFLY »

Le principe de filtration est basé sur des tubes filtrants à base d'une surface rigide conformément aux normes HEPA (filtres pour particules submicroniques suspendues en l'air), développés pour des températures d'utilisation allant jusqu'à 1600°C.

Les dimensions disponibles permettent une adaptation optimisée suivant les volumes de gaz à traiter.

La haute technicité des matériaux utilisés procure une excellente qualité de filtration et une régénération optimale.

Les résultats obtenus au niveau des émissions de poussières à la sortie du filtre sont inférieurs à  $1mg/m3$ .

Les matériaux choisis offrent une résistance maximale à haute température sans nuire à l'efficacité de filtration et à la perte de charge du système.

Ce produit est incombustible, anti-étincelles et à l'épreuve du feu.

Les substances poreuses de faible densité, constituées de fibres et de minéraux granulaires à liens inorganiques, résistent à des températures qui dépassent largement les températures rencontrées dans les applications pratiques courantes.

Les éléments en forme de bougie monolithe et les tubes de grande taille sont autoporteurs, ne nécessitent pas de cage métallique et sont fabriqués avec ou sans brides pour des configurations verticales.

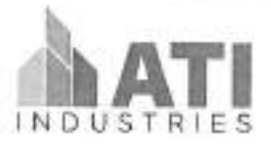

Référence AT12021-024 rév1

Ces filtres présentent une résistance élevée aux chocs thermiques et peuvent être régénérés à haute pression par nettoyage à jet d'air comprimé inversé.

Tous les éléments de filtres « FIREFLY » peuvent être combinés à des agents réactifs pour recueillir des gaz acides et des dioxines, et pour affecter l'agglomération des particules dans le but d'améliorer les caractéristiques de filtres de surface.

Ces filtres sont capables de résister à des conditions extrêmes de température et d'attaque chimique.

Ces filtres ont une durée de vie plus longue avec une efficacité de filtration supérieure à 99,99%.

#### 3.6 Extraction des gaz

Sur la ligne de filtration, l'extraction des gaz est réalisée par un moto ventilateur haute pression.

Son dimensionnement prévoit une réserve de 30% sur le débit et sa perte de charge par rapport à un fonctionnement en régime établit.

Les matériaux de construction et la conception de ces équipements permettent le fonctionnement avec une température de pointe pouvant atteindre 250°C.

L'ensemble moto ventilateur repose sur des plots anti-vibratiles et est équipé de manchettes souples à l'admission et au refoulement.

Piloté via l'automate programmable par l'intermédiaire d'un variateur de vitesse, ses caractéristiques de fonctionnement s'ajustent en fonction des besoins de la ligne d'incinération à laquelle il est rattaché.

L'enveloppe est constituée d'une double peau garnie de matériaux insonorisant. Un caisson insonorisant recouvre également la partie motorisation.

#### 3.7 Cheminée et conduits de fumées

Les gaines de fumée sont constituées de conduits en acier à double peau avec isolation thermique renforcée en laine minérale d'au moins 50 mm d'épaisseur. Ces conduits véhiculent les gaz entre le refroidisseur et le filtre.

Ce même type de conduit est utilisé pour le by-pass ainsi que la liaison entre le filtre et l'extracteur.

Les cheminées sont réalisées en acier inoxydable (304L).

Les conduits d'exhaure sont équipés de deux trappes d'analyses conformes à la réglementation en vigueur, pour la prise de mesure périodique des effluents gazeux.

La hauteur des cheminées tiendra compte du bâtiment et répond aux exigences de la réglementation en vigueur (en l'espèce, la hauteur de la cheminée est de 6m).

> SAS ATI Industries Siège social : Zone Industrielle de la Saulaie 2 Rue Gustave Eiffel 45500 GIEN Siret 88179662700019 -

Page 19 sur 33

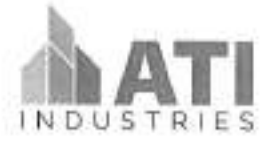

Référence ATI2021-024 rév1

Le débouché de la cheminée permet une vitesse d'éjection des gaz de combustion supérieure à 8m/s conformément à la réglementation en vigueur.

Les égouttures provenant de la condensation des gaz sont collectées en pied de la cheminée. Un orifice de nettoyage est prévu à la base du conduit.

# 4 ARMOIRE ELECTRIQUE ET AUTOMATISME

Les armoires électriques seront situées à proximité des équipements.

L'ensemble four et ligne de filtration est géré par un automate programmable de marque SIEMENS équipé d'un principe évolutif afin de gérer en toute sécurité le contrôle automatique du tirage, des températures en chambre principale et secondaire en cas de surchauffe ou de surpression.

Un poste de supervision informatique sera installé dans le bureau des opérateurs pour permettre la surveillance et la conduite des équipements.

L'ergonomie des écrans de suivi permettra de visualiser en permanence et de façon simultanée la ligne de filtration et le four.

#### 5. **IMPLANTATION**

La proposition d'implantation du process vous sera transmise 4 semaines après réception des plans du båtiment.

#### Б PIECES DE RECHANGES

Pour optimiser la disponibilité de l'installation nous préconiserons, un stock de pièces de rechange de première urgence qui devra être à disposition sur le site.

# 7 FORMATION DU PERSONNEL

Une formation sera dispensée aux opérateurs.

Les dates de formations seront déterminées en accord avec le client.

#### Objectif de la formation pour les personnes qui en bénéficient :

- acquérir une bonne connaissance des nouveaux équipements ;
- se familiariser avec la documentation et les manuels constructeur (DOE) ;
- apprendre à réaliser les opérations quotidiennes nécessaires à la bonne marche des équipements;
- maîtriser la conduite des équipements et l'utilisation des outils spécifiques éventuels y compris équipements de sécurité pour la manipulation des réactifs ;
- connaître la marche à suivre en cas d'alarme ou de dysfonctionnement ;
- maîtriser la méthodologie d'échange avec le service maintenance d'ATI Industries de manière à présenter de la manière la plus claire et la plus précise possible les difficultés de conduite rencontrées.

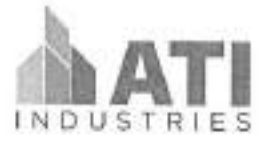

Référence ATI2021-024 rév1

Au terme de la formation, les opérateurs doivent être en mesure d'assurer dans de bonnes conditions d'hygiène et de sécurité la conduite de l'ensemble des équipements.

En fin de formation, un test permettra de valider l'ensemble des acquis.

Une attestation sera délivrée nominativement aux intervenants.

#### Documentation technique 8

Une documentation complète est fournie :

- description de l'installation; j.
- plan d'ensemble :
- schéma de principe ;
- description du fonctionnement;
- schémas électriques avec borniers ; 5
- notice fonctionnelle de régulation ;  $\overline{\phantom{a}}$
- notice d'utilisation des équipements ;
- notice d'entretien des équipements ;
- consignes de sécurité.

Cette documentation est remise sous format informatique.

SAS.ATI Industries Siège social : Zone Industrielle de la Saulaie 2 Rue Gustave Eiffel 45500 GIEN Siret 88179662700019 -

Page 21 sur 33